République Algérienne Démocratique et Populaire Ministère de l'Enseignement Supérieur et de la Recherche Scientifique

> Ecole Nationale Polytechnique Laboratoire de Commande des Processus

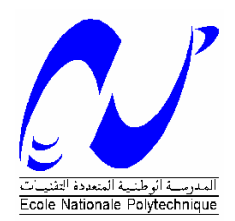

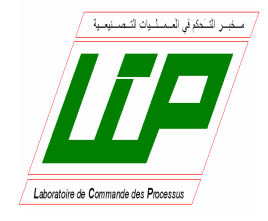

# Mémoire de Magister

Spécialité : Automatique

Option : Systèmes Intelligents de Commande et Robotique

Présenté par

# BENZAOUI Messaouda

Ingénieur d'Etat en Automatique de l'ENP

# Thème

# Les techniques de commande sous contraintes d'un robot manipulateur redondant

Soutenu le 27 juin 2006

### Devant le Jury :

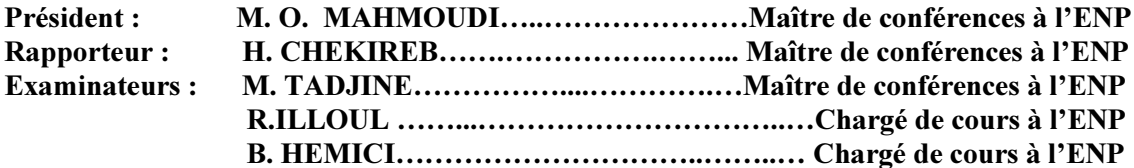

Laboratoire de Commande des Processus, ENP 10, Avenue Hassen Badi, BP. 182, 16200 El Harrach, Alger, Algérie.

#### الملخص

في إطار هذا العمل، طبقت طرق التحكم المعرفل للمناولات الآلية المسهبة بهدف سباقة المناول إلى تتفيذ إتباع المسار (العمل الأولى) تحت عراقيل ناتجة عن وجود أعما ل ثانوية.

هذه الدر اسة تخص الآلي المستوى ذا در جة إسهاب و احدة. لقد طوّر نا لهذا الآلي تحكمات تمكن من تفادي الحو اجز والعراقيل التكوينية، وخاصة الحدود المفصلية و الحدود العزمية. بالإضافة إلى إعداد تحكمات تمكن من تفادي النقط الصبامدة بجوار المسار المراد.

بعض التحكمات، المعتمدة على المقلوبة العامّة للمصفوفة الجاكوبية ليست على العموم متكرّرة. لذلك، فانّ در اسة التكر ارية العمل بالنسبة لهذا الآلي المستوي باتت ضرورية. هذا ما سمح لنا بتطوير تحكمات تضمن تكر ارية الحركة. الكلمات المفاتيح

المناولات الآلية المسهبة، حل الإسهاب، الحدود المفصلية، الحدود العزمية، تفادي النقط الصّامدة، تفادي الحواجز ، احتفاظ تكر ار الحركة

#### Résumé

Dans le cadre de ce travail sont appliquées les méthodes de commande sous contraintes des manipulateurs redondants dont le but d'amener le robot à exécuter la poursuite de la trajectoire (tâche principale) sous les contraintes dues à la présence d'autres tâches (tâches secondaires).

Cette étude concerne un robot manipulateur planaire à un degré de redondance. Nous avons développé pour ce robot des commandes permettant d'éviter les obstacles et les contraintes structurelles, spécialement les butées articulaires et les limites des couples. De plus, ont été élaborées des commandes assurant l'évitement des singularités cinématiques situées au voisinage de la trajectoire désirée.

Certaines commandes, basées sur l'inverse généralisé du jacobien, ont l'inconvénient d'être non répétitive. Aussi l'étude de la répétitivité de la tâche pour ce robot planaire a été rendue nécessaire. Ceci nous a permis de concevoir des commandes assurant la cyclicité du mouvement.

**Mots clés:** robot redondant, résolution de la redondance, limites articulaires, limites sur les couples, évitement *des singularités, évitement des obstacles, conservation de la cyclicité du mouvement.* 

#### Abstract

As part of this work, control methods of redundant robot manipulators are applied, the goal is to bring the robot to achieve a trajectory tracking (main task) under constraints due to other secondary tasks.

This study concerns a planner robot manipulator of one degree of redundancy. Control have been developed for this robot, to avoid obstacles and structural constraints, especially joint limits and torque limits; also are elaborated controls that ensure kinematic singularities avoidance in the neighbour of the desired trajectory.

Some controls, based on generalised inverse kinematics, have the drawback of not being repeatable. Therefore, it is yield that study of the task repeatability for this planner robot is necessary. This permits us to conceive controls that assured repeatability.

.H\ ZRUGV *5HGXQGDQW URERW 5HGXQGDQF\ UHVROXWLRQ MRLQW OLPLWV WRUTXH OLPLWV VLQJXODULW\ DYRLGDQFH REVWDFOH*  $a$ *voidance, cyclic motion conservation.* 

# Dédicace

Au plus chers du monde :

Mon père, le météore que je suis et que je suivrai toujours ... Ma mère, le lotus sacrifiant à bon cœur pour notre bien être... Ma grand-mère, la fontaine distinguée par son savoir et ses conseils.

### Remerciements

Je tiens d'abord à remercier Monsieur Hachemi CHEKIREB pour avoir accepté mon encadrement, pour m'avoir proposé ce thème et pour m'avoir dirigé durant ce travail de recherche jusqu'à l'aboutissement de ce projet. Qu'il trouve ici l'expression de ma reconnaissance à l'égard de tous les efforts qu'il a fournis, de la patience qu'il m'a montrée tout au long de ces deux années. Ses conseils et ses commentaires durant la phase de rédaction, ont été pour moi d'un grand secours et m'ont permis de la présenter sous cette forme finale.

Je remercie Monsieur Mohamed Oulhadj MAHMOUDI, Maître de Conférences à l'ENP, de m'avoir fait l'honneur d'accepter la présidence de ce Jury.

Que Messieurs Mohamed TADJINE, Rachid ILLOUL Boualem HEMICI trouvent ici l'expression de mes remerciements pour m'avoir fait l'honneur d'accepter l'examen de ce travail.

Mes parents, mes frères et sœurs, sont particulièrement remerciés pour leurs encouragements et leur soutien permanent.

# Table des matières

 $\overline{4}$ 

# **INTRODUCTION GENERALE**

### **Chapitre I: Position du problème**

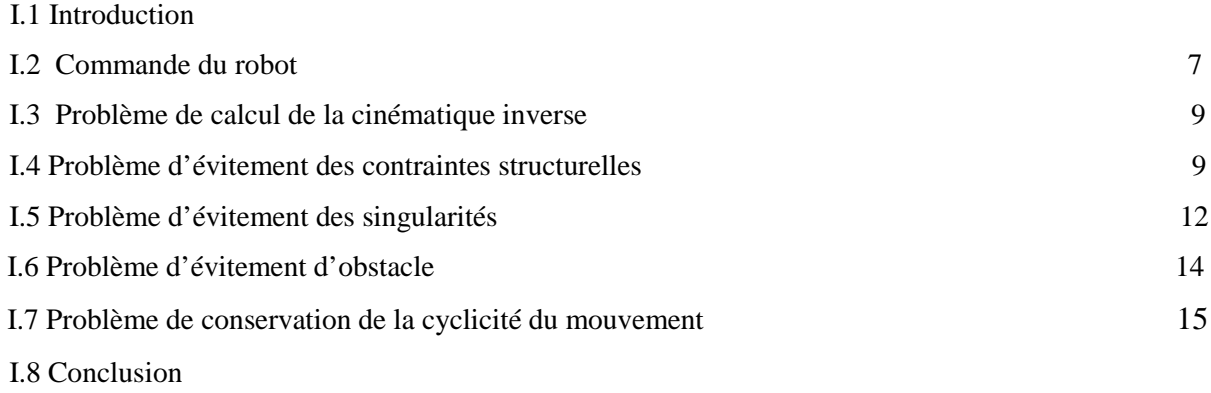

# Chapitre II : Etude de la cinématique inverse

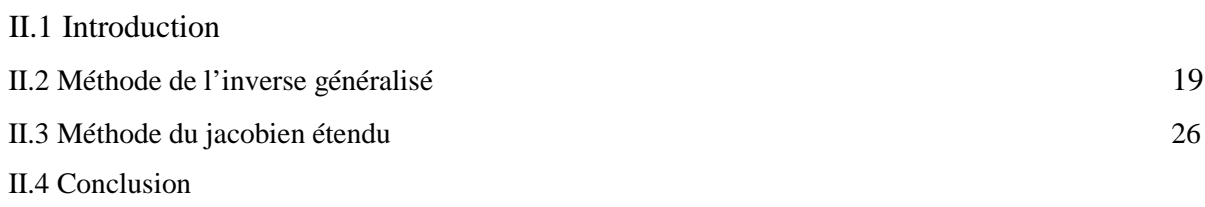

### Chapitre III : Evitement des contraintes structurelles

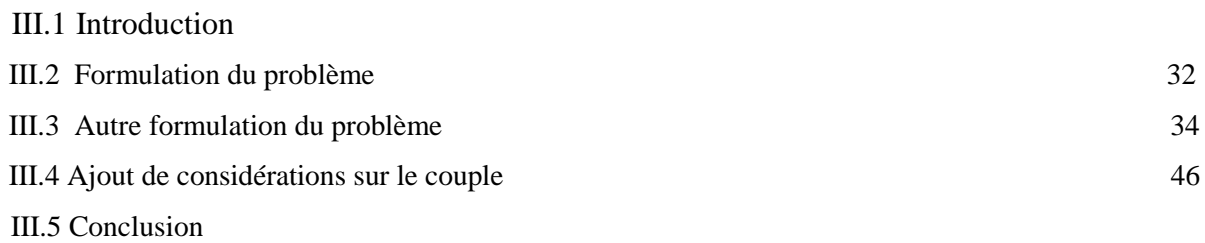

# Chapitre IV : Etude des singularités

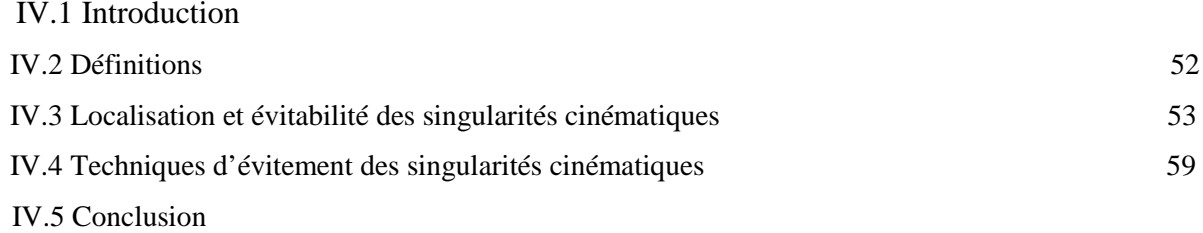

# Chapitre V: Evitement des obstacles

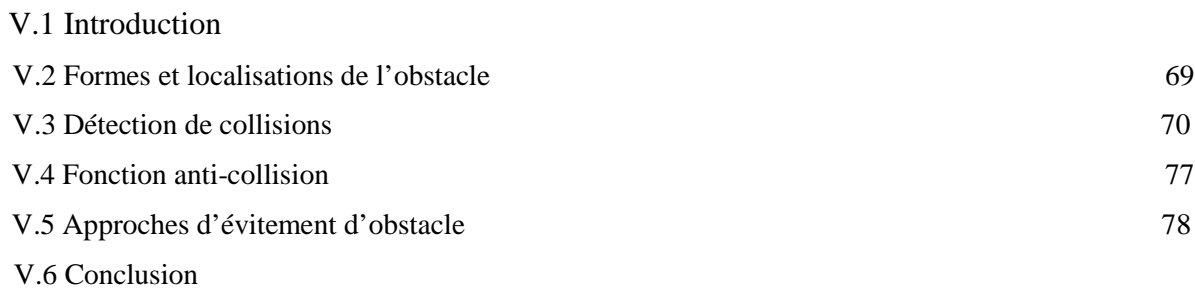

# Chapitre VI : Conservation de la cyclicité du mouvement

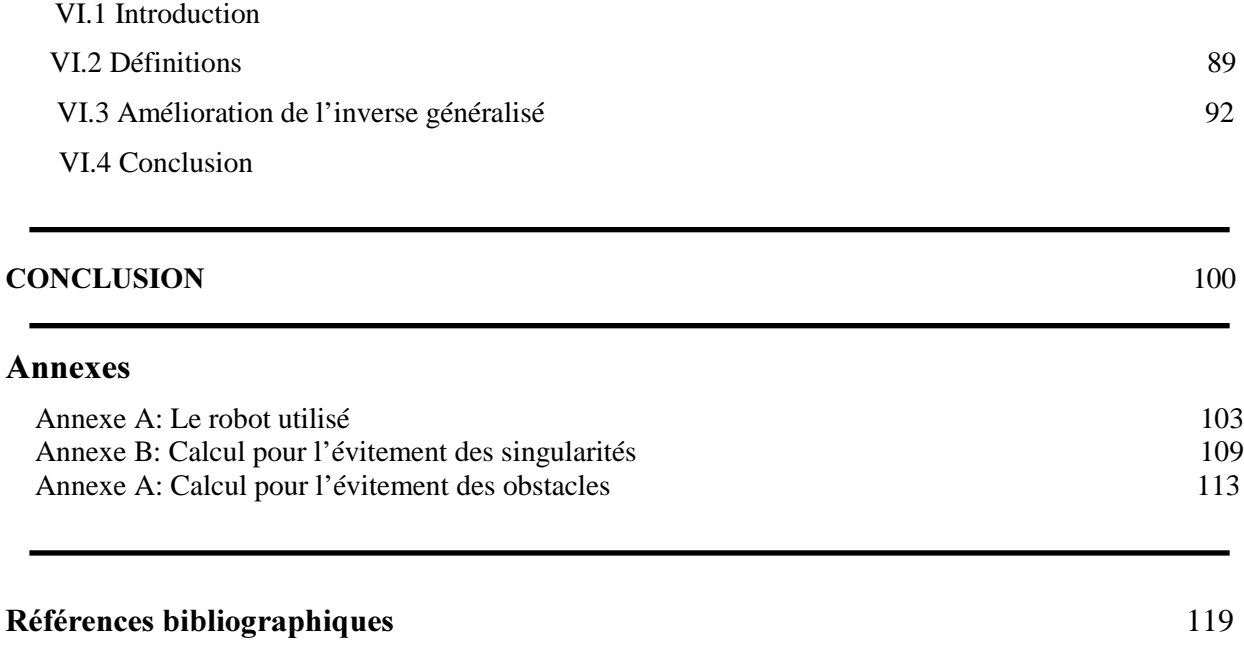

« Mieux vaut s'attendre au prévisible que d'être surpris par l'inattendu »

André Isaac

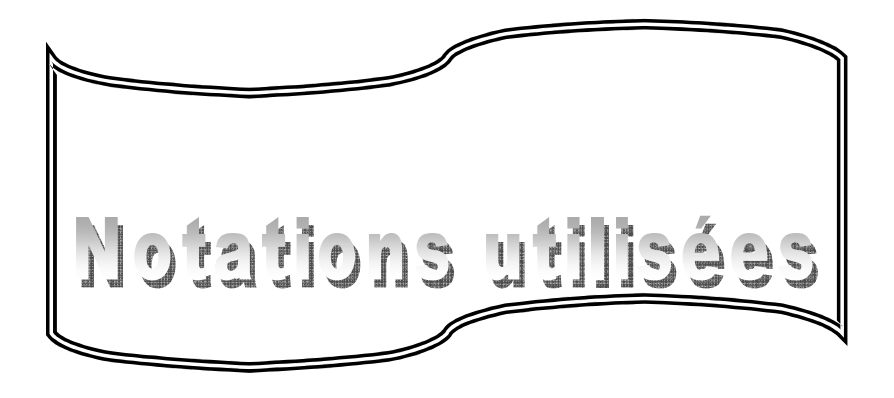

### Not at ion ut ilisée

- ddl degré de liberté.
- *m* dimension de l'espace opérationnel.
- *N* noyau de *J*, l'espace nul.
- *n* nombre d'articulation.
- *r* degré de redondance, ou le rayon selon le contexte.
- $q_i$ position articulaire de l'articulation *L*
- *x* position opérationnelle (cartésienne).
- $\dot{q}_i$ vitesse articulaire de l'articulation *<sup>L</sup>*.
- $\dot{x}_i$ vitesse opérationnelle (cartésienne).
- *-* le jacobien.
- $J_p$  l'inverse du jacobien.
- $Mn_i$ L' <sup>ième</sup> mineur d'ordre 2.
- <sup>τ</sup> le couple articulaire.
- *f* fonction vectorielle représente le *MGD*.
- $\dot{q}_n$  vitesse articulaire due l'automouvement.
- *-* jacobien étendu.
- $J_n$  l'étendu du jacobien :  $J_e = [J; J_n]$ .
- *Hu* matrice de l'hessien.
- *h* critère d'optimisation de la tâche secondaire.
- di*<sup>K</sup>* dérivée de *<sup>K</sup>* par rapport à l'articulation *<sup>L</sup>*.
- ∇*<sup>K</sup>* le gradient de *<sup>K</sup>*.
- $x_{1b}$ ,  $x_{2b}$  le les coordonnées cartésiennes du centre de l'obstacle.
	- $x_0$ *[* point critique : le point du robot le plus proche à l'obstacle.
- *MGD* modèle géométrique direct
- *MCD* modèle cinématique direct

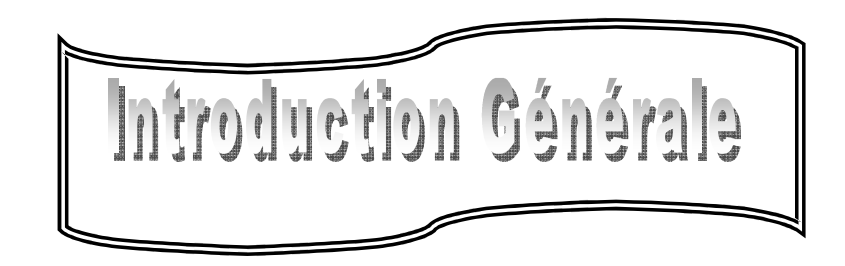

### INTRODUCTION

Les robots manipulateurs forment une unité de base des systèmes robotisés. Ces robots exécutent des tâches souvent en se substituant au bras humain. Ils fonctionnent comme des *mains artificielles* et ils ont l'avantage de pouvoir travailler plus sûrement sans se fatiguer ou tomber malade. De plus, ils peuvent produire des objets plus uniformes, plus précisément, de meilleures qualités par rapport à ceux produits par la main humaine [KIO 89].

Les robots manipulateurs sont appliqués donc dans l'automatisation pour exécuter des tâches répétitives et des travaux durs ou en milieu hostile et même dans un environnement nocif comme par exemple en milieu radioactif, en milieu de hautes températures,…etc. D'un autre côté, la capacité de répétitivité rend très important qu'un robot décide et évite seul certaines difficultés rencontrées comme les collisions avec d'autres objets sans que ces difficultés l'empêchent d'exécuter la tâche désirée [YUN 04, FAN 98].

L'évitement des collisions constitue une contrainte géométrique. Elle est très rencontrée en industrie. Quand il s'agit, par exemple, de placer plusieurs robots dans des endroits proches afin d'économiser l'espace. Ceci signifie qu'il faut développer des algorithmes de commande tenant compte de cette restriction de l'espace de travail.

Une autre difficulté peut survenir, elle est due aux singularités dont il est interdit au robot de s'en approcher. Car, il perd la commandabilité; le couple devient important, ce qui peut conduire à des pannes techniques. Souvent, ces endroits sont évités en modifiant les trajectoires de manière à ce qu'elles s'éloignent de ces points ce qui peut conduire à une réduction de l'espace de travail.

En plus de ces difficultés, le contrôle lui-même du robot peut conduire à d'autres types de problèmes. Le calcul qui permet d'avoir les performances acceptables peut générer des valeurs qui débordent des butées et des limites structurelles, ce qui rend la commande irréalisable. On finit généralement par sacrifier un peu des performances désirées.

De telles difficultés font penser à résoudre ces problèmes parallèlement à la réalisation de la tâche désirée pour garder les performances imposées par le cahier de charge. La redondance cinématique peut être une solution pour résoudre ce type de problèmes.

Ainsi, les robots actuels sont, le plus souvent, caractérisés par une redondance cinématique qui leur confère des performances à même de réaliser une large gamme de tâches. Les équipements des manipulateurs ayant une redondance cinématique sont devenus un ingrédient indispensable pour la conception des robots avec dextérité. Car, les degrés de liberté supplémentaires, qu'offre la redondance, peuvent être exploités pour optimiser des différentes mesures de performances.

La redondance cinématique est réalisée quand le nombre *n* d'articulations dans la chaîne cinématique du robot est supérieur à la dimension *m* de l'espace opérationnel [KAN 00]. Ceci crée (*n-m*) inconnues supplémentaires qui vont être utilisées, au moment de la résolution de la cinématique inverse pour éviter les différentes difficultés gênant la bonne exécution de la tâche désirée, sous forme de critères de performance [KRZ 95, CHE 98].

Le manipulateur est guidé le long d'un chemin donné par une commande globale ou locale. Dans les commandes locales, le chemin est discrétisé en des segments infinitésimaux où en chaque étape de ce chemin, le contrôle local conduit à un changement infinitésimal approprié dans les valeurs articulaires. Pour un robot manipulateur non redondant, il existe une solution unique de la cinématique inverse et donc une solution unique de la commande locale. Cependant, dans le cas des manipulateurs redondants, il existe plusieurs possibilités [MAN 93, TZI 88]. De nombreux travaux ont été consacrés à ces stratégies de commande.

On définit donc, dans le chapitre I, un robot redondant d'application à partir du robot PUMA 560. Ce robot manipulateur redondant est un robot planaire à 3 ddl constitue le cas le plus simple De plus, il présente l'avantage de pouvoir visualiser certaines performances surtout pour le cas de l'évitement de singularités et d'obstacles où il est difficile de les faire visualiser pour des dimensions supérieures (le 3D par exemple).

Le chapitre II traite et résume les principales méthodes de résolution de la cinématique inverse avec, à chaque fois, des applications sur le robot redondant présenté au chapitre I.

Les autres chapitres traitent chacun une tâche de performance secondaire et les différentes fonctions et techniques utilisées pour réaliser la performance, en exploitant le potentiel de la redondance. C'est à ce stade qu'on étudie vraiment *les méthodes de commandes des robots manipulateurs redondants*. En terme de commande, la tâche secondaire doit être réalisée en plus de la tâche de poursuite. Aussi, le chapitre III concerne le développement de commande du robot en présence des contraintes structurelles. L'utilisation de la redondance est aussi un moyen pour résoudre l'évitement des singularités, ce qui constitue l'objet du chapitre IV. Dans le chapitre V, sont développées les méthodes de commande qui amènent à l'évitement des obstacles. Enfin, les méthodes qui préservent la cyclicité du mouvement sont exposées au chapitre VI. En annexes sont donnés la modélisation du robot utilisé ainsi que les détails de calculs concernant certaines commandes.

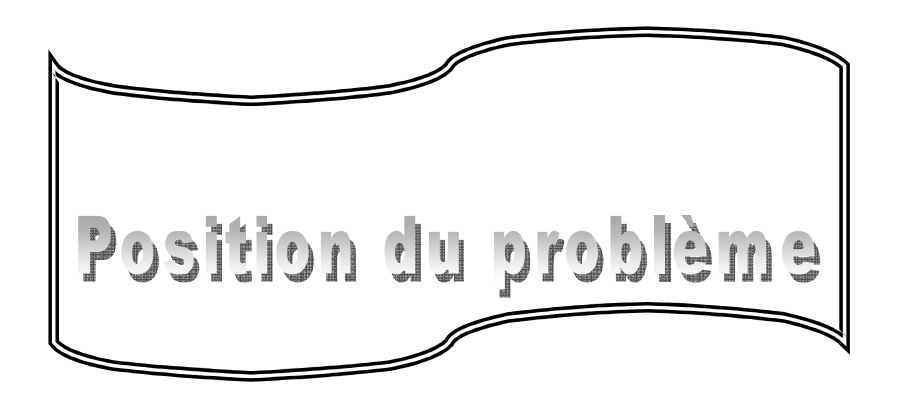

*Ce chapitre sert à introduire la problématique de ce travail. Il annonce les points essentiels à développer par la suite ainsi que la commande utilisée pour réaliser la tâche principale et la manière*  $de$ *l'implémenter.* 

### I.1. Introduction

Les robots manipulateurs cinématiquement redondants sont des robots manipulateurs avec un degré de liberté (ddl) *n* plus grand que le degré nécessaire pour décrire la position et l'orientation *m* [YUN 02, YOU 01].

La redondance peut être classée selon la différence entre les nombre  $n$  et  $m$ . On parle donc d'une redondance d'ordre  $r=n-m$ , et on appelle  $r$  le degré de redondance **[KRZ 98]**. Celle-ci peut inclure la redondance intrinsèque (due à la structure du robot) ou la redondance fonctionnelle (due à la tâche exercée). Mais, quelque soit la classification, les buts, quand à l'utilisation de la redondance, sont les mêmes que se soit pour une classe ou une autre.

La trajectoire désirée  $x_d(t)$ , pour un robot redondant, est représentée par un vecteur de dimension *m* utilisé comme contrainte de *la tâche principale*. Les *r* ddl, que possède en plus le robot, peuvent être utilisés pour accomplir *une tâche secondaire*. Ce principe a été proposé pour la première fois en 1969 **[SER 90]**, où était utilisée une optimisation d'une fonction objective *<sup>K</sup>*. Depuis lors, l'exploitation des manipulateurs redondants est souvent basée sur cette optimisation comme étant le but de la résolution indépendamment de la nature physique de cette fonction objective à accomplir comme tâche secondaire. Le robot utilisé dans ce travail a un degré de redondance  $r=1$ . Il dérive du PUMA 560 en limitant son espace de travail au plan *x*-z.

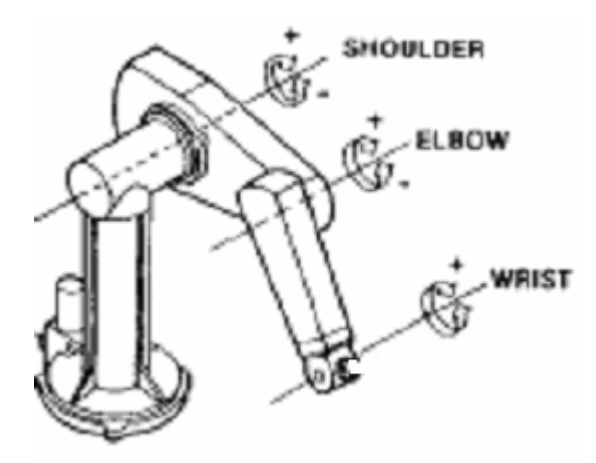

Fig.1.1 représentation des 3 articulations du puma 560 assurant le mouvement dans un plan (x, z)

Seules trois articulations sont mises en contribution pour que l'effecteur évolue dans un plan vertical. Il s'agit de la deuxième, la troisième et la cinquième articulation du PUMA 560. Les autres articulations sont bloquées et ce qui rend le nombre d'articulations  $(n=3)$  supérieur à la dimension de l'espace opérationnel ( $m \le 2$ ) dans le cas d'une commande en position seule et pour rester au cas ( $n-m=1$ ), on choisit comme trajectoire désirée, une trajectoire circulaire.

En bloquant les articulations  $\theta_1, \theta_4$  et  $\theta_6$ , le robot ne peut atteindre que des points dans le plan *x*-z par le mouvement des articulations,  $\theta_2$ ,  $\theta_3$  et  $\theta_5$ . Autrement dit, on aboutit ainsi à un robot à 3ddl (*n*=3). Si dans le plan *x-z* le robot est commandé seulement en position, dans ce cas l'espace cartésien est caractérisé uniquement par deux variables d'où  $m=2$ , ce qui conduit à une redondance d'ordre 1.On note par la suite  $q = [ q_1, q_2, q_3 ]^T = [ \theta_2, \theta_3, \theta_5 ]^T$  pour représenter ce robot.

Une description détaillée est donnée dans l'annexe A.

#### I.2. Commande du robot

Il s'agit, dans ce travail, d'une commande en poursuite de trajectoire. La commande utilisée est une commande par découplage non linéaire dans l'espace opérationnel.

Pour une trajectoire (x<sub>d</sub>, z<sub>d</sub>,  $\dot{x}_d$ ,  $\ddot{z}_d$ ,  $\ddot{z}_d$ ) définie dans l'espace opérationnel, et afin d'appliquer cette commande, il est possible:

- soit de transformer la trajectoire définie dans l'espace opérationnel en une trajectoire dans l'espace articulaire, et puis synthétiser la commande dans cet espace;

- ou d'utiliser les équations dynamiques du robot dans l'espace opérationnel pour écrire directement la loi de commande.

L'implémentation de la commande par découplage non linéaire dans l'espace opérationnel est schématisée à la figure (1.2) :

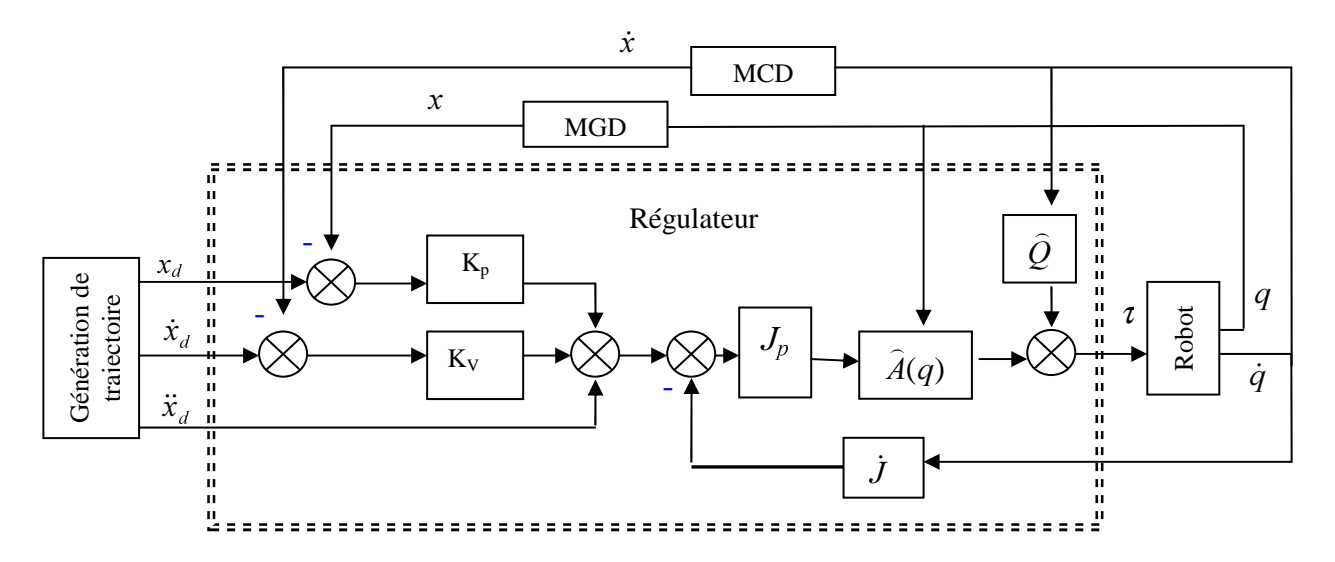

*Fig 1.2 : Schéma de la commande par découplage non linéaire dans l'espace opérationnel* 

Où, le modèle géométrique direct (MGD) est donné dans l'annexe A par la relation (A.2), et la génération de la trajectoire est donnée aussi dans l'annexe A par les équations (A.7).

Le modèle cinématique direct décrit les vitesses des coordonnées opérationnelles en fonctions des vitesses articulaires.

$$
\dot{x} = J\dot{q} \tag{1.1}
$$

Où *J* est la matrice du jacobien, pour le robot étudié il est donné par :

$$
J = \begin{bmatrix} J_{11} & J_{12} & J_{13} \\ J_{21} & J_{22} & J_{23} \end{bmatrix}
$$
 (1.2)

$$
J_{11} = -a_2 \cdot \sin(q_1) - a_3 \cdot \sin(q_1 + q_2) + d_4 \cdot \cos(q_1 + q_2) + L \cdot \cos(q_1 + q_2 + q_3)
$$
  
\n
$$
J_{12} = -a_3 \cdot \sin(q_1 + q_2) + d_4 \cdot \cos(q_1 + q_2) + L \cdot \cos(q_1 + q_2 + q_3)
$$
  
\n
$$
J_{13} = L \cdot \cos(q_1 + q_2 + q_3)
$$
  
\n
$$
J_{21} = -a_2 \cdot \cos(q_1) - a_3 \cdot \cos(q_1 + q_2) - d_4 \cdot \sin(q_1 + q_2) - L \cdot \sin(q_1 + q_2 + q_3)
$$
  
\n
$$
J_{22} = -a_3 \cdot \cos(q_1 + q_2) - d_4 \cdot \sin(q_1 + q_2) - L \cdot \sin(q_1 + q_2 + q_3)
$$
  
\n
$$
J_{23} = -L \cdot \sin(q_1 + q_2 + q_3)
$$

Le modèle cinématique possède une propriété essentielle: il est une différentiation du modèle géométrique. Il est donc une linéarisation du système d'équations non linéaires représentant le modèle géométrique. Par conséquent, on peut toujours facilement obtenir les transformations inverses puisqu'elles proviennent de l'inversion d'un problème linéaire! Toutefois le modèle cinématique comporte aussi des inconvénients:

- la non unicité du modèle géométrique inverse implique qu'il existe plusieurs "chemins" pour se rendre d'un point à un autre ;
- le traitement par incrément peut amener à des imprécisions ;
- des singularités mécaniques et/ou mathématiques peuvent apparaitre.

La commande par découplage non linéaire avec une correction PD, est exprimée par:

$$
\tau = A J^{-1}(w - \dot{J} \dot{q}) + Q(q, \dot{q}) \tag{1.3}
$$

Avec:

$$
w(t) = \ddot{x}d + Kv \cdot (\dot{x}d - \dot{x}) + Kp \cdot (xd - x)
$$

Enfin, dans le schéma de commande de la figure (1.2)  $J_p$  représente l'inverse du jacobien. Celui-ci n'est pas carré et il est nécessaire de calculer son inverse.

#### I.3. Problème de calcul de la cinématique inverse

Comme la matrice *J* est non carrée, son inverse n'est pas une matrice unique et son calcul ne peut être systématique. On se trouve alors confronté au problème du calcul de *la cinématique inverse*. Les travaux de la recherche proposent plusieurs méthodes pour résoudre ce problème. La différence majeure entre celles-ci réside dans la manière d'intégrer la tâche secondaire. Ce qui constitue la matière du chapitre II. Après la résolution de la cinématique inverse, la commande elle-même peut être jugée d'un autre point de vue : la commande synthétisée peut être irréalisable techniquement car elle produit un débordement des contraintes structurelles du robot.

#### I.4. Problème d'évitement des contraintes structurelles

Pour un robot manipulateur redondant, il est préférable de traiter ce problème par la redondance. Ainsi la tâche secondaire est la tâche d'évitement des contraintes structurelles. Pour illustrer ce problème, nous avons choisi une trajectoire qui amène à un débordement des butées sous la commande (1.3). Il apparaît clairement (fig.1.3) que  $q_3$  et  $\dot{q}_3$  débordent les limites permises. Par conséquent, il est impératif de développer des commandes qui maintiennent ces grandeurs dans les limites tolérées. Cette question fait l'objet d'une étude au chapitre III.

Les contraintes liées aux couples actionnaires sont également classées parmi les contraintes structurelles. De telles contraintes peuvent être causées par l'excès de la charge du robot. Ceci est utilisé dans ce travail en introduisant une charge de 27 Kg au niveau de l'effecteur après 2s du démarrage. Cette charge influence directement la matrice d'inertie. En effet, une variation dans la masse de l'effecteur du PUMA 560,  $\Delta m_6$ , modifie la matrice inertie comme suit [BRI 86]:

$$
\Delta A = \begin{pmatrix} \Delta a_{11} & \Delta a_{12} & \Delta a_{13} \\ \Delta a_{21} & \Delta a_{22} & \Delta a_{23} \\ \Delta a_{31} & \Delta a_{32} & \Delta a_{33} \end{pmatrix}
$$

avec :

$$
\Delta a_{11} = \Delta I_2 + \Delta I_6 + \Delta I_{20}.s^2 q_3 + 2(\Delta I_5. s q_2 + \Delta I_{12}.c q_2 + \Delta I_{15} c q_3 + \Delta I_{16} (s q_2.c q_3 + c q_2.s q_3)
$$
  
\n
$$
\Delta a_{12} = \Delta a_{21} = \Delta I_5 s q_2 + \Delta I_6 + \Delta I_{12}.c q_2 + \Delta I_{16} (s q_2.c q_3 + c q_2 s q_3) + 2(\Delta I_{15}.c q_3 + \Delta I_{22} s q_3)
$$
  
\n
$$
\Delta a_{13} = \Delta a_{31} = \Delta I_{15} c q_3 + \Delta I_6 (c q_2 s q_3 + s q_2.c q_3) + \Delta I_{17} + \Delta I_{22}.s q_3
$$
  
\n
$$
\Delta a_{22} = \Delta I_6 + \Delta I_{20}.s^2 q_3 + 2(\Delta I_{15}.c q_3 + \Delta I_{22}.s q_3)
$$
  
\n
$$
\Delta a_{23} = \Delta a_{32} = \Delta I_{15} c q_3 + \Delta I_{17} + \Delta I_{22}.s q_3, \quad \Delta a_{33} = \Delta I_{17}
$$

Les termes  $\Delta I_1$ .... $\Delta I_6$  ont pour valeurs numériques

$$
\Delta I_2 = \Delta m_6 \cdot a_2^2 = 5.0342 \,, \quad \Delta I_5 = \Delta m_6 \cdot (a_2 d_4) = 5.0493 \,,
$$
  

$$
\Delta I_6 = \Delta m_6 \cdot (a_3^2 + d_4^2 + r_{26}^2) = 5.0757 I_{12} = I_{12} + \Delta m_6 \cdot (a_2 a_3) = I_{12} - 0.2367 \,,
$$

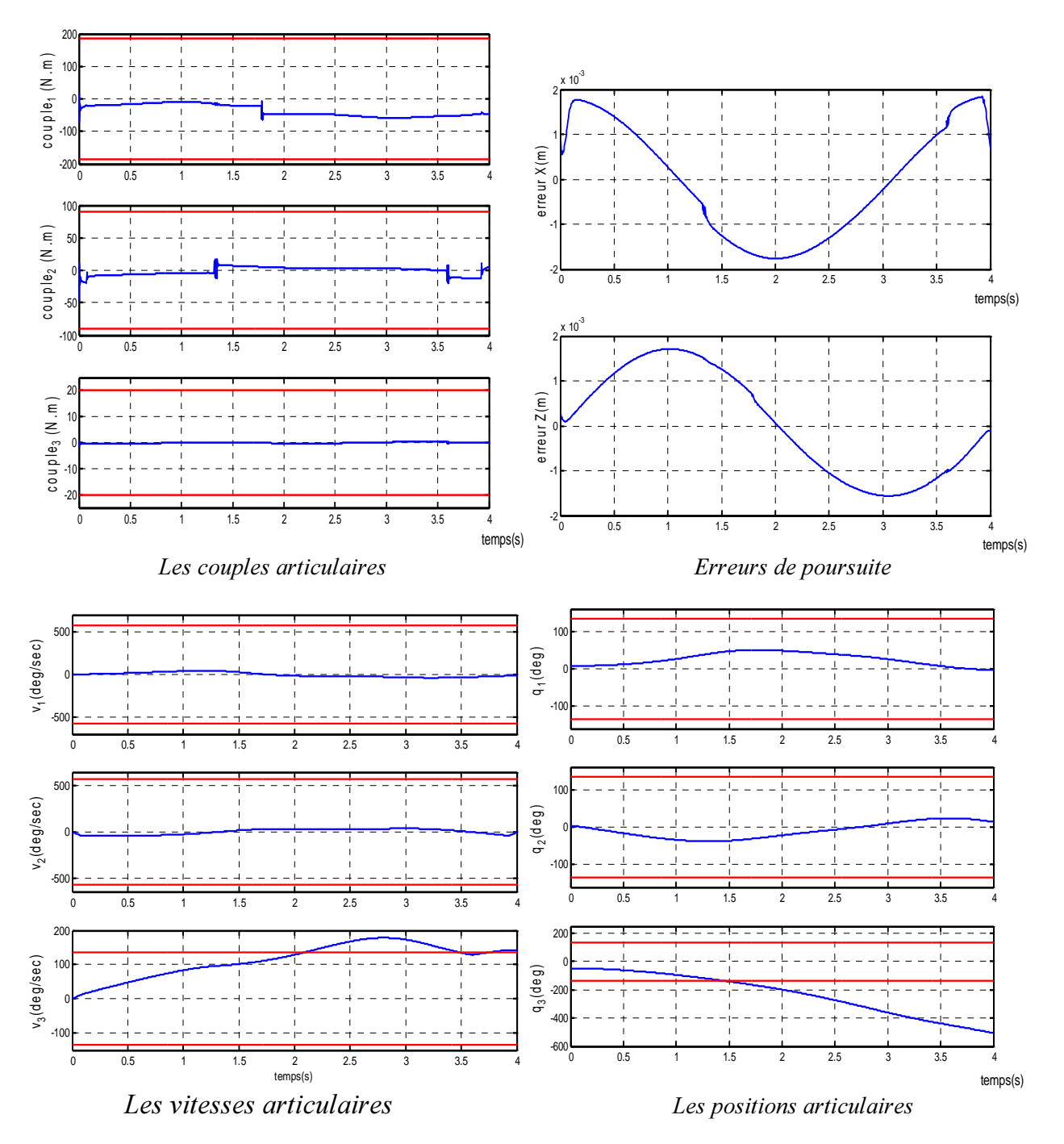

*E* ig. 1.5 : Cas a un aeboraement aes butees en position et en vitesse

$$
\Delta I_{15} = \Delta m_6 \cdot d_4 \cdot r_{z6} = 0.0338 \,, \quad \Delta I_{16} = \Delta m_6 \cdot a_2 \cdot r_{z6} = 0.0335
$$
\n
$$
\Delta I_{17} = \Delta m_6 \cdot r_{z6}^2 = 0 \,, \qquad \Delta I_{20} = -\Delta m_6 \cdot a_{z6}^2 = 0
$$
\n
$$
\Delta I_{22} = \Delta m_6 \cdot a_2 r_{z6}^2 = -0.0016 \,.
$$

L'application de la commande (I.3), lorsque l'effecteur porte la charge de 27kg a conduit au comportement du robot en régime de poursuite donné à la figure 1.4. Il apparaît que le couple  $\tau_3$ dépasse les limites tolérées. Aussi, cette commande ne peut pas prémunir le robot d'un dépassement de couple.

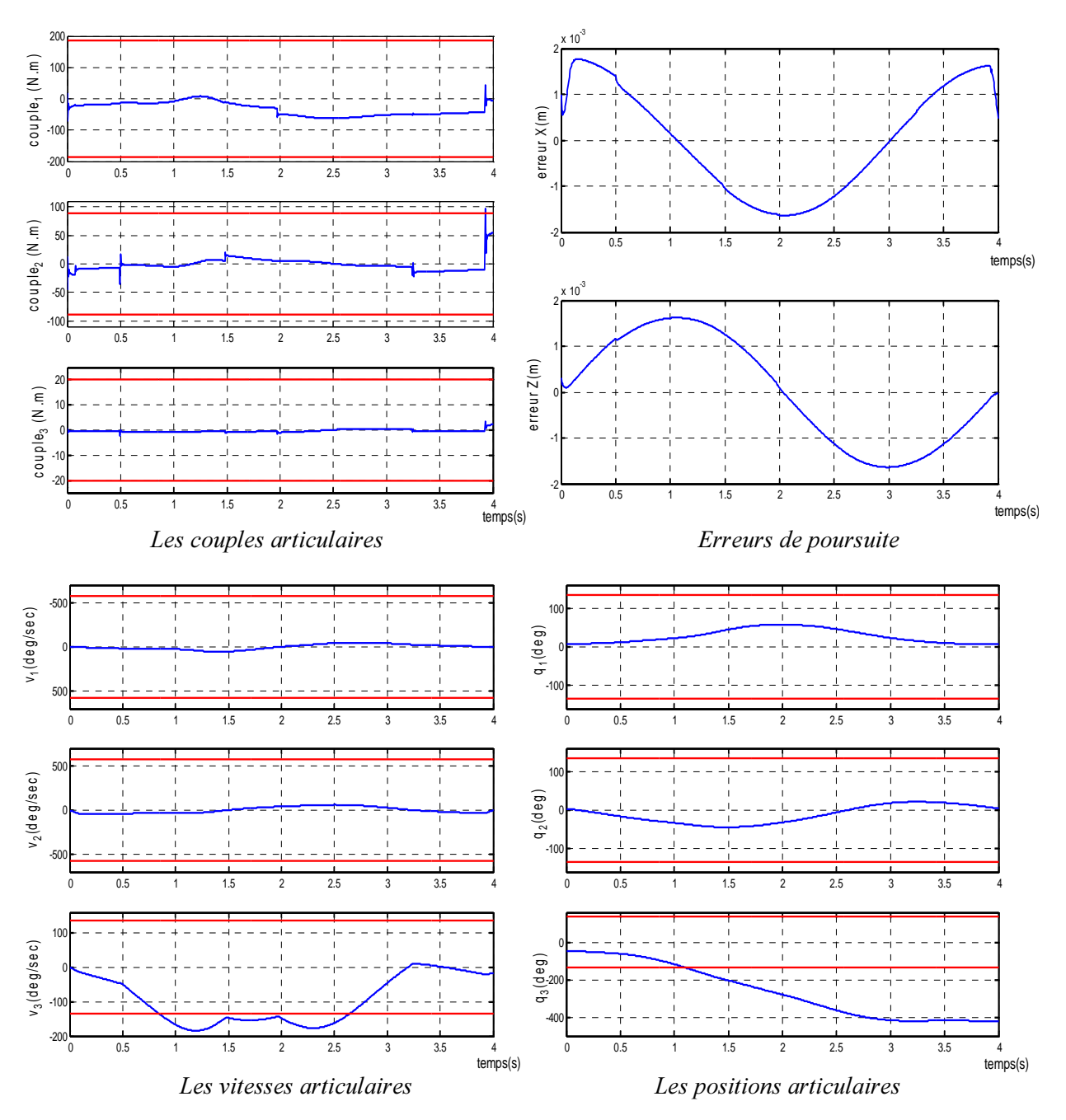

*E* ig. 1.4 : Cas a un aeboraement aes timites sur les couples

La tâche secondaire peut également inclure d'autres tâches comme l'évitement des singularités.

#### I.5. Problème d'évitement des singularités

Parfois le robot ne peut pas accéder à certains points désirés situés dans son espace de travail. Ceci à cause des singularités cinématiques. Les solutions articulaires  $q_0$  dans ces points rendent le jacobien singulier et par conséquent, il n'est pas inversible. La redondance est utilisée pour s'approcher de ces endroits éventuellement sans perte de la commande.

Pour le robot d'étude, la détermination des points  $q_0$  est obtenue en utilisant les mineurs  $2\times 2$ :

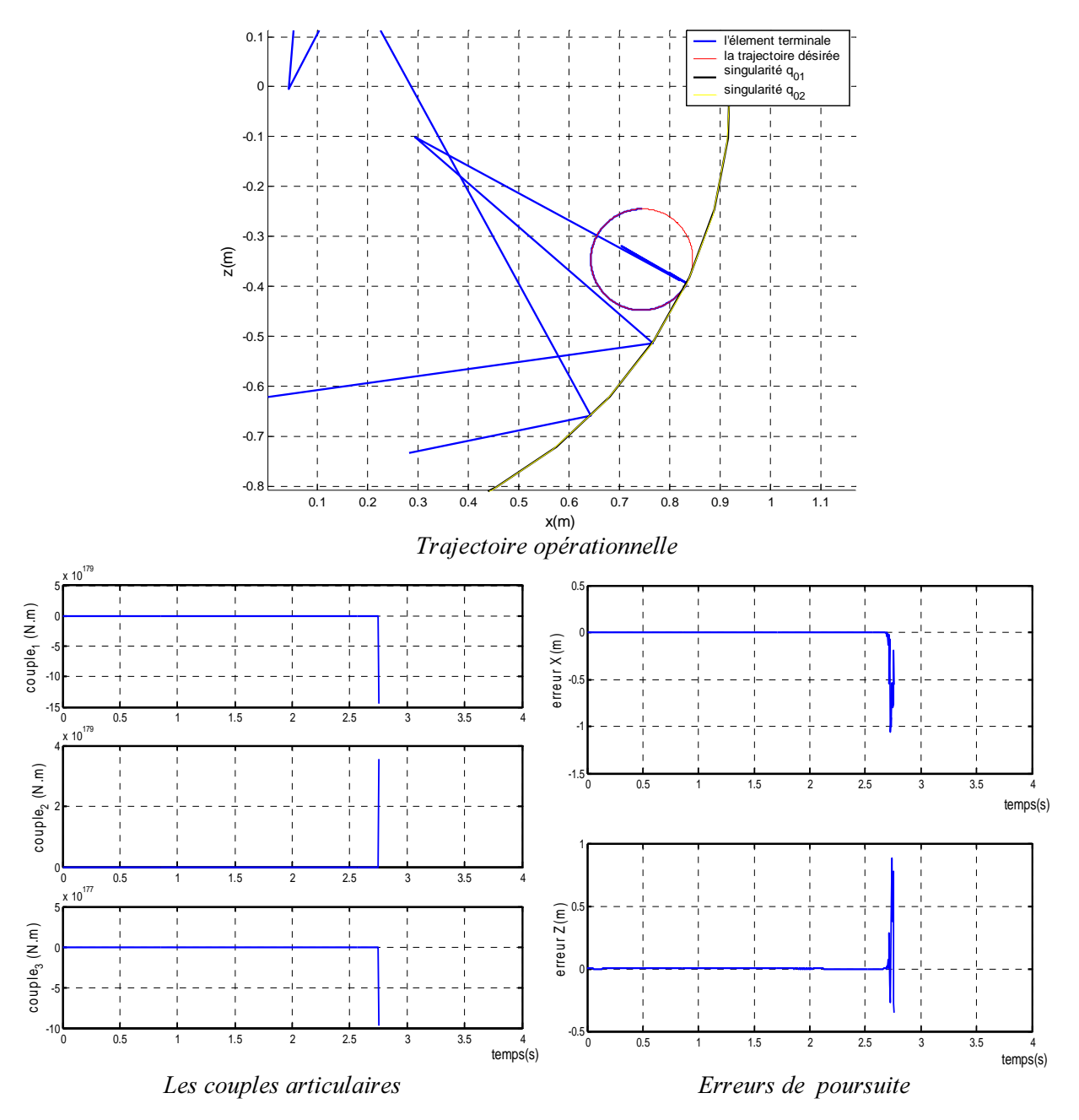

Fig. 1.5 : Commande au voisinage d'un point de singularité

$$
Mn_1 = \det(\begin{matrix}J_{12} & J_{13} \\ J_{22} & J_{23}\end{matrix}) = La_3 \cos q_3 + Ld_4 \sin q_3
$$
  
\n
$$
Mn_2 = \det(\begin{matrix}J_{11} & J_{13} \\ J_{21} & J_{23}\end{matrix}) = -La_2 \cos(q_2 + q_3) - La_3 \cos q_3 - Ld_4 \sin q_3
$$
  
\n
$$
Mn_3 = \det(\begin{matrix}J_{11} & J_{12} \\ J_{21} & J_{22}\end{matrix}) = La_2 \cos(q_2 + q_3) + a_2d_4 \cos q_2 + a_2a_3 \sin q_2
$$

La résolution, des équations algébriques données par  $Mn_i = 0$  et i=(1,2,3), conduit à :

$$
\begin{cases}\nMn_1 = 0 \\
Mn_2 = 0\n\end{cases} \Rightarrow q_{01} = (q_1, \frac{\pi}{2} + Artg(\frac{a_3}{d_4}), -Artg(\frac{a_3}{d_4})) ;
$$

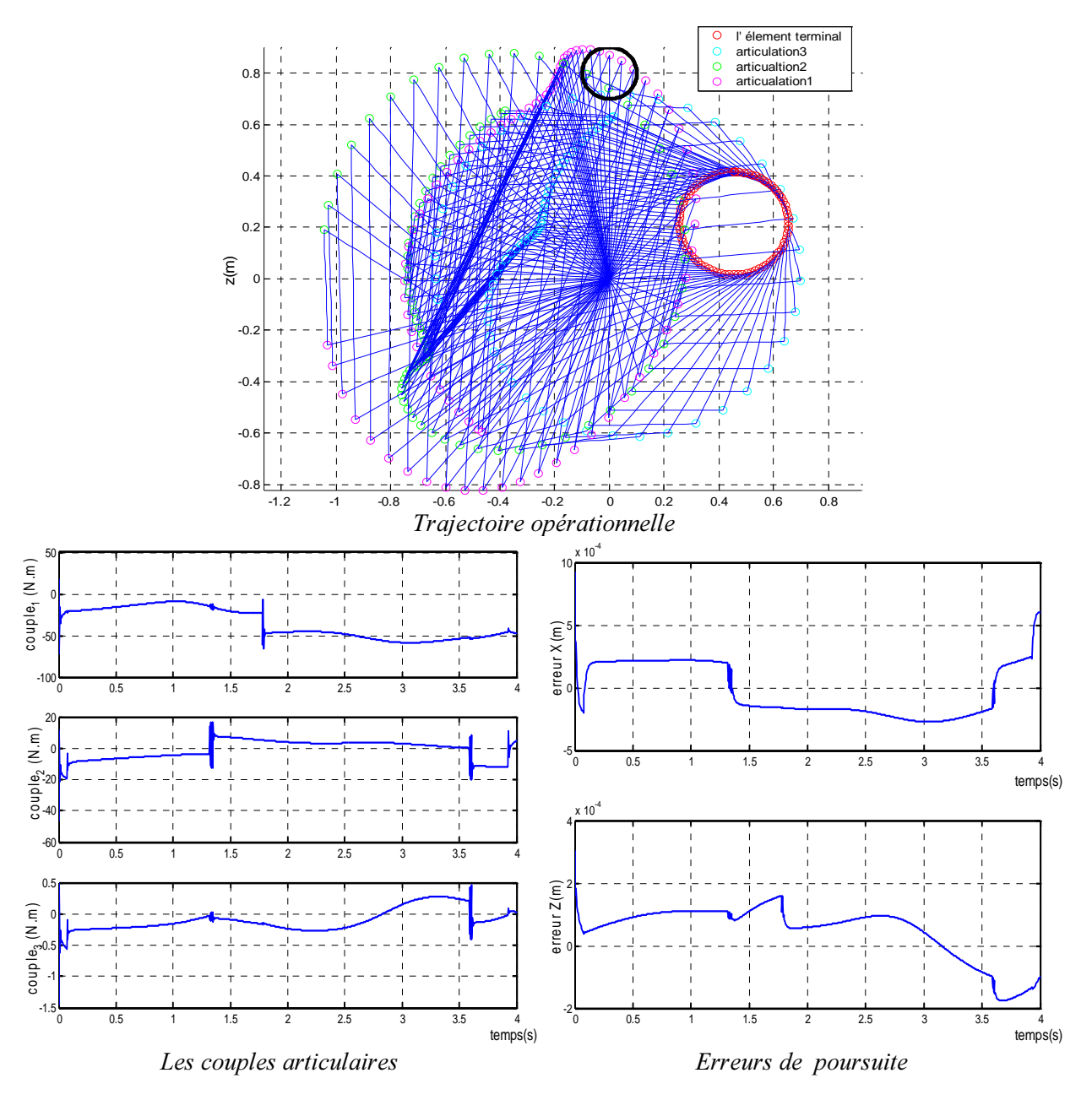

*E* ig. 1.0: Commanae au roboi sans evilement a obstacte

$$
\begin{cases}\nMn_1 = 0 \\
Mn_3 = 0 \Rightarrow q_{02} = (q_1, \frac{1}{L} - \cos(Artg(\frac{a_3}{d_4})) \\
Mn_3 = 0 \Rightarrow q_{03} = (q_1, q_3 - \frac{La_3}{a_2d_4}, q_3)\n\end{cases}
$$
\n
$$
\begin{cases}\nMn_2 = 0 \\
Mn_3 = 0 \Rightarrow q_{03} = (q_1, q_3 - \frac{La_3}{a_2d_4}, q_3)\n\end{cases}
$$

Comme application, le robot est amené à suivre une trajectoire au voisinage des singularités du type  $(Mn_1 = 0, Mn_2 = 0, Mn_3 \approx 0)$ . On remarque qu'il y a bien un suivi de la trajectoire jusqu'à ce que le robot s'approche du lieu des singularités où il apparaît une perte de contrôle. Les couples deviennent importants aussi le robot ne peut plus suivre cette trajectoire sans évitement de la singularité (fig1.5):

#### I.6 Problème d'évitement d'obstacle

Si dans l'environnement du robot, il existe un objet proche de la trajectoire désirée dans notre cas il est représenté par un cercle dans le plan (x,z) et on applique la loi de commande schématisée à la figure1.2 pour imposer le suivi de la trajectoire désirée (fig.1.6). Il apparaît que les bras viennent empiéter dans la zone occupée par l'objet, par conséquent dans le cas réel il se produit une collision. Aussi, il faut développer des commandes qui réalisent la poursuite de trajectoire tout en assurant un évitement de l'obstacle. Cette question va être traitée au chapitre V.

#### I.7 Problème de la conservation de la cyclicité du mouvement

Même si en parallèle à la tâche principale, les problèmes inhérents à la présence de la tâche secondaire ont été réglés, la redondance peut mettre en cause un autre type de problème : la perte de cyclicité qui est une qualité importante en robotique. Ceci veut dire qu'une même tâche exécutée *n* fois successivement peut être bien accomplie mais différemment à chaque fois. Comme pour l'exemple de la simulation où la tâche de poursuite est faite 4 fois, sans erreur importante alors que les positions des articulations changent ; la trajectoire opérationnelle est un cercle et la positions initiale, d'un tour à l'autre n'est pas la même.

A la figure 1.7 est simulé le comportement du robot avec une commande en inverse généralisé quand l'élément terminal exécute plusieurs tours. Normalement, si le mouvement est cyclique, les positions initiales sont les mêmes d'un tour à l'autre:(si p est le temps nécessaire pour faire une trajectoire de  $2\pi$ :  $q(t=0) = q(t=p) = ... = q(t=n,p)$ . Le but de cette simulation est d'approcher au mieux le comportement réel pour n tours. Autrement dit, il faut vérifier si l'entrée d'un tour est vraiment l'entrée du tour précédent (à 2π près). Pour cela, on utilise une boucle de *n* tours (soit *n*=4) où pour chaque itération de la boucle, est utilisée toute la trajectoire du schéma (fig 1.3) mais en prenant comme *q* initiale la sortie du robot, relative à la position finale du tour précédent.

#### **I.8 Conclusion**

Ce chapitre présente le robot utilisé dans ce travail ; il résulte du Puma 560 en bloquant 3 articulations  $(n=3)$ , ce qui l'amène à travailler dans un plan vertical. Du fait qu'il est utilisé pour positionner l'effecteur dans ce plan vertical  $(m=2)$ , il en résulte une redondance d'ordre 1.

Nous avons présenté la commande par découplage non linéaire pour l'exploiter dans l'exécution par ce robot de la poursuite d'une trajectoire circulaire dans l'espace opérationnel. Par la suite, nous avons signalé les problèmes rencontrés lors de l'application de cette commande aux manipulateurs redondants : le problème de la cinématique inverse suite à la non inversibitlité du jacobien, celui du débordement des contraintes structurelles, l'existence des singularités et des obstacles dans l'espace de travail. Enfin, est posé le problème de la perte de la cyclicité pour un robot redondant.

Le développement des commandes qui résolvent ces problèmes est l'objet des chapitres suivants.

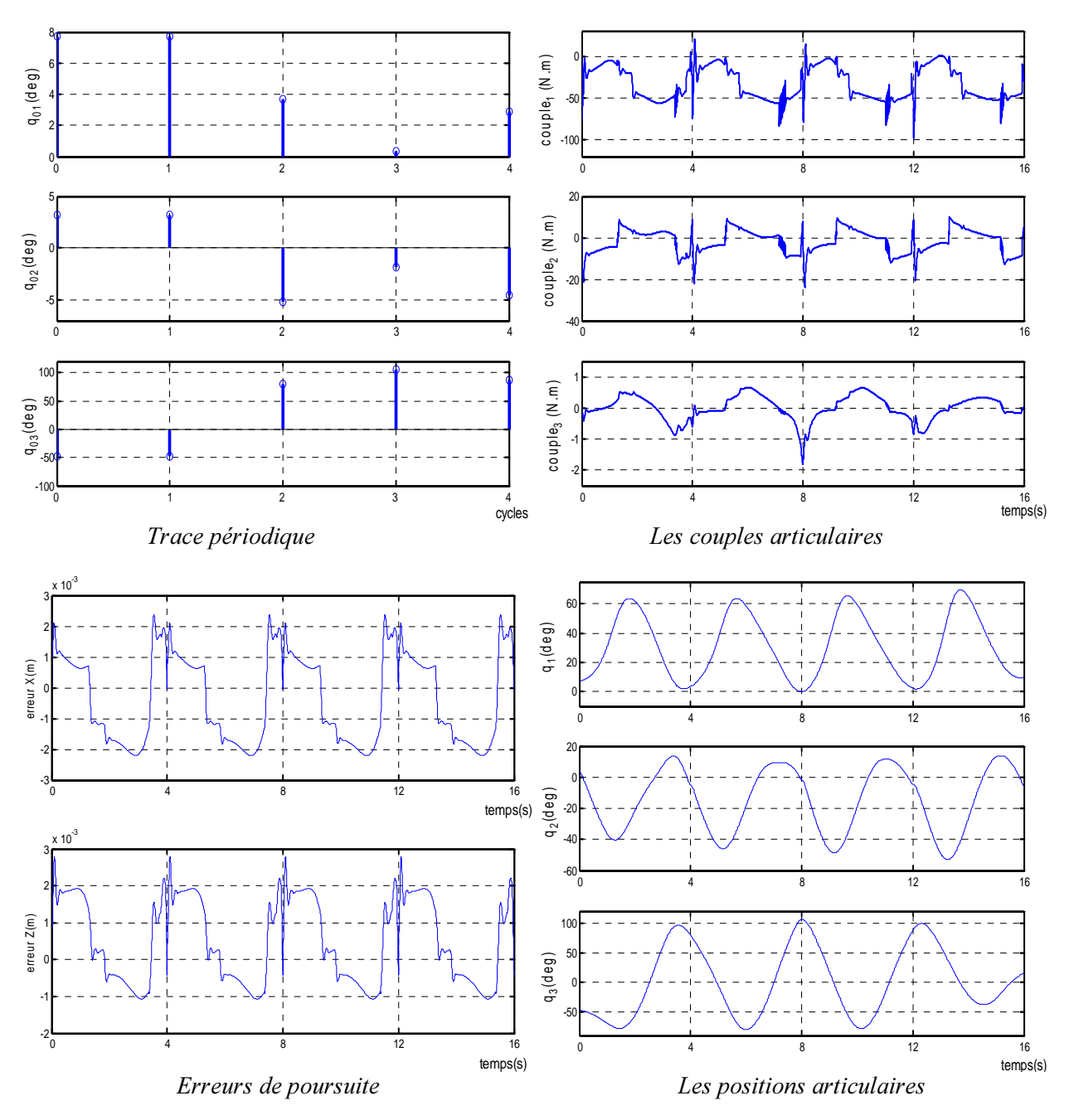

*Fig. 1.7 : Comportement du robot pendant 4 tours consécutifs* 

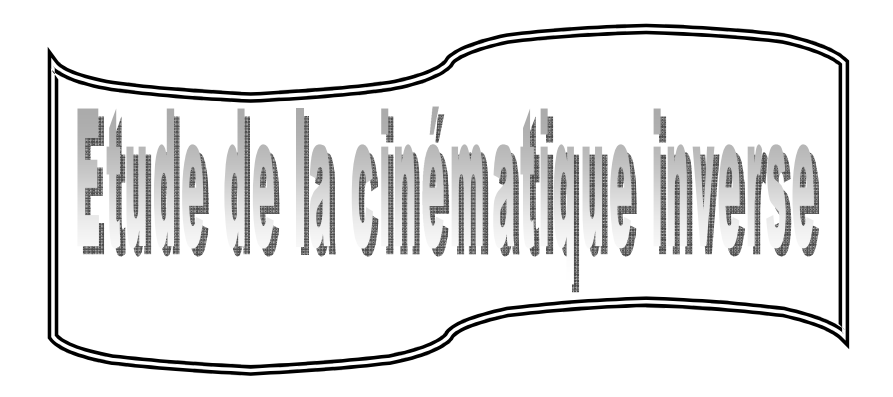

*Dans ce chapitre, on étudie la cinématique inverse des robots manipulateurs redondants. En effet, la Raga Hombiection entre l'espace opérationnel (l'espace cartésien) (n>m) conduit à une infinité de Solutions pour la cinématique inverse. Celle-ci donne la description des vitesses des variables DuPLER duites en fonction des vitesses de l'élément terminal dans l'espace cartésien.* 

### **II.1** Introduction

La résolution de la redondance des manipulateurs séries est obtenue par le modèle géométrique inverse ou le modèle cinématique inverse selon le schéma implémenté de la commande. Les deux schémas de base de commande sont [PER 02] : la commande dans l'espace articulaire, qui utilise le modèle géométrique inverse et la commande dans l'espace opérationnel, qui utilise le modèle cinématique inverse.

Considérons le modèle géométrique d'un robot possédant *m* degrés de liberté évoluant dans un espace à  $n$  dimensions ( $m$  et  $n$  indépendants):

$$
x_1 = f_1(q_1, q_2, ..., q_n)
$$
  
\n
$$
x_2 = f_2(q_1, q_2, ..., q_n)
$$
  
\n
$$
\vdots
$$
  
\n
$$
x_m = f_m(q_1, q_2, ..., q_n)
$$

Où *x* représente le vecteur de la position de l'organe terminal dans l'espace de la tâche, et *q* le vecteur des coordonnées articulaires.

L'orientation et la position de l'élément terminal dans l'espace opérationnel sont liées aux variables de l'espace articulaire par le MGD

$$
x = f(q) \tag{2.1}
$$

Le domaine de la fonction *f* définit l'espace articulaire, et son image définit l'espace opérationnel **[YUN 04, TZI 88].** Le modèle géométrique inverse permet de trouver  $(q_1, ..., q_n)$  à partir de  $(x_1, ..., x_m)$ :

$$
q = f^{-1}(x) \tag{2.2}
$$

Il va de soi que l'inverse de *<sup>I</sup>* n'est pas évident, surtout quand *<sup>I</sup>* n'est pas linéaire. De ce fait, le problème de la cinématique des robots manipulateurs est, souvent, traité au niveau des vitesses, où la vitesse articulaire et celle opérationnelle (dans l'espace cartésien) sont liées par une relation linéaire [YUN 02] :

$$
\dot{x} = J(q) \dot{q} \tag{2.3}
$$

Une telle relation introduit une solution calculable. Cependant,  $\sin \theta \neq m$ , la solution reste calculable mais elle n'est plus unique. Comment faut-il alors choisir la solution appropriée?

Il existe plusieurs manières de résolution de la cinématique inverse. Les méthodes les plus utilisées sont : les méthodes du jacobien étendu et les méthodes de l'inverse généralisé **[WIB 90, KAN 00, YUN 03,** YOU 01].

#### II.2 Méthode de l'inverse généralisé

La méthode de l'inverse généralisé consiste à calculer une solution de l'inverse du jacobien sous forme d'une projection dans l'espace image pour la tâche principale  $\dot{q}_p = J^+ \dot{x}$ . La présence de la contrainte due à la tâche secondaire, fait qu'on ajoute le terme  $\dot{q}_n$  sous forme d'une projection dans l'espace noyau de *J*. Cette projection peut s'opérer de plusieurs manières.

#### II.2.1 Détermination de la solution pour la tâche principale

#### a- par la pseudo inverse

Dans cette méthode est utilisée la notion de la pseudo inverse connue en Algèbre [WIB 90, KAN 00, YUN 03. YAN 011. Si *J* n'est pas creuse (rang  $J=m$ ), il existe une pseudo inverse telle que :

$$
\begin{cases}\nJ^+ = J^T . (J . J^T)^{-1} \\
\dot{q} = J^+ . \dot{x}\n\end{cases}
$$
\n(2.4)

 $J^+$  est appelé aussi le pseudo inverse de Moore-Penrose.

Les simulations (fig 2.1) montrent une bonne poursuite pour la méthode de la pseudo inverse. En fait, la solution en  $J^{\dagger}$  représente la solution théorique minimale dans le sens de la norme  $\infty$  [IAN 99, HAN 99,

#### **YUN 02].**

#### b- par la SVD [MAN 95, KAN 00]

Il est bien connu de l'algèbre linéaire que si *J* est une matrice  $m \times n$  réelle, il existe des matrices orthogonales :  $U = [u_1, ..., u_m] \in \Re^{m \times m}$  et  $V = [v_1, v_2, ..., v_m] \in \Re^{m \times n}$  telles que:

$$
J = U\Sigma V^{T} \text{ avec:}
$$
  
\n
$$
\Sigma = \begin{bmatrix} diag(\sigma_1, ..., \sigma_n) & 0 \end{bmatrix} \in \mathbb{R}^{m \times n} \text{ et } \sigma_1 \ge \sigma_2 \ge ... \ge \sigma_n \ge 0 \text{ où } r l \text{ est le rang de } \Sigma
$$

Les termes  $(\sigma_1...\sigma_r)$  sont les valeurs singulière de *J*, et  $v_i$ ,  $u_i$  le ième vecteur propre de gauche et de droite (resp.).

Physiquement les  $\sigma_i$  sont les longueurs des demi-axes de l'hyperellipsoide *E* définie par  $E = \{J \dot{a}\}\$ 

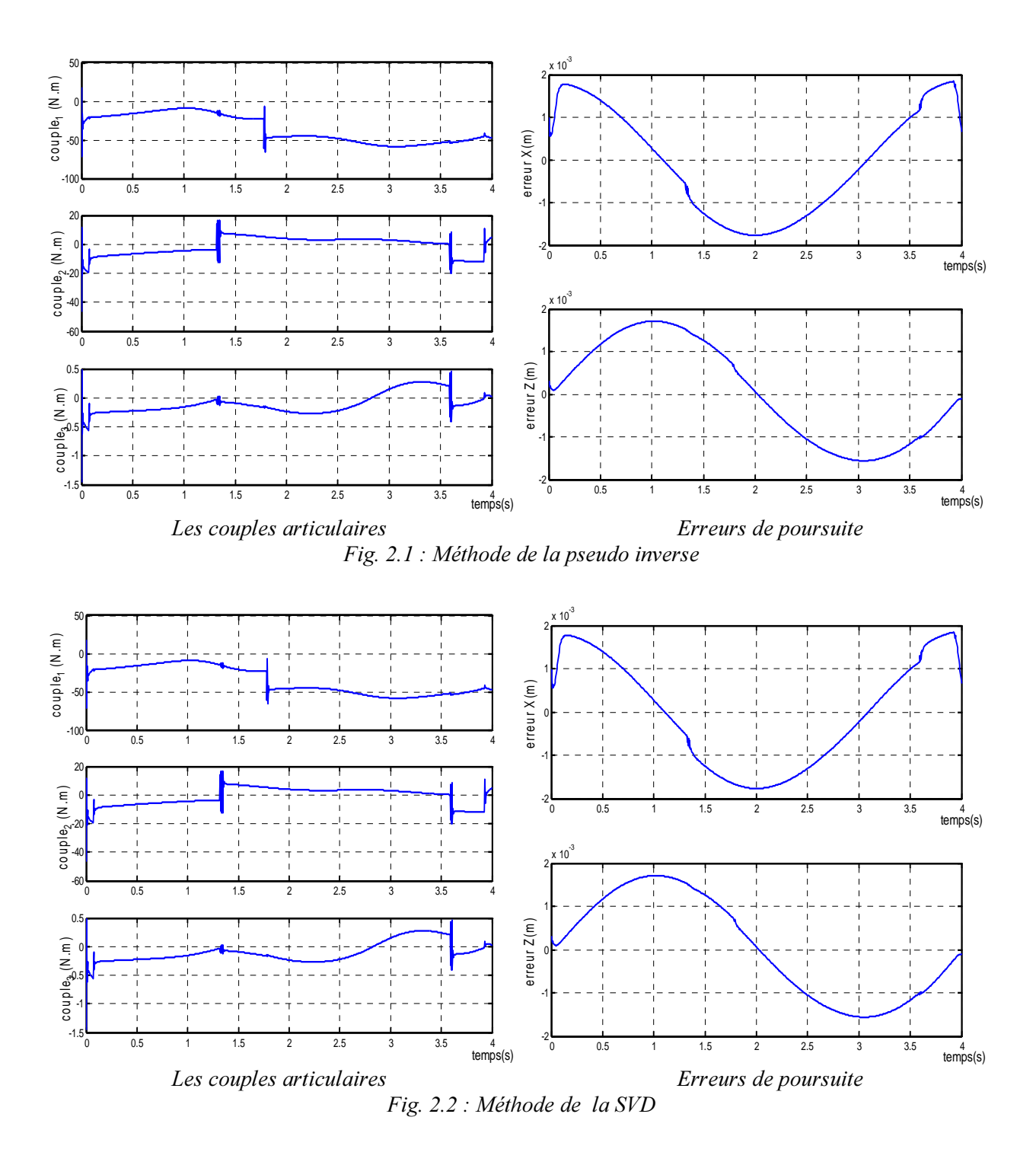

Ainsi, la solution utilisant la SVD est donnée principalement par :

$$
\dot{q} = J^+ \dot{x} \text{ et } J^+ = V \Sigma^+ U^T \tag{2.5}
$$

avec :

$$
\Sigma^{+} = \begin{bmatrix} diag(\frac{1}{\sigma_{1}}, \frac{1}{\sigma_{2}}, ..., \frac{1}{\sigma_{l}}, 0...0) \\ - \cdots - \cdots - \cdots - \cdots - \cdots - \cdots - \cdots \\ 0 \end{bmatrix} \in \mathfrak{R}^{n \times m},
$$

où *l* est définie par  $\sigma_1 \geq ... \geq \sigma_l \geq 0$  et  $\sigma_{l+1} = ... = \sigma_m = 0$ .

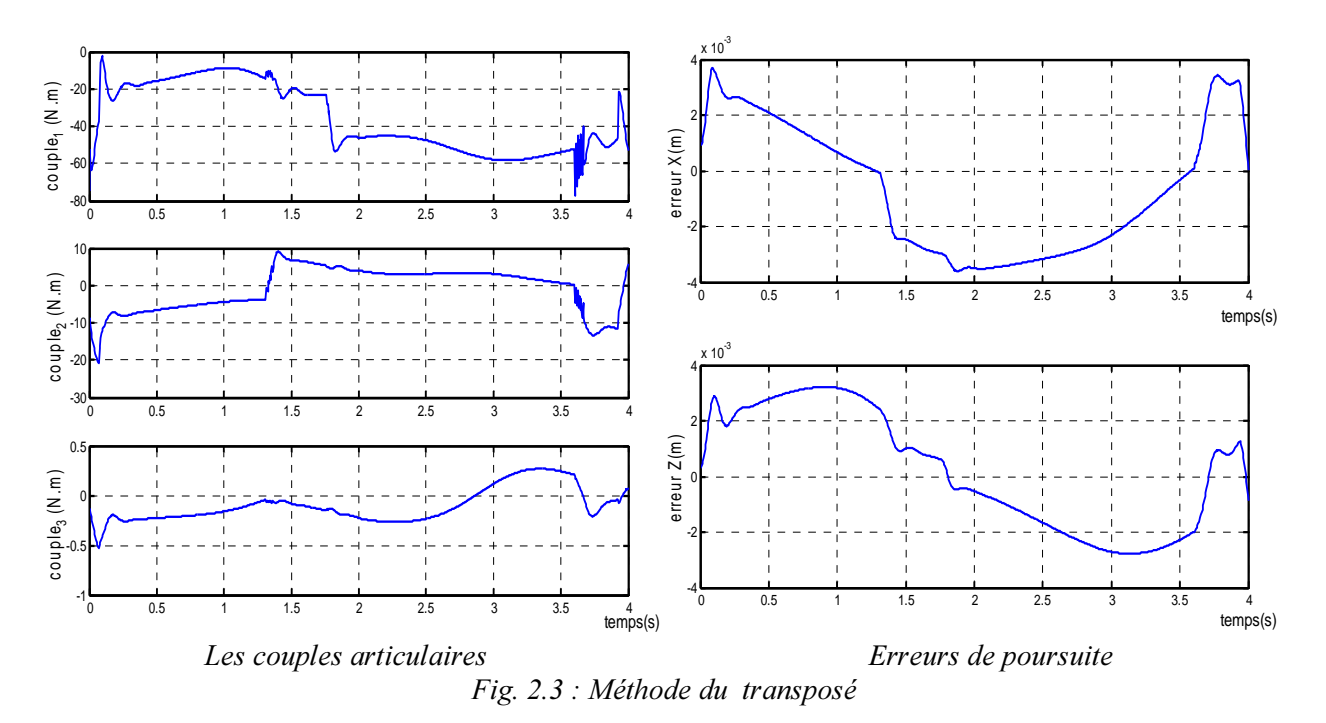

La présence de ces  $\sigma_{\scriptscriptstyle l+i}$  apporte des améliorations car ils permettent d'éviter les problèmes des valeurs nulles ou proches de zéro. Pour le cas du robot étudié, la simulation de la commande obtenue en remplaçant dans le schéma de commande  $J_p$  par  $J^+$  selon la relation (2.5) donne de bons résultats (fig.2.2). Les courbes sont presque identiques aux courbes de la figure  $(2.1)$ , correspondant au calcul de  $J_p$  par la méthode de la pseudo- inverse.

#### c- Par le transposé [KAN 00]

Il est possible d'utiliser le transposé du jacobien  $J(\mathcal{J}^T)$  à la place de  $\mathcal{J}^+$ . Donc, lors de l'application,  $J_p$ est remplacé par  $J<sup>T</sup>$  dans le schéma de la commande. Les résultats obtenus dans ce cas (fig. 2.3) montrent que la poursuite est réalisée avec une erreur plus grande que celle des méthodes utilisant la pseudoinverse ou la SVD.

#### II.4.2 L'ajout de la tâche secondaire

Il est connu qu'une des méthodes pour augmenter la dextérité des robots manipulateurs est d'augmenter le nombre d'articulations ce qui conduit à une infinité de configurations articulaires pour une même position et orientation de l'élément terminal. Cette méthode est appelée *la redondance FILDERFERD CONDERFERD Configuration au* bras du robot sans affecter la position de l'élément terminal.

La solution liée à la réalisation de la tâche principale seule ne génère pas des solutions permettant d'éviter d'autres contraintes. Ceci conduit à modifier la solution  $\dot{q}_p$  comme suit :

$$
\dot{q} = \dot{q}_p + \dot{q}_n = J^+ \dot{x} + \alpha (I - J^+ \dot{J}) z \tag{2.6}
$$

- 21 -

Le terme  $\dot{q}_n$  génère l'espace noyau de *J* (*J.* $\dot{q}_n = 0$ ). Il correspond à un mouvement interne des articulations sans affecter l'élément terminal (l'automouvement instantané). Le terme *z* est la matrice (vecteur pour le cas  $r=1$ ) d'une projection arbitraire dans ce noyau. Ce terme peut être choisi de la manière à satisfaire la condition de la tâche secondaire  $h$ . Enfin, le terme  $\alpha$  est un gain constant. La solution inhérente à la tâche secondaire peut être insérée de deux manières différentes:

#### a- Solution par l'inverse pondéré

L'optimisation peut être résolue par l'utilisation de l'approche de Lagrange. Où, on propose une fonction objective à minimiser puis on applique les techniques d'optimisation. A partir du multiplicateur de Lagrange, on construit un nombre suffisant d'équations. Le multiplicateur de Lagrange conduit à une fonction augmentée :

$$
F(q, \dot{q}, \lambda) = \psi_0(q, \dot{q}) + \lambda^T \psi(q)
$$
\n(2.7)

Où il faut calculer  $\lambda$  vecteur de Lagrange de dimension *m* et vecteur  $\psi(q)$  de dimension *m* traduit la condition instantanée  $\dot{x} = J \dot{.} \dot{q}$ , il est donc de la forme :

$$
\psi(q) = \dot{x} - J.\dot{q}
$$

Dans le cas où la fonction  $\psi(q)$  est de la forme quadratique, *F* s'écrit alors comme suit :

$$
F(q, \dot{q}, \lambda) = \frac{1}{2} \dot{q}^T W . \dot{q} + \lambda^T (\dot{x} - J . \dot{q})
$$
\n(2.8)

La condition stationnaire d'Euler -Lagrange donne :

$$
\frac{\partial F}{\partial \ddot{q}} = 0 \Longrightarrow \frac{d}{dt}(\frac{\partial F}{\partial \ddot{q}}) = 0 , \forall t
$$

d'où

$$
(\frac{\partial F}{\partial \dot{q}})^T = 0 \text{ et } (\frac{\partial F}{\partial \lambda})^T = 0
$$
 (2.9)

La condition de (2.9) conduit à  $W \cdot \dot{q} - J^T \cdot \lambda = 0$  d'où

$$
\dot{q} = W^{-1} \mathcal{J}^T \mathcal{A} \tag{2.10-a}
$$

L'équation (2.7) doit vérifier  $\dot{x} = J \dot{q}$  de plus  $\dot{q}$  doit vérifier la relation (2.10-a), en combinant ces deux résultats, il en résulte :

$$
\dot{x} = JW^{-1}J^T\lambda \qquad (2.10-b)
$$

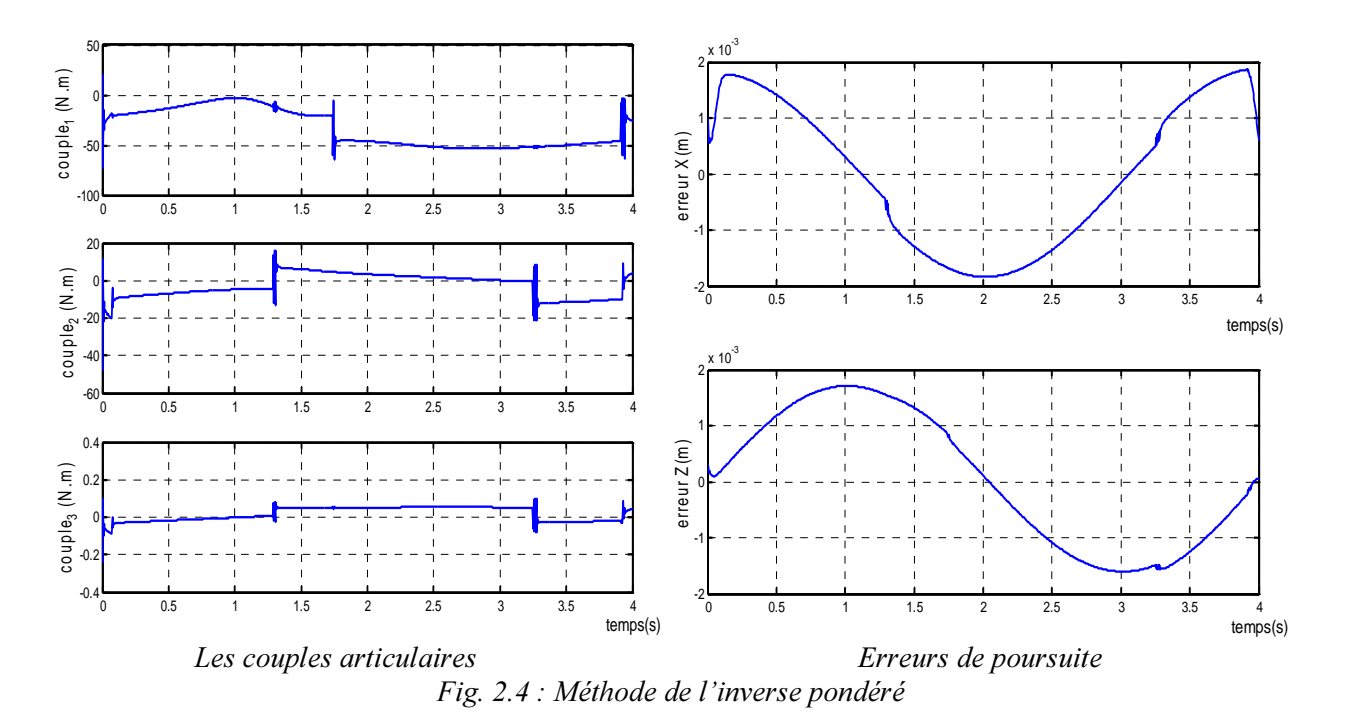

Si *J* n'est pas creuse,  $JW$ <sup>-1</sup> $J<sup>T</sup>$  est carrée et d'une dimension  $m \times m$ , on pourra alors inverser (2.10-b) pour calculer le vecteur  $\lambda$  qui introduit dans (2.10-b) conduit à:

$$
\dot{x} = J_w \dot{q} \text{ et } J_w = W^{-1} J^T (J M^{-1} . J^T)^{-1}
$$
\n(2.11)

La fonction de pondération, *W* peut être choisie selon le but désiré (selon la contrainte due à tâche secondaire). Elle doit être définie positive. *Benoit* et *al*. proposent d'utiliser la matrice d'inertie du robot comme matrice *W* afin de minimiser l'énergie cinétique. *Konstantantinov* et *al*. ont utilisé également *W* pour éviter les contraintes structurelles (butés articulaires)[ WIS 99, HOL 87].

Dans **[SER 90]**, il est utilisé un critère d'optimisation qui prend en compte à la fois les variables articulaires et opérationnelles. Ceci conduit à une Lagrangienne augmentée de la forme :

$$
L = \dot{q}^T . W . \dot{q} + \dot{x}^T . W_{v} . \dot{x}
$$

et après développement il vient :

$$
J_{w} = W^{-1} J^{T} (J.W^{-1} . J^{T} + W_{v})^{-1}
$$

Pour l'application, *W* est choisi comme étant  $A<sup>T</sup>$ , l'implémentation de la commande se fait dans ce cas en remplaçant *J<sub>p</sub>* dans le schéma de la figure 1.2 par *J*  $\ldots$ .

Les résultats obtenus (fig. 2.4) montrent que les erreurs de poursuite sont de l'ordre du millimètre. Le couple, pour les trois articulations, sont loin des limites en couples [±186,6N.m, ± 89,4N.m, ± 20,1N.m]. L'introduction de la tâche secondaire par la pondération n'a pas influencé les performances de la commande.

#### b-L'utilisation de l'automouvement

Le problème d'optimisation avec contraintes est aussi traité en minimisant une fonction objective, *h*, pour assurer la position de l'élément terminal. La reconfiguration ainsi construite constitue en fait l'*automouvement du manipulateur*. Cet automouvement caractérisera la contrainte, *h*, pour satisfaire d'autres tâches additionnelles en parallèle avec la tâche de base (poursuite en position).

L'existence de l'automouvement est une caractéristique importante des manipulateurs redondants. Car physiquement, l'automouvement correspond aux mouvements articulaires qui ne changent pas la position et l'orientation de l'élément terminal. Et mathématiquement, ceci revient à l'étude des:

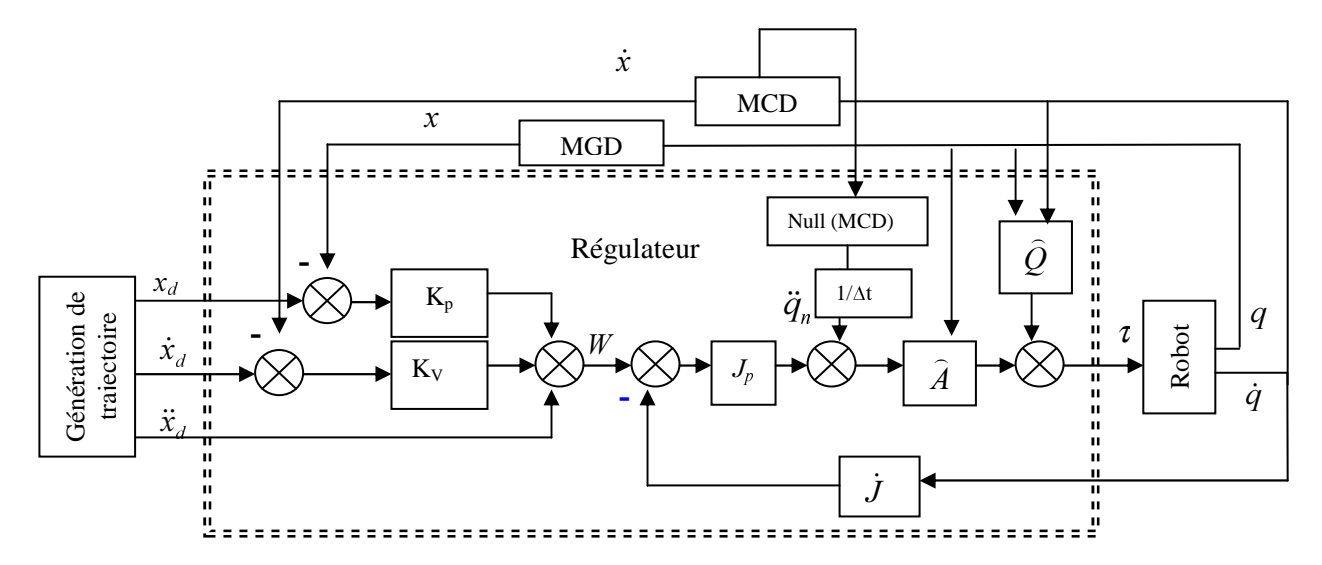

*Fig 2.5 : Schéma de la commande en ajoutant l'automouvement* 

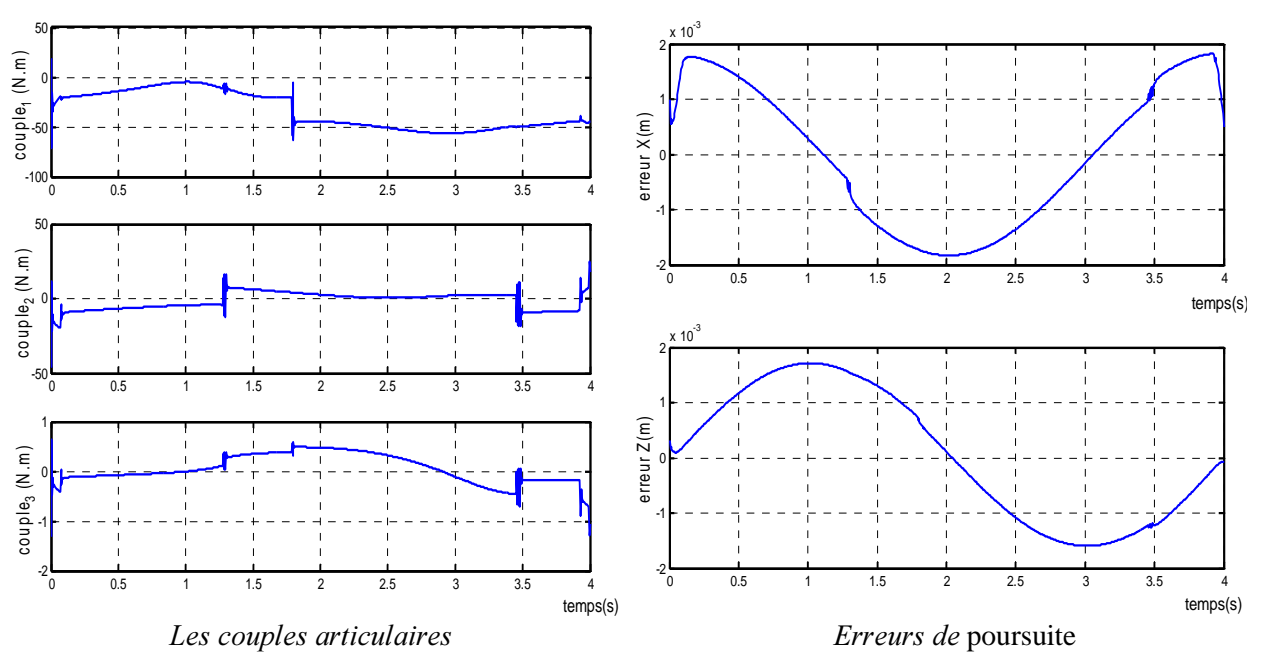

 $Cas$  *du pseudo inverse* 

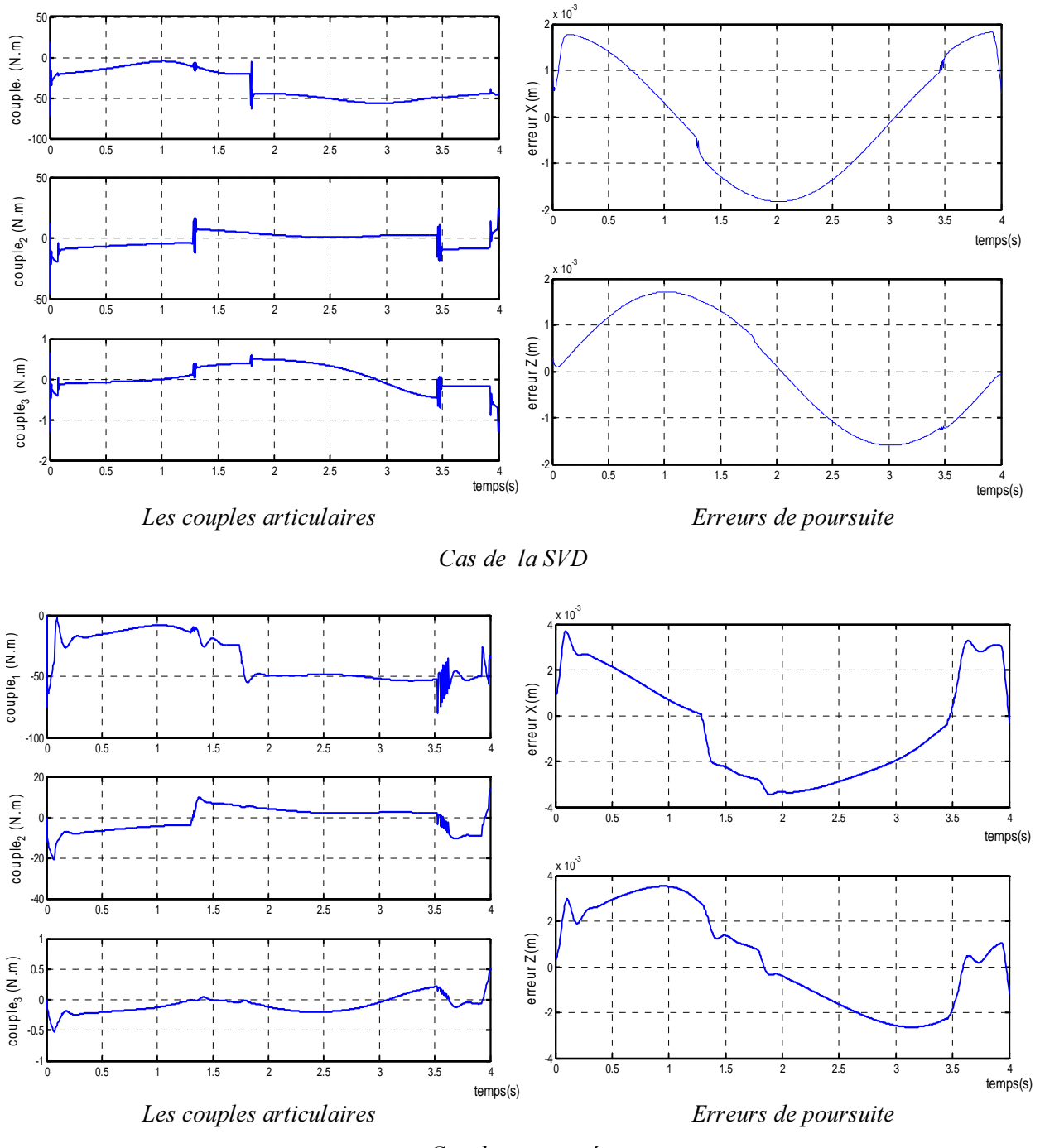

 $Cas$  *du transposé* 

### *Fig.* 2.6 : l'utilisation de l'automouvement

Distributions engendrées par les champs de vecteurs de l'espace noyaux  $\dot{q}_n$  du Jacobien *J* c.à.d  $J(q) \dot{q}_n(q) = 0$ . L'utilisation de  $\dot{q}_n$  dans la commande est représentée comme indiqué à la figure 2.5 au niveau d'accélération [DEG 97, HOL 87].

L'application est effectuée en déterminant  $\ddot{q}_{\rm n}$  par :

$$
\ddot{q}_n = \alpha (I - J^+ J) \vec{\nabla} h, \quad h = \sum_{i=1}^n q_i^2
$$
 (2.12a)

Ce choix de  $h(q)$  est justifié par le besoin de minimiser également l'énergie [CHA 95]. Les résultats obtenus (fig. 2.6), en utilisant pour le calcul de  $\ddot{q}_n$  la relation (2.12a) et pour le calcul de Jp tour à tour la méthode de la pseudo-inverse, la SVD et le transposé, révèlent que la poursuite est satisfaisante, seule le couple  $\tau_3$  est plus important que le cas de la figure 2.4.

Pour comparer les performances des différentes méthodes et évaluer l'effet de l'ajout de la tâche secondaire, il est dressé le tableau 2.1. Une analyse de ces résultats montrent que la présence de l'automouvement n'a aucune influence sur les erreurs de poursuite dans le cas du pseudo-inverse et de la SVD et les affecte faiblement dans le cas de la transposée. De plus les couples actionnaires sont pratiquement les mêmes avec ou sans automouvement. Il apparaît clairement que la méthode du pseudo-inverse et celle de la SVD sont similaires et qu'elles ont donné de meilleurs résultats que la Méthode de transposé.

|                                      | Pseudo-inverse |          | <b>SVD</b> |          | Transposé |          |
|--------------------------------------|----------------|----------|------------|----------|-----------|----------|
|                                      | Sans           | avec     | sans       | avec     | sans      | avec     |
| Erreur max en x $(mm)$               | 1.84           | 1.83     | 1.84       | 1.83     | 3.68      | 3.75     |
| Erreur max en $z$ ( <i>mm</i> )      | 1.71           | 1.71     | 1.71       | 1.71     | 3.21      | 3.27     |
| Valeur max du couple $\tau_1$ (Nm)   | $-72$          | $-71.59$ | $-72$      | $-71.59$ | $-76.90$  | $-79.93$ |
| Valeur max du couple $\tau$ , $(Nm)$ | $-46.56$       | $-46.70$ | $-46.56$   | $-46.70$ | $-20.94$  | $-20.92$ |
| Valeur max du couple $\tau_3$ (Nm)   | $-1.45$        | $-1.31$  | $-1.45$    | $-1.31$  | $-0.53$   | $-0.53$  |

 $Table 2.1: Comparison of Theorem 2.1: Comparalison and the computation of the RZA1.$  $cal$ *calcul de*  $J^+$ 

#### II.3 Méthodes du Jacobien étendu

La méthode du jacobien étendu a été développée par Baillieul **[KRZ 98]** pour éviter les problèmes d'instabilité rencontrés dans la méthode de l'inverse généralisé. Si on se donne une trajectoire des vitesses (sous forme d'une contrainte par exemple), on peut dans ce cas interpréter la condition sur la trajectoire par une équation et l'ajouter comme ligne supplémentaire au jacobien:

$$
\begin{aligned}\n\dot{x} &= J(q).\dot{q} \\
&\quad - - - - - \\
\dot{x}_n &= J_n(q).\dot{q}\n\end{aligned}\n\Rightarrow\n\qquad\n\dot{x}_e = \begin{pmatrix}\n\dot{x} \\
-\dot{x}_n\n\end{pmatrix}\n=\n\begin{pmatrix}\nJ \\
-\dot{x}_n\n\end{pmatrix}\n\dot{q} = J_e.\dot{q}
$$
\n(2.12)

Où  $J(q)$  représente la matrice du jacobien  $m \times n$ ,  $J_n(q)$  représente une condition sur la trajectoire qui est une matrice (n-*m*) × *n* et,  $J_e(q)$  représente le jacobien étendu qui est une matrice  $n \times n$  (carrée) et donc peut être inversée.

Cependant, l'ajout des conditions (contraintes) ne peut pas être arbitraire comme il ne peut pas être pour n'importe quelle condition mathématique. Car, la matrice  $n \times n$  ainsi construite doit être inversible et permet d'inclure une tâche secondaire (soit *<sup>K</sup>*).

On ajoute (*n*-*m*) lignes à *J*, par une augmentation des coordonnées :

$$
N_i^T \nabla h(q) = 0 \, , i=1,...,r
$$

où :  $(N_1, N_2, ..., N_r)$ est l'ensemble des vecteurs colonnes qui engendre la matrice noyau de *J*, ceci donne :

$$
\begin{pmatrix} \dot{x} \\ - & -\end{pmatrix} = \begin{pmatrix} J \\ - & -\end{pmatrix} \dot{q} = J_e \dot{q}, \quad i = 1, \dots, r.
$$

où  $J_n$  est obtenu par:

$$
J_n(q) = \nabla^T (N_i^T \nabla h) = \frac{\partial (N(q)^T \cdot \nabla h(q))}{\partial q}
$$
 (2.13)

Le problème dans ce cas se pose aussi pour le calcul de *N* en ligne en plus d'une reformulation de la fonction de tâche secondaire *h*. cependant, en démarrant de l'équation (2.13), on peut trouver des simplifications comme  $[CHA 95]$ :

even the contract of the contract of the contract of the contract of the contract of the contract of the contract of

$$
J_n = N^T(q) \cdot Hu(h(q)) - \mu \tag{2.14}
$$

Où les éléments  $\mu_{ii}$  de la matrice  $\mu$  sont déterminés par:

$$
\boldsymbol{\mu}_{ij} = (\nabla^T h) \mathbf{J}^T \cdot (\mathbf{J} \mathbf{J}^T)^{-1} \cdot \frac{\partial \mathbf{J}}{\partial q_j} N_i \quad ; \quad i = 1, r \; ; \; j = 1, n
$$

et  $Hu(h(q))$  désigne la matrice du hessien de  $h(q)$  définie par:

$$
Hu = \begin{pmatrix} \frac{\partial}{\partial q_1} (\frac{\partial h}{\partial q_1}) & \frac{\partial^2 h}{\partial q_2 \partial q_1} & \cdots & \frac{\partial}{\partial q_n} (\frac{\partial h}{\partial q_1}) \\ \frac{\partial}{\partial q_1} (\frac{\partial h}{\partial q_2}) & \frac{\partial}{\partial q_2} (\frac{\partial h}{\partial q_2}) & \cdots & \frac{\partial}{\partial q_n} (\frac{\partial h}{\partial q_2}) \\ \vdots & \vdots & \vdots & \vdots \\ \frac{\partial}{\partial q_1} (\frac{\partial h}{\partial q_1}) & \frac{\partial}{\partial q_2} (\frac{\partial h}{\partial q_1}) & \cdots & \frac{\partial}{\partial q_n} (\frac{\partial h}{\partial q_n}) \end{pmatrix}
$$
(2.15)

Par cette formule (2.15), le calcul des dérivées de *N* est non nécessaire. La matrice *N* peut être déterminée par différentes formules.

#### a. première formule [JAE 04]

on décompose suivant les colonnes, le jacobien de base *J* tel que:

$$
J = [J_m \quad J_r] \in \mathfrak{R}^{m \times n}, \ J_m \in \mathfrak{R}^{m \times m} \text{ et } J_r \in \mathfrak{R}^{m \times (n-m)}
$$

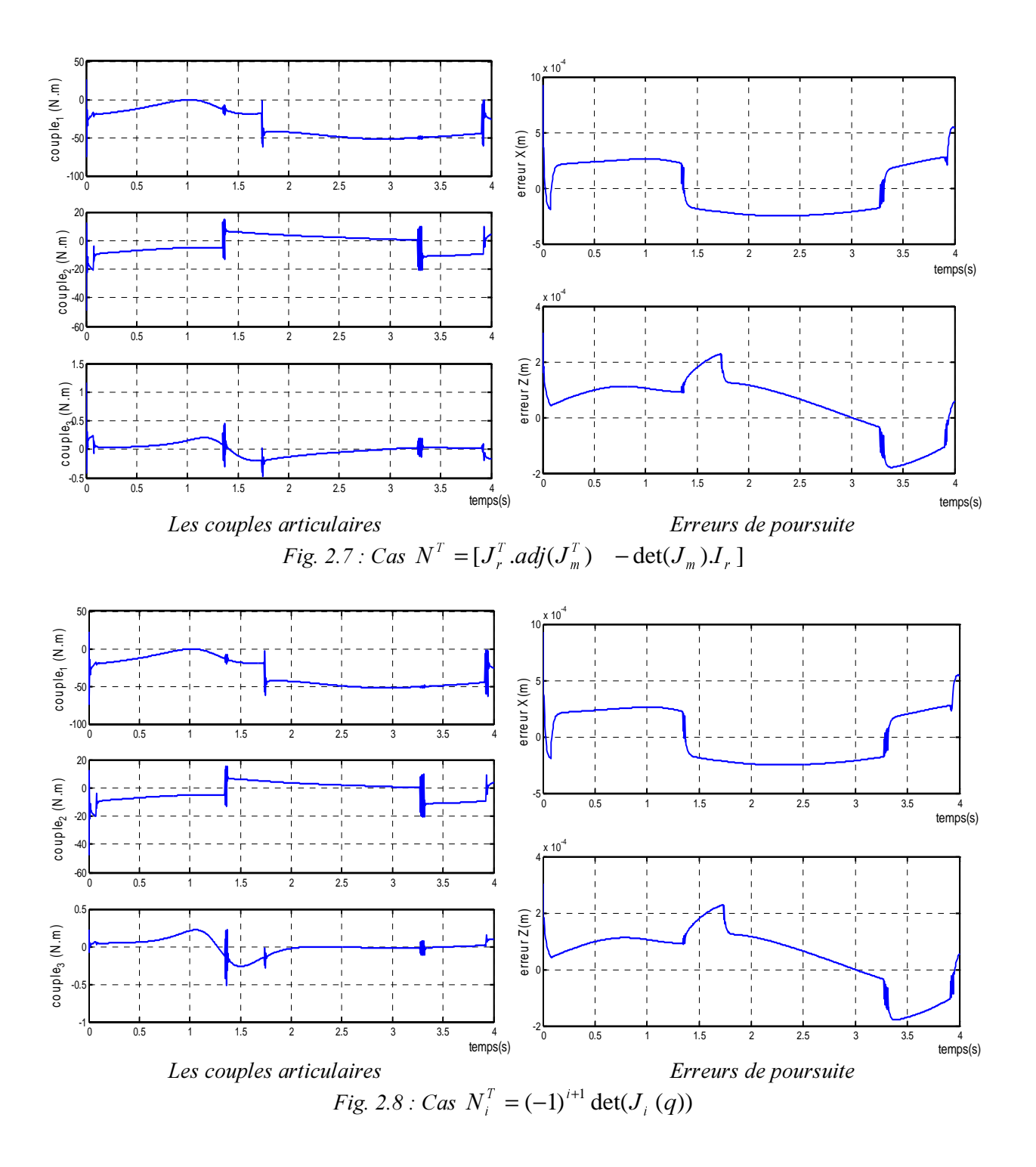

Pour une redondance quelconque ( $r \ge 1$ ), on peut déterminer *N* par :

$$
N^T = [J_r^T \cdot adj(J_m^T) - \det(J_m)J_r]
$$

Étant donné la forme de J du robot d'essai (1.3), il vient:

$$
N^{T} = \left[ \begin{bmatrix} J_{13} & J_{23} \end{bmatrix} \begin{bmatrix} J_{11} & J_{21} \\ J_{12} & J_{22} \end{bmatrix}^{-1} \quad (J_{12}.J_{21} - J_{11}.J_{22}) \right]
$$
En prenant  $h = \sum_{i=1}^{\infty}$ 3 1 2  $h = \sum_i q_i^2$ , on trouve:  $Hu(h(q)) = 2.I_3$ . L'implémentation de la commande dans ce cas

nécessite aussi d'augmenter le vecteur  $x_d$ . Autrement dit, dans le schéma (1.2), on remplace :

- $x_d$  par :  $x_e = (x_d, x_n)^T$  et  $x_n = N^T \nabla h$ ;
- le jacobien est remplacé par le jacobien augmenté donné par (2.12) ;
- la dérivée du jacobien également change ; on doit prendre  $\dot{J}_{\alpha}$ ;
- *J<sub>p</sub>* est donnée directement par l'inverse de *J<sub>e</sub>*.

### b. deuxième formule [SHA 90]

Si la redondance  $r = l$ , les éléments du vecteur noyau sont donnés par :

$$
N^T = (N_1^T, N_2^T, ..., N_n^T)
$$
 et  $N_i^T = (-1)^{i+1} \det(J_i(q)), i=1, n$ 

où  $J_i(q)$  représente *J* dépourvu de sa ième colonne.

Les simulations montrent des résultats pratiquement identiques pour les deux méthodes de calcul de *N* nécessaire à la détermination de  $J_n$  (fig.2.7 et fig.2.8).

En comparant ces courbes avec celles correspondant à l'utilisation de l'inverse généralisé, il apparaît que les couples articulaires ( $\tau_l$  et  $\tau_2$ ) diffèrent à partir de t=2.8s et restent dans les limites admissibles. L'avantage de cette méthode est visible surtout au niveau des erreurs qui sont de l'ordre de 0.1mm. Cette méthode est donc plus précise.

|                                 |                                                             |                                                             | Valeur max       |             |                 |
|---------------------------------|-------------------------------------------------------------|-------------------------------------------------------------|------------------|-------------|-----------------|
|                                 | <b>Erreur</b> max<br>$\mathbf{En} \mathbf{x}$ ( <i>mm</i> ) | <b>Erreur max</b><br>$\mathbf{En} \mathbf{z}$ ( <i>mm</i> ) | du couple $(Nm)$ |             |                 |
|                                 |                                                             |                                                             | $\tau_{1}$       | $\iota_{2}$ | $\mathcal{U}_3$ |
| Méthode de l'inverse généralisé |                                                             |                                                             |                  |             |                 |
| Pseudo-inverse+automouvement    | 1.83                                                        | 1.71                                                        | $-71.59$         | $-46.70$    | $-1.31$         |
| SVD+automouvement               | 1.84                                                        | 1.71                                                        | $-71.59$         | $-46.70$    | $-1.31$         |
| Transposé+automouvement         | 3.75                                                        | 3.27                                                        | $-79.93$         | $-20.92$    | $-0.53$         |
| Inverse pondéré                 | 1.86                                                        | 1.70                                                        | $-73.15$         | $-47.68$    | $-0.24$         |
| Méthode du jacobien étendu      |                                                             |                                                             |                  |             |                 |
| 1 <sup>ère</sup> formulae de N  | 0.92                                                        | 0.30                                                        | $-74.61$         | $-49$       | 1.17            |
| $2eme$ formule de N             | 0.92                                                        | 0.30                                                        | $-74.61$         | $-49$       | 1.17            |

 $Table 2.2: Comparison$  *des erreurs de poursuites et couples max pour les deux méthodes* 

## II.4 Conclusion

La résolution de la cinématique inverse d'un robot redondant est le premier pas pour commander un robot redondant du fait que la solution n'est pas unique.

Les tests de simulation dans ce chapitre, nous ont permis d'évaluer les performances de chaque méthode pour le cas du robot étudié. Et d'après notre étude, il apparaît que l'inversion par le jacobien étendu est plus précise. Les méthodes de l'inverse généralisé ont permis aussi l'inversion du jacobien dont la présence d'une tâche secondaire a affecté faiblement les couples et les erreurs de poursuite. Ainsi, la poursuite de la trajectoire est préservée parallèlement à la présence de la tâche secondaire (voir Tab. 2.2). Cependant, l'utilisation de la redondance n'est pas arbitraire. Les buts de son utilisation sont divers et les méthodes étudiées dans ce chapitre seront alors modifiées pour tenir compte en plus d'autres critères. Ce qui va être le sujet des prochains chapitres.

Evitement des contraintes structurelles

On étudie dans ce chapitre un premier cas de l'utilisation de la tâche secondaire en commande. C'est le cas où on règle le problème des butées et des limitations techniques sur le couple, qui existent toujours et qui sont dues aux structures des robots. Les méthodes qui permettent d'éviter ces limites par le biais de *Ia redondance sont exposées dans ce chapitre et appliquées au robot étudié.* 

## III.1 Introduction

Généralement, la résolution de la redondance se fait par satisfaction de certaines contraintes comme celles venant des limites structurelles du robot. La majorité des recherches traduisent ces contraintes par des inégalités linéaires **[WOO 99, YUN 03]** (ceci donne une région de faisabilité pohydrique), ou quadratique **(FAN 82, WOO 99)** (ceci donne une région de faisabilité ellipsoïdale). Les critères d'optimisations sont les plus utilisés puisqu'ils tiennent compte de l'énergie.

Cependant, la minimisation de l'énergie ne conduit pas forcement à une minimisation du couple articulaire ; la minimisation locale du couple articulaire aussi, ne prévient pas nécessairement le manipulateur de déborder d'autres limites [DEG 97]. Il faut donc faire le choix à chaque fois entre ces deux minimisations. Dans la première partie de ce chapitre, est étudié le cas de la minimisation de l'énergie et en seconde partie le cas de celle du couple.

Comme il s'agit de la première application de l'optimisation dans ce travail, il est préférable de commencer par le problème originel d'optimisation avant d'utiliser l'inverse généralisé ou le jacobien étendu.

### III.2 Formulation du problème

Dans les critères d'optimisation, les contraintes structurelles sont considérées comme des contraintes d'inégalités,  $h(q) > 0$ , en plus de la contrainte d'égalité, à garder tout le temps, donnée par la relation  $\dot{x} = J\dot{q}$ . Comme le jacobien est rectangulaire, un certain nombre d'éléments du vecteur  $\dot{q}$  sont à optimiser. Ceci est traduit en terme d'optimisation linéaire par :

**Optimiser** 

$$
C_{op}\dot{q} \text{ sous } J\dot{q} = \dot{x} \text{ et } A_{op}\dot{q} \ge B_{op} \tag{3.1}
$$

Ou en terme d'optimisation quadratique par :

**Optimiser** 

$$
C_{op}\dot{q} + \frac{1}{2}\dot{q}^T H_{op}\dot{q} \text{ sous } J\dot{q} = \dot{x} \text{ et } A_{op}\dot{q} \ge B_{op}
$$
 (3.2)

Où  $C_{op}$  est un vecteur de pondération de dimension *n* et  $H_{op}$  est une matrice de pondération de dimension  $n \times n$ .

Selon les contraintes structurelles les inégalités sont formulées comme suit [FAN 82, FAN 94, FAN 95]:

### a- Sur les positions articulaires

Les valeurs admissibles des postions articulaires  $q_i(t)$  doivent se situer entre les limites  $q_{i_{\text{max}}}$  et  $q_{i_{\text{min}}}$ , ce qui donne :

$$
q_{i \min} \le q_i(t) \le q_{i \max} \qquad i = 1,...n \tag{3.3}
$$

### b- Sur les vitesses articulaires

Les limites structurelles sur les vitesses articulaires d'un robot manipulateur peuvent être écrites comme suit :

$$
\dot{q}_{i_{\min}} \leq \dot{q}_i(t) \leq \dot{q}_{i_{\max}} \quad i = 1,...n \tag{3.4}
$$

Une approximation de cette équation peut être obtenue par  $[FAN 95]$ :

$$
q_{i_{\min}} \le q_i (t - \Delta t) + \dot{q}_i(t) \Delta t \le q_{i_{\max}} \qquad i = 1,...n \qquad (3.4')
$$

### c- Sur les accélérations articulaires

Même les accélérations peuvent présenter des cas de contrainte. Ceci est mathématiquement donnée par :

$$
\ddot{q}_{i_{\min}} \le \ddot{q}_i(t) \le \ddot{q}_{i_{\max}} \qquad i = 1, 2, \dots n \tag{3.5}
$$

L'approximation de cette équation (3.5) conduit à :

$$
\ddot{q}_{i \min} \Delta t + \dot{q}_i \ (t - \Delta t) \le \dot{q}_i \ (t) \le \ddot{q}_{i \max} \Delta t + \dot{q}_i \ (t - \Delta t) \qquad i = 1,...n \tag{3.5'}
$$

La combinaison de ces relations est obtenue de la manière suivante [FAN 82]:

$$
\dot{q}_i(t) \ge \max\left[\dot{q}_{i_{\min}}, \ddot{q}_{i_{\min}} \Delta t + \dot{q}_i (t - \Delta t), \frac{q_{i_{\min}} - q_i (t - \Delta t)}{\Delta t}\right]
$$
\net  $i = 1, \dots n$   
\n
$$
-\dot{q}_i(t) \ge -\min\left[\dot{q}_{i_{\max}}, \ddot{q}_{i_{\max}} \Delta t + \dot{q}_i (t - \Delta t), \frac{q_{i_{\max}} - q_i (t - \Delta t)}{\Delta t}\right]
$$
\net  $i = 1, \dots n$ 

Ainsi, les équations (3.1) et (3.2) peuvent être construites en prenant :

$$
A_{op} = \begin{bmatrix} I_n \\ -I_n \end{bmatrix}_{2n \times n} \text{ et } B_{op} = \begin{bmatrix} \max[\dot{q}_{1\min}, \ddot{q}_{1\min} \Delta t + \dot{q}_1(t - \Delta t), \frac{q_{1\min} - q_1(t - \Delta t)}{\Delta t} \\ \vdots \\ -\min[\dot{q}_{1\max}, \ddot{q}_{1\max} \Delta t + \dot{q}_n(t - \Delta t), \frac{q_{n\min} - q_n(t - \Delta t)}{\Delta t} \\ -\min[\dot{q}_{1\max}, \ddot{q}_{1\max} \Delta t + \dot{q}_1(t - \Delta t), \frac{q_{1\max} - q_1(t - \Delta t)}{\Delta t} \\ \vdots \\ -\min[\dot{q}_{n\max}, \ddot{q}_{n\max} \Delta t + \dot{q}_n(t - \Delta t), \frac{q_{1\max} - q_1(t - \Delta t)}{\Delta t} \end{bmatrix}_{2n \times 1}
$$
(3.6)

Ce qui donne l'équation d'inégalité utilisée dans le critère d'optimisation:

$$
A_{op}\dot{q} > B_{op} .
$$

La solution optimale permet de déterminer le vecteur de l'automouvement  $\dot{q}_n$ .

### Résolution du problème par une programmation quadratique

Cette forme du critère quadratique de l'équation (3.2) est un objet d'amélioration en résolution afin de gagner en temps et en approximation. Dans [FAN 82], une élimination Gausienne associée à une pivotation partielle est effectuée pour obtenir les *m* premières colonnes de *J* linéairement indépendantes. Cependant, avec l'évolution de la technologie des calculateurs, le problème de gain en temps de calcul n'est plus recherché. On se contente alors de résoudre le problème d'optimisation quadratique tel qu'il est posé.

L'application de la fonction Matlab «QUADPROG» dans la simulation de la commande pour le robot étudié a montré qu'on peut éviter le débordement par cette simple optimisation. C'est ce que montre la figure (3.1).

#### III.3 Autre formulation du problème

Le critère d'optimisation quadratique a été résolu aussi par la projection du gradient (∇*<sup>K</sup>* ). Il suffit seulement de bien choisir la fonction *h* d'une manière à mieux traduire les contraintes d'inégalités. Ceci permet l'utilisation de la méthode de l'inverse généralisé (&II.4) ou celle du jacobien étendu (&II.5).

• Dans le cas où la fonction scalaire *h* est donnée sous la forme du critère quadratique **[WIS 99,** DEG 97]:

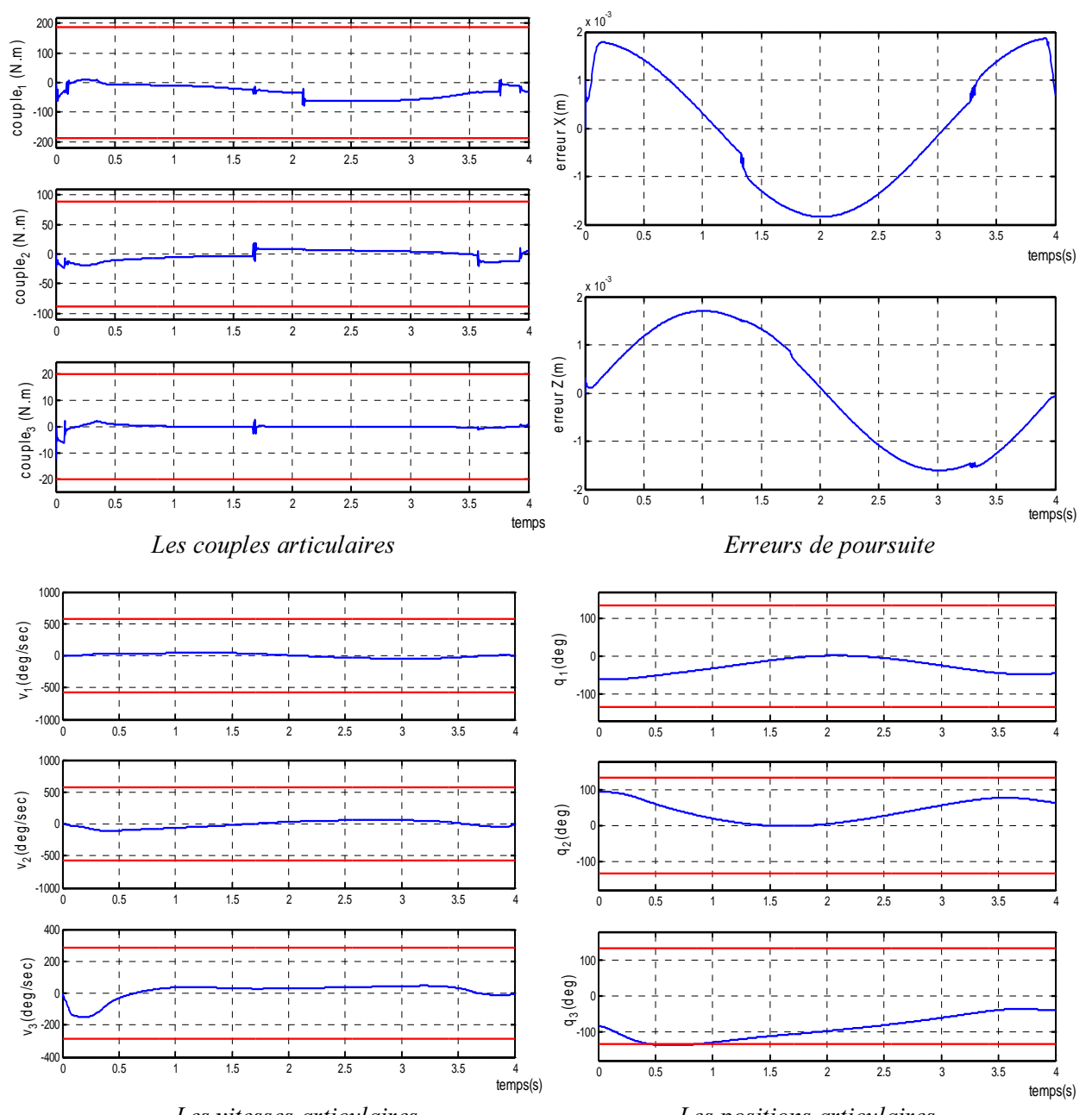

*Les vitesses articulaires Des positions articulaires Fig.3.1 : Utilisation de l'évitement des contraintes en postions et en vitesses 1<sup>er</sup> cas de l'optimisation* 

$$
h_1(q) = \sum_{i=1}^n \left[ \frac{q_i - q_{\text{imoy}}}{\Delta q_i} \right]^2, \quad \Delta q_i = q_{\text{imax}} - q_{\text{imin}} \text{ et } q_{\text{imoy}} = \frac{1}{2} (q_{\text{imax}} + q_{\text{imin}}), i=1,...,n.
$$

 $q_{i m o v}$  est la moyenne de la position articulaire  $q_i$ , au voisinage de la quelle on désire faire évoluer la variable articulaire  $q_i$ .

Après projection le vecteur :  $\nabla h_1 = \begin{bmatrix} d_1 h_1 & d_2 h_1 & d_3 h_1 \end{bmatrix}^T$  est donné par:

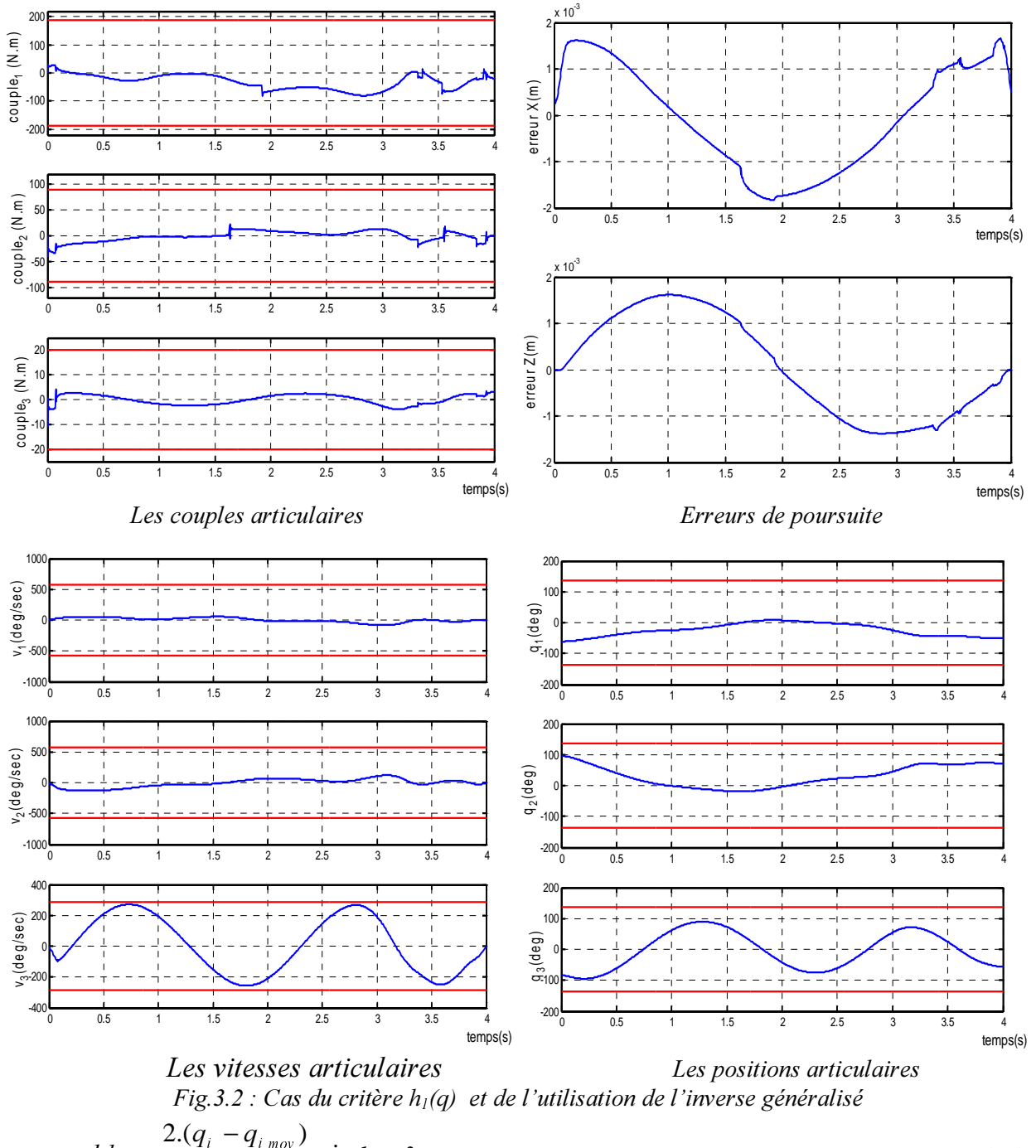

$$
d_i h_1 = \frac{2.(q_i - q_{i \text{ mov}})}{\Delta q_i^2}, \ i = 1, ..., 3
$$
\n(3.7)

Pour utiliser l'inverse généralisé, le vecteur  $\dot{q}_n$  est déterminé par:

$$
\dot{q}_n = \alpha (I - J^+ J) \nabla h_1 \tag{3.8}
$$

On peut aussi utiliser le jacobien étendu comme dans l'équation  $(2.14)$ . La contrainte  $h<sub>l</sub>$  donne une matrice du hessien constante :

$$
Hu(h_1(q)) = diag(\frac{2}{\Delta q_i}), i=1,\ldots,n.
$$

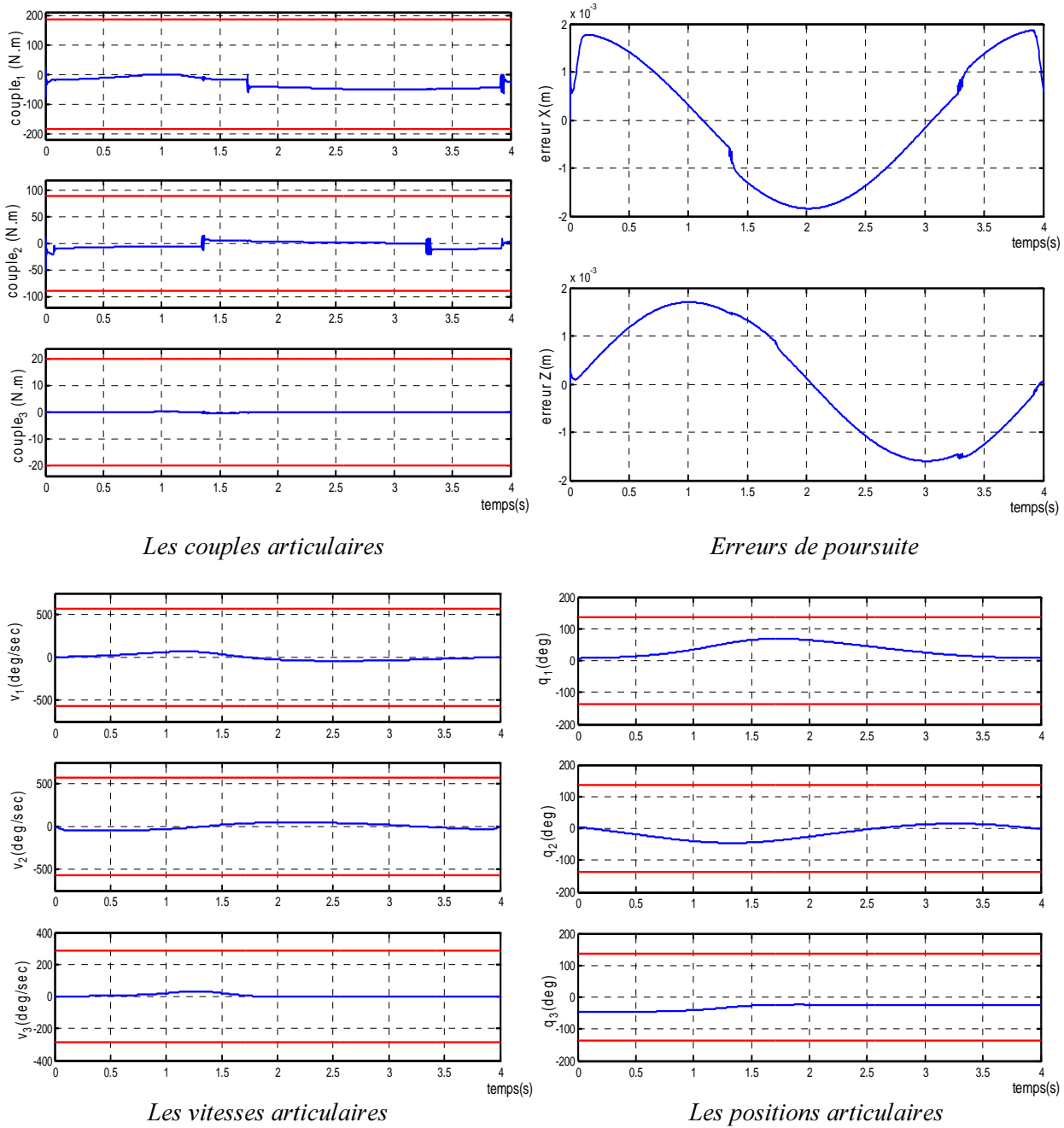

 $Fig. 3.3: Cas du critère  $h_1$  et de l'utilisation du jacobian étendu$ 

L'application du schéma de commande (fig.1.2) pour le cas du critère  $h_l$  où  $\dot{q}_n$  est donné par (3.8) a permis d'obtenir les résultats de la figure 3.2 avec  $\alpha$ =-0.5. Il apparaît clairement que les positions *q* sont à l'intérieur de la marge de la contrainte structurelle. Il en est de même dans le cas de l'utilisation du jacobien étendu. La commande permet de maintenir les positions à l'intérieur des marges admissibles (fig.3.3).

o Une autre représentation de *h* est comme suit [LUY 01] :

$$
h_2(q) = \frac{1}{4} \sum_{i=1}^{n} \frac{(q_{i\max} - q_{i\min})^2}{(q_{i\max} - q_i)(q_i - q_{i\min})}
$$

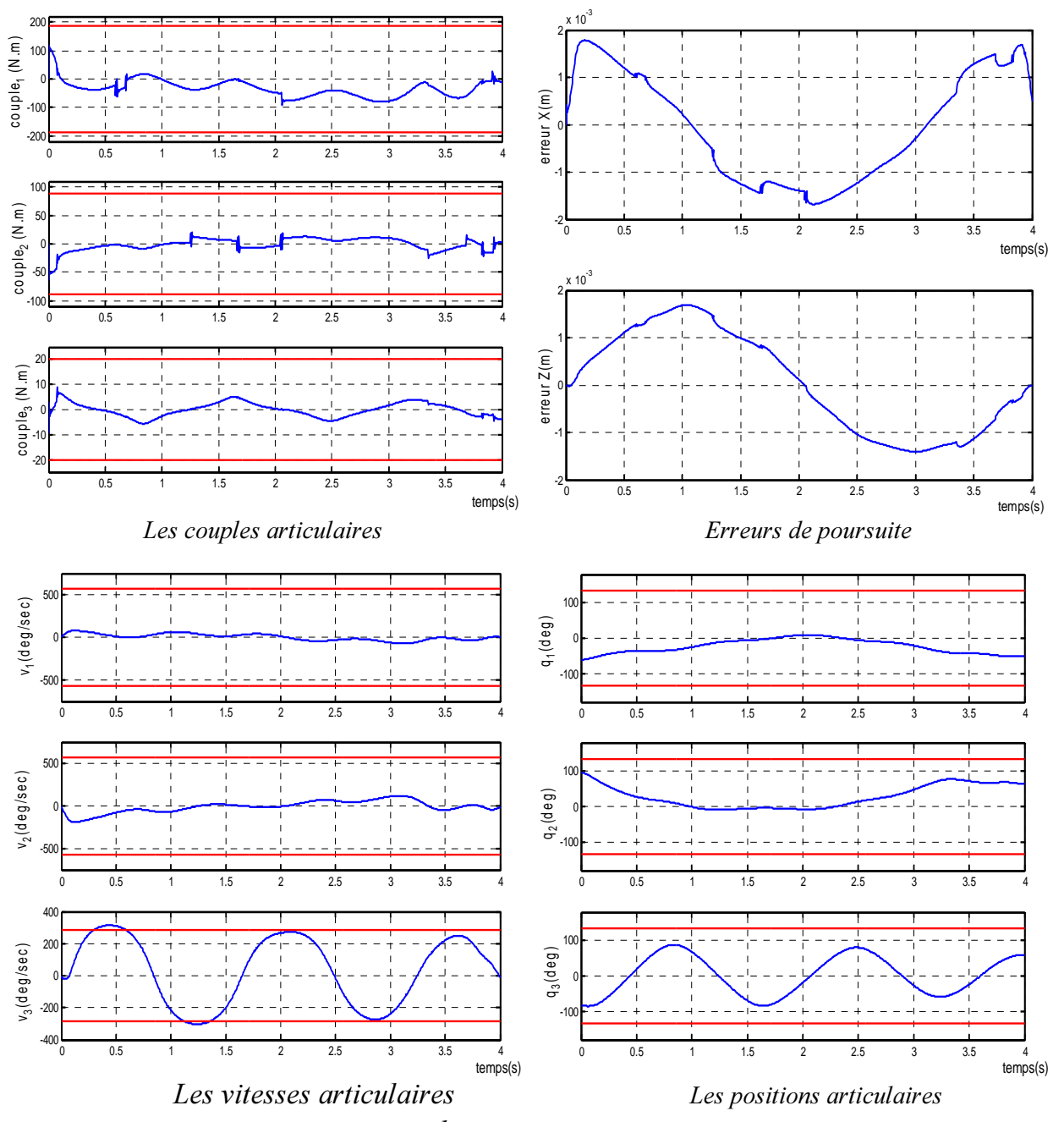

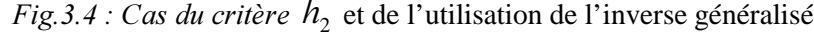

Ce qui conduit à un gradient et un hessien de la forme:

$$
d_i h_2 = \frac{1}{2} \frac{\Delta q_i^2 (q_{imoy} - q_i)}{(q_{imax} - q_i)^2 (q_i - q_{imin})^2}
$$
  
\n
$$
Hu(h_2(q)) = diag(hu_1 \quad \dots \quad hu_n),
$$
  
\n
$$
hu_i = \frac{1}{2} \cdot \frac{\Delta q_i^2 [q_i^2 + 4q_i - q_i \cdot q_{imoy} - 4q_i \cdot q_{imoy} + q_{imax} \cdot q_{imin}]}{(q_{imax} - q_i)^3 (q_i - q_{imin})^3}
$$
 et  $i = 1, ..., n$ .

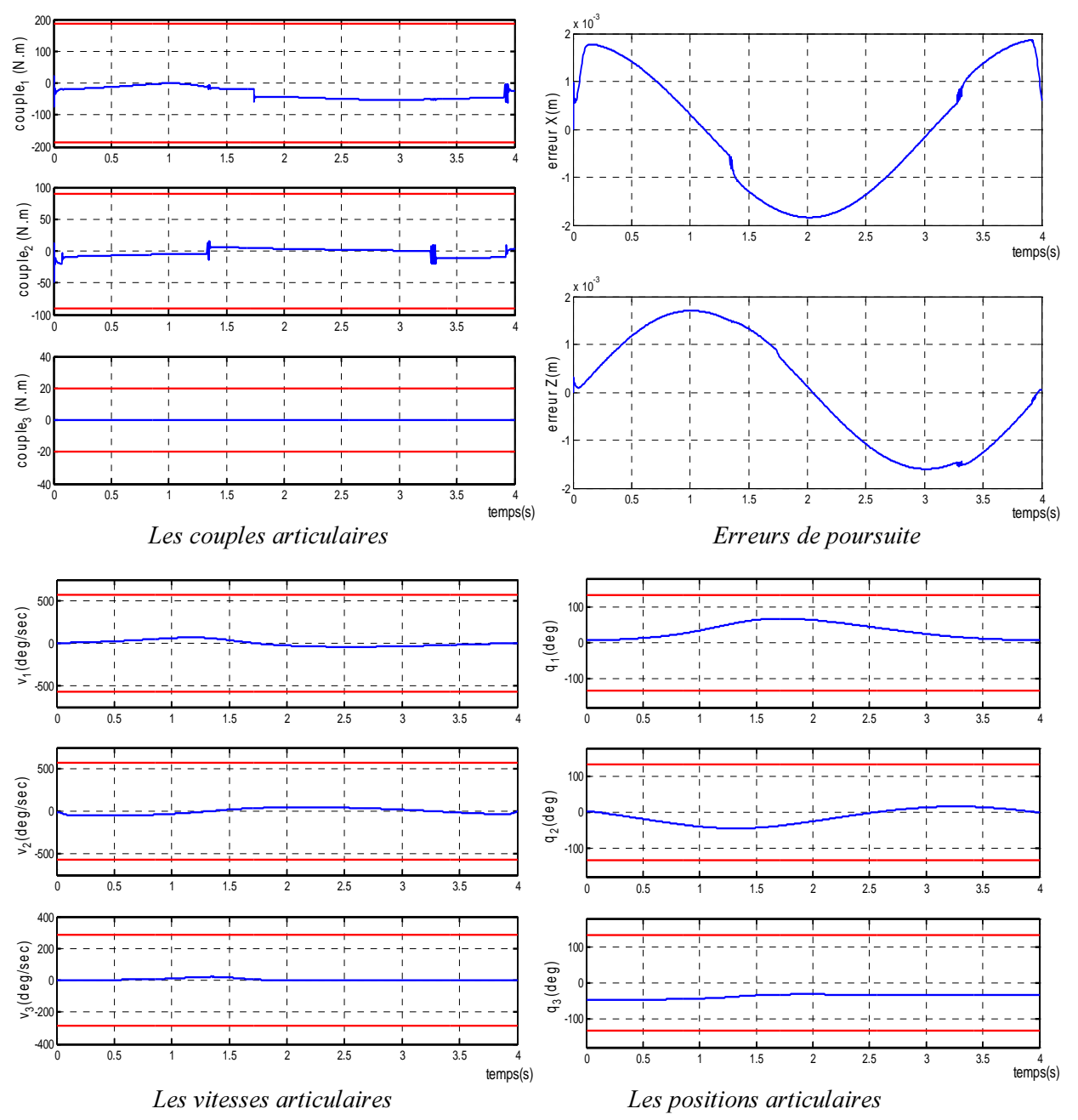

*H*<sub>1</sub>g.3.5 : Cas du critère  $N_2$  et de l'utilisation du jacobien ètendu

Même pour ce critère  $h_2$  associé à l'application de l'inverse généralisé, les positions sont maintenues dans les marges admissibles pour  $\alpha$ =-0.1 (fig.3.4). L'utilisation du jacobien étendu conduit aussi à des résultats satisfaisants (fig. 3.5). Les erreurs de poursuite pour les deux applications sont de l'ordre de millimètre.

## • Remarque

Il est important de noter que l'utilisation des contraintes précédentes sous la forme de ∇*<sup>K</sup>* ou *Hu*(*h*(*q*)) ne permet pas d'introduire les contraintes en vitesses ou en accélérations car le calcul du ∇*h* et  $Hu(h(q))$  se fait par rapport aux variables articulaires  $q_i$  non pas par rapport  $\dot{q}_i$  ou  $\ddot{q}_i$ .

On trouve dans [YUN 03] un essai de résolution de ce problème. Dans ce but, *h* est calculée en respectant les limites articulaires  $(q_{min}, q_{max})$  et  $(\dot{q}_{min}, \dot{q}_{max})$  des positions et des vitesses. La condition sur les limites  $\dot{q}_{\text{min}} \le \dot{q} \le \dot{q}_{\text{max}}$  est convertie à une condition dynamique :

$$
\chi_i(\beta_i q_{i\min} - q_i) \le \dot{q}_i \le \chi_i(\beta_i q_{i\max} - q_i) \text{ et } \chi_i \in [0 \frac{(\dot{q}_{i\max} - \dot{q}_{i\min})}{(q_{i\max} - q_{i\min})}]
$$
\n(3.10)

Le coefficient  $\beta_i$  permet la décélération quand le bras concerné du robot entre dans la région critique  $[q_{i_{\min}} \beta_i \cdot q_{i_{\min}}]$  ou  $[\beta_i q_{i_{\max}} \ q_{i_{\max}}]$ . Il doit être choisi dans l'intervalle [0,1]. Le coefficient  $\chi_i > 0$  est utilisé pour unifier les échelles.

Pour combiner les équations (3.4) et (3.10), sont introduit les coefficients  $\eta_{i \text{ min}}$  et  $\eta_{i \text{ max}}$  définis par:

$$
\eta_{i \min} = \max \{ \dot{q}_{i \min}, \chi_i (\beta_i q_{i \min} - q_i) \}
$$

$$
\eta_{i \max} = \min \{ \dot{q}_{i \max}, \chi_i (\beta_i q_{i \max} - q_i) \}.
$$

Ce qui conduit à :

$$
\eta_{i \min} \leq \dot{q}_i \leq \eta_{i \max}
$$

Par le recours à cette inégalité, est construit une fonction  $h_3(q)$  de vitesse analogue à la fonction  $h_1$ :

$$
h_3(\dot{q}) = \sum_{i=1}^n \left[ \frac{\dot{q}_i - \dot{\overline{q}}_{imoy}}{\Delta \dot{\overline{q}}_i} \right]^2
$$

avec :  $\overline{\dot{q}}_{mov} = \frac{1}{2} (\eta_{max} + \eta_{min})$ 2  $\dot{\overline{q}}_{moy} = \frac{1}{2}(\eta_{\text{max}} + \eta_{\text{min}})$  et  $\Delta \dot{\overline{q}} = \eta_{\text{max}} - \eta_{\text{min}}$  $\bm{\mathit{q}}$ 

On trouve donc, pour les éléments du gradient :

$$
d_i h_3 = -\frac{\Delta \dot{\overline{q}}_i \left[ (\dot{q}_i - \dot{\overline{q}}_{i \text{ mov}}) (\frac{\partial \eta_{i \text{ max}}}{\partial q_i} + \frac{\partial \eta_{i \text{ min}}}{\partial q_i}) + 2(\frac{\partial \eta_{i \text{ max}}}{\partial q_i} - \frac{\partial \eta_{i \text{ min}}}{\partial q_i}).(\dot{q}_i - \dot{\overline{q}}_{i \text{ mov}})^2}{\Delta \dot{\overline{q}}_i^3}, i=1,...,n \quad (3.11)
$$

Où:

$$
\frac{\partial \eta_{i_{\max}}}{\partial q_i} = \begin{cases} -\chi_i, & si & \chi_i(\beta q_{i_{\max}} - q_i) < \dot{q}_{i_{\max}}\\ 0, & si & \chi_i(\beta q_{i_{\max}} - q_i) \ge \dot{q}_{i_{\max}} \end{cases}
$$

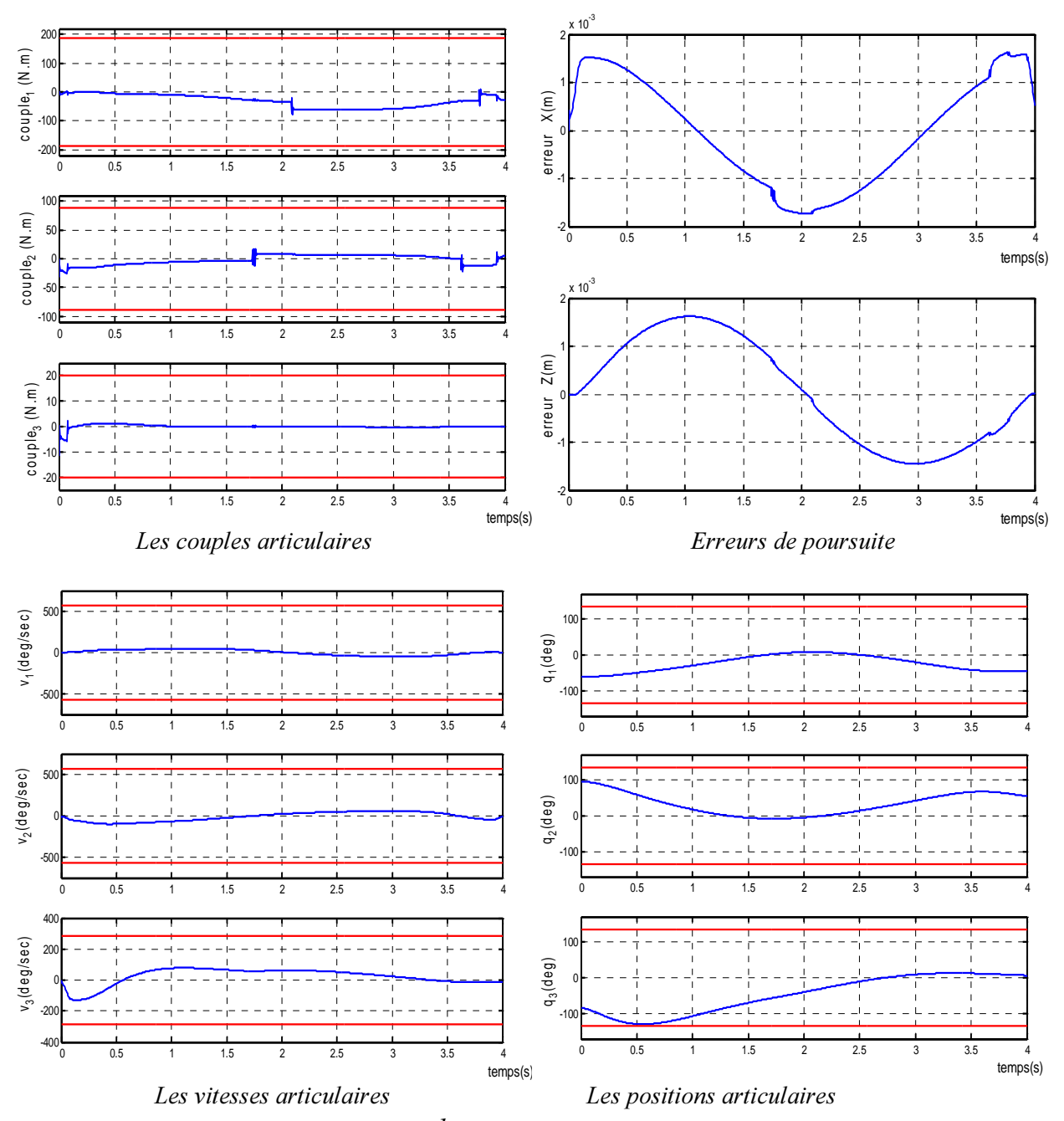

*Fig.3.6 : cas du critère*  $N_3$  *et de l'utilisation de l'inverse généralisé* 

$$
\frac{\partial \eta_{i_{\min}}}{\partial q_i} = \begin{cases} 0 & , \quad si & \chi_i(\beta q_{i_{\min}} - q) < \dot{q}_{i_{\min}} \\ -\chi_i & , \quad si & \chi_i(\beta q_{i_{\min}} - q) \ge \dot{q}_{i_{\min}} \end{cases}
$$

Les éléments du hessien  $Hu(h_3(q))$  sont donnés par:

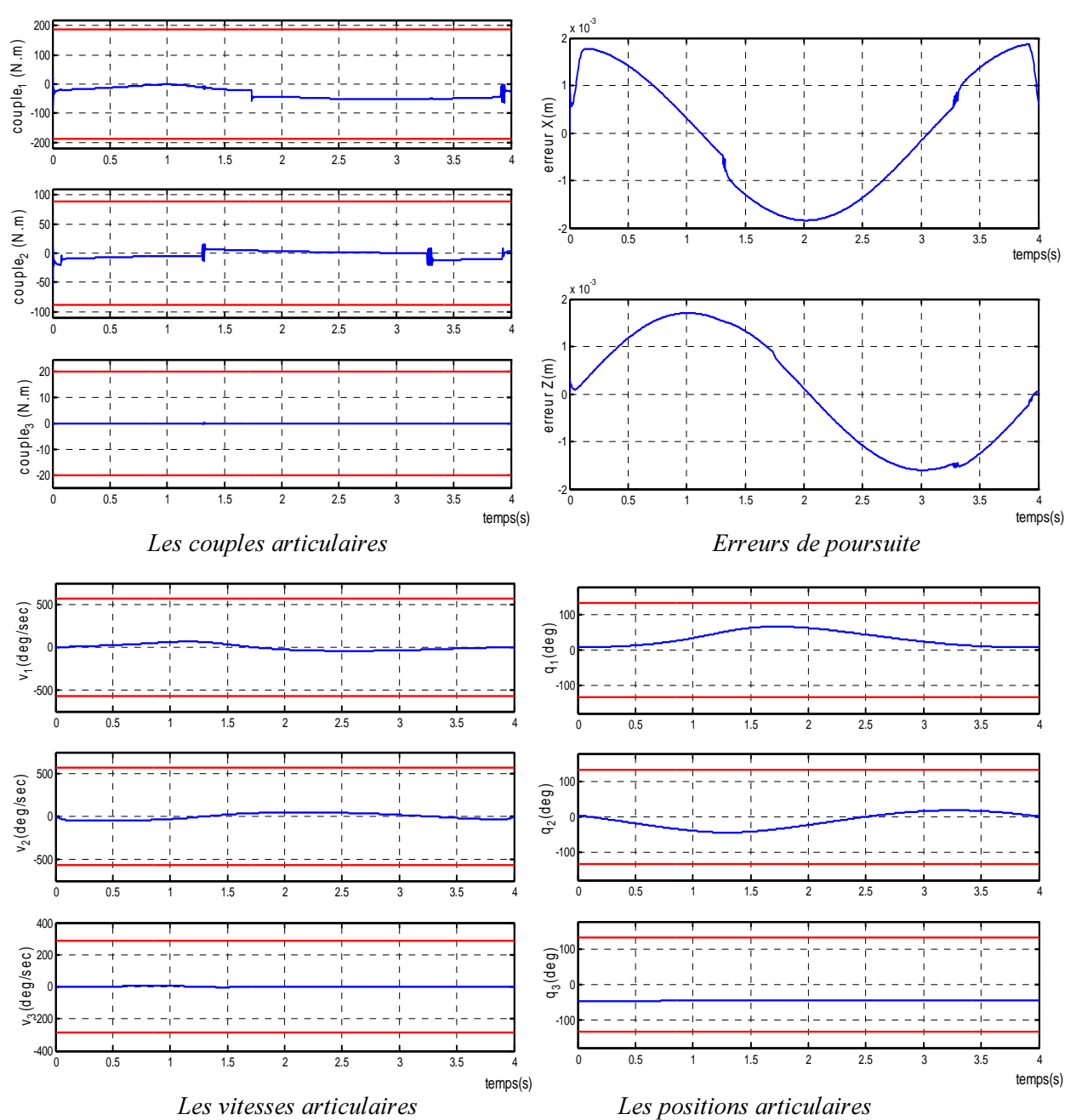

*Hig.3.7 : Cas du critère h<sub>3</sub> et de l'utilisation du jacobien étendu* 

$$
d_i d_i h_3 = \frac{\frac{1}{2} \Delta \dot{\overline{q}}_i^2 \left[ (\frac{\partial \eta_{i_{\text{max}}}}{\partial q_i} + \frac{\partial \eta_{i_{\text{min}}}}{\partial q_i})^2 + 4 \Delta \dot{\overline{q}} (\dot{q}_i - \dot{\overline{q}}_{i_{\text{max}}}) ((\frac{\partial \eta_{i_{\text{max}}}}{\partial q_i})^2 - (\frac{\partial \eta_{i_{\text{min}}}}{\partial q_i})^2) \right. \\ \left. \Delta \dot{\overline{q}}_i^4 \right. \\ \left. \Delta \dot{\overline{q}}_i^4 \right. \\ \left. \Delta \dot{\overline{q}}_i^4 \right. \\ \left. \Delta \dot{\overline{q}}_i^4 \right. \\ \left. \Delta \dot{\overline{q}}_i^4 \right) \right) \\ \left. \Delta \dot{\overline{q}}_i^4 \right] \left. \Delta \dot{\overline{q}}_i^4 \right) \left. \Delta \dot{\overline{q}}_i^4 \right] \left. \Delta \dot{\overline{q}}_i^4 \right] \left. \Delta \dot{\overline{q}}_i^4 \right) \left. \Delta \dot{\overline{q}}_i^4 \right] \left. \Delta \dot{\overline{q}}_i^4 \right) \left. \Delta \dot{\overline{q}}_i^4 \right) \left. \Delta \
$$

Pour la simulation (fig3.6), les coefficient  $\chi_i$  et  $\beta_i$  sont imposés au milieux de leurs intervalles.  $\chi_i = 0.5$  et  $\beta = [2.12, 2.12, 1.06]^T$ . On remarque que cette fois-ci la vitesse ne déborde pas ses butées, alors que la position est proche de la valeur minimale pour la troisième articulation dans l'intervalle de temps [1.7s, 3.5s]. Ceci est obtenu pour une faible valeur de  $\alpha$  (  $\alpha$  = −0.05 ). Dans les même conditions, l'application du jacobien étendu ne pose pas de problème : les grandeurs  $q$  et  $\dot{q}$  sont dans les limites tolérées et les erreurs de poursuite sont de l'ordre du millimètre.

Il est important de remarquer que le facteur  $\alpha$  peut être aussi exploité pour optimiser les variables articulaires plus spécialement pour un critère *<sup>K</sup>* multiple. Ceci a l'avantage de pouvoir agir à la fois sur la vitesse et la position par exemple.

#### • Utilisation du facteur  $\alpha$  dynamique

Il est clair que les vitesses articulaires d'un robot manipulateur redondant peuvent être représentées par la relation (2.11) où  $\alpha$  est un scalaire réel. Ce facteur à un rôle clé dans la commande de l'auto mouvement. Il permet de décider de l'accélération  $(\alpha > 0)$  ou de la décélération  $(\alpha < 0)$  [LUY 01]. De plus, si  $\alpha$  est relativement élevé, il peut conduire à l'instabilité du système [ART 97]. Il est alors possible de l'exploiter pour développer un schéma efficace de commande basé sur les limites des vitesses et positions articulaires.

En remplacant *q* dans l'expression de la dérivée temporaire de *h* par son expression donnée par la relation (2.11), on trouve :

$$
\frac{d}{dt}h(q) = \nabla h^T \dot{q} = w + \alpha u
$$

où

$$
w = \nabla h^T . \dot{q}_p \text{ et } u = \nabla h^T . (I - J^* . J) \nabla h = \nabla h^T . \dot{q}_h
$$

Ainsi,

$$
\frac{d}{dt}h(q)\Big|_{\min} = w + \alpha_{\min}u = \gamma \text{ et } \frac{d}{dt}h(q)\Big|_{\max} = w + \alpha_{\max}u
$$

La valeur minimale de la performance voulue par *h* est atteinte si et seulement si  $\gamma < 0$ . Comme ceci n'est pas toujours possible à cause des contraintes de la trajectoire elle-même, il est utilisé une limitation de la forme:

$$
m_0 = |\gamma| \delta(\gamma)
$$
  

$$
\gamma = \frac{d}{dt} h(q) |_{\min} = (\nabla h)^T . \dot{q}
$$

- 43 -

$$
\delta = \begin{cases} 1 & \text{si } \gamma < 0 \\ 0 & \text{si } \gamma \ge 0 \end{cases}
$$

et en fonction de la valeur  $\alpha_{\min}$ , le facteur  $\alpha$  est modifié tel que:

$$
\alpha = (1 - e^{-\beta \cdot m_0}) \cdot \alpha_{\min} \tag{3.12}
$$

Avec :

$$
\alpha_{\min} = \max \{ \alpha_{1 \min}, ..., \alpha_{n \min} \} \text{ et } \alpha_{i \min} = \min \{ (\dot{q}_{i \max} - \dot{q}_{ip}) / \dot{q}_{ih}, (\dot{q}_{i \min} - \dot{q}_{ip}) / \dot{q}_{ih} \} \qquad i = 1,...,n
$$

Ainsi, ce nouveau facteur permet d'avoir l'automouvement quand  $m_\theta$  est grand ( $\alpha$  est proche de  $\alpha_{\min}$ ). Aussi, quand  $\alpha$  est petit,  $\alpha < \alpha_{\min}$  pour réduire l'automouvement.

Le coefficient  $\beta$  est choisi d'une manière à avoir pratiquement  $\alpha \approx 0.9 \alpha_{\min}$ . Ce qui lui donne la valeur:  $\beta = 2.3/M$  où M est le maximum local de  $m_0$ .

Le facteur  $\alpha$  dynamique est plus intéressant quand il s'agit d'un critère  $h$  multiple tel que :  $h = \sum_{j=1}^k \alpha_j h_j$ . En effet, dans ce genre de problème, il est difficile de choisir les  $\alpha_j$  appropriées. Mais, 1

par ce facteur, il suffit d'effectuer la sommation suivante :

$$
\dot{q} = J^+ \dot{x} + \sum_{j=1}^{s} \left\{ \alpha_j (I - J^+ J) \cdot (\nabla h_j(q)) \right\} \text{ et } \alpha_j = (1 - e^{-(2.3/Mj) \cdot m_{0j}}) \alpha_{j \text{ min}} \quad j = 1, \dots s \tag{3.13}
$$

 $M_i$ : maximum local de  $m_{0i}$ .

*<sup>V</sup>* : nombre de sous critères.

On veut imposer au robot étudié la contrainte sur les vitesses et les positions en même temps. On utilise la méthode du facteur  $\alpha$  dynamique. Pour cela, un critère multiple  $h_1 = h_1 + h_3$  est défini.

Pour  $h_i$  on trouve :

$$
\dot{q}_p = J^+ \dot{x} \text{ et } \dot{q}_{h_1} = (I - J^+) \nabla h_1
$$
\n
$$
\alpha_{\text{imin}} = \min(\frac{\dot{q}_{i_{\text{max}}} - \dot{q}_{i_p}}{\dot{q}_{i_{h_1}}}), \ \alpha_{\text{min}} = \max(\alpha_{\text{imin}}) \text{ et } i = 1,...,3
$$
\n
$$
\gamma = \nabla h_1^{\text{T}} . J^+ . \dot{x} + \alpha_{\text{min}} . \nabla h_1^{\text{T}} (I - J^+) \nabla h_1
$$

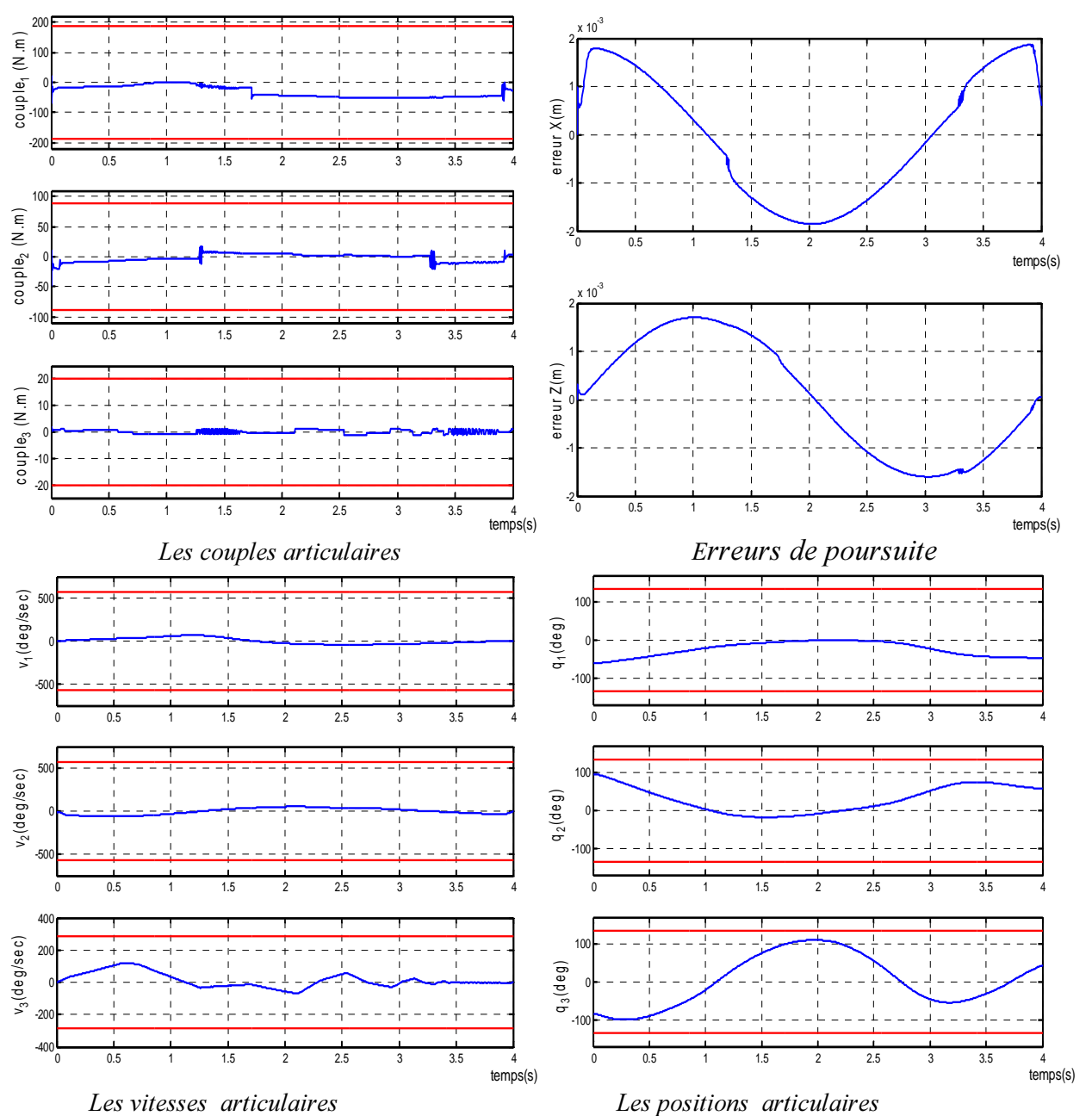

*Fig.3.8 : cas du critère*  $\alpha$  dynamique

 $m_{01} = |\gamma|$  si  $\gamma < 0$  et  $m_{01} = 0$  si non

$$
\mathbf{M}_{1} = \nabla \mathbf{h}_{1}^{\mathrm{T}} \cdot \mathbf{J}^{+} \cdot \dot{\mathbf{x}} + \alpha_{\min} \cdot \nabla \mathbf{h}_{1}^{\mathrm{T}} (\mathbf{I} - \mathbf{J}^{+} \mathbf{J}) \nabla \mathbf{h}_{1}
$$

$$
\alpha_1 = \alpha_{01} \alpha_{1\min} (1 - e^{(-2.3/M_1)m_{01})})
$$

Pour  $h_3$  on trouve :

$$
\dot{q}_p = J^+ \dot{x} \text{ et } \dot{q}_{h_3} = (I - J^+ J)\nabla h_3
$$

$$
\alpha_{\text{imin}} = \min(\frac{\eta_{\text{imax}} - \dot{q}_{\text{ip}}}{\dot{q}_{\text{ih}_3}}), \alpha_{\text{min}} = \max(\alpha_{\text{imin}}) \text{ et } i = 1,...,3
$$

$$
\gamma = \nabla h_3^T . J^+ . \dot{x} + \alpha_{\min} . \nabla h_3^T (I - J^+) \nabla h_3
$$
  
\n
$$
m_{03} = |\gamma| \sin \gamma < 0, \quad m_{03} = 0 \sin \text{ non}
$$
  
\n
$$
M_3 = \nabla h_3^T . J^+ . \dot{x} + \alpha_{\min} . \nabla h_3^T (I - J^+) \nabla h_3
$$
  
\n
$$
\alpha_3 = \alpha_{03} \alpha_{3\min} (1 - e^{(-(2.3/M_3)m_{03})})
$$

Et finalement :

$$
\dot{q}_n = (I - J^* \, J)(\alpha_1 \nabla h_1 + \alpha_3 \nabla h_3)
$$

Pour cette méthode, le choix des  $\alpha_j$  se fait automatiquement pour avoir la pondération optimale. Ce facteur est alors utilisé dans le cas du robot étudié afin de satisfaire en même temps aux contraintes des vitesses et des positions.

Les résultats de la simulation (fig.3.8) montrent que les conditions sur les contraintes sont satisfaites même pour des petites valeurs de  $\alpha$  ( $\alpha_{01} = -0.0075$  et  $\alpha_{03} = -0.005$  dans la simulation).

### III.4 Ajout de considérations sur le couple

Le bloc limitation de couple offre une protection des actionneurs du robot contre les surcharges sans tenir compte des exigences de la commande. Si la commande synthétisée conduit à des valeurs exagérées du couple, aussi leurs limitations se répercutent par une dégradation des performances de la poursuite de trajectoire. L'utilisation de la redondance peut servir aussi à réduire l'excès des couples en modifiant la commande elle-même. La tâche principale est réalisée en même temps que la réduction du couple. Ceci a l'avantage d'améliorer les performances. La solution est utilisée au niveau de l'automouvement, *q<sub>n</sub>*, comme aussi au niveau de l'inverse pondéré. On trouve aussi des solutions qui utilisent la combinaison les deux méthodes.

### III.4.1 Résolution au niveau de l'automouvement [HOL 87]

Le but est de ramener, à chaque instant, le couple  $\tau$  le plus proche possible, du couple moyen  $\tau_{\mu_{\alpha}}$ . Ceci signifie, au sens des moindres carrés, de minimiser le terme :

$$
\left\|\tau-\frac{\tau^++\tau^-}{2}\right\|^2.
$$

Il y a lieu donc de déterminer z en minimisant la quantité:

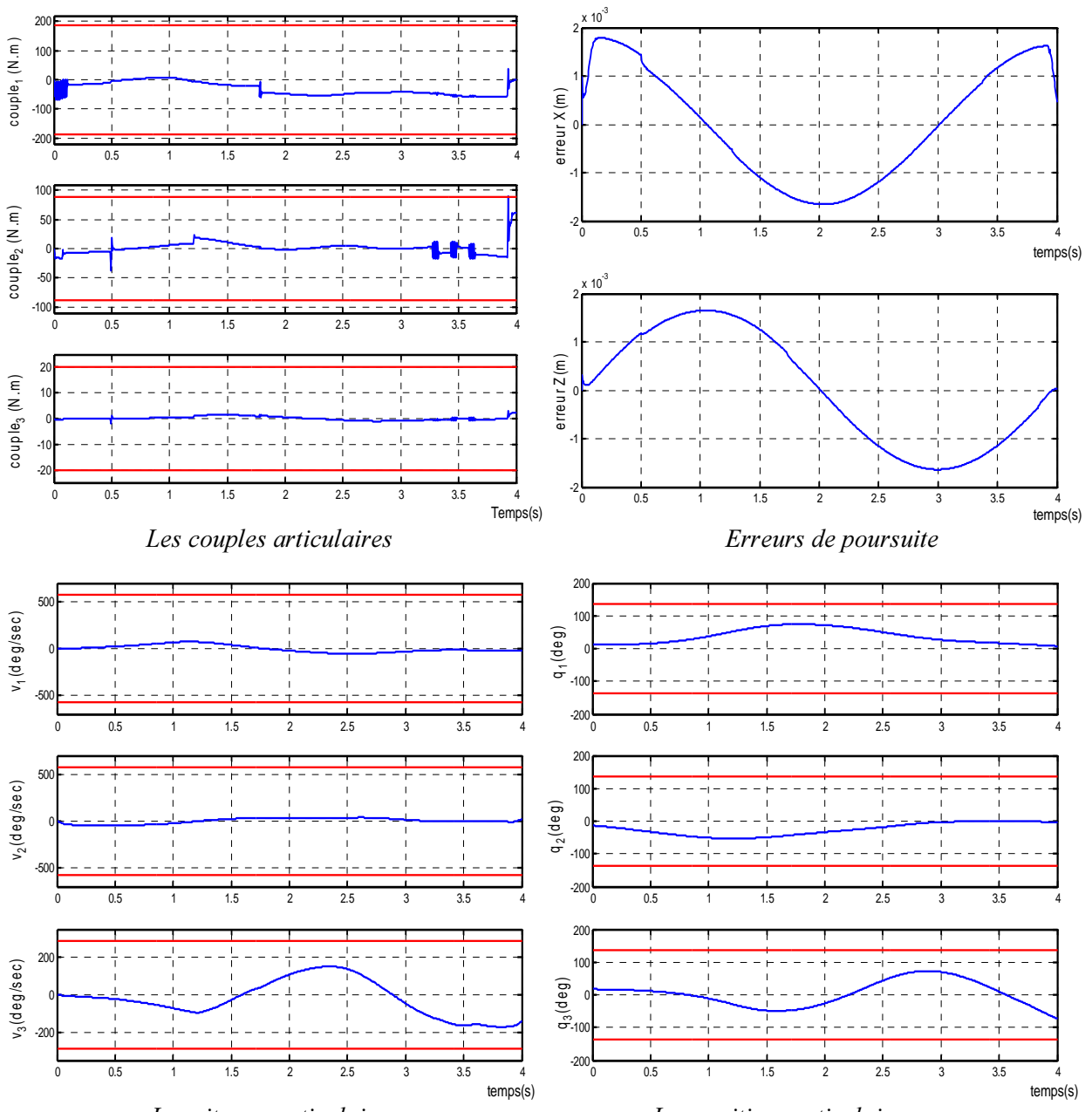

*Les vitesses articulaires Des positions articulaires Fig.3.9 : Cas de l'utilisation l'automouvement pour l'évitement des contraintes en couple* 

$$
\left\|A(I-J^+J)z-\frac{\hat{\tau}_{\text{max}}+\hat{\tau}_{\text{min}}}{2}\right\|^2
$$

 $\hat{\tau} = A J^{\dagger} (\ddot{x} - J \dot{q}) + G + C$ ;  $\tau_{\text{max}} = \tau_{\text{max}} - \hat{\tau}$ 

La solution est donnée par

$$
z = (A(I - J^{+}J)^{+} \cdot \hat{\frac{\hat{r}_{\text{max}} + \hat{r}_{\text{min}}}{2}} \tag{3.14}
$$

 $\overline{a}$  $\hat{\tau}_{\text{max}} = \tau_{\text{max}} - \widehat{\tau} \; ; \; \stackrel{\wedge}{\tau}_{\text{min}} = \tau_{\text{min}} - \widehat{\tau}$ 

 $\overline{a}$ 

 $\hat{\tau}_{\textrm{min}} = \tau_{\textrm{min}} _{\min}$  =  $\iota$ <sub>min</sub>

Avec  $\hat{\tau} = A J^+ (\ddot{x} - \dot{J} \dot{q}) + G + C$ 

$$
-47 -
$$

Où les limites max et min du couple sont représentées par  $\tau_{\text{max}}$  et  $\tau_{\text{min}}$ . Cette solution peut être améliorée en exploitant l'idée que le couple réel est plus petit pour certaines articulations que pour d'autres. En utilisant une matrice de pondération appropriée, le problème de minimisation peut être posé de la manière suivante:

$$
\left\|\tau - \frac{\tau_{\max} + \tau_{\min}}{2}\right\|_{w} = (\tau - \frac{\tau_{\max} + \tau_{\min}}{2})^{T}.W.(\tau - \frac{\tau_{\max} + \tau_{\min}}{2})
$$

La solution est donnée par :

$$
z = (W^{\frac{1}{2}}A(I - J^{+}J))^{+}.(W^{\frac{1}{2}}.\frac{\hat{\tau}_{\text{max}} + \hat{\tau}_{\text{min}}}{2})
$$
\n(3.15)

Le choix  $\overline{\phantom{a}}$  $\overline{\phantom{a}}$  $\overline{\phantom{a}}$  $\overline{\phantom{a}}$ L L  $\mathsf{L}% _{0}\left( \mathcal{N}\right)$ L  $= diag \left[ \frac{1}{(\tau_{1_{max}} - \tau_{1_{min}})^2} \right]$  ...  $\frac{1}{(\tau_{2_{max}} - \tau_{2_{min}})^2}$  $\max$   $\epsilon$ <sub>nmin</sub>  $\left(\tau_{n_{\text{max}}} - \tau_{1_{\text{min}}}\right)^2$   $\left(\tau_{n_{\text{max}}} - \tau_{n_{\text{min}}}\right)$ ... 1  $(\tau_{1\text{max}} - \tau_{1\text{min}})$ 1  $\overline{a}$  and  $\overline{a}$   $\overline{b}$  and  $\overline{a}$  and  $\overline{a}$  $W = diag \frac{1}{(\tau_{\text{max}} - \tau_{\text{min}})^2}$  ...  $\frac{1}{(\tau_{\text{max}} - \tau_{\text{min}})^2}$  permet de mieux incorporer le couple au

moindre carrée.

L'application de cette correction permet de réduire l'excès du couple mais, les grandeurs vitesses et positions ( $\dot{q}$  et *q*) ne sont pas maintenues dans leurs intervalles tolérés. Ce que révèle les courbes de la figure (3.9).

## III.4.2 Utilisation de l'inverse pondérée avec l'automouvement [DEG 97]

Dans cette technique, on résout le problème de minimisation au niveau des accélérations :

Minimiser  
\n
$$
Q = \frac{1}{2} (\tau - \frac{\tau^+ + \tau^-}{2})^T W . (\tau - \frac{\tau^+ + \tau^-}{2})^T
$$
\n
$$
sous \qquad \ddot{x} = J . \ddot{q} + \dot{J} \dot{q}
$$

La matrice de pondération  $W$  doit être symétrique définie positive, elle est choisie telle que :

$$
W = diag\left(\frac{1}{\left(\tau_i^+ - \tau_i^-\right)^2}\right)
$$

La solution optimale est calculée en utilisant le multiplicateur de Lagrange et elle est donnée par :

$$
\ddot{q}_{opt} = A_{opt}(\ddot{x} - \dot{J}\dot{q}) + B_{opt} \tag{3.16}
$$

où

$$
A_{opt} = (A^T W A)^{-1}.J^T.(J(A^T W A)^{-1}.J^T)^{-1}
$$

$$
B_{opt} = (A_{opt}J - I)A^{-1}(C + G - \frac{\tau^+ + \tau^-}{2})
$$

- 48 -

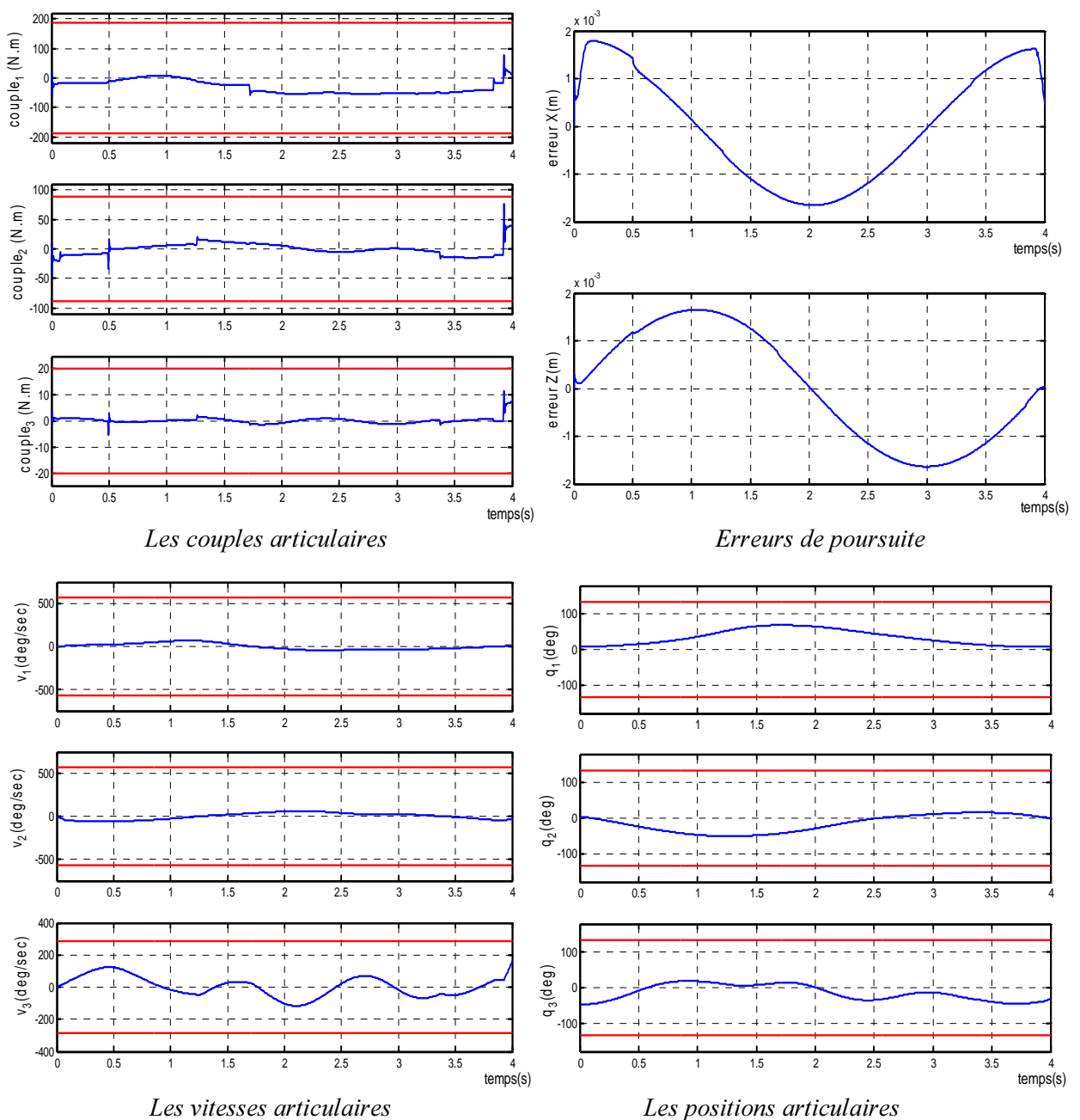

*Fig.3.10 : Utilisation l'automouvement et de l'inverse pondéré pour satisfaire les limites en couple* 

Pour la même valeur de  $\alpha$ , on remarque que cette méthode est meilleure que la précédente car elle permet de commander la position en plus de garder le couple à l'intérieur de la marge admissible.

## **III.5 Conclusion**

Dans ce chapitre nous avons montré l'utilisation de la redondance pour répondre aux exigences des limites structurelles du robot manipulateur. Il contient les critères d'optimisations utilisées et les méthodes de résolution en terme de redondance. Nous nous sommes restreint à l'application des critères d'optimisation quadratiques du fait qu'ils sont les plus utilisés et ils sont en fait, suffisants et moins encombrants en calcul. Tout d'abord, les critères d'optimisation on été définis en terme de position ( *<sup>T</sup>* ) et de vitesse  $(\dot{q})$ .

De plus, nous avons exposé dans ce chapitre une résolution en minimisant l'énergie et le couple ce qui permet d'éviter le recours à des limitations de couple. Une autre technique aussi intéressante est l'exploitation d'un facteur  $\alpha$  dynamique pour tenir compte de la présence de plusieurs tâches secondaires (multitâches secondaires) telles que l'évitement de singularité, d'obstacle,...etc.

Les résultats de simulation ont montré, pour le cas du robot utilisé, que les solutions exploitant l'inverse généralisé ne permettent pas d'imposer à la fois les contraintes sur les positions et les vitesses. Par contre, les solutions ayant recours au jacobien étendu ont réussi à maintenir la position et la vitesse en dehors des butées toutefois, l'erreur selon l'axe x est un petit peu plus élevé. Il a fallu l'exploitation d'un critère  $\alpha$  dynamique pour satisfaire aux exigences de la précision en poursuite tout en maintenant hors butées les grandeurs (*q*) et (*q*) avec des couples max satisfaisants (voir Tab 3.1).

Les critères d'optimisation peuvent aussi s'exprimer en termes de couples afin d'imposer les contraintes sur les couples actionneurs.

Ce chapitre a été consacré au cas des limites structurelles. Il reste alors à étudier les autres limites physiques et les limites mathématiques. Un cas des limites mathématiques, sera étudié dans le chapitre suivant.

| Erreur max en x<br>(mm) | Erreur max en z<br>(mm) | Valeurs max du couple<br>(Nm) |                   |                 |
|-------------------------|-------------------------|-------------------------------|-------------------|-----------------|
|                         |                         | $\tau_{1}$                    | $\tau_{2}$        | $\tau_{3}$      |
| 1.9                     | 1.7                     | 23.75                         | 16.71             | 1.73            |
| 1.9<br>1.9              | 1.7<br>1.7              | 23.06<br>18.81                | 15.18<br>15.71    | 0.22<br>0.68    |
| 1.8<br>1.9              | 1.7<br>1.7              | 18.64<br>$-73.66$             | 15.83<br>$-48.12$ | 0.63<br>$-0.51$ |
| 1.8<br>1.87             | 1.7<br>1.70             | 18.40<br>$-73.48$             | 16.53<br>$-47.99$ | 0.54<br>0.22    |
| 1.9                     | 1.7                     | 22.05                         | 17.12             | 1.83            |
| 1.8                     | 1.7                     | 143.60                        | 66.79             | 0.95<br>12.64   |
|                         | 1.8                     | 1.7                           | 61.97             | 75.07           |

Tab. 3.1 : *Erreurs de poursuites et couples max pour les différentes méthodes* 

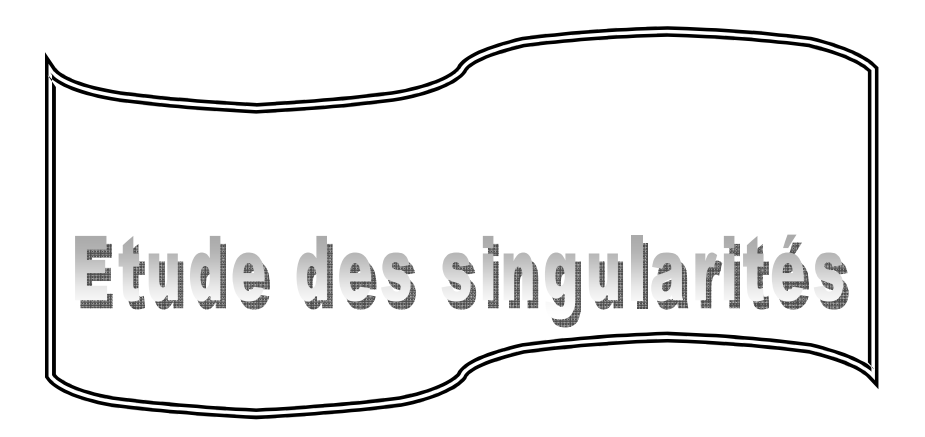

*L'évitement des singularités peut être concrétisé en exploitant aussi la redondance. On étudie alors, Gans ce chapitre, les méthodes qui permettent de localiser les points de singularité évitables et, les <i>Philophes qui exploitent la redondance pour les éviter.* 

# IV.1 Introduction

Durant les dernières années, le problème d'évitement des singularités pour les robots manipulateurs redondantes a connu un grand intérêt depuis qu'il a été posé en 1984 [KRZ 95]. La théorie des singularités des fonctions lisses permet une classification des fonctions de base aux voisinages des points de singularité. La fonction *<sup>I</sup>* cinématique directe MGD) est connue à partir de la structure du manipulateur. On peut donc déterminer la nature de ses singularités. Ceci a été mentionné dans certains travaux sous forme de distinction entre les singularités évitables ou non évitables [KRZ 95, KRZ 97, KRZ 98, SHA 90. Une telle classification est grossière et incomplète, mais elle est aussi importante physiquement pour servir comme motivation initiale.

#### **IV.2 Définitions**

#### VI.2.1 Singularité

Généralement la matrice du jacobien *J* a un *rang=m*. Mais, elle peut avoir un rang plus petit dans certains points. Ces points sont appelés « les singularités de *<sup>I</sup>* ». Les singularités se situent alors aux endroits q où  $rang(J(q)) < m$ . Ces endroits forment un sous espace de dimension:  $m - rang(J(q))$ , (cette dimension est appelée le *co-rang* (*a*)) **[KRZ 95, SHA 90].** 

Les singularités d'un robot manipulateur redondant peuvent être de trois origines [KEV 98]:

- Singularité cinématique, quand le jacobien *J* est singulier  $rang(J(q)) < m$ ;
- Singularité algorithmiques, quand  $J$  n'est pas singulier mais il a une dépendance linéaire avec  $J_n$ ;
- La combinaison des deux singularités.

Physiquement ceci donne [NAZ 90] deux types de singularités, dont  $range(J(q)) < m$  :

- Singularité de saturation ;
- Singularité interne.

Les singularités de saturation sont les configurations auxquelles l'élément terminal se trouve en dehors des limites de l'espace opérationnel. Ces cas sont irréparables et elles ne sont pas traitées dans ce chapitre.

Les singularités internes sont celles où l'élément terminal se trouve à l'intérieur de l'espace opérationnel et elles peuvent être classées en évitables ou non évitables.

#### IV.2.2 Singularité évitable ou non évitable

Une singularité évitable est un vecteur articulaire (Joint setting) singulier où le point correspondant dans l'espace opérationnel peut aussi être réalisé avec un autre vecteur articulaire éventuellement non singulier. De cette définition on peut remarquer que, pour les manipulateurs non redondants, toutes les singularités sont non évitables. Mais, pour les manipulateurs redondants on peut avoir plusieurs variétés : il existe des exemples de manipulateurs redondants sans singularités, avec uniquement des singularités évitables, ou avec les deux singularités [SHA 90].

Notre but se résume en deux questions :

Quelles sont les conditions pour qu'une configuration singulière puisse être évitable ?

 L'automouvement aide-t-il vraiment le manipulateur à se reconfigurer de lui même à une configuration non singulière ?

Les deux paragraphes suivants répondent à ces questions. Mais d'abord, il faut noter que dans certains travaux de recherches, l'évitement de singularité a été traité différemment. L'algorithme de commande choisit des vecteurs articulaires appropriés assez loin des singularités non évitables ; le manipulateur s'éloigne de ces points en réalisant la tâche voulue. De tels algorithmes peuvent produire de nouvelles singularités (singularité algorithmique) qui ne sont pas évitables car ces singularités ne résultent pas de la structure du manipulateur mais sont dues uniquement à l'algorithme de commande. Leur évitabilité est différente de celle due à la structure du manipulateur pour la simple raison qu'on peut aussi exploiter des algorithmes différents qui sont capable de l'évitement. Cependant, les singularités non évitables dues à la structure ne peuvent pas être évitées quelque soit l'algorithme [SHA 90]. On traite dans ce chapitre uniquement les singularités cinématiques. Mais pour traiter les singularités, il faut d'abord les localiser.

#### IV.3 Localisation et évitabilité des singularités cinématiques

Pour les robots manipulateurs non redondants, l'approche la plus utilisée est celle de la forme normale qui se base sur la théorie de la singularité. Bien qu'elle soit plus difficile à exploiter pour plus d'un ddl, cette approche peut être aussi appliquée aux robots manipulateurs redondants. Ce qui était montré dans [KEV 98] pour des singularités d'ordre « 1 » (*rang*(*J*) = *m*-*I*). Il s'agit de caractériser, parmi les points singuliers, ceux qui sont *évitables*. Une autre approche, un peu analytique, est celle proposée dans [SHA 90] où on trouve une étude complète des robots manipulateurs redondants à 3 ddl et à un seul degré de redondance (comme le robot étudié). Les singularités  $q_{\theta}$  évitables sont celles, autour desquelles on peut réaliser des automouvements permettant de les éviter.

En général aux configurations singulières, il existe trois possibilités:

• Il n'existe pas d'automouvement capable de les éviter (singularité type 1) ;

- Il existe un automouvement mais il meut le manipulateur le long d'un ensemble de configurations singulières (singularité type2), cas du spectre continu ;
- Il existe un automouvement qui peut reconfigurer le robot manipulateur à une configuration non singulière (singularité type 3).

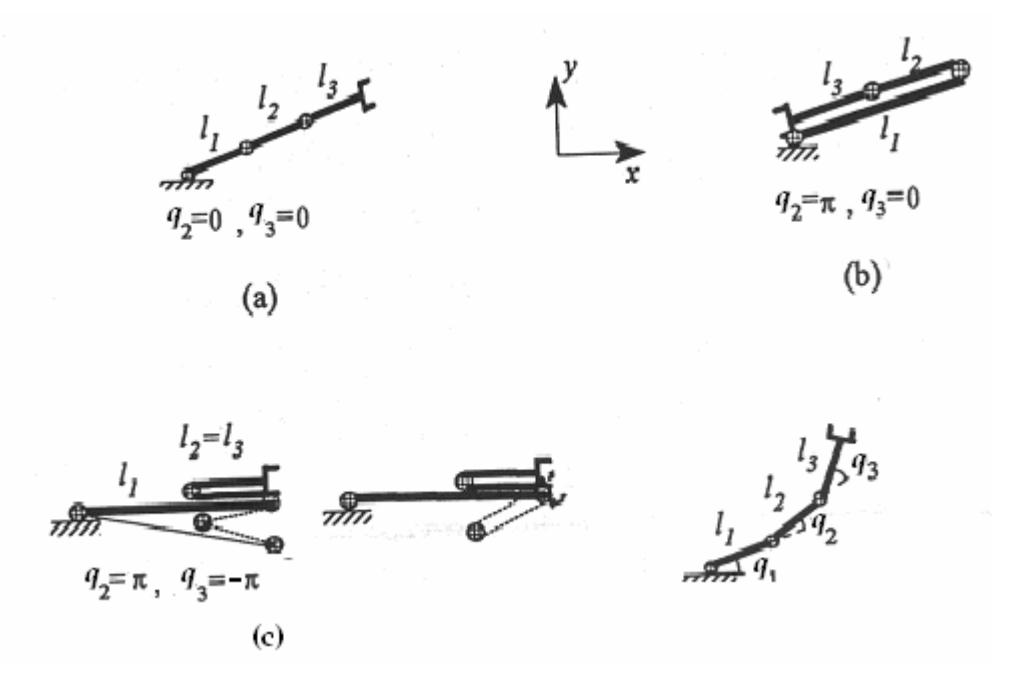

Fig. 4.1 : *Types de singularité du robot plan 3R* 

La figure  $(4.1)$  illustre ces trois types pour le cas du robot planaire à 3ddl [JIA 97]:

La situation (1-a) est une singularité de saturation où le bras est en extension maximale. Elle n'est pas évitable (type 1). Dans la situation (1-b), l'élément terminal coïncide avec la base du manipulateur par rotation de la première articulation en fixant la 2<sup>ème</sup> et la 3<sup>ème</sup> articulations. La configuration du manipulateur change avec la variation des positions de la 1<sup>ère</sup> articulation mais elle reste singulière (singularité type 2). Dans la situation (1-c) le manipulateur peut être configuré à une configuration non singulière via l'automouvement (singularité type 3).

Les singularités (type 1 et type 2) sont les singularités non évitables. Les singularités (type 3) sont évitables.

### a- Approche de la forme normale

Cette approche a été développée pour le cas du co-rang=1. Elle est utilisée pour déterminer si un point est évitable ou non. Le principe de cette approche est inspiré de la définition de l'évitabilité :

Le point  $q_{\theta}$  est évitable s'il existe un autre point  $q^{'}$  non singulier tel que  $\,f(q_{0})\,{=}\,f(q^{'})$  .

Par conséquent, on peut dire qu'un point est inévitable s'il n'existe pas de solution régulière pour  $f^{-1}f(q_0)$  [KRZ 95]. Autrement dit, si  $q_0$  est évitable, il existe alors plusieurs solutions passant par ce point et ainsi on peut trouver un automouvement  $\varphi(q) = \left[ f_1(q) \ f_2(q) \dots f_{n-r}(q) \ q_{n-1} q_n \right]$  au voisinage de  $q_0$  lié à  $f=[f_i f_{i} f_{i} f_{m}]^T$ . Soit la fonction  $\psi$  (une application de l'espace opérationnel vers l'espace articulaire) qui représente ce lien par conséquent, on a la relation:

$$
f_0(q) = \psi \circ f \circ \varphi^{-1}(q).
$$

Comme la plus simple représentation de  $f_{\theta}$  est celle correspondant à *la forme normale de f*, (la relation entre *f* et  $f_0$  calculée par cette forme est appelée *RL-équivalence*) on utilise alors cette propriété pour déduire l'évitabilité. Si  $q_0$  est un point singulier de co-rang=1, alors  $q_0$  est non localement évitable si l'indice de la forme quadratique  $(-q_m^2 - ... - q_n^2)$  est nul ou égal à  $(n-m+1)$ . Cet indice coïncide avec l'indice de la matrice du Hessien  $Hu(h(\varphi))$  qui peut être calculée par rapport à  $q_0$  par:

$$
\Pi(q_0) = \Psi^T (\chi - P) . \Psi - (\Psi^T . (Y - Q) + (\Psi (Y - Q))^{T}) + \Theta - S)
$$

Avec :

$$
\Psi = \left(\frac{\partial f}{\partial q}\right)^{-1} \cdot \frac{\partial f}{\partial q}, \qquad \chi = \frac{\partial^2 f_m}{\partial q^2}, \qquad Y = \left(\frac{\partial^2 f_m}{\partial q \partial q}\right), \qquad \Theta = \frac{\partial^2 f_m}{\partial q^2},
$$
\n
$$
P_{ij} = \frac{\partial f_m}{\partial q} \cdot \left(\frac{\partial f}{\partial q}\right)^{-1} \cdot \frac{\partial^2 f_m}{\partial q_i \partial q_j} \qquad i,j \leq m-1
$$
\n
$$
Q_{j,j-m+1} = \frac{\partial f_m}{\partial q} \cdot \left(\frac{\partial f}{\partial q}\right)^{-1} \cdot \frac{\partial^2 f_m}{\partial q_i \partial q_j}, \qquad i \leq m-1, \ m \leq j \leq n
$$
\n
$$
S_{j-m+1,j-m+1} = \frac{\partial f_m}{\partial q} \cdot \left(\frac{\partial f}{\partial q}\right)^{-1} \cdot \frac{\partial^2 f_m}{\partial q_i \partial q_j}, \ m \leq i, j \leq n
$$
\n
$$
q = (q_1, ..., q_{m-1}), \quad \overline{q} = (q_m, ..., q_n), \quad \underline{f} = (f_1, ..., f_{m-1})
$$

Pour le cas du robot étudié, on a m=2 donc  $q = (q_1)$ ,  $q = [q_2 \ q_3]$ ,  $f = (f_1)$ 

Rappelons que

$$
f_1 = a_2 \cos(q_1) + a_3 \cos(q_1 + q_2) + d_4 \sin(q_1 + q_2) + L \sin(q_1 + q_2 + q_3)
$$
  

$$
f_2 = -a_2 \sin(q_1) - a_3 \sin(q_1 + q_2) + d_4 \cos(q_1 + q_2) + L \cos(q_1 + q_2 + q_3)
$$

Les calculs donnent:

$$
\Psi = (-a_2 \sin(q_1) - a_3 \sin(q_1 + q_2) + d_4 \cos(q_1 + q_2) + L \cos(q_1 + q_2 + q_3))^{1} \times
$$
\n
$$
\begin{pmatrix}\n-a_3 \sin(q_1 + q_2) + d_4 \cos(q_1 + q_2) + L \cos(q_1 + q_2 + q_3) \\
L \cos(q_1 + q_2 + q_3)\n\end{pmatrix}^T
$$
\n
$$
\chi = (a_2 \sin(q_1) + a_3 \sin(q_1 + q_2) - d_4 \cos(q_1 + q_2) - L \cos(q_1 + q_2 + q_3))
$$
\n
$$
P_{11} = (-a_2 \cos(q_1) - a_3 \cos(q_1 + q_2) - d_4 \sin(q_1 + q_2) - L \sin(q_1 + q_2 + q_3))^{1} \times
$$
\n
$$
(-a_2 \sin(q_1) - a_3 \sin(q_1 + q_2) + d_4 \cos(q_1 + q_2) + L \cos(q_1 + q_2 + q_3))^{1}
$$
\n
$$
Y = (a_3 \sin(q_1 + q_2) - d_4 \cos(q_1 + q_2) - L \cos(q_1 + q_2 + q_3) - L \cos(q_1 + q_2 + q_3))
$$
\n
$$
\Theta = \begin{pmatrix}\na_3 \sin(q_1 + q_2) - d_4 \cos(q_1 + q_2) - L \cos(q_1 + q_2 + q_3) & -L \cos(q_1 + q_2 + q_3) \\
L \cos(q_1 + q_2 + q_3) & -L \cos(q_1 + q_2 + q_3)\n\end{pmatrix}^T
$$
\n
$$
Q_{11} = (-a_2 \cos(q_1) - a_3 \cos(q_1 + q_2) - d_4 \sin(q_1 + q_2) - L \sin(q_1 + q_2 + q_3))^{1} \times
$$
\n
$$
(-a_3 \cos(q_1 + q_2) - d_4 \sin(q_1 + q_2) - L \sin(q_1 + q_2 + q_3))^{1} \times
$$
\n
$$
(-a_3 \cos(q_1 - q_3 \cos(q_1 + q_2) - d_4 \sin(q_1 + q_2) - L \sin(q_1 + q_2 + q_3))^{1} \times
$$
\n
$$
(-a_
$$

$$
S_{11} = \left(-a_2 \cos(q_1) - a_3 \cos(q_1 + q_2) - d_4 \sin(q_1 + q_2) - L \sin(q_1 + q_2 + q_3)\right) \times
$$
  

$$
\left(-a_2 \sin(q_1) - a_3 \sin(q_1 + q_2) + d_4 \cos(q_1 + q_2) + L \cos(q_1 + q_2 + q_3)\right)^{-1} \times
$$
  

$$
\left(-a_3 \cos(q_1 + q_2) - d_4 \sin(q_1 + q_2) - L \sin(q_1 + q_2 + q_3)\right)
$$

$$
S_{12} = \left(-a_2 \cos(q_1) - a_3 \cos(q_1 + q_2) - d_4 \sin(q_1 + q_2) - L \sin(q_1 + q_2 + q_3)\right) \times
$$
  

$$
\left(-a_2 \sin(q_1) - a_3 \sin(q_1 + q_2) + d_4 \cos(q_1 + q_2) + L \cos(q_1 + q_2 + q_3)\right)^1 \times
$$
  

$$
\left(-L \sin(q_1 + q_2 + q_3)\right)
$$

$$
S_{21} = \left(-a_2 \cos(q_1) - a_3 \cos(q_1 + q_2) - d_4 \sin(q_1 + q_2) - L \sin(q_1 + q_2 + q_3)\right) \times
$$
  

$$
\left(-a_2 \sin(q_1) - a_3 \sin(q_1 + q_2) + d_4 \cos(q_1 + q_2) + L \cos(q_1 + q_2 + q_3)\right)^{-1} \times
$$
  

$$
\left(-L \sin(q_1 + q_2 + q_3)\right)
$$

$$
S_{22} = \left(-a_2 \cos(q_1) - a_3 \cos(q_1 + q_2) - d_4 \sin(q_1 + q_2) - L \sin(q_1 + q_2 + q_3)\right) \times
$$
  

$$
\left(-a_2 \sin(q_1) - a_3 \sin(q_1 + q_2) + d_4 \cos(q_1 + q_2) + L \cos(q_1 + q_2 + q_3)\right)^{-1} \times \left(-L \sin(q_1 + q_2 + q_3)\right)
$$

Au point  $q_0 = (0.5, \frac{\pi}{2} + Artg(\frac{\mu_3}{2}), -Artg(\frac{\mu_3}{2}))$ 2 (0.5, 4 3 4  $\alpha_0 = (0.5, \frac{\pi}{2} + Artg(\frac{a_3}{d_4}), -Artg(\frac{a_3}{d_4}))$  $Artg(\frac{a}{a})$  $\mu$  $q_0 = (0.5, \frac{\pi}{2} + Artg(\frac{a_3}{l}), -Artg(\frac{a_3}{l}))$ , le calcul des termes intermédiaires, relatifs à

 $\Pi(q_0)$ , est donné par

$$
\Psi = [0.5563 - 0.0270], \chi = 0.4054, P_{11} = -1.6856
$$
\n
$$
Y = [0.1984, 0.0270], \Theta = \begin{pmatrix} 0.1984 & 0.0270 \\ 0.0270 & 0.0270 \end{pmatrix}, Q = [-0.9129, -0.1008]
$$
\n
$$
S = \begin{pmatrix} -0.9129 & -0.1008 \\ -0.1008 & -0.1008 \end{pmatrix} \qquad \Pi(q_0) = \begin{pmatrix} -1.6971 & -0.8449 \\ -0.7438 & -0.7375 \end{pmatrix}
$$

Comme det( $I(q_0)$ ) = 0.6231  $\neq$  0, donc l'indice n'est pas nul et le point est évitable.

### b- Approche analytique [SHA 90]

L'objectif final de cette approche est de déterminer les structures topologiques des fibres et des ensembles de singularités. Elle utilise la détermination du signe de la partie réelle des valeurs propres de certaines matrices carrées. Ceci donne un comportement quantitatif des *fibres des singularités*. On limite l'étude ici, aux propriétés locales des fibres aux voisinages des singularités et aussi, pour les co-dim de 1.

Les fibres sont généralement des courbures de dim=1 dans une variété de dim=3 (une généralisation pour les co-dim>1 serait un peu difficile, voir si elle n'est pas impossible). Les familles des courbures des fibres de dim=1 sont des trajectoires déterminées par un système de trois équations différentielles ordinaires, ou une équation vectorielle. En réalité, la solution donne un champ de vecteurs dont leurs courbes intégrales sont les fibres de la trajectoire cinématique.

On sait que pour des petits déplacements  $dx = J(q)$ . *dq*, en particulier, le noyau de *J* dans chaque point *q* détermine un champ de vecteurs dans une direction tangente à la direction  $dx=0$  (ou  $f=cte$ ).

De là, le noyau de *J*, *N*, est l'espace (linéaire) tangent à la fibre au point *q*. Si *q* n'est pas un point de singularité, alors  $N$  est de dim=1 et il est généré par le vecteur :

$$
dq = \begin{pmatrix} dq_1 \\ dq_2 \\ dq_3 \end{pmatrix}
$$
 pour le quel  $J.dq=0$ 

*<sup>I</sup>* est une fonction physique, elle doit vérifier que les dérivées secondes de chaque composante sont conservées si l'ordre de différentiation change. Ceci signifie que :

$$
\frac{\partial J_{1i}}{\partial q_j} = \frac{\partial J_{1j}}{\partial q_i} \quad , \quad \frac{\partial J_{2i}}{\partial q_j} = \frac{\partial J_{2j}}{\partial q_i} \tag{4.1}
$$

- 57 -

Un vecteur canonique de  $N$  peut être obtenu en prenant un mineur  $2 \times 2$  de  $J$ , donnant:

$$
N = \begin{pmatrix} Mn_1 \\ Mn_2 \\ Mn_3 \end{pmatrix} = \begin{pmatrix} J_{12}J_{23} - J_{13}J_{22} \\ J_{13}J_{21} - J_{11}J_{23} \\ J_{11}J_{22} - J_{12}J_{21} \end{pmatrix}
$$
(4.2)

Ceci est vrai en tout point régulier même pour les points qui sont arbitrairement proches des singularités. On sait qu'aux singularités, la matrices  $J$  est de dim $\leq m$ , tous ces mineurs  $m \times m$  sont nuls. Soit  $q(t) = (q_1(t), q_2(t), q_3(t))$  une fibre de *dim* = 1 et supposons que *N* au point  $q(t)$  est généré par le vecteur  $N=N(q_1, q_2, q_3)$  de (4.2) d'où, les fibres à ses trajectoires sont déterminées par l'équation différentielle:

$$
\begin{pmatrix} dq_1 / dt \\ dq_2 / dt \\ dq_3 / dt \end{pmatrix} = \begin{pmatrix} Mn_1 (q_1, q_2, q_3) \\ Mn_2 (q_1, q_2, q_3) \\ Mn_3 (q_1, q_2, q_3) \end{pmatrix}
$$
(4.3)

La solution de cette équation différentielle est de la forme:

$$
\begin{pmatrix} dq_1/dt \\ dq_2/dt \\ dq_3/dt \end{pmatrix} = \nabla N \begin{pmatrix} q_1 \\ q_2 \\ q_3 \end{pmatrix}
$$
\n(4.4)

La nature des solutions locales des trajectoires pour l'équation (4.2) proche des singularités est déterminée par les valeurs propres de ∇*<sup>1</sup>* aux points de singularités. Ainsi, la solution de l'équation (4.3) est donnée en fonction de ces valeurs propres  $(\lambda_2, \lambda_2, \lambda_3)$  et de leurs vecteurs propres  $(\zeta_2, \zeta_2, \zeta_3)$ :

$$
e^{\lambda_1 t} \cdot \xi_1 + e^{\lambda_2 t} \cdot \xi_2 + e^{\lambda_3 t} \cdot \xi_3 \tag{4.5}
$$

Si toutes les valeurs propres ont des parties réelles négatives vers  $q_0$  alors le point  $q_0$  est asymptotiquement stable. Ceci signifie que toutes les trajectoires proche de  $q_{\theta}$  convergent vers  $q_{\theta}$ . Si les parties réelles sont nulles, les fonctions de (4.4) sont soit constantes ou une combinaison de sinus et cosinus. En d'autre terme elles ne convergent ni divergent de  $q_0$ . Si certaines parties réelles sont positives et d'autres sont négatives, les trajectoires peuvent converger.

Dans le cas du robot étudié, on a:

$$
N = \begin{pmatrix} La_3 \cos q_3 + Ld_4 \sin q_3 \\ -La_2 \cos(q_2 + q_3) - La_3 \cos q_3 - Ld_4 \sin q_3 \\ La_2 \cos(q_2 + q_3) + a_2 d_4 \cos q_2 + a_2 a_3 \sin q_2 \end{pmatrix}
$$

Ce qui donne :

$$
\nabla N = \begin{pmatrix}\n0 & 0 & -La_3sq_3 + Ld_4cq_3 \\
0 & La_2sq_{23} & La_2sq_{23} + La_3sq_3 - Ld_4cq_3 \\
0 & -a_2Lsq_{23} - a_2d_4sq_2 + a_2a_3cq_2 & -La_2sq_{23} \\
\det(\nabla N - \lambda I) = \lambda(La_2 \sin(q2 + q3) - \lambda)(La_2 \sin(q2 + q3) + \lambda)\n\end{pmatrix}
$$

La solution de (4.5) est de la forme:

$$
e^{-La_2\sin(q\,2+q\,3).t} \cdot \xi_1 + e^{La_2\sin(q\,2+q\,3).t} \cdot \xi_2 + \xi_3
$$
.

Pour  $sin(q_2 + q_3) \neq 0$ , la trajectoire converge dans la direction  $\xi_1$ . Cette direction est tangente à la fibre qui contient la singularité. Autrement dit, la fibre ne consiste pas uniquement en le point  $q_0$ . Ainsi les points  $q_0$  sont évitables.

### IV.4 Techniques d'évitement des singularités cinématiques

Pour éviter les singularités, on utilise aussi une fonction *h* à optimiser comme pour le cas des contraintes structurelles. Les fonctions les plus utilisées pour l'évitement des singularités sont:

 $\circ$  *h* sous forme de mesure de la manipulabilité :  $h_m = \sqrt{\det(J . J^T)}$ 

Cette fonction a été proposée par Yoshikawa [KEV 98], elle a l'inconvénient d'être compliquée pour n>6 où les formes analytiques sont importantes.

Pour le cas du robot d'étude,

### 1) Application de l'inverse généralisé

Le calcul du terme *z* intervenant dans l'expression de l'inverse généralisé est tel que:

$$
z = \nabla h_1 = \frac{\partial \sqrt{\det JJ^T}}{\partial q} = \begin{bmatrix} z_1 & z_2 & z_3 \end{bmatrix}^T
$$

où :

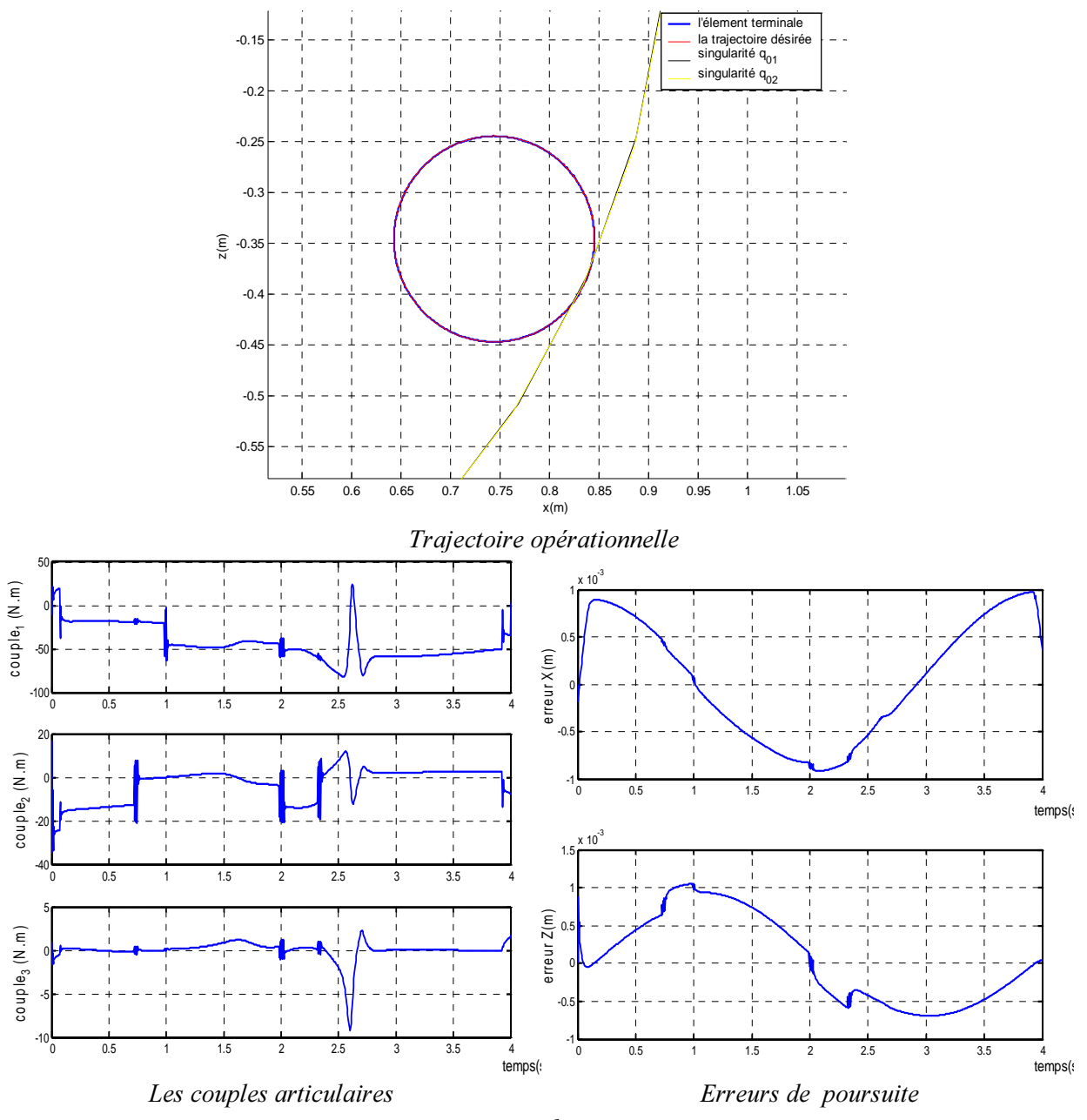

*Fig.* 4.2 : Cas de l'utilisation  $h_m$  pour l'inverse généralisé

$$
z_{i} = \frac{1}{2} \frac{\frac{\partial}{\partial q_{i}} \left[ (J_{11}^{2} + J_{12}^{2} + J_{13}^{2}) \cdot (J_{21}^{2} + J_{22}^{2} + J_{23}^{2}) - (J_{11} \cdot J_{21} + J_{12} \cdot J_{22} + J_{13} \cdot J_{23})^{2} \right]}{\left( \det(JJ^{T}) \right)^{\frac{1}{2}}}, \quad i = 1, 3
$$

En posant  $Me = JJ^T$ , les élément de cette matrice sont alors donnés comme suit:

$$
Me_{11} = (J_{11}^2 + J_{12}^2 + J_{13}^2)
$$
  
\n
$$
Me_{22} = (J_{21}^2 + J_{22}^2 + J_{23}^2)
$$
  
\n
$$
Me_{12} = Me_{21} = (J_{11}.J_{21} + J_{12}.J_{22} + J_{13}.J_{23})
$$

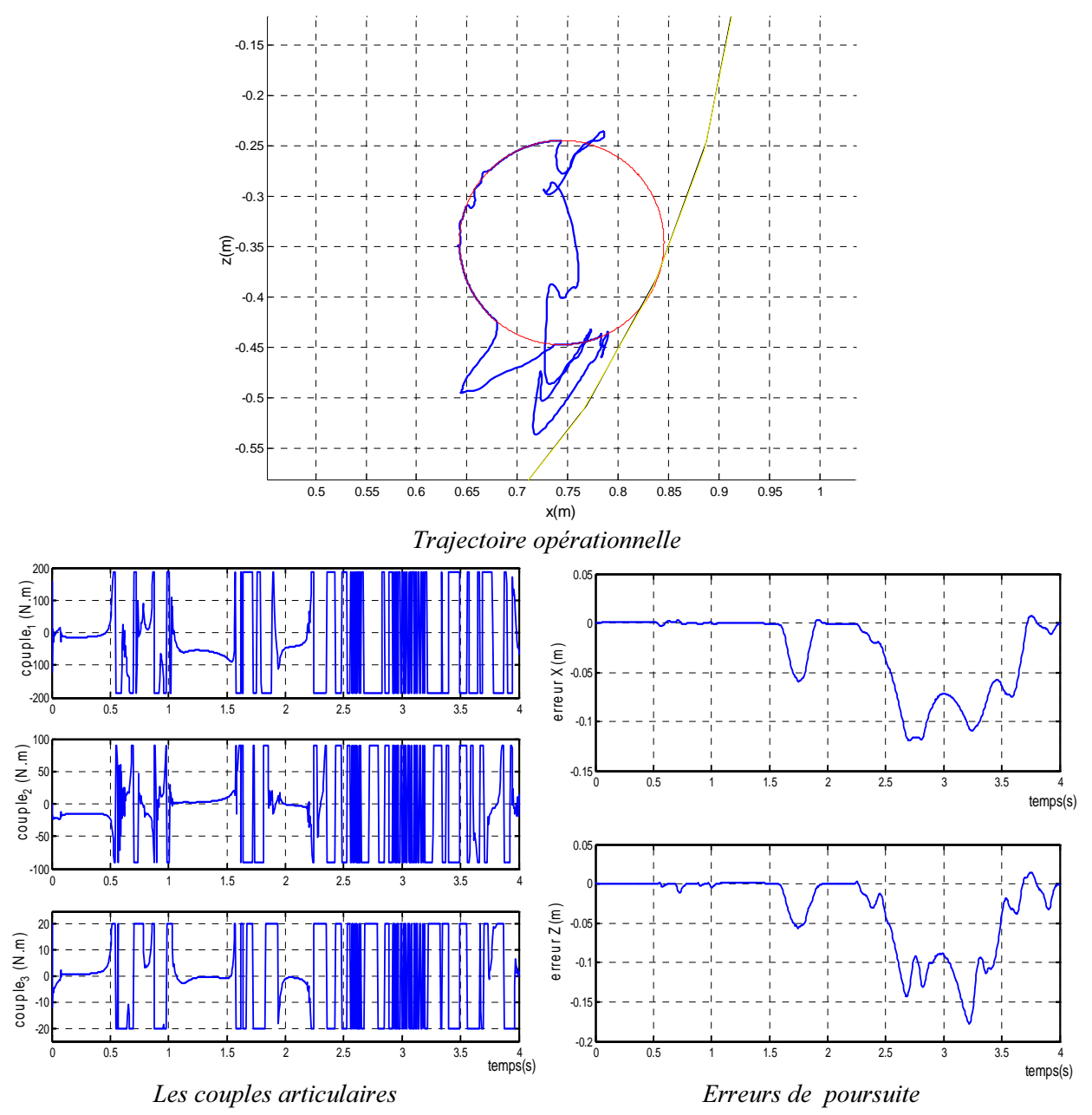

*Fig. 4.3 : Cas de l'utilisation*  $h_m$  *pour jacobien étendu* 

Pour simplifier les notations on pose aussi,  $d_i Me = \frac{d_i}{d}$  $\frac{1}{q}$ <sup>T</sup>  $d_i$ Me =  $\frac{\partial Me}{\partial q_i}$  $=\frac{\partial Me}{\partial \Omega}$  d'où :

$$
z_i = \frac{1}{2} \frac{d i M e_{11} M e_{22} + d i M e_{22} M e_{11} - 2 d i M e_{12} M e_{12}}{\left(\det(Me)\right)^{\frac{1}{2}}}
$$
 avec  $i = 1,3$ 

Le calcul des  $d\dot{\mathit{M}}e_{jk}$  est donné en Annexe B.

Le recours au critère  $h_m$ , a permis au manipulateur d'éviter la singularité cependant au voisinage de la singularité les couples atteignent des valeurs importantes mais qui restent maintenus à leurs valeurs

limites sans l'action des limiteurs de couple. Le passage au voisinage de la singularité n'a pas une influence majeur à la tâche principale : les erreurs de poursuite sont de même ordre que le cas le la tâche principale seul, loin de singularités (fig. 4.2).

### 2) Application du jacobien étendu

Dans ce but, il faut calculer le hessien de  $h_m(Hu(h_m(q))$  dont les éléments sont donnés par:

$$
d_i d_j h_m = \frac{1}{2} \frac{d_i d_j M e_{11} M e_{22} + d_j M e_{11} d_i M e_{22} + d_i d_j M e_{22} M e_{11} + d_j M e_{22} d_i M e_{11}}{\frac{1}{2}} - \frac{d_i d_j M e_{21} M e_{12} + d_j M e_{12} d_i M e_{12}}{\frac{1}{4}} - \frac{1}{2}
$$
\n
$$
\frac{d_i d_j M e_{11} M e_{22} + d_j M e_{12} M e_{12} M e_{12}}{\frac{1}{4}} - \frac{1}{2}
$$
\n
$$
\frac{1}{4} \frac{(d_j M e_{11} M e_{22} + d_j M e_{22} M e_{11} - 2 d_j M e_{21} M e_{21} M e_{12}) (d_i M e_{11} M e_{22} + d_i M e_{22} M e_{11} - 2 d_i M e_{12} M e_{12})}{\frac{3}{4}}
$$

Avec *i*,  $j = 1,3$ 

Le calcul des  $d_i d_j M e_{kl}$  est donné en annexe B.

Avec cet algorithme, la simulation (fig.4.3) montre que les résultats sont insuffisants: une discontinuité des commandes et une erreur de poursuite importante au voisinage de la singularité. Par conséquent, l'algorithme exploitant l'inverse généralisé est meilleur dans le cas de *<sup>K</sup>*.

$$
\circ \textit{h} calculate \textit{a partir} \textit{des mineurs :} h_{Mn} = \left| \prod_{i=1}^{p} M n_i \right| \Big|_{\text{avec}} p = C_n^m
$$

Cette méthode a été proposée par chang en 1989. Pour le robot d'essai, le facteur *p* est telle que

$$
p = C_n^m = \frac{n!}{m!(n-m)!} = 3
$$

1) L'Applcation de l'inverse généralisé nécessite le calcul du gradient de  $h_{mn}$ :

$$
z = \nabla h_{mn} = \frac{\partial (Mn_1 Mn_2 Mn_3)^{1/3}}{\partial q} = \left[z_1 \quad z_2 \quad z_3\right]^T
$$
  

$$
z_i = \frac{1}{3} \frac{\frac{\partial}{\partial q_i} [Mn_1 Mn_2 Mn_3]}{(Mn_1 Mn_2 Mn_3)^{\frac{2}{3}}}
$$
  

$$
= \frac{1}{3} \frac{(d_i Mn_1 Mn_2 Mn_3 + Mn_1 d_i Mn_2 Mn_3 + Mn_1 Mn_2 d_i Mn_3)}{(Mn_1 Mn_2 Mn_3)^{\frac{2}{3}}}
$$
  

$$
(Mn_1 Mn_2 Mn_3)^{\frac{2}{3}}
$$

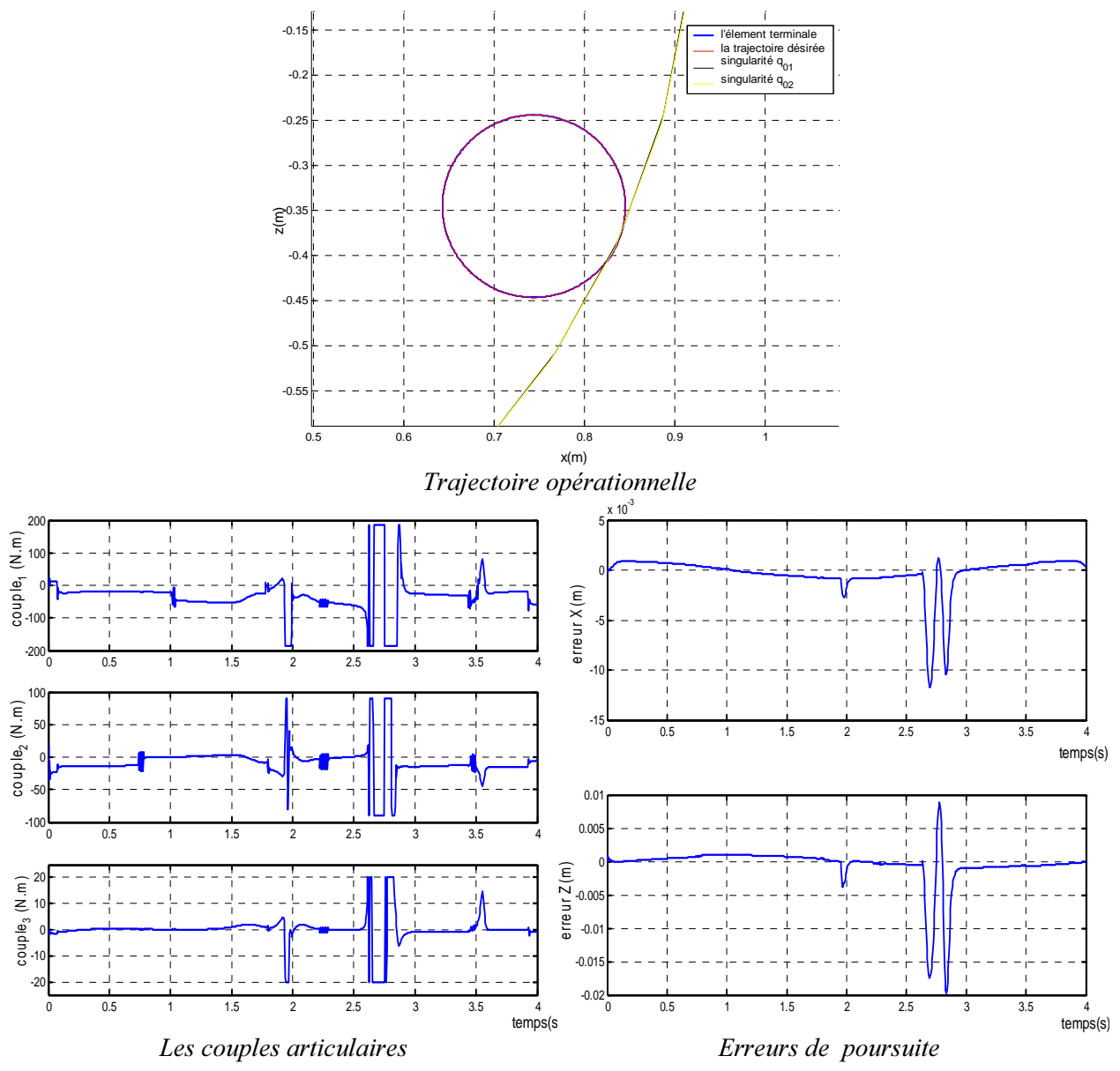

*Fig. 4.4 : Cas de l'utilisation*  $h_{Mn}$  *pour l'inverse généralisé* 

Le Calcul des termes  $d_iMn_j$  est comme suit :

$$
d_1Mn_1 = d_2Mn_1 = 0 \t d_3Mn_1 = Ld_4 \cos(q_3) - La_3 \sin(q_3)
$$
  
\n
$$
d_1Mn_2 = 0 \t d_2Mn_2 = La_2 \sin(q_2 + q_3)
$$
  
\n
$$
d_3Mn_2 = La_2 \sin(q_2 + q_3) + La_3 \sin(q_3) + Ld_4 \cos(q_3)
$$
  
\n
$$
d_1Mn_3 = 0 \t d_2Mn_3 = a_2a_3 \cos(q_2) - La_2 \sin(q_2 + q_3) - a_2d_4 \sin(q_2)
$$
  
\n
$$
d_3Mn_3 = -La_3 \sin(q_2 + q_3)
$$

La simulation dans ce cas (fig.4.4) montre une bonne poursuite avec l'évitement. Mais par rapport la méthode précédente, le couple au niveau de la singularité est important et irréalisable sans limitation. Avec la limitation, les erreurs maximales sont de 10mm et 20mm au niveau des singularités.

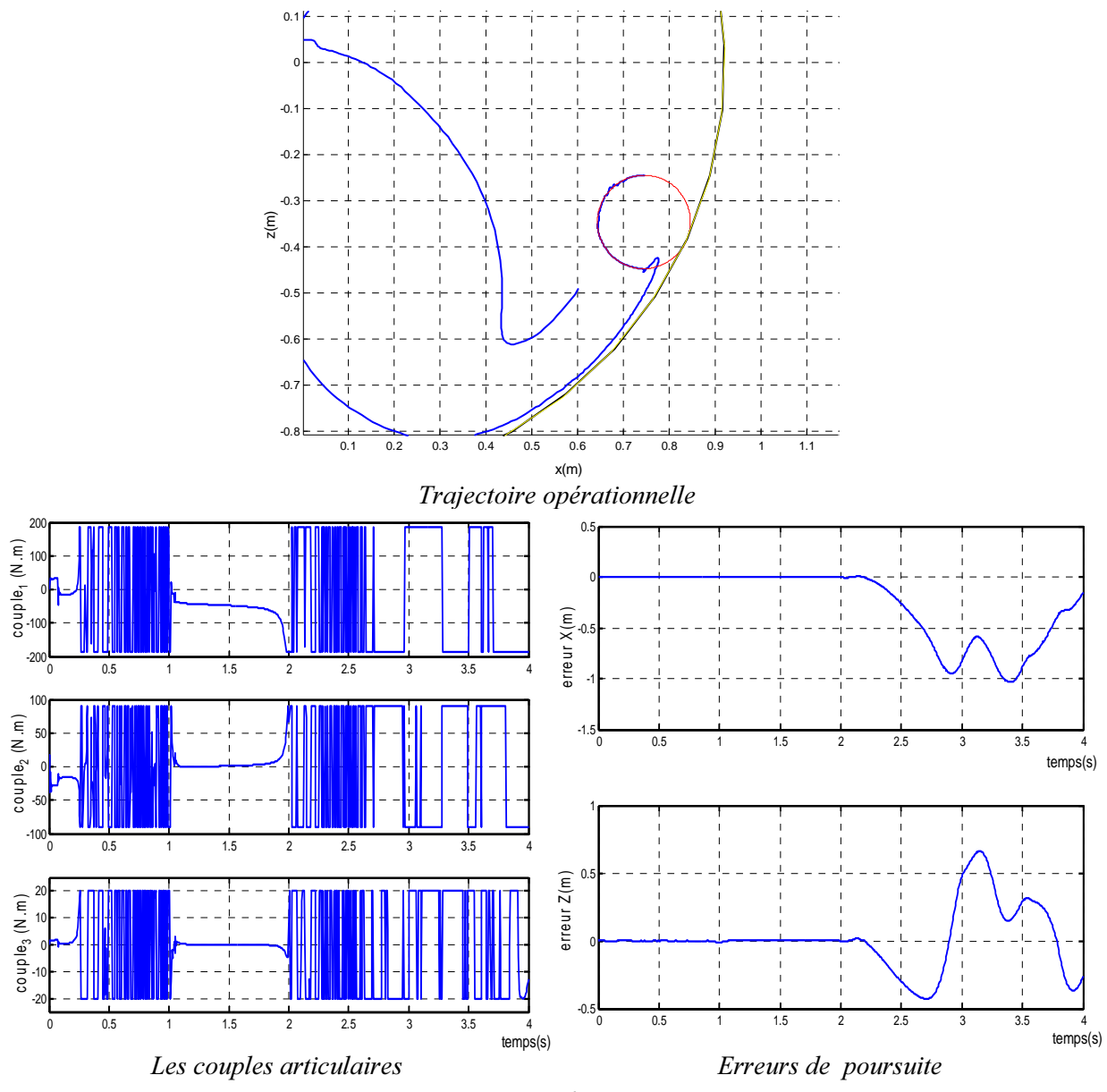

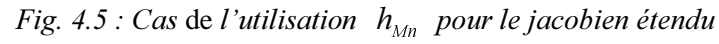

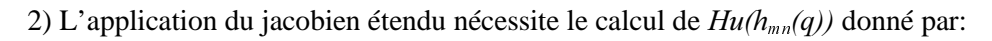

$$
d_i d_j h_{mn} = \frac{\partial^2 h_{mn}}{\partial q_i \partial q_j}
$$
  
\n
$$
= \frac{1}{3(Mn_1.Mn_2.Mn_3)^{\frac{2}{3}}} \{ (d_i d_j Mn_1.Mn_2.Mn_3 + d_j Mn_1.d_i Mn_2.Mn_3 + d_j Mn_1.Mn_2.d_i Mn_3 + d_i Mn_1.d_j Mn_2.Mn_3 + Mn_1.d_j Mn_2.Mn_3 + Mn_1.d_i d_j Mn_2.Mn_3 + Mn_1.d_j Mn_2.d_i Mn_3 +
$$
  
\n
$$
d_i Mn_1.Mn_2.d_j Mn_3 + MM_1.d_i Mn_2.d_j Mn_3 + Mn_1.Mn_2.d_i d_j Mn_3) \} - \frac{2 \times 9(Mn_1.Mn_2.Mn_3 + Mn_1.d_i Mn_2.Mn_3 + Mn_1.Mn_2.d_i Mn_3) \times
$$
  
\n
$$
\{ (d_i Mn_1.Mn_2.Mn_3 + Mn_1.d_i Mn_2.Mn_3 + Mn_1.Mn_2.d_i Mn_3) \} \}
$$
  
\n
$$
i, j = 1,3
$$
  
\n
$$
i, j = 1,3
$$
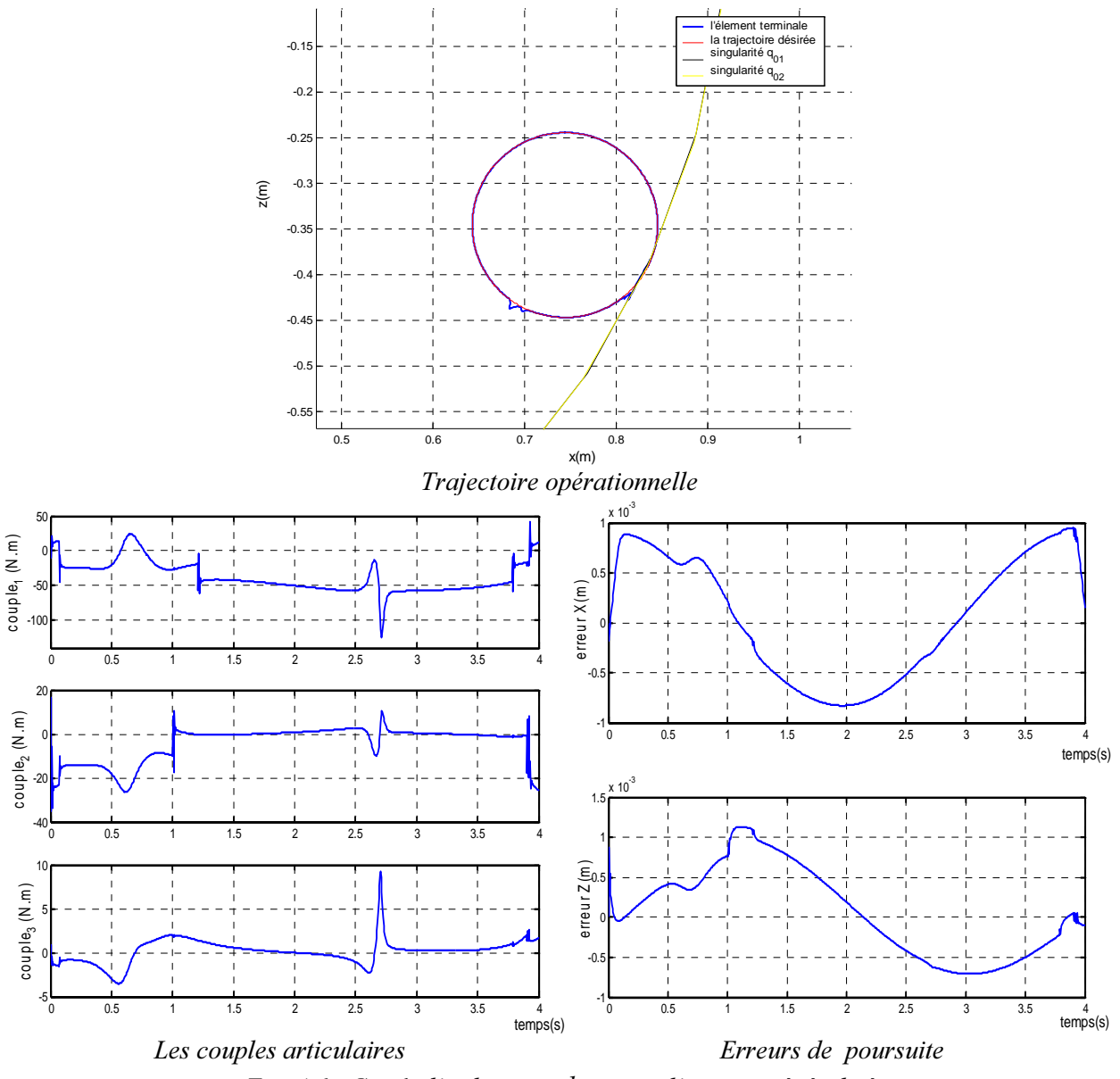

*Fig.* 4.6 : Cas de l'utilisation  $h_{ir}$  pour l'inverse généralisé

Le calcul des termes  $d_i d_j M n_k$  est donné en annexe B.

Même avec ce critère *<sup>K</sup>* , la commande basée sur le jacobien étendu conduit à des résultats insuffisants. L'éloignement du point singulier est accompli mais au détriment d'une discontinuité de la commande et des erreurs de poursuite

• *h* calculée à partir de la trace [BAI 87] :  $h_{ir} = tr(JJ^T)^{-1}$ . Dans le cas du robot étudié, le calcul donne :

$$
h_{ir} = \frac{1}{Me_{11} + Me_{22}} \text{ et } z = \nabla h_{ir} = \begin{bmatrix} z_1 & z_2 & z_3 \end{bmatrix}^T,
$$

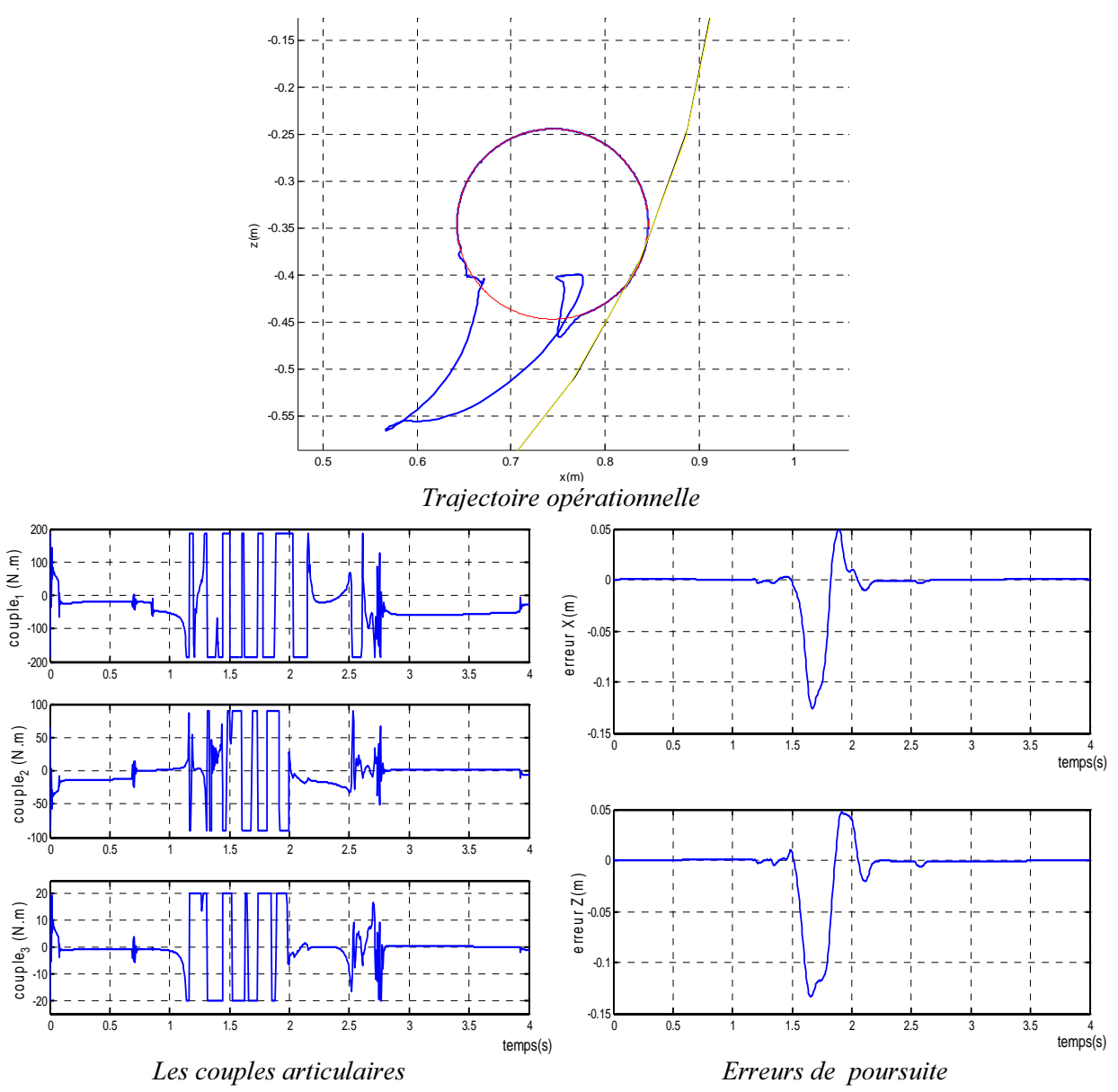

*Fig. 4.7 : Cas de l'utilisation*  $h_{ir}$  *pour le jacobien étendu* 

$$
z_{i} = -\frac{\frac{\partial}{\partial q_{i}} \left[ Me_{11} + Me_{22} \right]}{\left( Me_{11} + Me_{22} \right)^{2}} = -\frac{\left[ d_{i}Me_{11} + d_{i}Me_{22} \right]}{\left( Me_{11} + Me_{22} \right)^{2}},
$$

La simulation dans ce cas (fig. 4.6) montre des résultats satisfaisants sans limitation de couples, les erreurs sont plus satisfaisantes en comparant aux autres cas d'utilisation de l'inverse généralisé.

Pour l'application du jacobien étendu, on détermine les éléments du hessien  $Hu(h_{tr}(q))$  par:

$$
d_i d_j h_{i} = \frac{2(d_i M e_{11} + d_i M e_{22})(d_j M e_{11} + d_j M e_{22})}{(M e_{11} + M e_{22})^3} - \frac{(d_i d_j M e_{11} + d_i d_j M e_{22})}{(M e_{11} + M e_{22})^2}
$$

Les termes  $d_iMe_{11}$ ,  $d_iMe_{22}$ ,  $d_id_jMe_{11}$  et  $d_id_jMe_{22}$  ont été déterminés lors du calcul de  $h_m$ .

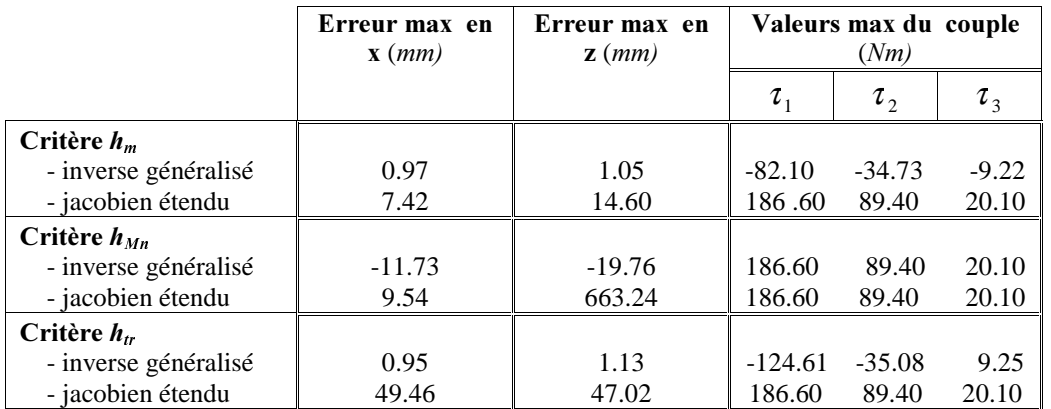

L'utilisation du jacobien étendu par ce critère  $h_{\nu}$  conduit également à une perte de contrôle.

 $Table 4.1: Comparison des erreurs de poursuites et couples max pour les différentes méthodes$ 

# **IV.5 Conclusion**

La notion d'évitabilité est très importante pour l'étude des singularités car elle permet la caractérisation de ces points et constitue une des capacités des manipulateurs redondants car les robots manipulateurs non redondants (séries) ont toutes leurs configurations singulières non évitables.

Au niveau des configurations singulières évitables, l'automouvement joue son rôle important pour reconfigurer le robot afin d'en échapper. Ceci peut être réalisé par différents critères dont les plus connus sont: la mesure de manipulabilité, l'utilisation des mineurs et de celle de la trace de  $JJ<sup>T</sup>$ . Ces techniques ont été appliquées pour le robot étudié dans ce travail, après avoir déterminé les singularités de ce robot et planifié une trajectoire contenant une singularité évitable. La simulation montre une amélioration de l'évitabilité en utilisant ces critères et la meilleure performance est obtenue par l'application de l'inverse généralisé associé au critère de la mesure de manipulabilité (voir Tab. 4.1). Ces mêmes critères ont été appliqués en utilisant le jacobien étendu. Contrairement au chapitre précédant, le jacobien étendu conduit à des erreurs importantes et des commandes fortement discontinues.

Ainsi, les limites mathématiques ont été traitées dans ce chapitre et un retour aux limites physiques d'un autre type est traité dans le prochain chapitre.

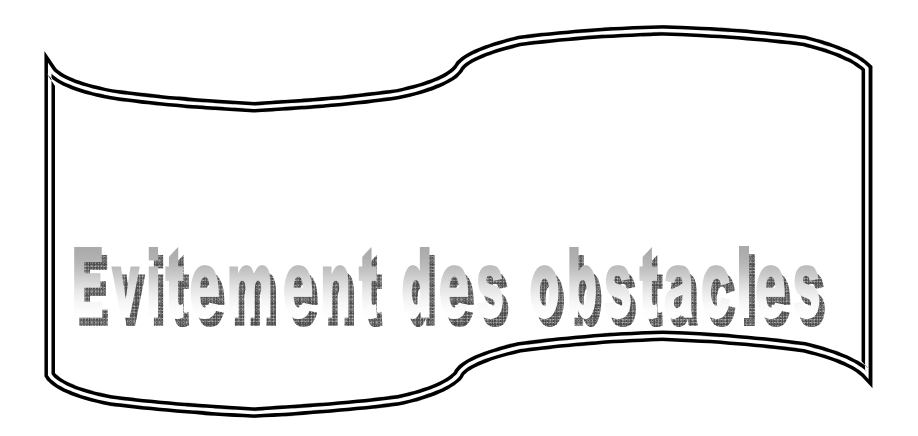

*&H FKDSLWUH HVW FRQVDFUp DX FDV GH O¶pYLWHPHQW G¶REVWDFOH 2Q YHUUD VSpFLDOHPHQW OHV GLIIpUHQWHV <i>Retailistes pour localiser et éviter les obstacles.* 

# V.I Introduction

Les obstacles forment, dans l'espace opérationnel du robot manipulateur, un autre type de limites à ne pas atteindre. Ils peuvent être classés parmi les limites physiques comme les limites structurelles. Car, à leurs niveaux, les articulations peuvent subir des forces extérieures qui influencent largement les variations des grandeurs articulaires. Dans ce cas, on doit définir les forces de collisions et utiliser leurs expressions à la place des contraintes structurelles. Les obstacles peuvent être aussi classés parmi les limites mathématiques en voyant leurs endroits comme des *creux interdits* et on doit donc, déterminer la fonction mathématique qui remplace la condition de singularité afin d'utiliser les techniques correspondantes.

L'obstacle peut être fixe dans l'espace opérationnel ou en mouvement. Si son mouvement est d'une forme bien déterminée, il ne faut remplacer que les équations de son mouvement à la place de ses coordonnées (fixes) dans les algorithmes d'évitement et faire les modifications correspondantes. Si la forme n'est pas connue, il faut alors des capteurs plus avancés.

Plusieurs auteurs ont utilisé la redondance pour réaliser l'évitement des obstacles. Certains d'entre eux [BEN 02, FAN 98, KAN 00, PER 02, RAH 96] exploite le critère *h* interprétant la contrainte au niveau de  $\dot{q}_n$  ou  $J_n$  comme dans le cas des contraintes précédemment étudié. La différence entre les techniques est, généralement, dans le calcul de *h* qui doit être efficace et moins lourde en calcul pour pouvoir ajouter en temps réel les conditions dues au mouvement de l'obstacle.

Souvent la concrétisation de l'évitement d'obstacles passe par les étapes suivantes :

- Détermination de la forme de l'obstacle ;
- Détection de collisions (calcul des contraintes anti-collision, *D*);
- Calcul de la fonction anti-collision, *<sup>K</sup>*;
- Introduction de la contrainte dans la commande ( $\nabla h(q)$  ou  $Hu(h(q))$ ).

# V.2 Formes et localisations de l'obstacle

Une étape importante pour éviter un obstacle est de déterminer sa forme et de localiser son endroit. Cet endroit, va être par la suite l'endroit interdit à la trajectoire du robot.

Pour un obstacle fixe, la majorité des travaux simplifient l'étude en enveloppant l'obstacle par une forme convexe bien déterminée. Le plus souvent, on utilise des formes sphériques, cylindriques dans l'espace ou les formes circulaires et rectangulaires dans le plan. Le rayon (ou la diagonale) et le barycentre *r* de cette forme sont exploités lors de l'optimisation.

-Forme circulaire (ellipsoïdale) [BEN 02, PER 02]: C'est la forme la plus simple pour l'optimisation. Si l'obstacle est contourné par un cercle, l'automouvement est caractérisé alors par le centre et le rayon du cercle (fig 5.1-a).

-Forme rectangulaire (polygonale) [FAN 98, PER 02, RAH 96]: dans ce cas l'obstacle est caractérisé par les côtés du rectangle ou contourné par une ellipse (fig5.1-b).

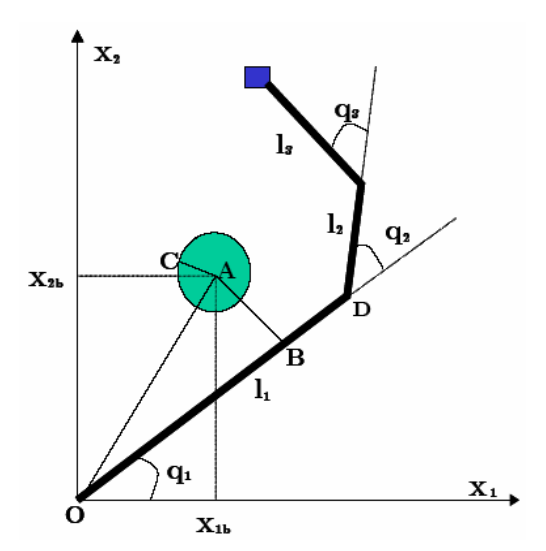

Fig 5.1-a : *Exemple de localisation de l'obstacle*  $For me$  *circulaire* 

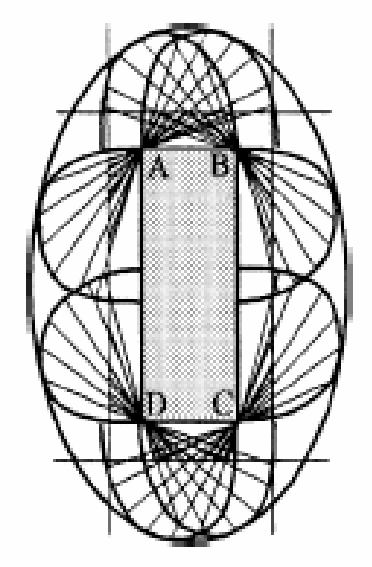

Fig 5.1-b: *Exemple de localisation de l'obstacle*  $For me rectangular$ 

La forme et l'endroit de l'obstacle sont essentiels pour modéliser la détection des collisions.

# V.3 Détection de collisions

L'évitement de l'obstacle est basé généralement, sur l'utilisation d'une fonction h d'évitement de l'obstacle. Or, celle-ci nécessite la connaissance, à chaque instant de la distance d*(q)* entre l'obstacle et le manipulateur,. On définit la contrainte anti-collision comme étant:

$$
D(q) = -d^2 + D_s^2 \tag{5.1}
$$

Dans cette expression (5.1), le terme *d* est la distance entre le centre de l'obstacle et le robot et le terme *'*<sup>Q</sup> désigne la distance de sécurité, elle doit être au moins égale au rayon de l'obstacle, d'où:

$$
D_s = r + d_s
$$

où  $d<sub>s</sub>$  désigne une marge de sécurité à respecter.

La contrainte  $D(q)$  doit être gardée négative. Car la distance *d* doit être supérieure à la distance de sécurité  $D_s$  pour éviter les collisions.

On sait de l'algèbre linéaire que la meilleure forme pour le calcul de la distance est d'utiliser la distance euclidienne. Cependant, ceci nécessite la connaissance des expressions analytiques exactes des distances entre le robot manipulateur et l'obstacle, lesquelles deviennent compliquées pour des ddl élevés ou, pour des formes d'obstacles complexes. Aussi, la solution d'augmenter l'enveloppe de l'obstacle réduit l'espace opérationnel en général. Ces inconvénients ont donné naissance à la notion de *pseudo-distance*.

# • Utilisation de la distance euclidienne [BEN 02]

Pour un obstacle de forme circulaire (fig 5.1-a), les calculs des distances obstacle- liaison pour le robot planaire 3ddl donne :

Partant du :  $D_i = -d_i^2 + (r + d_s)^2$ 

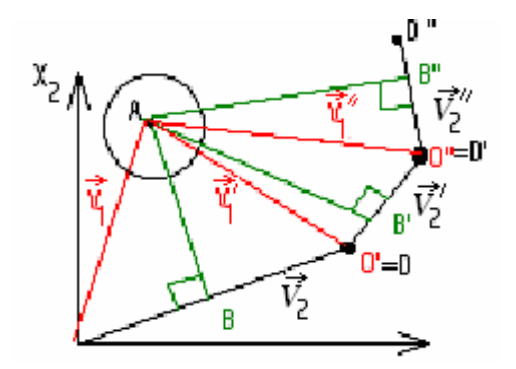

Fig 5.2 : Représentation des projections des distances

Les coordonnées de l'obstacle dans le plan sont telles que :

$$
\vec{V}_1 = (x_{1b}, \quad x_{2b})^T \tag{5.2}
$$

Les coordonnés de la première articulation dans le plan sont données par:

$$
\vec{V}_2 = (l_1 \cos(q_1) \quad , \quad l_1 \sin(q_1))^T \tag{5.3}
$$

Comme :

$$
\cos(\vec{V}_1, \vec{V}_2) = \frac{\vec{V}_1 \cdot \vec{V}_2}{\|\vec{V}_1\| \|\vec{V}_2\|} \text{ et } \sin(\vec{V}_1, \vec{V}_2) = \frac{d_1}{V_1}
$$

2

 

 $\lambda$ 

 $\overline{1}$ 

. .

 $\|V\|_1$   $\|V\|_1$  $V_1$ . $V_2$ 

 $\frac{1}{1}$  +  $\frac{r_1 \cdot r_2}{\| \cdot \| \cdot \| \cdot \| \cdot}$  =

 $\overline{a}$ 

2 1

*9*

I I

 $\frac{a_1}{\sigma^2} + \frac{v_1 \cdot v_2}{\sigma^2}$ 

ſ +

l

2

 $1 || ||^{\prime} 2$  $1 \cdot r$  2

alors  $\frac{a_1}{a_2} + \frac{1+a_2}{a_1+a_2+a_3} = 1$ 

- 71 -

 $(5.4)$ 

On en déduit: 
$$
d_1^2 = \left\| \vec{V}_1 \right\|^2 - \left( \frac{\vec{V}_1 \cdot \vec{V}_2}{\left\| \vec{V}_2 \right\|} \right)^2
$$
 (5.5)

En remplaçant (5.2) et (5.3) dans (5.5), la distance  $d<sub>l</sub>$  est donnée par:

$$
d_1 = x_{1b}^2 + x_{2b}^2 - (x_{1b} \cdot \cos q_1 + x_{2b} \cdot \sin q_1)^2
$$

et ainsi la contrainte anti-collision :

$$
D_1 = -d_1^2 + (r + d_s)^2 = -x_{1b}^2 - x_{2b}^2 + (x_{1b} \cdot \cos q_1 + x_{2b} \cdot \sin q_1)^2 + (r + d_s)^2
$$

Pour  $D_2$ , on utilise la même démarche sauf que,  $V_1$  $\overline{a}$ et  $V_2$ & sont remplacés par  $\vec{V}$ <sup>'</sup><sub>1</sub> & et  $\vec{V}_2$ <sup>'</sup>  $\overline{a}$ comme il est indiqué par la figure 5.2 avec :

$$
\vec{V}_{1} = (x_{1b} - l_{1} \cos(q_{1}) \quad x_{2b} - l_{1} \sin(q_{1}) \text{)}
$$

$$
\vec{V}_{2} = (l_{2} \cos(q_{1} + q_{2}) \quad l_{2} \sin(q_{1} + q_{2}) \text{)}
$$

Ce qui donne :

$$
D_2 = -(x_{1b} - l_1 \cos(q_1))^2 + (x_{2b} - l_1 \sin(q_1))^2 +
$$
  
\n
$$
[(x_{1b} - l_1 \cos(q_1)) \cos(q_1 + q_2) + (x_{2b} - l_1 \sin(q_1)) \sin(q_1 + q_2))]^2 + (r + d_s)^2
$$

Pour  $D_3$ , les vecteurs,  $V_1$  $\overline{a}$ et  $V_2$ & sont remplacés par  $\vec{V}_1^{\dagger}$ & et  $\vec{V}_2$ <sup>"</sup> &

$$
\vec{V}_1^* = (x_{1b} - l_1 \cos(q_1) - l_2 \cos(q_1 + q_2) x_{2b} - l_1 \sin(q_1) - l_2 \sin(q_1 + q_2))^{T}
$$
\n
$$
\vec{V}_2^* = (l_3 \cos(q_1 + q_2 + q_3) l_3 \sin(q_1 + q_2 + q_3))^{T}
$$
\n
$$
D_3 = -(x_{1b} - l_1 \cos(q_1) - l_2 \cos(q_1 + q_2))^{2} - (x_{2b} - l_1 \sin(q_1) - l_2 \sin(q_1 + q_2))^{2} +
$$
\n
$$
[(x_{1b} - l_1 \cos(q_1) - l_2 \cos(q_1 + q_2)) \cos(q_1 + q_2 + q_3) -
$$
\n
$$
(x_{2b} - l_1 \sin(q_1) - l_2 \sin(q_1 + q_2)) \sin(q_1 + q_2 + q_3)]^{2} + (r + d_s)^{2}
$$

Pour un obstacle de la forme rectangulaire, on calcule pour chaque bras,  $x_{i-1}x_i$  les distances entre le centre de son axe et les segments,  $A_j$  du rectangle (fig5.3) en utilisant la formule [FAN 98] :

$$
D_{ij}^{2} = \frac{\left| (\overrightarrow{x_{i-1}x_{i}} \times \overrightarrow{A_{j-1}A_{j}}) . \overrightarrow{x_{i-1}A_{j-1}} \right|}{\left\| \overrightarrow{x_{i-1}x_{i}} \times \overrightarrow{A_{j-1}A_{j}} \right\|}
$$

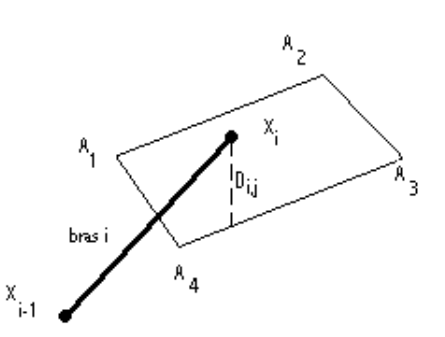

Fig 5.3: Exemple de localisation de l'obstacle  $F$ orme rectangulaire

# • Utilisation de la pseudo-distance [PER 02, RAH 96]

Cette notion a été développée pour alléger la lourdeur des calculs rencontrés dans l'utilisation de la distance euclidienne lors de la détermination de la distance minimale entre le robot manipulateur et l'obstacle. La distance minimale varie d'un instant à l'autre et celle-ci est très difficile à exprimer analytiquement car il n'existe pas de formule générale.

L'idée de la pseudo distance est de définir une fonction analytique décrivant une surface objective *D*. Ou bien, envelopper l'obstacle par une hyper surface d'une expression analytique connue. La fonction *'* dans ce cas, ne contient pas l'expression de la distance euclidienne manipulateur-obstacle, mais l'expression de la surface objective calculée à partir du barycentre de l'obstacle et exprime le point critique  $x_0$ , le point du robot le plus proche de l'obstacle. Ce point est situé dans une hyper surface de même forme et de même centre que celle de l'obstacle mais plus grande d'une quantité *<sup>G</sup>*l. Les hyper surfaces utilisées sont de formes simples telles qu'indiquées à la figure 5.4. En terme de distance, la contrainte anti-collision est exprimée par:

$$
D(q) = -S(x_0) + D_s^2 \le 0
$$

Cependant, **[PER 02]** introduit une technique permettant de mieux calculer le point critique,  $x_0$ , du manipulateur qui se situe à la distance minimale de l'obstacle.

Le calcul de  $x_0$  est recherché en considérant chaque liaison seule. Ainsi, un robot à 3ddl a  $D_1$ ,  $D_2$  et  $D_3$ Calculons les  $x_0$  dans ce cas (fig 5.5) :

On sait que le point  $x_0$  a comme coordonnée :

$$
\overrightarrow{ox_0} = \overrightarrow{OM_1} + \lambda \overrightarrow{M_1 M_2} \text{ et } 0 \le \lambda \le 1
$$
\n
$$
(5.6)
$$

Un obstacle de la forme circulaire (fig 5.5) a comme expression analytique:

$$
X^T.H.X + \vartheta^T.X + \sigma = 0
$$

où *H* est une matrice constante,  $\vartheta$  est un vecteur constant et  $\sigma$  est un scalaire constant.

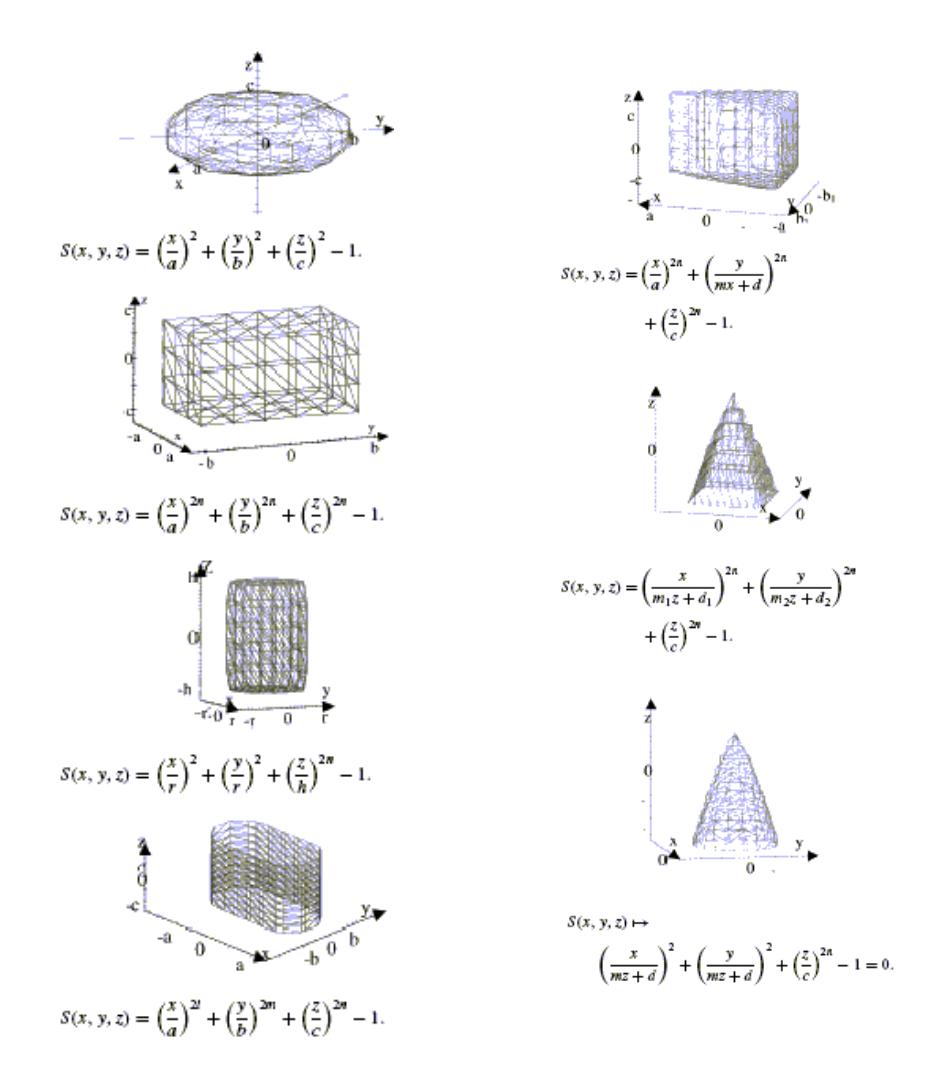

Fig 5.4: Formes des hyper surfaces utilisées pour le calcul de la pseudo-distance

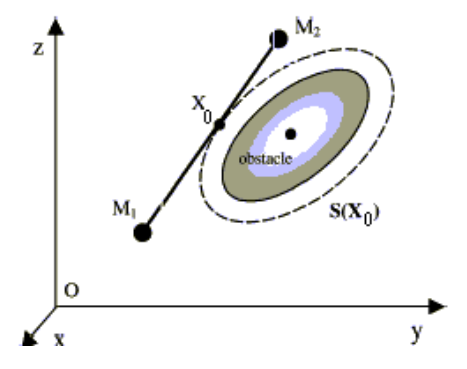

Fig 5.5: Calcul des point critiques En utilisant les pseudo distance

La pseudo distance est donnée par:

$$
S(X_0) = X_0^T Q X_0 + \vartheta^T X_0 + \sigma \tag{5.7}
$$

En remplaçant  $(5.7)$  dans  $(5.6)$  on trouve:

$$
S(X_0) = \lambda^2 \overrightarrow{M_1 M_2}^T . H . \overrightarrow{M_1 M_2} + \lambda \overrightarrow{M_1 M_2}^T . \nabla_1 + S_1
$$
\n(5.8)

Le terme  $S_l$  est constant par rapport à  $\lambda$ , il est donné par :

$$
S_1 = \overrightarrow{OM_1} \cdot H. \overrightarrow{OM_1} + \vartheta \cdot \overrightarrow{OM_1} + \sigma \, ;
$$
  

$$
\nabla_1 = 2.H. \overrightarrow{OM_1} + \vartheta \, ;
$$

La distance minimale est obtenue telle que:

$$
\frac{dS(\lambda)}{d\lambda} = 2\lambda \overline{M_1 M_2}^T . H . \overline{M_1 M_2} + \lambda \overline{M_1 M_2}^T . \nabla_1 = 0
$$
\n(5.9)

Donc, on calcule  $\lambda_m$  par la relation (5.9) qu'on introduit dans la relation (5.6) pour déterminer  $x_0$  et puis, on remplace dans (5.7) et finalement:

$$
D_i = -X_0^T H X_0 - \mathcal{O}^T X_0 - \sigma + D_s^2 \tag{5.10}
$$

Pour le cas du robot étudié et afin d'utiliser les simulations autours du même obstacle considéré lors de l'application de la méthode de la distance euclidienne, on choisit:

$$
H = \begin{pmatrix} 1 & 0 \\ 0 & 1 \end{pmatrix}, \ \vartheta = \begin{pmatrix} -2x_{1b} \\ -2x_{2b} \end{pmatrix}, \ \sigma = r^2 - D_s^2
$$

On suit aussi les notations de la figure (fig.5.2). Le calcul des distances  $D_i$  est organisé comme suit: Pour  $D_i$ , on a :

$$
\|M_1 M_2\| = l_1, M_1 \equiv O \text{ et } M_2 \equiv D
$$

Ceci conduit à :

$$
\overrightarrow{OM_1} = \begin{pmatrix} 0 \\ 0 \end{pmatrix}, \overrightarrow{M_1 M_2} = \begin{pmatrix} l_1 \cos q_1 \\ l_1 \sin q_1 \end{pmatrix}
$$
  
\n
$$
\nabla_1 = \begin{pmatrix} -2x_{1b} \\ -2x_{2b} \end{pmatrix}, \quad \lambda_{m1} = \frac{x_{1b}}{l_1} \cos q_1 + \frac{x_{2b}}{l_1} \sin q_1
$$
  
\n
$$
\overrightarrow{ox} = \begin{pmatrix} x_{1b} \cos^2 q_1 + x_{2b} \sin q_1 \cos q_1 \\ x_{1b} \cos q_1 \sin q_1 + x_{2b} \sin^2 q_1 \end{pmatrix}
$$

Ainsi,

$$
S(X_0) = -(x_{1b} \cos q_1 - x_{2b} \sin q_1)^2 + r^2
$$

Et on trouve finalement :

$$
D_1(q) = (x_{1b} \cos q_1 - x_{2b} \sin q_1)^2 - r^2 + 2d_s r
$$

Pour  $D_2$ ,  $\left\|M_1 M_2\right\| = I_2$ ,  $M_1 \equiv O$ 'et  $M_2 \equiv D$ ', ce qui donne :

$$
\overrightarrow{OM_1} = \begin{pmatrix} l_1 \cos q_1 \\ l_1 \sin q_1 \end{pmatrix}, \overrightarrow{M_1 M_2} = \begin{pmatrix} l_2 \cos(q_1 + q_2) \\ l_2 \sin(q_1 + q_2) \end{pmatrix}
$$
  

$$
\nabla_2 = -2 \begin{pmatrix} x_{1b} - l_1 \cos q_1 \\ x_{2b} - l_1 \sin q_1 \end{pmatrix},
$$
  

$$
\lambda_{m2} = \frac{(x_{1b} - l_1 \cos q_1)}{l_2} \cos(q_1 + q_2) + \frac{(x_{2b} - l_1 \sin q_1)}{l_2} \sin(q_1 + q_2)
$$

$$
\overrightarrow{ox} = \begin{pmatrix} l_1 \cos(q_1) + (x_{1b} - l_1 \cos q_1) \cos^2(q_1 + q_2) + (x_{2b} - l_1 \sin q_1) \sin(q_1 + q_2) \cos(q_1 + q_2) \\ l_1 \sin(q_1) + (x_{1b} - l_1 \cos q_1) \sin(q_1 + q_2) \cos(q_1 + q_2) + (x_{2b} - l_1 \sin q_1) \sin^2(q_1 + q_2) \end{pmatrix}
$$

Ainsi,

$$
S(X_0) = -((x_{1b} - l_1 \cos q_1) \cos(q_1 + q_2) + (x_{2b} - l_1 \sin q_1) \sin(q_1 + q_2))^2 + l_1^2 - 2l_1 x_{1b} \cos q_1 + x_{2b} \sin q_1 + r^2
$$

$$
D_2(q) = ((x_{1b} - l_1 \cos(q_1))\cos(q_1 + q_2) + (x_{2b} - l_1 \sin(q_1))\sin(q_1 + q_2))^2 - l_1^2 + 2l_1(x_{1b} \cos q_1 + x_{2b} \sin q_1) - r^2 + 2d_s r
$$

Pour  $D_3$ ,  $\left\| M_1 M_2 \right\| = l_3$ ,  $M_1 \equiv O$ " et  $M_2 \equiv D$ ", ceci donne :

$$
\overrightarrow{OM_1} = \left(\begin{matrix} l_1 \cos q_1 + l_2 \cos(q_1 + q_2) \\ l_1 \sin q_1 + l_2 \sin(q_1 + q_2) \end{matrix}\right), \overrightarrow{M_1 M_2} = \left(\begin{matrix} l_3 \cos(q_1 + q_2 + q_3) \\ l_3 \sin(q_1 + q_2 + q_3) \end{matrix}\right)
$$

$$
\nabla_3 = -2 \left(\begin{matrix} x_{1b} - l_1 \cos q_1 - l_2 \cos(q_1 + q_2) \\ x_{2b} - l_1 \sin q_1 - l_2 \sin(q_1 + q_2) \end{matrix}\right),
$$

$$
\lambda_{m3} = \frac{(x_{1b} - l_1 \cos(q_1) - l_2 \cos(q_1 + q_2))}{l_3} \cos(q_1 + q_2 + q_3) + \frac{(x_{2b} - l_1 \sin q_1 - l_2 \sin(q_1 + q_2))}{l_3} \sin(q_1 + q_2 + q_3)
$$

De la même manière, on trouve :

$$
D_3(q) = ((x_{1b} - l_1 \cos(q_1) - l_2 \cos(q_1 + q_2))\cos(q_1 + q_2 + q_3) + (x_{2b} - l_1 \sin(q_1) - l_2 \sin(q_1 + q_2))\sin(q_1 + q_2))^2 -
$$
  

$$
l_1^2 - l_2^2 - 2l_1l_2 \cos q_2 + 2l_1(x_{1b} \cos q_1 + x_{2b} \sin(q_1 + q_2)) - r^2 + 2dr
$$

### V.4 Fonction anti-collision

Le calcul des  $D_i$  est très important, mais nécessite pour l'implémentation dans la commande une fonction qui englobe ces contraintes. En effet, il existe plusieurs contraintes  $D_i$  à calculer car il existe plusieurs liaisons *i* dans un robot manipulateur. Comme aussi, dans l'espace de travail, il peut exister plusieurs obstacles. Pour chaque obstacle, la fonction anti-collision est définie par:

$$
h(q) = h_0(q) + \sum_{i=1}^{n} \rho_i P(D_i(q))
$$
\n(5.11)

Où  $h_0$  est une fonction de minimisation d'un critère énergétique, généralement, elle est donnée par  $\frac{1}{2}q^T.q$ ; 2  $\frac{1}{a}q^T.q$ ;

Les termes  $\rho_i$  sont des constantes et la fonction  $P(.)$  est appelée fonction de pénalité. La fonction de pénalité décrit comment la tâche d'évitement d'obstacle est accomplie : cette fonction doit tendre vers zéro quand la contrainte *D<sub>i</sub>* est satisfaite. Plusieurs formules ont été proposées comme fonction de pénalité,  $p(.)$ , les plus connues sont :

### • Fonction de pénalité externe

Cette fonction ne produit son effet que lorsque la contrainte  $D_i$  est non satisfaite :

$$
\begin{cases} p(D_i) > 0 si & D_i > 0 \\ p(D_i) = 0 si & D_i = 0 \end{cases}, i=1,...,n.
$$

Une interprétation est :  $p(D_i(q)) = (D_i(q))^2$ . *Heav (D<sub>i</sub>*) Avec *Heav* est la fonction de Heaviside qui est définie comme suit :

$$
Heavy(x) = \begin{cases} 0 & si x < 0 \\ 1/2 & si x = 0 \\ 1 & si x > 0 \end{cases}
$$

Cette fonction de minimisation peut conduire à des couples importants et des erreurs statiques. Ce qui rend cette fonction non utilisable pour le cas des obstacles en mouvement [PER 02].

## • Fonction de pénalité interne

Cette fonction agit d'une manière répulsive. En d'autres termes :

$$
\begin{cases} p(D_i) > 0 \, si & D_i < 0 \\ p(D_i) = 0 & si & non \end{cases}, i = 1, \dots, n.
$$

En général, cette fonction est représentée par :

$$
p(D_i) = \frac{-1}{D_i(q)}
$$

Cependant, celle-ci à l'inconvénient majeur de conduire à une réduction de l'espace de travail [PER  $021.$ 

#### • Fonction de pénalité externe bornée

C'est une fonction qui inclut les avantages des deux fonctions précédentes :

$$
p(D_i) = \begin{cases} \frac{1}{2} (\frac{1}{D_i(q)} - \frac{1}{D_0})^2 si & D_0 < D_i(q) < 0\\ 0 & si & D_i(q) < D_0 \end{cases}
$$

Cette fonction limite l'influence de la contrainte au-delà de l'intervalle  $D_0$ . En d'autre terme, si l'obstacle est suffisamment loin l'évitement n'est plus nécessaire et on fait tendre la contraintes vers zéro.

# V.5 Approches d'évitement d'obstacle

La fonction *h* est utilisée pour l'évitement des obstacles soit au niveau de  $q_n$  dans le cas de l'inverse généralisé ou au niveau de *J<sub>n</sub>* dans le cas du jacobien étendu.

Pour le cas de la pénalité interne, *h* est donnée par:

$$
h_{\rm int} = \frac{1}{2} q^T . q + \sum \rho_i . \frac{-1}{D_i(q)} , i = 1, ..., n.
$$

Le gradient et le hessien de *h* sont donnés par :

$$
d_i h_{int} = \frac{\partial h}{\partial q_i} = q_i + \sum_{k=1}^n \rho_k \frac{(d_i D_k)}{D_k^2}, i = 1, ..., n.
$$
  

$$
d_i d_i h_{int} = \frac{\partial}{\partial q_i} (\frac{\partial h}{\partial q_i}) = 1 + \sum_{k=1}^3 \rho_k \frac{(d_i d_i D_k D_k - 2 d_i D_k^2)}{D_k^3}
$$
  

$$
d_i d_j h_{int} = \frac{\partial}{\partial q_i} (\frac{\partial h}{\partial q_j}) = \sum_{k=1}^3 \alpha_k \frac{(d_i d_j D_k D_k - 2 d_i D_k d_j D_k)}{D_k^3}, j = 1, ..., n.
$$

Les détails de calcul sont donnés en annexe C.

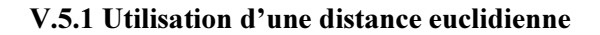

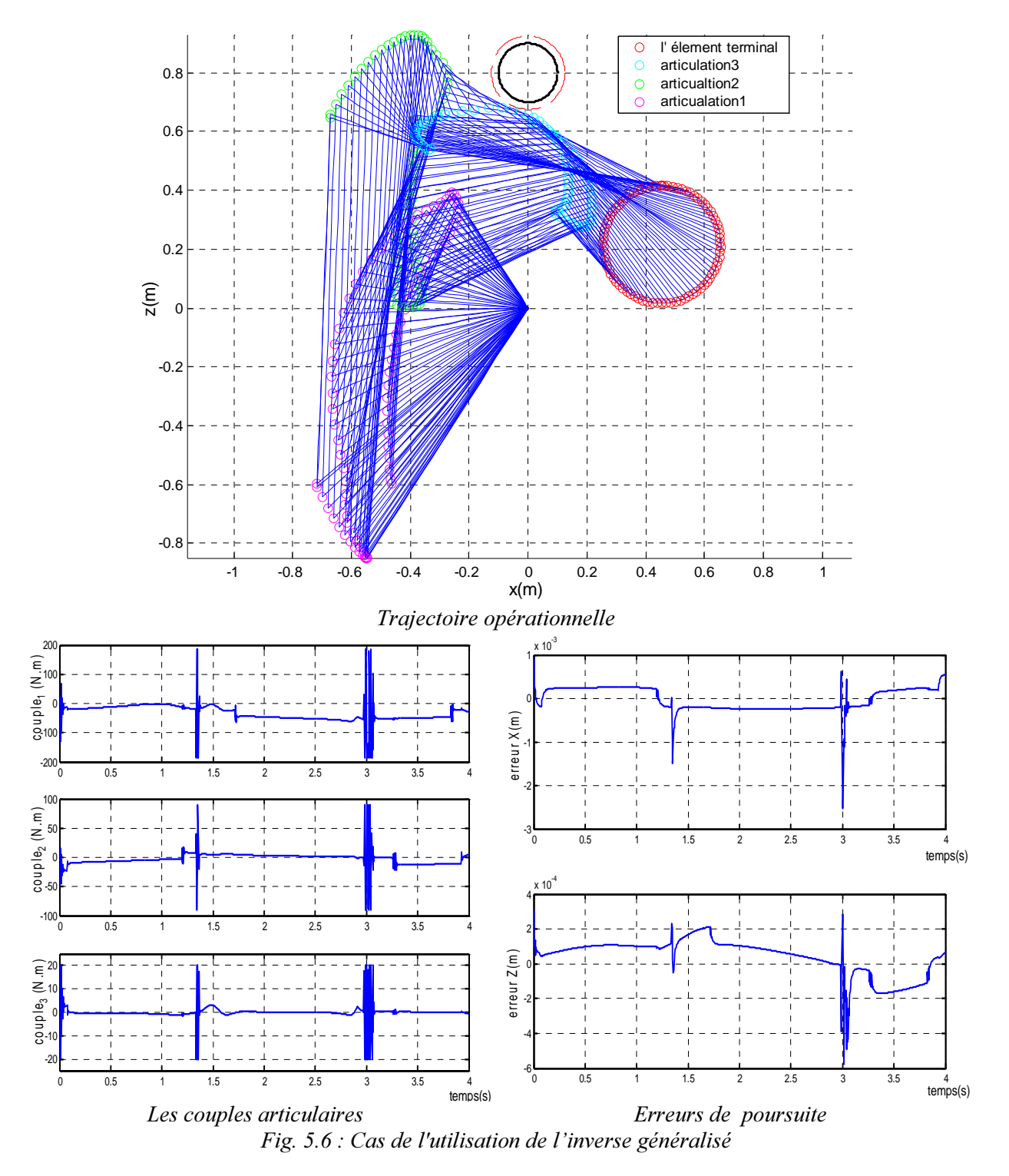

Les résultats de simulation (fig. 5.6) montrent qu'avec ce critère l'obstacle peut être évité. L'effet de la tâche secondaire se manifeste au niveau des couples et des erreurs de poursuite par des pics de 1.5mm selon x et 0.2mm selon z à l'instant 1.4s. Aussi 2.5mm selon x et 0.5mm selon z à l'instant 3s.

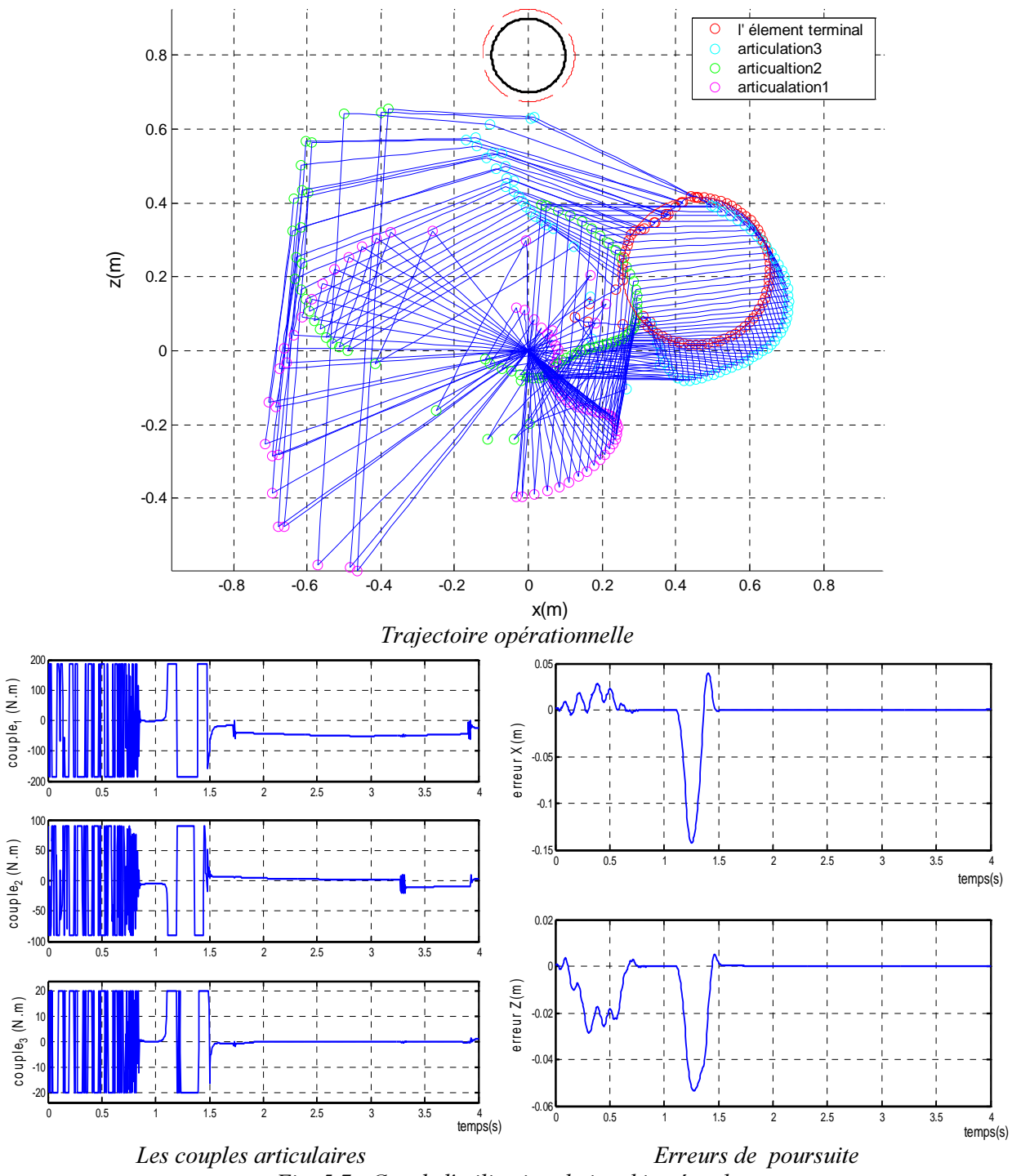

*LI*g. 5.7 . Cas de l'ultisation du facobien etendu

L'utilisation du jacobien étendu avec une distance euclidienne a permis au robot d'éviter l'obstacle en exploitant le critère  $h_{int}$ . Mais, dans l'intervalle de temps [0s, 1.5s], les couples obtenus sont discontinus et de fortes valeurs de plus les erreurs de poursuites sont de l'ordre de 140mm selon l'axe *x* et 58mm selon l'axe z

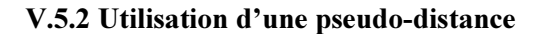

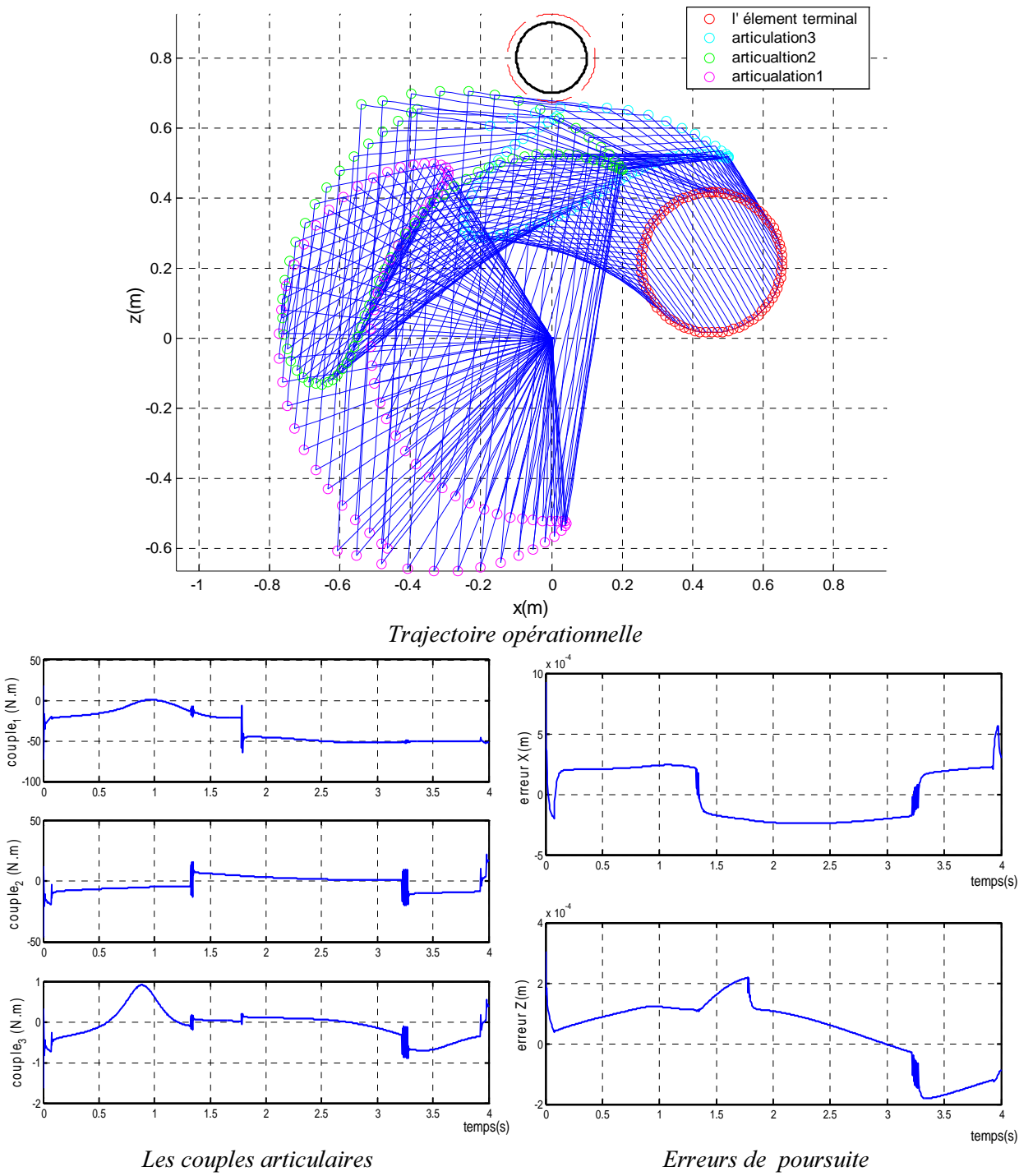

*L Ig. 5.8. Cas de l'unitsation de l'inverse generalise* 

Pour les simulations (fig.5.8) montrent qu'avec ce critère l'évitement d'obstacle est aussi réalisé sans influer la tâche principale. Puisque les erreurs de poursuite sont de l'ordre de 0.1 millimètre et les commandes sont dans la marge tolérée.

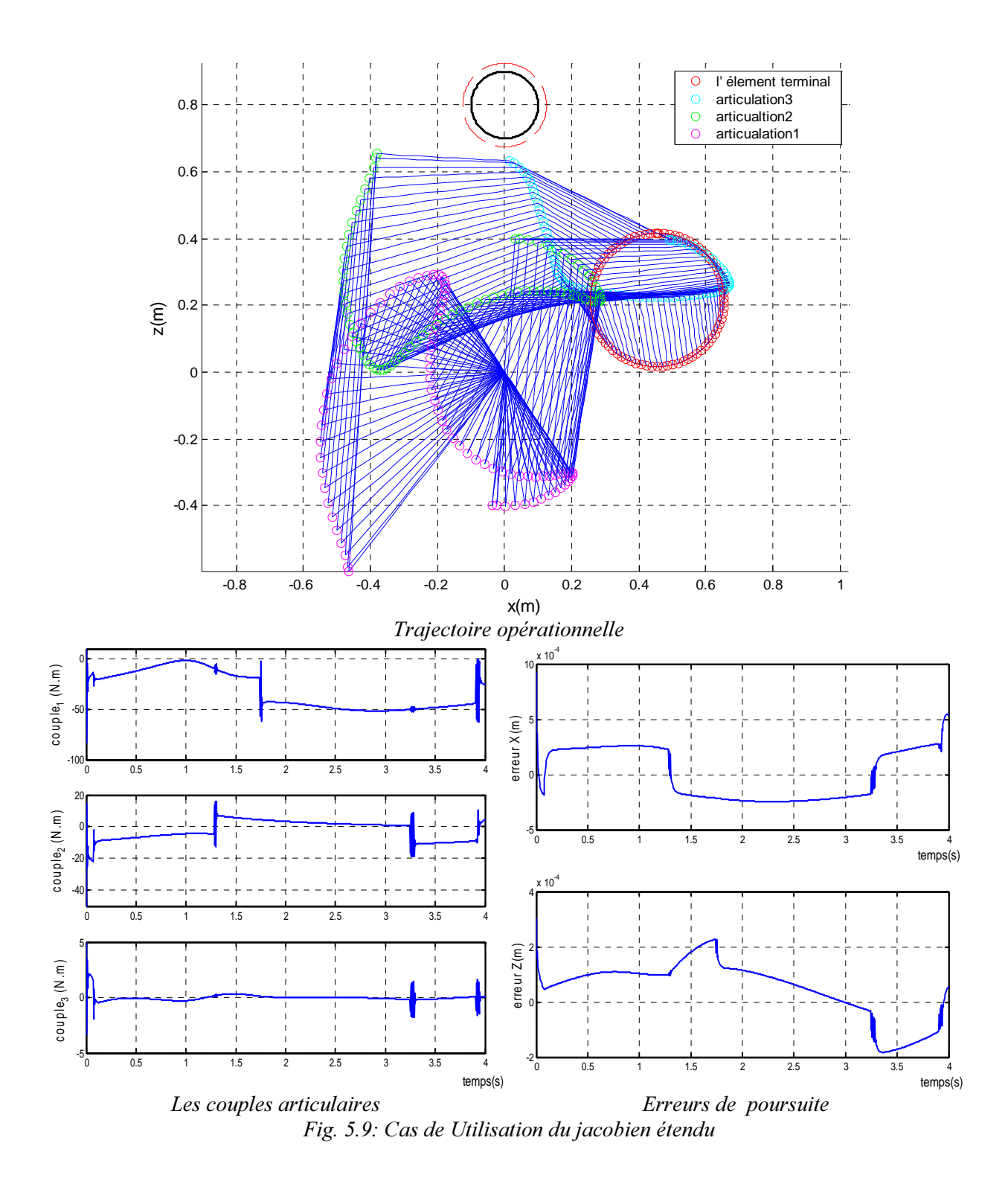

Au vu des résultats obtenus (fig. 5.9), l'exploitation du jacobien étendu est satisfaisante. Ces résultats montrent que la commande est réalisée sans influer la tâche principale. Puisque les erreurs de poursuites sont de l'ordre de 0.1 millimètre et les couples ne présentent pas des discontinuité.

### V.5.3 Approche de la tâche prioritaire

Cette méthode a été proposée par *Nakamura* et *Yoshikowa* pour la résolution de la tâche secondaire [**JIN 02**]. Par laquelle, on interprète la contrainte due à la tâche secondaire, *h* sous forme d'une équation analytique:

$$
\dot{x}_2 = J_2 \dot{q} \tag{5.12}
$$

où  $\dot{x}_2$  et  $J_2$  représentent respectivement la vitesse cartésienne et le jacobien relatifs uniquement à la tâche secondaire.

La tâche principale est exprimée par l'équation:

$$
\dot{q} = J_1^+ \dot{x} + \alpha (I - J_1^+ J_1) z \tag{5.13}
$$

La résolution commune des deux tâches définit le vecteur de l'automouvement  $\dot{q}_n$ . Comme la tâche principale est la première à considérer dans la résolution, car elle détermine le vecteur vitesse  $\dot{q}$ , on remplace  $\dot{q}$  obtenu à partir de (5.13) dans (5.12). Ainsi, il ne reste que la seule variable *z*. On peut déterminer  $\dot{q}_n$  après la détermination de *z*:

$$
\dot{x}_2 = J_2 J_1^+ \dot{x}_1 + \alpha J_2 (I - J_1^+ J_1) z
$$
  
\n
$$
z = \tilde{J}_2^+ (\dot{x}_2 - J_2 J_1^+ \dot{x}_1) + (I - \tilde{J}_2^+ \dot{J}_2) z^* \text{ et } \tilde{J}_2 = J_2 (I - J_1^+ J_1),
$$

Le terme  $z^*$  est un vecteur arbitraire du noyau de  $\tilde{J}_2$ . Pour  $z^* = 0$ , (<sup>1</sup>), la résolution de la cinématique devient :

$$
\dot{q} = J_1^+ \dot{x}_1 + \alpha (I - J_1^+ J_1) \tilde{J}_2^+ (\dot{x}_2 - J_2 J_1^+ \dot{x}_1)
$$

Or l'opération de projection  $(I - J_1^+, J_1)$  est hermitienne (<sup>2</sup>) et idempotente (<sup>3</sup>) [KAN 00, JIN 02]. Ce qui permet de simplifier l'expression précédente pour avoir:

$$
\dot{q} = J_1^+ \dot{x}_1 + \alpha \tilde{J}_2^+ (\dot{x}_2 - J_2 J_1^+ \dot{x}_1) \tag{5.14}
$$

Cette nouvelle méthode permet de calculer, au moyen du noyau de *J*, la solution de *h* sans le recours au calcul du gradient ou du hessien. Elle peut être utilisée pour l'évitement d'obstacles, dans ce cas les relations des vitesses pour la seconde tâche sont déterminées géométriquement. Certaines travaux

j

<sup>&</sup>lt;sup>1</sup> Pour le cas multi -objective  $z^* \neq 0$ 

<sup>&</sup>lt;sup>2</sup> Les formes hermitiennes sont l'analogue pour les C-espaces vectoriels des formes bilinéaires symétriques des R- espaces vectoriels. En particulier, la condition de symétrie hermitienne permet d'imposer à f(x,x) d'être réel.

<sup>&</sup>lt;sup>3</sup> Une fonction idempotente est une fonction qui, composée par elle-même, demeure elle-même :  $f \circ f = f$ .

consacrés à l'évitement des singularités reposent aussi sur cette méthode pour la même raison qu'une résolution géométrique est possible [JIN 02].

Pour le cas de l'évitement d'obstacles [KAN 00], la première étape est d'identifier, à chaque instant, la plus courte distance entre le manipulateur et l'obstacle (fig5.10)

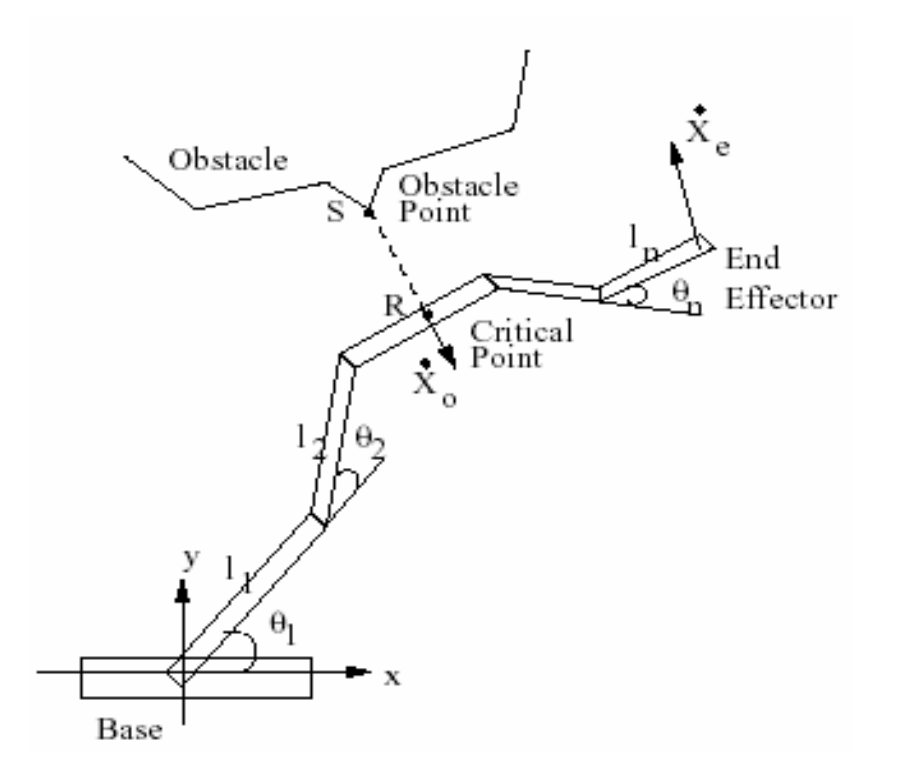

Fig 5.10 *: Localisation d'un obstacle par rapport au robot manipulateur* 

Le point du manipulateur le plus proche de l'obstacle est appelé *point critique*  $X_R$ . Le point de l'obstacle, le plus proche du manipulateur est appelé *point obstacle X<sub>S</sub>*. La distance entre ces deux point est notée  $d(q,t)$ .

Dans la deuxième étape, on attribut une vitesse à  $X_R$  de la direction de l'obstacle vers le point critique. On obtient alors  $(J_1, \dot{x}_1)$  à partir de la tâche principale et  $(J_2, \dot{x}_2)$  à partir des conditions géométriques du point critique.

Comme pour les autres méthodes, on essaie d'appliquer cette technique pour le cas du robot étudié. L'étape de calcul du point critique et son jacobien est l'étape la plus difficile du fait qu'on ne connaît pas précisément ce point. La première approche est de supposer que ce point se situe en une des articulations à chaque instant (cette approche est appelée approche classique). La deuxième approche utilise les relations (5.6).

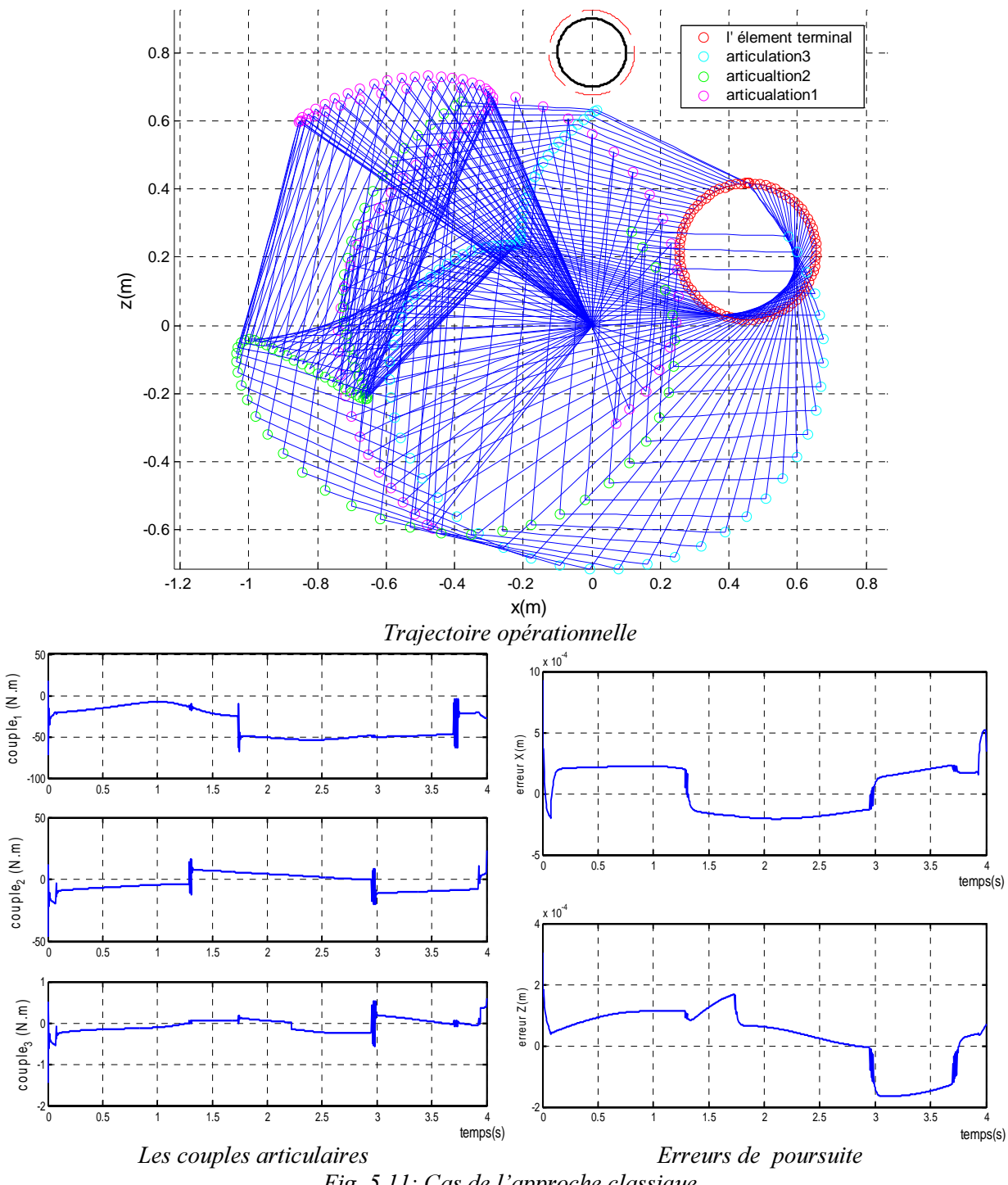

*Fig.* 5.11: Cas de l'approche classique

L'effet de la tâche d'évitement d'obstacle n'apparaît pas sur les signaux de commande. Ceux-ci sont de formes identiques à ceux obtenus en absence de la tâche secondaire (i.e uniquement pour la commande de la poursuite de la trajectoire). De plus, les erreurs de poursuite sont faibles, elles sont de l'ordre de 0.1 mm.

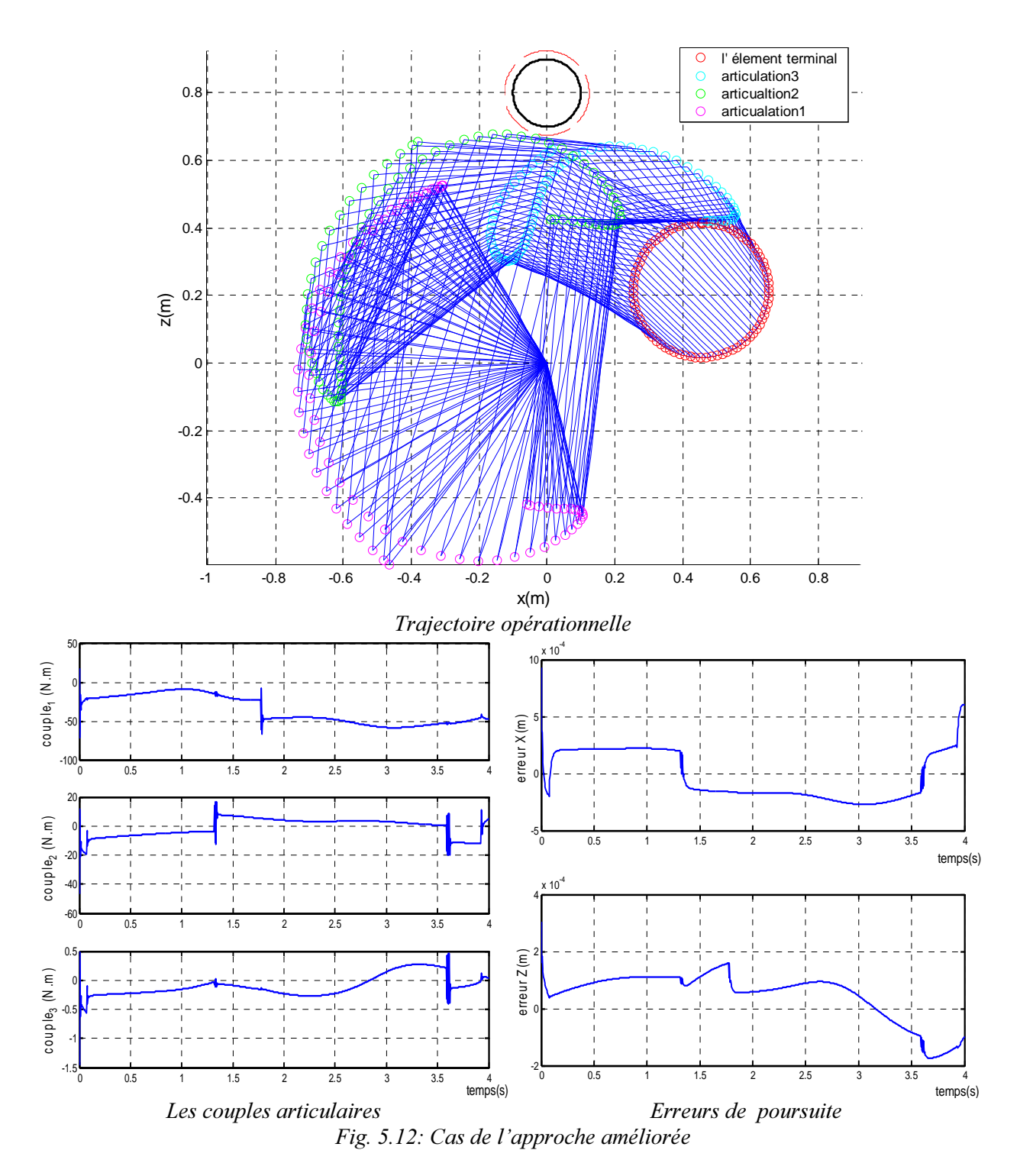

Cette commande a une forme identique au cas précédent. Alors que cette fois, les trajectoires des articulations sont moins encombrantes et le robot s'approche plus de l'obstacle sans affecter la commande

|                                 | Erreur max<br>en $x$ ( <i>mm</i> ) | <b>Erreur</b> max<br>en $z$ ( <i>mm</i> ) | Valeurs max du couple<br>(Nm) |            |            | Distance minimale<br>Robot obst. (mm) |
|---------------------------------|------------------------------------|-------------------------------------------|-------------------------------|------------|------------|---------------------------------------|
|                                 |                                    |                                           | $\tau_{1}$                    | $\tau_{2}$ | $\tau_{3}$ |                                       |
| Distance euclidienne            |                                    |                                           |                               |            |            |                                       |
| - inverse généralisé            | $-2.53$                            | $-0.57$                                   | 186.60                        | 89.40      | 20.10      | 89.68                                 |
| - jacobien étendu               | $-142.53$                          | $-53.41$                                  | 186.60                        | 89.40      | 20.10      | 132.74                                |
| <b>Pseudo distance</b>          |                                    |                                           |                               |            |            |                                       |
| - inverse généralisé            | 0.92                               | 0.30                                      | $-72.55$                      | $-46.39$   | $-1.64$    | 104.86                                |
| - jacobien étendu               | 0.92                               | 0.30                                      | $-83.09$                      | $-58.39$   | 9.97       | 136.18                                |
| Tâche prioritaire               |                                    |                                           |                               |            |            |                                       |
| $-1$ <sup>ère</sup> commande    | 0.92                               | 0.30                                      | $-72$                         | $-46.56$   | $-1.4$     | 135.93                                |
| $-2$ <sup>ème</sup><br>commande | 0.92                               | 0.30                                      | $-72$                         | $-46.56$   | $-1.45$    | 97.51                                 |

 $Tab. 5.1:$  *Erreurs de poursuites et du couples max pour les différentes* méthodes

# **V.6 Conclusion**

La forme de l'obstacle à éviter, de même que les coordonnées du barycentre, ont une importance majeure lors de la mise en œuvre de la technique d'évitement d'obstacle. Car, elles déterminent le degré de complexités rencontrées au moment du calcul de la contrainte anti-collision si on veut bénéficier au maximum de l'espace de travail.

La contrainte anti-collision est calculée à partir de la distance instantanée obstacle-manipulateur. Soit par une distance euclidienne ou par une pseudo distance afin de construire la fonction anti-collision en terme de pénalité interne ou externe et de déterminer la contrainte *h*. La même démarche est suivie que se soit pour l'application de la distance euclidienne ou de la pseudo distance et les commandes sont générées sur la base de l'inverse généralisé ou du jacobien étendu. Pour les deux cas de calcul de la distance, l'inverse généralisé conduit à des commandes plus lisses par rapport au jacobien étendu. Alors que celles-ci permettent de diminuer les erreurs en poursuite.

La méthode de la tâche prioritaire est une version améliorée des stratégies de commande en inverse généralisé et elle est plus légère en calcul surtout quand il s'agit de déterminer les points critiques. Selon les résultats de l'application faite, cette méthode dans sa version améliorée permet au robot de s'approcher au plus prêt de l'obstacle tout en assurant les plus faibles erreurs de poursuite (voir Tab.5.1)

D'autres inconvénients des stratégies en inverse généralisé (classique) sont traités au prochain chapitre.

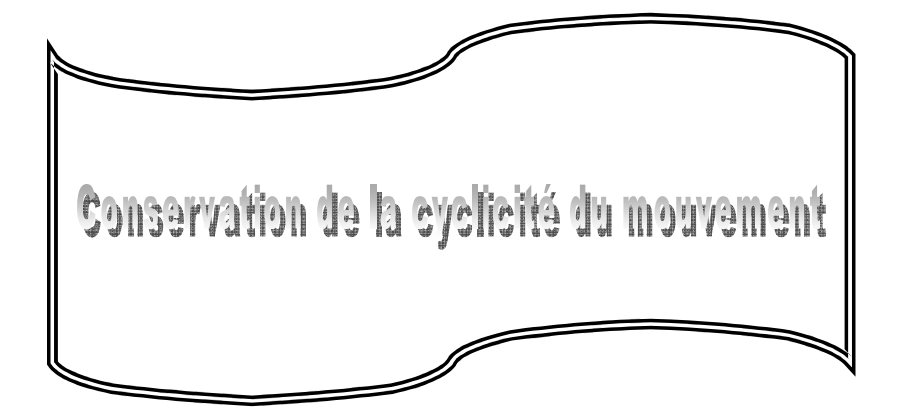

*<u>On traite dans ce chapitre le problème de la conservation de la cyclicité du mouvement. Les*</u> *algorithmes développés et exposés aux chapitres précédents doivent être modifiés afin de satisfaire le Besoin de la cyclicité du mouvement. On définit d'abord les mouvements dits cycliques avant de pouvoir modifier les commandes.* 

#### VI.1 Introduction

Il est important d'avoir une prédiction de la configuration quand le manipulateur exécute une tâche répétitive dans un environnement limité en espace. La prédiction est nécessaire en robotique. Dans les commandes locales, la commande est calculée à chaque itération selon les données actuelles et les sorties désirées. On n'utilise pas l'historique dans la commande et donc, on ne peut pas prédire le comportement au prochain passage du même point car on sait seulement les valeurs actuelles. La prédiction est alors possible, si la stratégie de commande est répétitive  $[BAI 87, TZI 88]$ .

La répétitivité ou cyclicité dans ce contexte est celle donnant un chemin bouclé de l'élément terminal pour un chemin bouclé de la trajectoire des articulations. Certaines stratégies de commande pour les manipulateurs redondants ne sont pas répétitives : les positions articulaires ne reviennent pas nécessairement aux positions initiales. Ceci est vrai surtout pour les solutions qui utilisent l'inverse généralisé à cause de l'automouvement. Les solutions basées sur le jacobien étendu sont répétitives car le robot se comporte comme un robot non redondant [BAI 87, KLE 95, KEV 98, TZI 88, YUL 99,  $CHA 01$ ].

Le problème de la répétitivité dans les stratégies en inverses généralisés a été découvert par Klein et Huang [TZI 88, CHA 01], où, ils ont montré que les commandes en inverse généralisé ne sont pas répétitives. Cependant dans certains cas ils ont constaté des *cycles limites* conservant la répétitivité. Shamir et Youdin [CHA 01] ont examiné la pseudo inverse et ont trouvé que la solution pour les vitesses articulaire ne satisfait pas en général la condition du crochet de Lie qui est une condition nécessaire pour que les solutions des vitesses soient intégrables. L'intégrabilité des vitesses signifie que les vitesses articulaires sont dérivables (d'une cinématique inverse) et donnent des trajectoires articulaires répétitives.

Le problème de la répétitivité peut être formulé comme suit : la stratégie de commande est- elle répétitive pour toutes les trajectoires et toutes les configurations initiales possibles ? Si non, quels sont alors les points assurant la répétitivité ? [TZI 88].

#### VI.2 Définitions [STE 97, TRI 99]

Avant de parler des commandes qui sont utilisées pour garder la cyclicité, il faut d'abord donner quelques définitions concernant cette question. Ainsi, la solution cyclique est celle qui recouvre un chemin fermé (bouclé) pour des trajectoires articulaires fermées (bouclées) de l'élément terminal.

# VI.2.1 Définition d'une courbe

Pour définir une courbe avec précision, il nous faut une variable *t*, le paramètre, et une fonction  $y(t)$ . Ce qui constitue une paramétrisation de la courbe. La courbe (trajectoire) est l'ensemble des points  $y(t)$ , on la note généralement  $\Gamma$ .

On appelle courbe *l'image*, dans le plan ou dans l'espace, d'un intervalle [*a,b*] de nombres réels, par une application continue  $\gamma$ . Les points  $A = \gamma$  (*a*) et,  $B = \gamma$  (*b*) sont les extrémités de  $\Gamma$ .

# VI.2.2 Définition d'un ensemble fermé

Un ensemble ouvert V est tel que tout point de *V* est le centre d'une boule (même très petite) incluse dans  $V$ .

Un ensemble fermé *F* est tel que la limite de toute suite convergente de points de *F* appartient aussi à *)*.

## VI.2.3 Définition d'un mouvement cyclique

On s'intéresse dans ce travail à l'évolution temporelle de la trajectoire non pas à sa forme instantanée (i.e deux cercles qui n'ont pas le même rayon et le même centre ne présentent pas la même trajectoire même s'ils ont la même forme instantanée qui est circulaire).

Pour définir le mouvement cyclique, il est préférable de rappeler la définition du mouvement périodique, avant de passer au cas le plus général du mouvement cyclique.

#### -Mouvement périodique

Soit  $X<sub>p</sub>(t)$  une fonction continue qui a, à l'instant *t*, une valeur instantanée d'une configuration de mouvement d'un objet. On appelle ce mouvement  $X_p(t)$  périodique s'il se répète avec une période *p*:

$$
X_p(t+p) = X_p(t) \tag{6.1}
$$

Pour toute constante  $p > 0$  et  $\forall t$  du domaine donné. Le plus petit constant *p* est la période. L'ensemble :  $X_{P_{t_0}} = \left\{ X_P(t) / t_0 < t < t_0 + p \right\}$  est appelé le cycle de commencement à l'instant  $t_0$ .

# -Mouvement périodique

La notion de périodicité définie dans la relation (6.1) a une contrainte temporelle très restrictive. A savoir que le mouvement est parfaitement un mouvement cyclique d'une forme régulière. On va élargir plus cette contrainte avec la définition ci-après :

# $Definition<sup>1</sup>$

Un mouvement  $X_C$  est cyclique si :

$$
X_C(\Phi(t)) = X_C(t) \tag{6.2}
$$

Pour tout le temps *t* du domaine de définition et toute fonction  $\Phi$  (satisfaisant  $\Phi(t) > t$ ) continue croissante Une fonction satisfaisant cette propriété est appelée *C-déformation*. Intuitivement,  $\Phi(t)$ correspond au début du prochain cycle après le commencement à l'instant *t*.

La fonction croissante assure que le mouvement respecte l'ordre :  $t_1 < t_2 \Rightarrow \Phi(t_1) < \Phi(t_2)$ . Ainsi, on revient à la définition 1 en faisant :  $\Phi(t) = t + p$ . En d'autre terme, tout mouvement périodique est cyclique et tout mouvement cyclique peut être *déformé*, par une fonction *C-déformation* Φ de transformation appropriée vers un mouvement périodique.

Le terme cyclique et le terme périodique ont des sens très proches. Certains utilisent le terme cyclique pour décrire des phénomènes strictement périodiques pour caractériser des signaux de dimension =1 en amplitude et en fréquence.

L'avantage de la définition2 (l'équation 6.2) est qu'elle peut être appliquée aussi pour des mouvements de dimension 2 et même 3, exprimés purement en respectant les grandeurs temporaires.

Cependant, certains mouvements, par exemple familiers, qu'on caractérise intuitivement comme répétitive ne satisfait pas la définition. Par exemple, un coureur qui court le long d'un chemin arbitraire. Son mouvement peut être décomposé en une composante cyclique (courir en place) et une composante qui constitue le mouvement du corps entier le long du chemin. La définition peut être généralisée pour décrire des mouvements *partiellement cycliques* en remplaçant l'équation du mouvement par un équivalent sous certaines classes de déformation. On introduit pour cela la notion de fonctions semblables (pareilles).

#### -Fonctions semblables

Ce sont des fonctions, dans l'ensemble  $P(X_C)$ , à valeurs réelles non négatives et constituées de tous les sous-ensembles de configuration du mouvement  $X_C$ :

$$
d: p(X_C) \to \mathfrak{R}^+
$$

Ces fonctions peuvent être utilisées pour identifier des configurations qui appartiennent à une même classe d'équivalence. En d'autre terme :  $d({X_c(t_1), X_c(t_2),..., X_c(t_k)} = 0$  si et seulement si

$$
X_C(t_1) \equiv X_C(t_2) \equiv \dots \equiv X_C(t_k)
$$

L'équation (6.2) peut être généralisée par l'utilisation de ces fonctions comme suit:

$$
d(\lbrace X_C(\Phi^i(t)) \land \ i \in Z \rbrace) = 0 \text{ on } \Phi^i(t) = (\Phi \circ \Phi \circ ... \circ \Phi)(t)
$$

# -Trace périodique

Une fonction  $\Phi$  *C-déformation* donne l'information concernant la variation temporelle d'un mouvement cyclique  $X_c$ . Cependant, la définition 1 ne détermine pas une *C-déformation* unique pour un mouvement cyclique *&* donné.

A cet effet, on considère un mouvement  $X_c$  périodique de période p,  $\Phi(t) = t + k p$  et  $\forall k$  entier naturel, tel qu'il satisfait la définition 1 et, on introduit la notion de période instantanée par la définition suivante.

# Définition 2

Soit  $X_c$  un mouvement cyclique et soit  $x_1$  un point instantané de ce mouvement. On définit la période instantanée  $p_1$  de  $X_c$ , par :

$$
p_1(t) = \Phi_1(t) - t.
$$

 $\Phi_1$  est bien une *C\_déformation* car  $X_C$  est continue.

Soit *A* l'ensemble des transformations  $\Phi_1$   $A = {\Phi}$  et soit  ${\psi_i(t)}_{i=1}^{\infty}$  le sous ensemble transformant les  $\Phi_1$  à l'instant *t*. Alors ( $\psi_i(t)$ ) =  $X_c(t)$ ,  $\forall i$ .

Ce qui donne  $\lim_{i \to \infty} (\psi_i(t)) = X_c(t)$ . Par conséquent,  $\lim_{i \to \infty} (\psi_i(t)) = X_c(\Phi_1(t)) = X_c(t)$ . C.àd que  $\Phi_1$  est une *C-déformation* et alors  $p_1$  est la période ou la longueur du cycle débutant à l'instant *t*.

La trace périodique du mouvement cyclique  $X_c$  est l'ensemble des fonctions constantes :  $p_n = np$  où *p* est la période.

La trace périodique est la représentation compréhensible de tous les cycles dans un mouvement répétitif et elle identifie toutes les configurations correspondantes dans les différents cycles. Cette propriété permet à la trace périodique d'être un moyen utile pour comparer les différents cycles et même prédire les changements du mouvement.

## VI.3 Amélioration de l'inverse généralisé

Afin de répondre à la répétitivité, l'inverse généralisé a été amélioré au niveau du terme *]* (équation  $2.11$ ) ou en  $J^+$  car il a été prouvé sa non cyclicité. Ceci peut être vérifié en utilisant le théorème suivant :

**Théorème**: soit  $J_n$  une matrice telle que  $\dot{q} = J_n \dot{x}$  et *Q* un sous ensemble de l'espace articulaire. Soit *X* ⊆ *f* (*Q*) une région de l'espace cartésien (image de *Q*), alors, la commande en *J*<sub>*p*</sub> est répétable pour n'importe quel chemin fermé (bouclé) dans *X* si et seulement si ∀*J*<sub>pi</sub>, *J*<sub>pi</sub> colonnes de *J*<sub>p</sub>, le crochet de Lie  $[J_{pi}, J_{pi}]$  est une combinaison linéaire des colonnes de  $J_p$ .

Pour le cas du robot étudié, on prend la matrice inverse comme étant la transposée de *J*. Cette matrice n'a que deux colonnes, ce qui donne alors un seul crochet et il faut vérifier s'il est un vecteur combinaison linéaire des colonnes de  $J<sup>T</sup>$ .

On pose  $J^T = J_{p} = (J_{p1}, J_{p2})$  pour le robot utilisé on a :

$$
J_{p1} = \begin{pmatrix} -a_2 \sin(q_1) - a_3 \sin(q_1 + q_2) + d_4 \cos(q_1 + q_2) + L \cos(q_1 + q_2 + q_3) \\ -a_3 \sin(q_1 + q_2) + d_4 \cos(q_1 + q_2) + L \cos(q_1 + q_2 + q_3) \\ L \cos(q_1 + q_2 + q_3) \end{pmatrix}
$$

$$
J_{p2} = \begin{pmatrix} -a_2 \cdot \cos(q_1) - a_3 \cdot \cos(q_1 + q_2) - d_4 \cdot \sin(q_1 + q_2) - L \cdot \sin(q_1 + q_2 + q_3) \\ -a_3 \cdot \cos(q_1 + q_2) - d_4 \cdot \sin(q_1 + q_2) - L \cdot \sin(q_1 + q_2 + q_3) \\ -L \cdot \sin(q_1 + q_2 + q_3) \end{pmatrix}
$$

Après calcul, il vient :

$$
L = [J_{p1}, J_{p2}] = \frac{\partial J_{p2}}{\partial q} J_{p1} - \frac{\partial J_{p1}}{\partial q} J_{p2}
$$
  
\n
$$
L = -\begin{pmatrix} J_{p11}^2 + J_{p12}^2 + J_{p13}^2 + J_{p21}^2 + J_{p22}^2 + J_{p23}^2 \\ J_{p11} J_{p12} + J_{p12}^2 + J_{p13}^2 + J_{p22} J_{p21} + J_{p22}^2 + J_{p23}^2 \\ J_{p13} J_{p11} + J_{p13} J_{p12} + J_{p13}^2 + J_{p13}^2 + J_{p21} J_{p23} + J_{p22} J_{p23} + J_{p23}^2 \end{pmatrix} = \begin{pmatrix} L_1 \\ L_2 \\ L_3 \end{pmatrix}
$$

Si  $L_3$ , par exemple, est une combinaison linéaire de  $J_{p1}$  et  $J_{p2}$ , alors on aura:  $L_3 = \alpha J_{p13} + \beta J_{p23}$  où  $\alpha$  et  $\beta$  sont des scalaires constants; or ce n'est pas le cas.

Donc, *la cinématique inverse construite à partir du transposé de J n'est par répétitive.* 

La trajectoire étudiée est circulaire. Elle a donc la forme simple de la trajectoire périodique. Autrement dit,  $\Phi(t) = t + k p$ . La période d'application est  $p = 4 s$ .

## VI.3.1 Amélioration au niveau de *z* [PUY 87]

Dans cette méthode on applique la forme de la pseudo inverse. Mais le calcul de *z* est amélioré en utilisant le Lagrangien :

$$
L(q) = \lambda^T . f(q) + h(q) \tag{6.4}
$$

où le terme  $\lambda^T$  est un multiplicateur de Lagrange de dim=m,  $f(.) \in \mathbb{R}^m$  est la fonction de la tâche principale (MGD) et  $h \in \Re$  représente la fonction de la tâche secondaire.

Le point stationnaire de  $L$  est tel que :

$$
\frac{\partial L}{\partial q} = \lambda^T \frac{\partial f}{\partial q} + \frac{\partial h}{\partial q} = 0
$$

On a  $\lambda^T$   $J = -\nabla h$  en d'autre terme:

$$
\begin{bmatrix}\n(J^1)^T \\
(J^2)^T \\
\vdots \\
(J^n)^T\n\end{bmatrix}\n\begin{bmatrix}\n\lambda_1 \\
\lambda_2 \\
\vdots \\
\lambda_m\n\end{bmatrix} = -\n\begin{bmatrix}\nd_1 h \\
d_2 h \\
\vdots \\
d_n h\n\end{bmatrix}
$$
\n(6.5)

Où  $(J^i)^T$  désigne la transposé du j<sup>ème</sup> vecteur colonne de J.

La relation  $(6.5)$  donne un système de *n* équations à *m* inconnues. Sélection nons maintenant *m* formes d'équations linéairement indépendantes, elles sont choisies comme étant les m premières colonnes de  $(6.5)$ , ce qui donne:

$$
\begin{bmatrix}\n(J^1)^T \\
(J^2)^T \\
\vdots \\
(J^m)^T\n\end{bmatrix}\n\begin{bmatrix}\n\lambda_1 \\
\lambda_2 \\
\vdots \\
\lambda_m\n\end{bmatrix}\n=\n-\n\begin{bmatrix}\nd_1h \\
d_2h \\
\vdots \\
d_mh\n\end{bmatrix}\n\Rightarrow\n\begin{bmatrix}\n\lambda_1 \\
\lambda_2 \\
\vdots \\
\lambda_m\n\end{bmatrix}\n=\n-\n\begin{bmatrix}\n(J^1)^T \\
(J^2)^T \\
\vdots \\
(J^m)^T\n\end{bmatrix}^{-1}\n\begin{bmatrix}\nd_1h \\
d_2h \\
\vdots \\
d_mh\n\end{bmatrix}
$$

Les (n-m) équations restantes sont donc :

$$
\begin{bmatrix}\n(J^{m+1})^T \\
(J^{m+2})^T \\
\vdots \\
(J)^T\n\end{bmatrix}\n\begin{bmatrix}\n\lambda_1 \\
\lambda_2 \\
\vdots \\
\lambda_m\n\end{bmatrix}\n=\n\begin{bmatrix}\nd_{m+1}h \\
d_{m+2}h \\
\vdots \\
d_h\n\end{bmatrix}
$$

En remplaçant dans cette dernière équation le vecteur  $\lambda$  par son expression il vient:

$$
-\begin{bmatrix} (J^{m+1})^T \\ (J^{m+2})^T \\ \vdots \\ (J^n)^T \end{bmatrix} \begin{bmatrix} (J^1)^T \\ (J^2)^T \\ \vdots \\ (J^m)^T \end{bmatrix}^{-1} \begin{bmatrix} d_1 h \\ d_2 h \\ \vdots \\ d_m h \end{bmatrix} = -\begin{bmatrix} d_{m+1}h \\ d_{m+2}h \\ \vdots \\ d_n h \end{bmatrix}
$$
(6.6)

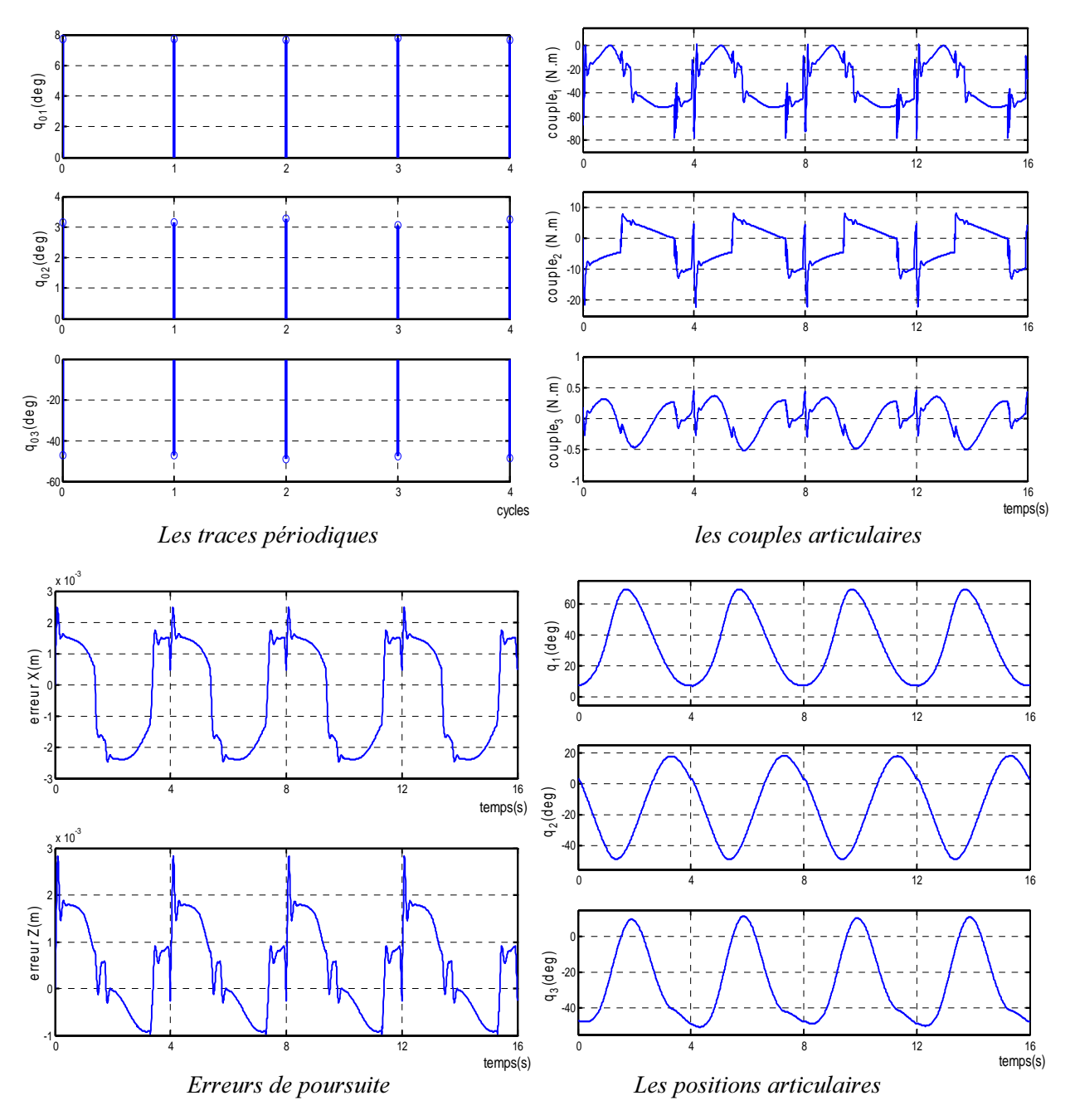

*Fig. 6.1 : Comportement du robot sur 4 tours consécutifs* 

Pour simplifier, on pose :

$$
J_{m} = \begin{bmatrix} (J^{1})^{T} \\ (J^{2})^{T} \\ \vdots \\ (J^{m})^{T} \end{bmatrix}, J_{n-m} = \begin{bmatrix} (J^{m+1})^{T} \\ (J^{m+2})^{T} \\ \vdots \\ (J^{n})^{T} \end{bmatrix}, d_{m}h = \begin{bmatrix} d_{1}h \\ d_{2}h \\ \vdots \\ d_{m}h \end{bmatrix}, d_{n-m}h = \begin{bmatrix} d_{m+1}h \\ d_{m+2}h \\ \vdots \\ d_{n}h \end{bmatrix}
$$

Avec cette notation, l'équation (6.6) s"écrit sous la forme compacte :

$$
J_{n-m}.J_m^{-1}.d_m h - d_{n-m} h = 0
$$

ou encore sous la forme matricielle suivante:

$$
\left[J_{n-m}J_{m}^{-1}\right] = -I_{n-m}\left[\frac{d_{m}h}{d_{n-m}h}\right] = 0
$$
\n(6.7)

Les équations (6.7) et (2.3) sont combinées pour donner un système d'équations résoluble numériquement:

$$
\begin{cases} x = f(q) \\ z \, dh = 0 \end{cases}
$$

$$
\text{Avec} \qquad \qquad z = \left[ J_{n-m} J_m^{-1} \dot{:-} I_{n-m} \right] \text{ et } dh = \left[ d_m h \quad d_{n-m} h \right]^T
$$

Il est prouvé qu'avec cette solution le système conserve la cyclicité du mouvement.

Pour appliquer cette technique, il faut une commande avec l'automouvement où le terme z est utilisé. Le choix est fait arbitrairement pour  $h_2(q)$  (§ III.3).

L'ajout de la technique du z amélioré diminue l'écart entre la valeur finale de l'étape *i* (initiale de  $i+1$ ) et la valeur finale suivante. Ce que montre la simulation de la figure (6.1). On remarque que l'écart entre les valeurs initiales des 4 cycles est presque nul. L'erreur est de l'ordre de 0.1 millimètre. On gagne ainsi en commande et en cyclicité pour la région  $X_d$  de l'espace opérationnelle choisie.

#### VI.3.2 Amélioration au niveau de J<sub>p</sub> [CHA 01]

Dans cette méthode, on associe à chaque articulation une fonction de déformation qui indique le déplacement articulaire en fonction des forces appliquées :

$$
q_i = \Phi_i(\Gamma_1, \Gamma_2, ..., \Gamma_n)
$$

Où  $Γ$ , sont les forces généralisées.

Une fonction énergie est définie par :

$$
V(\Gamma) = \frac{1}{2} \Gamma^T . C_{cyc} . \Gamma
$$

*où*  $C_{cyc}$  est une matrice de déformation articulaire linéarisée. Elle est symétrique définie positive.

La condition d'un minimum local en équilibre statique est donnée par Mussa-Ivaldi et Hogan comme suit :

$$
dq = (C_{\text{cyc}}^{-1} - \Gamma)^{-1} J^T (J.(C_{\text{cyc}}^{-1} - \Gamma)^{-1} J^T)^{-1} dx
$$
\n(6.8)

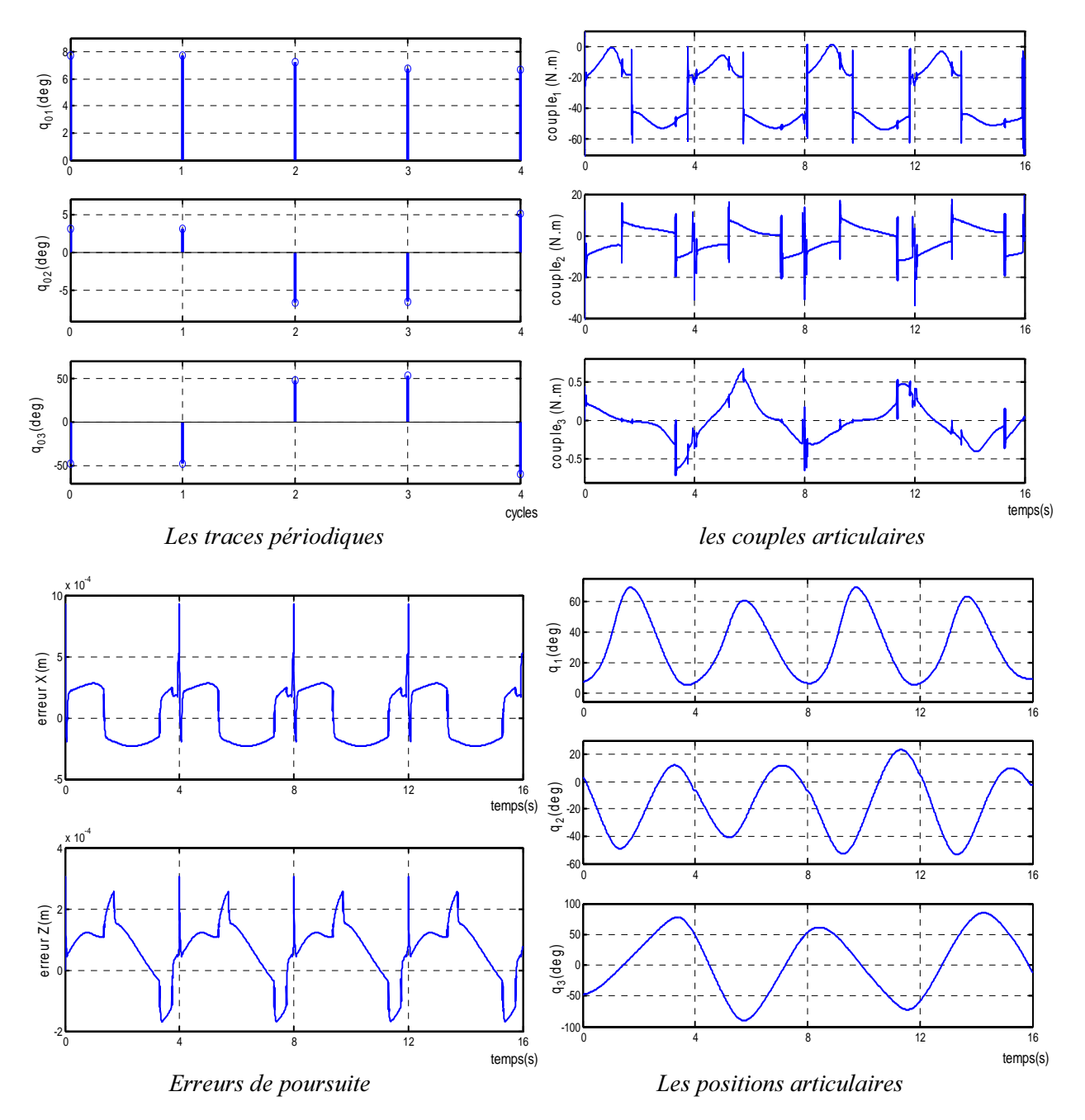

*Fig. 6.2 : Comportement du robot sur 4 tours consécutifs* 

$$
\Gamma_{ij} = \left(\frac{\partial^2 f_k}{\partial q_i \, \partial q_j}\right) \mathfrak{S}_k
$$

Le vecteur  $\Im$  est le torseur d'effort, il est lié aux forces généralisées par  $\Gamma = J^T \Im$  ou encore :

$$
\mathfrak{S}=(J^T)^{-1}.\Gamma
$$

La solution de l'équation (6.8) est une solution intégrable. Autrement dit, cyclique. Le calcul de Γ est donné pour le cas du robot étudié comme suit:

$$
I_{11} = (-a_{2}cos(q_{1}) - a_{3}cos(q_{1} + q_{2}) - d_{4}sin(q_{1} + q_{2}) - L sin(q_{1} + q_{2} + q_{3})).\mathcal{F}_{1} + (a_{2}sin(q_{1}) + a_{3}sin(q_{1} + q_{2}) - d_{4}cos(q_{1} + q_{2}) - L cos(q_{1} + q_{2} + q_{3})).\mathcal{F}_{2}
$$
\n
$$
I_{12} = (-a_{3}cos(q_{1} + q_{2}) - d_{4}sin(q_{1} + q_{2}) - L sin(q_{1} + q_{2} + q_{3})).\mathcal{F}_{1} + (a_{3}sin(q_{1} + q_{2}) - d_{4}cos(q_{1} + q_{2}) - L cos(q_{1} + q_{2} + q_{3})).\mathcal{F}_{2}
$$
\n
$$
I_{13} = (-L sin(q_{1} + q_{2} + q_{3})).\mathcal{F}_{1} + (-L cos(q_{1} + q_{2} + q_{3})).\mathcal{F}_{2}
$$
\n
$$
I_{21} = I_{22} = (-a_{3}cos(q_{1} + q_{2}) - d_{4}sin(q_{1} + q_{2}) - L sin(q_{1} + q_{2} + q_{3})).\mathcal{F}_{1} + (a_{3}sin(q_{1} + q_{2}) - d_{4}cos(q_{1} + q_{2}) - L cos(q_{1} + q_{2} + q_{3})).\mathcal{F}_{2}
$$
\n
$$
I_{23} = I_{31} = I_{32} = I_{33} = I_{13}
$$

Les essais effectués, lors de l'application de la méthode de l'amélioration au niveau de  $J_p$  au robot d'étude, ont montré qu'un bon choix de la fonction énergie, est tel que  $C_{\alpha} = 10^{-3}$ .*diag*[0.5 0.5 50]. Les résultats obtenus (fig. 6.2) révèlent que la cyclicité n'est pas tenue pour la 2<sup>ème</sup> et 3<sup>ème</sup> cycle. Mais cette carence est rattrapée au cycle suivant.

|                                 | Ecart max en $q_1$ | Ecart max en $q_2$ | Ecart max en $q_3$ |
|---------------------------------|--------------------|--------------------|--------------------|
| Sans amélioration               | 7.37               | 8.29               | $-153.47$          |
| Amélioration au niveau de z     | $-0.062$           | $-0.12$            | 1.53               |
| Amélioration au niveau de $J_p$ | 0.94               | 9.66               | $-100.22$          |

 $T$ ableau 6.1 : *Ecart max entre les valeurs initiales des 4 cycles pour les 2 méthodes* 

# **VI.4 Conclusion**

L'étude de la cyclicité est très importante en robotique. Elle concerne surtout des tests théoriques pour déterminer la répétitivité de la stratégie de commande avant de l'appliquer.

Les stratégies basées sur le jacobien étendu ne se posent pas ce problème car, elles ont des matrices du jacobien inversibles ce qui leurs permet de se comporter comme les robots non redondants. Alors que les stratégies basées sur l'inverse généralisé, la redondance qui génère l'automouvement peut poser ce type de problème. Ainsi, on a traité dans ce chapitre les améliorations concernant les stratégies en inverse généralisé qui permettent de régler le problème de la cyclicité au niveau de *z* comme au niveau de  $J_n$ .

Les tests de simulation ont montré que l'amélioration au niveau de *z* est plus performante car l'écart entre les valeurs initiales des cycles successifs des positions articulaires est le plus faible pour la région de l'espace opérationnel étudié (trajectoire planifiée).

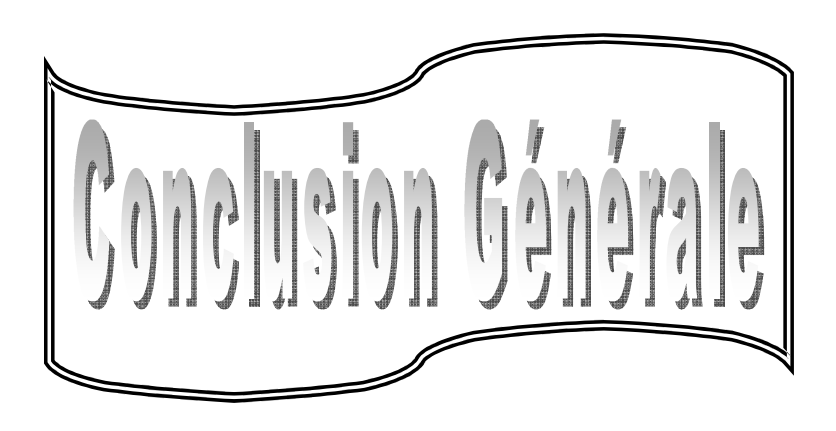

# Conclusion

L'idéal pour un robot manipulateur est de pouvoir imiter la main humaine même pour exécuter des tâches compliquées dans un environnement réel qui, en général introduit des contraintes non considérées au moment de la planification de la trajectoire. En effet, les contraintes structurelles, les singularités, les obstacles encombrant l'espace de travail, etc. sont des exemples de contraintes qui vont réduire les performances de la main artificielle. L'apparition de la redondance en robotique a offert une solution appropriée pour ce genre de problèmes. Cette solution se caractérise par une multiplicité du choix, à chaque instant, de la configuration articulaire.

Le robot manipulateur redondant proposé à l'étude dans ce travail, a un degré de liberté supérieur à la dimension de l'espace opérationnel. Sa matrice du jacobien est non carrée et son inverse, qui est nécessaire pour la détermination de la commande, n'est pas unique. Néomoins, grâce aux outils mathématiques reçus de l'algèbre linéaire et à l'évolution des méthodes numériques, il est toujours possible de réaliser la commande par inversion du jacobien, même si ce dernier est non carré. Le robot manipulateur redondant a donc la capacité d'exécuter des tâches secondaires parallèlement à la tâche principale (poursuite de la trajectoire).

L'application effectuée dans ce mémoire concerne la réalisation de la poursuite de la trajectoire de l'effecteur d'un robot planaire à 3 ddl tout en respectant les contraintes introduites par la présence d'une ou de plusieurs tâches secondaires. Ces dernières sont incluses lors de la résolution de la cinématique inverse, laquelle est obtenue par la méthode de l'inverse généralisé ou celle du jacobien étendu. Une comparaison de ces deux méthodes est effectuée sur la base des performances de la poursuite de la trajectoire et de la concrétisation des objectifs de la tâche secondaire.

En effet, la redondance a été exploitée judicieusement pour amener le robot à se reconfigurer de lui-même de manière à maintenir les positions, les vitesses articulaires et les couples actionnaires loin de leurs butées. De plus, elle a permis d'une part d'assurer la poursuite de trajectoires proches des singularités sans une perte du contrôle et d'autre part d'éviter les obstacles en exploitant au maximum l'espace de travail.

Les résultats obtenus ont permis également de montrer que les méthodes de commande, assurant au robot un contournement des singularités, sont plus performantes lorsque le calcul de la cinématique inverse est obtenu par la méthode de l'inverse généralisé. Alors que pour concrétiser l'évitement des contraintes structurelles tout en imposant la poursuite de la trajectoire, la détermination de la cinématique inverse par la méthode du jacobien étendu est la plus performante. Pour le cas d'évitement d'obstacle, les deux méthodes donnent des résultats satisfaisants. Cependant, la méthode de l'inverse généralisé nécessite de tenir compte de la cyclicité du mouvement pour une application industrielle.
Pour un robot donné, il est possible d'améliorer la performance de la commande soit en augmentant le degré de redondance ou en exploitant les techniques avancées de la théorie de la commande (floue, adaptative..).

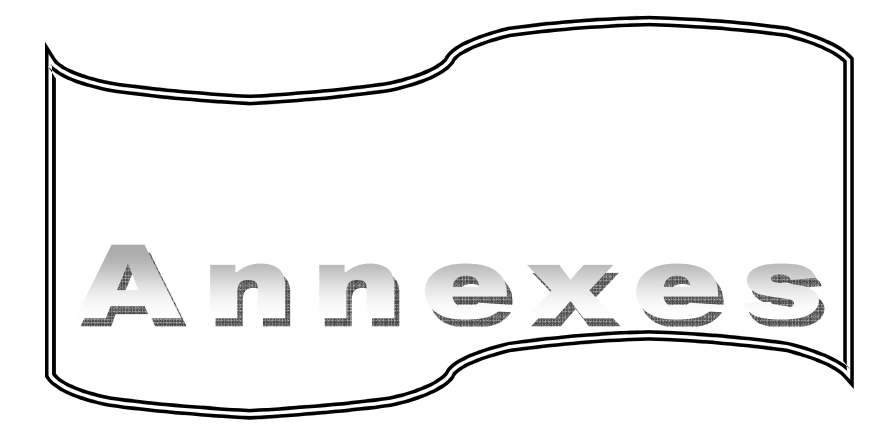

## Annexe A : Le robot utilisé

## 1. Description du robot

Le puma 560 (Programmable Universal Machine for Assembly ) est un robot manipulateur de six degrés de liberté. L'élément terminal du bras de robot peut atteindre un point dans sa zone de travail dans n'importe quelle orientation. Les six degrés de liberté sont commandés par six servo moteurs à courant continu.

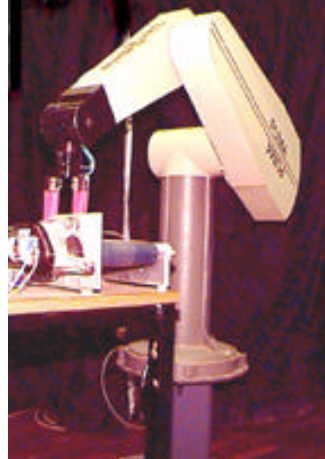

Fig A.1:Le robot PUMA 560

En bloquant les articulations  $\theta_1$ ,  $\theta_4$  et  $\theta_6$ , on aboutit ainsi à un robot à 3ddl  $(n=3)$ . Ce robot  $q = [q_1 \quad q_2 \quad q_3]^{T} = [\theta_2 \quad \theta_3 \quad \theta_5]^{T}$  a les caractéristiques suivantes :

# 1.1 Représentation Denavit et Hartenberg

Les paramètres de liaison du robot manipulateur PUMA 560 sont indiqués au tableau 1 :

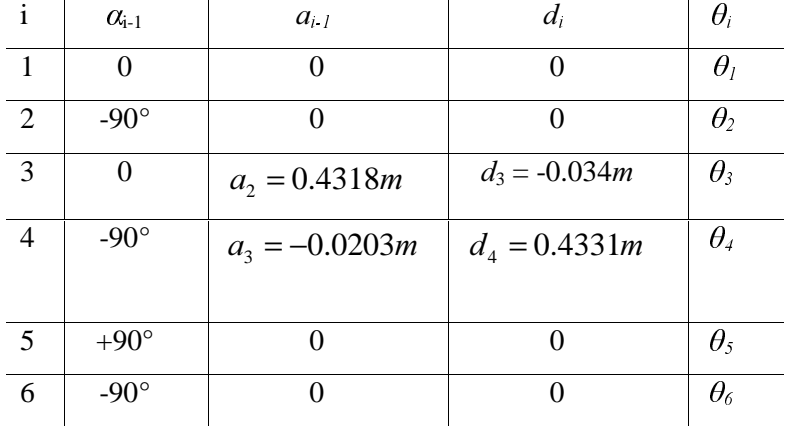

### TabA.1 : Tableau des parmètres de Denavit et Hartenberg

Ainsi, on peut déterminer les matrices de transformations suivantes:

$$
\begin{bmatrix}\n\cos(\theta_1) & -\sin(\theta_1) & 0 & 0 \\
\sin(\theta_1) & \cos(\theta_1) & 0 & 0 \\
0 & 0 & 1 & 0 \\
0 & 0 & 0 & 1\n\end{bmatrix}, \quad\n\begin{bmatrix}\n\cos(\theta_2) & -\sin(\theta_2) & 0 & 0 \\
0 & 0 & 1 & 0 \\
-\sin(\theta_2) & -\cos(\theta_2) & 0 & 0 \\
0 & 0 & 0 & 1\n\end{bmatrix}
$$
\n
$$
\begin{bmatrix}\n\cos(\theta_3) & -\sin(\theta_3) & 0 & 0 \\
\sin(\theta_3) & \cos(\theta_3) & 0 & 0 \\
0 & 0 & 1 & d_3 \\
0 & 0 & 0 & 1\n\end{bmatrix}, \quad\n\begin{bmatrix}\n\cos(\theta_4) & -\sin(\theta_4) & 0 & 0 \\
0 & 0 & 1 & d_4 \\
-\sin(\theta_4) & \cos(\theta_4) & 0 & 0 \\
0 & 0 & 0 & 1\n\end{bmatrix}
$$
\n
$$
\begin{bmatrix}\n\cos(\theta_5) & -\sin(\theta_5) & 0 & 0 \\
0 & 0 & -1 & 0 \\
0 & 0 & 0 & 1\n\end{bmatrix}, \quad\n\begin{bmatrix}\n\cos(\theta_6) & -\sin(\theta_6) & 0 & 0 \\
0 & 0 & 1 & 0 \\
0 & 0 & 0 & 1\n\end{bmatrix}
$$

Pour le cas où  $\theta_1 = \theta_4 = \theta_6 = 0$ , la matrice de transformation rapportant le repère de l'outil au repère de base est donnée, après multiplication des  $\frac{1}{i+1}$  $_{i+1}^{\prime }T$  , par :

$$
{}_{6}^{0}T = \begin{bmatrix} c\theta_{3}c\theta_{5} & 0 & -c\theta_{23}s\theta_{5} - s\theta_{23}c\theta_{5} & a_{2}c\theta_{2} + a_{3}c\theta_{23} - d_{4}s\theta_{23} \\ 0 & 0 & 0 & d_{3} \\ -s\theta_{23}c\theta_{5} & 0 & s\theta_{23}s\theta_{5} - c\theta_{23}c\theta_{5} & -a_{3}s\theta_{23} - a_{2}s\theta_{2} - d_{4}c\theta_{23} \\ 0 & 0 & 0 & 1 \end{bmatrix}
$$
(A.1)

### A.1 Modèle géométrique direct

Modèle Géométrique Direct (MGD) est l'ensemble des relations qui permettent d'exprimer la situation de l'organe terminale (les coordonnées opérationnelle du robot), en fonction de ses coordonnées articulaires.

Pour ce robot (  $\theta_1=\theta_4=\theta_6=0$  ), en utilisant la coordination  $[q_1,q_2,q_3]^T=[\theta_2,\theta_3,\theta_5]^T$  , le MGD est donné par :

$$
x_1 = a_2 \cdot \cos(q_1) + a_3 \cdot \cos(q_1 + q_2) + d_4 \cdot \sin(q_1 + q_2) + L \cdot \sin(q_1 + q_2 + q_3)
$$
  
\n
$$
x_2 = -a_2 \cdot \sin(q_1) - a_3 \cdot \sin(q_1 + q_2) + d_4 \cdot \cos(q_1 + q_2) + L \cdot \cos(q_1 + q_2 + q_3)
$$
\n(4.2)

Où  $x = \begin{bmatrix} x_1 & x_2 \end{bmatrix}$  représentent les coordonnées dans l'espace opérationnel.

## A.2 Modèle cinématique direct

Le modèle cinématique direct d'un robot manipulateur décrit les vitesses des coordonnées opérationnelles en fonctions des vitesses articulaires.

L'outil principalement utilisé pour traiter le problème de la cinématique des robots est le jacobien.

Par definition, le jacobian est : 
$$
[J] = \frac{\partial f}{\partial q}
$$

L'intérêt de cette matrice est multiple  $|FL\ddot{U}|$  93]:

o elle est la base du modèle différentielle inverse :  $\vec{x} = J \cdot \vec{q}$ ;

o en statique, le jacobien est utilisé pour établir la relation liant les efforts exercés par l'élément terminal sur l'environnement aux forces et couples des actionneurs :  $\tau = J^T F$ ;

o elle facilite le calcul des singularités et de la dimension de l'espace opérationnel accessible. Pour ce robot le jacobien est donnée par :

$$
J = \begin{bmatrix} j_{11} & j_{12} & j_{13} \\ j_{21} & j_{22} & j_{23} \end{bmatrix}
$$

Avec:

$$
j_{11} = -a_2 \sin(q_1) - a_3 \sin(q_1 + q_2) + d_4 \cos(q_1 + q_2) + L \cos(q_1 + q_2 + q_3)
$$
  
\n
$$
j_{12} = -a_3 \sin(q_1 + q_2) + d_4 \cos(q_1 + q_2) + L \cos(q_1 + q_2 + q_3)
$$
  
\n
$$
j_{13} = L \cos(q_1 + q_2 + q_3)
$$
  
\n
$$
j_{21} = -a_2 \cos(q_1) - a_3 \cos(q_1 + q_2) - d_4 \sin(q_1 + q_2) - L \sin(q_1 + q_2 + q_3)
$$
  
\n
$$
j_{22} = -a_3 \cos(q_1 + q_2) - d_4 \sin(q_1 + q_2) - L \sin(q_1 + q_2 + q_3)
$$
  
\n
$$
j_{23} = -L \sin(q_1 + q_2 + q_3)
$$
\n(4.3)

Les éléments de  $\dot{J}$  sont donnés par :

$$
\begin{split}\n\dot{J}_{11} &= -a_2.\cos(q_1).\dot{q}_1 - a_3.\cos(q_1 + q_2).\dot{q}_1 + \dot{q}_2) - d_4.\sin(q_1 + q_2).\dot{q}_1 + \dot{q}_2) - \\
&\quad L.\sin(q_1 + q_2 + q_3).\dot{q}_1 + \dot{q}_2 + \dot{q}_3) \\
\dot{J}_{12} &= -a_3.\cos(q_1 + q_2).\dot{q}_1 + \dot{q}_2) - d_4.\sin(q_1 + q_2).\dot{q}_1 + \dot{q}_2) - L.\sin(q_1 + q_2 + q_3).\dot{q}_1 + \dot{q}_2 + \dot{q}_3) \\
\dot{J}_{13} &= L.\cos(q_1 + q_2 + q_3).\dot{q}_1 + \dot{q}_2 + \dot{q}_3) \\
\dot{J}_{21} &= a_2.\sin(q_1).\dot{q}_1 + a_3.\sin(q_1 + q_2).\dot{q}_1 + \dot{q}_2) - d_4.\cos(q_1 + q_2).\dot{q}_1 + \dot{q}_2) - \\
&\quad L.\cos(q_1 + q_2 + q_3).\dot{q}_1 + \dot{q}_2 + \dot{q}_3) \\
\dot{J}_{22} &= a_3.\sin(q_1 + q_2).\dot{q}_1 + \dot{q}_2) - d_4.\cos(q_1 + q_2).\dot{q}_1 + \dot{q}_2) - L.\cos(q_1 + q_2 + q_3).\dot{q}_1 + \dot{q}_2 + \dot{q}_3) \\
\dot{J}_{23} &= -L.\sin(q_1 + q_2 + q_3).\dot{q}_1 + \dot{q}_2 + \dot{q}_3)\n\end{split}
$$
\n(4.4)

### A2 Dynamique des robots manipulateurs

Le modèle dynamique est la relation entre les couples (et/ou forces) appliquées aux actionneurs et les positions, vitesses et accélérations articulaires. Le modèle dynamique direct est celui qui exprime les accélérations articulaires en fonction des positions, vitesses et couples articulaires. Parmi les applications du modèle dynamique, on peut citer :

simulation, qui utilise le modèle dynamique directe;

- le dimensionnement des actionneurs ;
- l'identification des paramètres inertiels et des paramètres de frottement du robot ;
- la commande, qui utilise le modèle dynamique inverse.

Plusieurs formalismes ont été utilisés pour le modèle dynamique des robots. Les plus utilisés sont : le formalise de Newton Euler et le formalisme de Lagrange.

Finalement le couple peut se mettre sous la forme :

$$
\tau = A(q).\ddot{q} + Q(q)
$$

Où :

$$
Q = B(q) \dot{q}_i \dot{q}_j + C(q) \dot{q}_i^2 + G(q) \qquad \qquad i, j = 1, 3 \tag{A.5}
$$

Avec :

*A* matrice inertie du robot ;

*B* : vecteurs des forces de Coriolis

*&* : vecteurs des forces de centrifuges

*G* : vecteur des forces gravitationnels.

Dans le cas du robot étudié, les matrices *A*, *B*, *C* et *G* sont données par :

$$
A = \begin{pmatrix} 6.79 + 0.744 \sin(q_2) & 0.333 + 0.372 \sin(q_2) - 0.011 \cos(q_2) & 0 \\ 0.333 + 0.372 \sin(q_2) - 0.011 \cos(q_2) & 1.16 & 0.00125 \cos(q_3) \\ 0 & 0.00125 \cos(q_3) & 0.18 \end{pmatrix}
$$
  
\n
$$
B = \begin{bmatrix} 0.022 \sin q_2 + 0.744 \cos q_2 & -0.0025 \sin q_3 + 0.00248 \cos q_2 \cos q_3 - \sin q_2 \sin q_3 & b_{12} \\ 0 & -0.25 \sin q_3 & 0 \\ 0.25 \sin q_3 & 0 & 0 \end{bmatrix} \begin{bmatrix} \dot{q}_1^2 \\ \dot{q}_1 \\ \dot{q}_2 \\ \dot{q}_3 \end{bmatrix}
$$
  
\n
$$
C = \begin{bmatrix} 0 & 0.5 \text{ b}11 & 0 & -0.00125 \sin q_3 \\ -0.5 \text{ b}12 & 0.5 \text{ b}31 & 0 \\ -0.5 \text{ b}12 & 0.5 \text{ b}31 & 0 \end{bmatrix} \begin{bmatrix} \dot{q}_1^2 \\ \dot{q}_2^2 \\ \dot{q}_3^2 \\ \dot{q}_3^2 \end{bmatrix}
$$
  
\n
$$
G = \begin{bmatrix} -37.2 \cos q_1 - 8.4 \sin(q_1 + q_2) + 0.25 \cos(q_1 + q_2) \\ -0.028 \cos(q_1 + q_2) \sin q_3 + \sin(q_1 + q_2) \cos q_3 \end{bmatrix}
$$

# A.3 Génération de la trajectoire

Le problème de la génération de la trajectoire est de calculer les consignes de référence en position, vitesse et accélération qui sont fonction du temps qui assure le passage du robot par une trajectoire désirée, définie par une suite de *situations* de l'élément terminal ou de *configurations articulaires*. On peut distinguer les classes de mouvement suivantes [WIS 99] :

le mouvement entre deux points avec une trajectoire libre entre ces deux points;

le mouvement entre deux points via des points intermédiaires avec trajectoires libres entre les points intermédiaires ;

le mouvement entre deux points avec une trajectoire contrainée (trajectoire d'une forme déterminé, rectiligne par exemple) ;

le mouvement entre deux points via des points intermédiaires avec une trajectoire contrainée entre les points intermédiaires.

La génération du mouvement peut se faire directement dans l'espace articulaire dans les deux premiers cas par contre pour les deux derniers cas, la trajectoire étant décrite dans l'espace opérationnel de ce fait il est préférable dans ce cas de raisonner dans cet espace opérationnel.

Plusieurs fonctions permettent le passage d'un point initiale à un point finale, parmi les quelles on peut citer l'interpolation polynomiale, la loi bang-bang et la loi bang-bang avec palier de vitesse (loi trapèze).

#### Loi trapèze

Dans la loi bang-bang, le mouvement est représenté par une phase d'accélération constante, suivie par une phase de freinage. Les vitesses de départ et d'arrivée sont nulles et le mouvement est continu en position et en vitesse. La loi trapèze, ajoute le palier de vitesse afin de saturer l'accélération aussi, quand la vitesses est en saturation ce qui réduit le temps de parcours. Le mouvement d'une variable  $\alpha$  est donné par :

$$
\alpha(t) = \begin{cases}\n\alpha^{0} + \frac{1}{2}t^{2}sign(\alpha^{f} - \alpha^{0}) & 0 \leq t \leq \tau \\
\alpha^{0} + (t - \frac{\tau}{2}) \cdot v_{\text{max}} sign(\alpha^{f} - \alpha^{0}) & \tau \leq t \leq t^{f} - \tau \\
\alpha^{0} + \frac{1}{2}(t^{f} - t)^{2} a_{\text{max}} sign(\alpha^{f} - \alpha^{0}) & t^{f} - \tau \leq t \leq t^{f}\n\end{cases}
$$
\n(A.6)

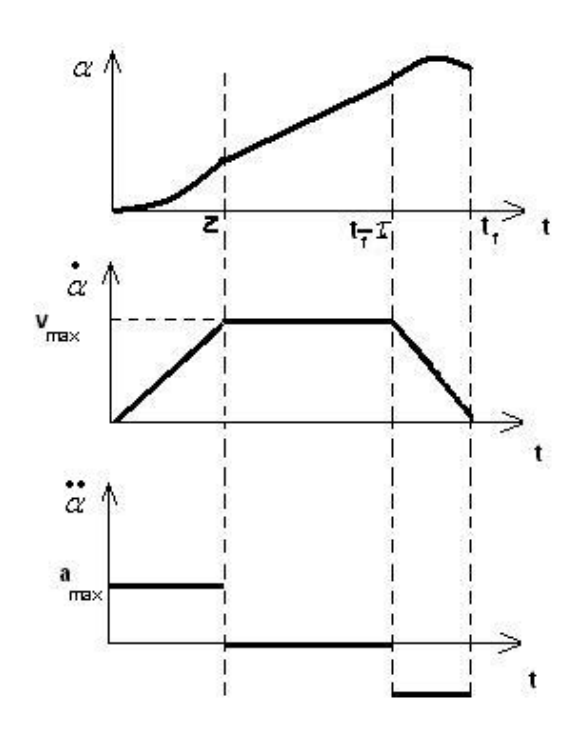

Fig A.2 : *Evolution des positions, vitesses et*  $accé$ *lération* 

Avec  $\alpha^0$  est la position initiale de la variable  $\alpha$ ,  $\alpha^f$  est sa position finale à  $t_f$  (le temps final) et <sup>τ</sup> est la période de l'accélération (décélération) pour la variable  $\alpha$ .

On a utilisé cette équation pour générer une trajectoire circulaire dans l'espace opérationnel. L'équation (A.7) spécifie les coordonnées désirées dans l'espace opérationnel en fonction du centre du cercle  $(x_0, z_0)$ , et de son rayon *R*. On applique la relation précédente (A.6) pour imposer l'évolution du paramètre  $\alpha(t)$  et finalement les configuration désirées sont données en fonction de celles de  $\alpha$  comme suit :

$$
x_{d} = R \cdot \cos(\alpha) + x_{0}; \quad \dot{x}_{d} = -\dot{\alpha}.R \cdot \sin(\alpha); \quad \ddot{x}_{d} = -\ddot{\alpha}.R \cdot \sin(\alpha) - \dot{\alpha}.R \cdot \cos(\alpha);
$$
  
\n
$$
z_{d} = R \cdot \sin(\alpha) + z_{0}; \quad \dot{z}_{d} = \dot{\alpha}.R \cdot \cos(\alpha); \quad \ddot{z}_{d} = \ddot{\alpha}.R \cdot \cos(\alpha) - \dot{\alpha}.R \cdot \sin(\alpha); \tag{A.7}
$$

# Annexe B : Calcul pour l'évitement des singularités

# Calcul de *Me*<sub>il</sub>

$$
Me_{11} = 3.L^{2} \cdot \cos^{2}(q_{1} + q_{2} + q_{3}) + 2.a_{3}^{2} \sin^{2}(q_{1} + q_{2}) + a_{2}^{2} \cdot \sin^{2}(q_{1}) + 2.a_{4}^{2} \cos^{2}(q_{1} + q_{2}) +
$$
  
\n
$$
4.L.d_{4} \cdot \cos(q_{1} + q_{2}) \cdot \cos(q_{1} + q_{2} + q_{3}) - 4.L.a_{3} \sin(q_{1} + q_{2}) \cdot \cos(q_{1} + q_{2} + q_{3}) -
$$
  
\n
$$
2.a_{2} \cdot L \cdot \sin(q_{1}) \cdot \cos(q_{1} + q_{2} + q_{3}) - 4.d_{4} \cdot a_{3} \cdot \cos(q_{1} + q_{2}) \cdot \sin(q_{1} + q_{2}) -
$$
  
\n
$$
2.d_{4} a_{2} \cdot \cos(q_{1} + q_{2}) \cdot \sin(q_{1}) + 2.a_{2} a_{3} \cdot \sin(q_{1}) \cdot \sin(q_{1} + q_{2})
$$

$$
Me_{22} = 3.L^{2} \cdot \sin^{2}(q_{1} + q_{2} + q_{3}) + 2.a_{3}^{2} \cos^{2}(q_{1} + q_{2}) + 2.a_{4}^{2} \sin^{2}(q_{1} + q_{2}) +
$$
  
\n
$$
4.L.d_{4} \cdot \sin(q_{1} + q_{2}) \cdot \sin(q_{1} + q_{2} + q_{3}) + 4.L.a_{3} \cos(q_{1} + q_{2}) \cdot \sin(q_{1} + q_{2} + q_{3}) +
$$
  
\n
$$
2.a_{2}.L \cdot \cos(q_{1}) . \sin(q_{1} + q_{2} + q_{3}) + 4.a_{4}.a_{3}. \sin(q_{1} + q_{2}) . \cos(q_{1} + q_{2}) +
$$
  
\n
$$
2.d_{4}a_{2}. \sin(q_{1} + q_{2}) . \cos(q_{1}) + 2.a_{2}a_{3}. \cos(q_{1}) . \cos(q_{1} + q_{2}) + a_{2}^{2} \cos^{2}(q_{1})
$$

$$
Me_{12} = -3.L^2 \cdot \cos(q_1 + q_2 + q_3) \cdot \sin(q_1 + q_2 + q_3) - 2.L.d_4 \cdot \sin(2(q_1 + q_2) + q_3) - 2.L.a_3 \cos(2(q_1 + q_2) + q_3) -
$$
  
\n
$$
a_2.L \cdot \cos(2q_1 + q_2 + q_3) - .d_4^2 \cdot \sin(2(q_1 + q_2)) - 2.a_3.d_4 \cos(2(q_1 + q_2)) - 2.a_2d_4 \cdot \cos(2q_1 + q_2) +
$$
  
\n
$$
a_3^2 \cdot \sin(2(q_1 + q_2)) + a_2a_3 \sin(2q_1 + q_2) + a_2^2 \cos(q_1) \cdot \sin(q_1)
$$

# Calcul de *d*<sub>k</sub>Me<sub>il</sub>

$$
d_{1}Me_{11} = -3.L^{2} \sin(2(q_{1} + q_{2} + q_{3})) + 2a_{3}^{2} \sin(2(q_{1} + q_{2})) + a_{2}^{2} \sin(2q_{1}) - 2d_{4}^{2} \sin(2(q_{1} + q_{2})) +
$$
  
\n
$$
-4.Ld_{4}. \sin(2(q_{1} + q_{2}) + q_{3}) - 4.La_{3} \cos(2(q_{1} + q_{2}) + q_{3}) - 2.a_{2}.L \cos(2q_{1} + q_{2} + q_{3}) +
$$
  
\n
$$
-4d_{4}.a_{3}. \cos(2(q_{1} + q_{2})) - 2d_{4}a_{2}. \cos(2q_{1} + q_{2}) + 2.a_{2}a_{3} \sin(2q_{1} + q_{2})
$$
  
\n
$$
d_{2}Me_{11} = -3.L^{2} \sin(2(q_{1} + q_{2} + q_{3})) + 2.a_{3}^{2} \sin(2(q_{1} + q_{2})) - 2d_{4}^{2} \sin(2(q_{1} + q_{2})) +
$$
  
\n
$$
-4.Ld_{4}. \sin(2(q_{1} + q_{2}) + q_{3}) - 4.La_{3} \cos(2(q_{1} + q_{2}) + q_{3}) + 2.a_{2}.L \sin(q_{1}) \sin(q_{1} + q_{2} + q_{3}) +
$$
  
\n
$$
-4.d_{4}.a_{3}. \cos(2(q_{1} + q_{2})) + 2.d_{4}a_{2}. \sin(q_{1}) \sin(q_{1} + q_{2}) + 2.a_{2}a_{3} \sin(q_{1}) \cos(q_{1} + q_{2})
$$
  
\n
$$
d_{3}Me_{11} = -3.L^{2} \sin(2(q_{1} + q_{2} + q_{3})) - 4.Ld_{4}. \cos(q_{1} + q_{2}) \sin(q_{1} + q_{2} + q_{3}) +
$$
  
\n
$$
4.La_{3} \sin(q_{1} + q_{2}) \sin(q_{1} + q_{2} + q_{3}) + 2.La_{2} \sin(2(q_{1} + q_{2}) + q_{3}) +
$$
  
\n
$$
4.Ld_{4}. \sin(2(q_{1} + q_{2}) + q_{3}) + 4.Ld_{4}. \cos(2(q_{1} + q_{2})
$$

$$
d_{3}Me_{22} = 3.L^{2}.\sin(2(q_{1} + q_{2} + q_{3})) + 4.L.d_{4}.\sin(q_{1} + q_{2})\cos(q_{1} + q_{2} + q_{3}) +
$$
  
\n
$$
4.L.a_{3}\cos(q_{1} + q_{2})\cos(q_{1} + q_{2} + q_{3}) + 2.a_{2}.L.\cos(q_{1})\cos(q_{1} + q_{2} + q_{3})
$$
  
\n
$$
d_{1}Me_{12} = -3.L^{2}.\cos(2(q_{1} + q_{2} + q_{3})) - 4.L.d_{4}.\cos(2(q_{1} + q_{2}) + q_{3}) +
$$
  
\n
$$
4.L.a_{3}\sin(2(q_{1} + q_{2}) + q_{3}) + 2.a_{2}.L.\sin(2q_{1} + q_{2} + q_{3}) - .2d_{4}^{2}.\cos(2(q_{1} + q_{2})) +
$$
  
\n
$$
4.a_{3}.d_{4}\sin(2(q_{1} + q_{2})) + 4.a_{2}d_{4}.\sin(2q_{1} + q_{2}) + 2a_{3}^{2}.\cos(2(q_{1} + q_{2})) +
$$
  
\n
$$
2a_{2}a_{3}\cos(2q_{1} + q_{2}) + a_{2}^{2}.\cos(2q_{1})
$$
  
\n
$$
d_{2}Me_{12} = -3.L^{2}.\cos(2(q_{1} + q_{2} + q_{3})) - 4.L.d_{4}.\cos(2(q_{1} + q_{2}) + q_{3}) +
$$
  
\n
$$
4.L.a_{3}\sin(2(q_{1} + q_{2}) + q_{3}) + a_{2}.L.\sin(2q_{1} + q_{2} + q_{3}) - .2d_{4}^{2}.\cos(2(q_{1} + q_{2})) +
$$
  
\n
$$
4.a_{3}.d_{4}\sin(2(q_{1} + q_{2})) + 2.a_{2}d_{4}.\sin(2q_{1} + q_{2}) + 2a_{3}^{2}.\cos(2(q_{1} + q_{2})) +
$$
  
\n
$$
a_{2}a_{3}\sin(2q_{1} + q_{2})
$$
  
\n
$$
d_{3}Me_{12} = -3.L^{2}.\cos(2(q_{1} + q_{2} + q_{3})) - 2.L.d_{4}.\cos(2
$$

Calcul de *didjMe*<sub>11</sub>

$$
d_1d_1Me_{11} = -6.L^2 \cos(2(q_1 + q_2 + q_3)) + 4.a_3^2 \cos(2(q_1 + q_2)) + 2a_2^2 \cos(2q_1) - 4.a_4^2 \cos(2(q_1 + q_2)) +
$$
  
\n
$$
-8.L.d_4 \cdot \cos(2(q_1 + q_2) + q_3) + 8.L.a_3 \sin(2(q_1 + q_2) + q_3) + 4.a_2.L.\sin(2q_1 + q_2 + q_3) +
$$
  
\n
$$
8.d_4.a_3 \cdot \sin(2(q_1 + q_2)) + 4.a_4 a_2 \cdot \sin(2q_1 + q_2) + 4.a_2 a_3 \cos(2q_1 + q_2)
$$
  
\n
$$
d_2d_1Me_{11} = -6.L^2 \cos(2(q_1 + q_2 + q_3)) + 4.a_3^2 \cos(2(q_1 + q_2)) - 4.a_4^2 \cos(2(q_1 + q_2)) +
$$
  
\n
$$
-8.L.d_4 \cdot \cos(2(q_1 + q_2)) + 2.a_4 a_2 \cdot \sin(2q_1 + q_2) + 2.a_2 a_3 \cos(2q_1 + q_2)
$$
  
\n
$$
d_3d_1Me_{11} = -6.L^2 \cos(2(q_1 + q_2) + q_3)) + 8.L.a_3 \sin(2(q_1 + q_2) + q_3) + 2.a_2.L.\sin(2q_1 + q_2 + q_3) +
$$
  
\n
$$
2.a_2.L.\sin(2q_1 + q_2 + q_3)) - 4.L.d_4 \cdot \cos(2(q_1 + q_2)) + q_3) + 4.L.a_3 \sin(2(q_1 + q_2) + q_3) +
$$
  
\n
$$
2.a_2.L.\sin(2q_1 + q_2 + q_3)) + 4.L.a_3 \cos(2(q_1 + q_2)) - 4.a_4^2 \cos(2(q_1 + q_2)) +
$$
  
\n
$$
-8.L.d_4 \cdot \cos(2(q_1 + q_2) + q_3) + 8.L.a_3 \sin(2(q_1 + q_2) + q_3) + 2.a_2.L.\sin(2q_1 + q_2 + q_3) +
$$
  
\n<math display="block</math>

$$
d_3 d_3 Me_{11} = -6L^2 \cos(2(q_1 + q_2 + q_3)) - 4L.d_4 \cos(q_1 + q_2).\cos(q_1 + q_2 + q_3) +
$$
  

$$
4.L.a_3 \sin(q_1 + q_2).\cos(q_1 + q_2 + q_3) + 2.La_2 \sin(q_1).\cos(q_1 + q_2 + q_3)
$$

# Calcul de didj $Me_{22}$

$$
d_1d_1Me_{22} = 6.L^2 \cdot cos(2(q_1 + q_2 + q_3)) - 4.a_3^2 cos(2(q_1 + q_2)) + 4.a_4^2 cos(2(q_1 + q_2)) - 2a_2^2 cos(2(q_1)) + 8.L.d_4 \cdot cos(2(q_1 + q_2) + q_3) - 8.L.a_3 sin(2(q_1 + q_2) + q_3) - 4.a_2.L.\sin(2q_1 + q_2 + q_3) - 8.a_3d_4 sin(2(q_1 + q_2)) - 4a_2d_4 sin(2q_1 + q_2) - 4a_2a_3 cos(2q_1 + q_2) d_2d_1Me_{22} = 6.L^2 \cdot cos(2(q_1 + q_2 + q_3)) - 4.a_3^2 cos(2(q_1 + q_2)) + 4.d_4^2 cos(2(q_1 + q_2)) + 8.L.d_4 \cdot cos(2(q_1 + q_2) + q_3) - 8.L.a_3 sin(2(q_1 + q_2) + q_3) - 2.a_2.L.\sin(2q_1 + q_2 + q_3) - 8.a_4d_3 sin(2(q_1 + q_2)) - 2a_2d_4 sin(2q_1 + q_2) - 2a_2a_3 cos(2q_1 + q_2) d_3d_1Me_{22} = 6.L^2 \cdot cos(2(q_1 + q_2 + q_3)) + 4.L.d_4 \cdot cos(2(q_1 + q_2) + q_3) - 4.L.a_3 sin(2(q_1 + q_2) + q_3) - 2.a_2.L.\sin(2q_1 + q_2 + q_3) d_1d_2Me_{22} = 6.L^2 \cdot cos(2(q_1 + q_2 + q_3)) - 4.a_3^2 cos(2(q_1 + q_2)) + 4.d_4^2 cos(2(q_1 + q_2)) + 8.L.d_4 \cdot cos(2(q_1 + q_2) + q_3) - 8.L.a_3 sin(2(q_1 + q_2) + q_3) - 2.a_2.L.\sin(2q_1 + q_2 + q_3) - 8.d_4.a_3 \cdot sin(2(q_1 + q_2)) - 2.d_4.a_2 \cdot sin(2q_1 + q_2) + q_3) - 2.a_2.L.\sin(2q_1 + q_
$$

# Calcul de didj $Me_{12}$

$$
d_1 d_1 Me_{12} = 6.L^2 \cdot \sin(2(q_1 + q_2 + q_3)) + 8.L.d_4 \cdot \sin(2(q_1 + q_2) + q_3) +
$$
  
\n
$$
8.L.a_3 \cos(2(q_1 + q_2) + q_3) + 4.a_2.L \cdot \cos(2q_1 + q_2 + q_3) + 4d_4^2 \cdot \sin(2(q_1 + q_2)) +
$$
  
\n
$$
8.a_3.d_4 \cos(2(q_1 + q_2)) + 8.a_2 d_4 \cdot \cos(2q_1 + q_2) - 4a_3^2 \cdot \sin(2(q_1 + q_2)) -
$$
  
\n
$$
4a_2 a_3 \sin(2q_1 + q_2) - 2a_2^2 \cdot \sin(2q_1)
$$

$$
d_{2}d_{1}Me_{12} = 6.L^{2}.\sin(2(q_{1} + q_{2} + q_{3})) + 8.Ld_{4}.\sin(2(q_{1} + q_{2}) + q_{3}) +
$$
  
\n
$$
8.La_{3}\cos(2(q_{1} + q_{2}) + q_{3}) + 2a_{2}.L.\cos(2q_{1} + q_{2} + q_{3}) + 4d_{4}^{2}.\sin(2(q_{1} + q_{2})) +
$$
  
\n
$$
8a_{3}d_{4}\cos(2(q_{1} + q_{2})) + 4a_{2}d_{4}.\cos(2q_{1} + q_{2}) - 4a_{3}^{2}.\sin(2(q_{1} + q_{2})) -
$$
  
\n
$$
2a_{2}a_{3}\sin(2q_{1} + q_{2})
$$
  
\n
$$
d_{3}d_{1}Me_{12} = -6.L^{2}.\sin(2(q_{1} + q_{2} + q_{3})) + 4.Ld_{4}.\sin(2(q_{1} + q_{2}) + q_{3}) + 4.La_{3}\cos(2(q_{1} + q_{2}) + q_{3}) +
$$
  
\n
$$
4a_{2}.L.\cos(2q_{1} + q_{2} + q_{3}) + 8.Ld_{4}.\sin(2(q_{1} + q_{2}) + q_{3}) +
$$
  
\n
$$
8.La_{3}\cos(2(q_{1} + q_{2}) + q_{3}) + 2.a_{2}.L.\cos(2q_{1} + q_{2}) + q_{3}) +
$$
  
\n
$$
8.a_{3}d_{4}\cos(2(q_{1} + q_{2})) + 4.a_{2}d_{4}.\cos(2q_{1} + q_{2}) - 4a_{3}^{2}.\sin(2(q_{1} + q_{2})) -
$$
  
\n
$$
2a_{2}a_{3}\cos(2q_{1} + q_{2})
$$
  
\n
$$
d_{2}d_{2}Me_{12} = 6.L^{2}.\sin(2(q_{1} + q_{2} + q_{3})) + 8.Ld_{4}.\sin(2(q_{1} + q_{2}) + q_{3}) +
$$
  
\n
$$
8.La_{3}\cos(2(q_{1} + q_{2})) + 2.a_{2}L.\cos(2q_{1} + q_{2}) + q_{3}) +
$$
  
\n
$$
8La_{3}\cos(2
$$

Calcul des d<sub>i</sub> $d_i$ *Mn*<sub>k</sub>

$$
did1Mn_1 = did2Mn_1 = 0 \t i = 1,3
$$
  
\n
$$
d_1d_3Mn_1 = d_2d_3Mn_1 = 0 \t d_3d_3Mn_1 = -Ld_4 \sin(q_3) - La_3 \cos(q_3)
$$
  
\n
$$
d_1d_2Mn_2 = 0 \t d_2d_2Mn_2 = d_3d_2Mn_2 = -La_2 \sin(q_2 + q_3)
$$
  
\n
$$
d_1d_3Mn_2 = 0 \t d_2d_3Mn_2 = La_2 \cos(q_2 + q_3)
$$
  
\n
$$
d_3d_3Mn_2 = La_2 \cos(q_2 + q_3) + La_3 \cos(q_3) - Ld_4 \sin(q_3))
$$
  
\n
$$
d_1d_2Mn_3 = 0 \t d_2d_2Mn_3 = -a_2a_3 \sin(q_2) - La_2 \cos(q_2 + q_3) - a_2d_4 \cos(q_2)
$$
  
\n
$$
d_3d_2Mn_3 = -La_2 \cos(q_2 + q_3) \t d_1d_3Mn_3 = 0 \t d_2d_3Mn_3 = d_3d_3Mn_3 = -La_3 \cos(q_2 + q_3)
$$

## Annexe C : Calcul pour l'évitement des obstacles

# 1) Cas d'une distance euclidienne

Calcul de  $dD_{ij}$  $d_1D_1 = 2x_{1b}x_{2b} \cdot \cos(2q_1) + (x_{2b}^2 - x_{1b}^2) \sin(q_1)$ ,  $d_2D_1 = 0$ ,  $d_3D_1 = 0$  $d_1D_2 = 2(x_{2b}J_1 \cos q_1 - x_{1b}J_1 \sin q_1) + 2(x_{2b} \cos(q_1 + q_2) - x_{1b} \sin(q_1 + q_2)) \cdot [(x_{1b} - l_1 \cos q_1) \cdot \cos(q_1 + q_2) +$  $(x_{2h} - l_1 \sin q_1) \sin(q_1 + q_2)$ 

 $d_2D_2 = 2[(x_{2b} - l_1 \cdot \sin q_1)\cdot \cos(q_1 + q_2) - (x_{1b} - l_1 \cdot \cos q_1)\cdot \sin(q_1 + q_2)] \cdot [(x_{1b} - l_1 \cdot \cos q_1)\cdot \cos(q_1 + q_2) +$  $(x_{2h} - l_1 \cdot \sin q_1) \cdot \sin(q_1 + q_2)$ 

$$
d_3D_2 = 0
$$
  
\n
$$
d_1D_3 = -2x_{1b} (l_1 \sin q_1 + l_2 \sin(q_1 + q_2)) + 2x_{2b} (l_1 \cos q_1 + l_2 \cos(q_1 + q_2)) +
$$
  
\n
$$
2.[x_{2b} \cos(q_1 + q_2 + q_3) - x_{1b} \sin(q_1 + q_2 + q_3)][(x_{1b} - l_1 \cos q_1 -
$$
  
\n
$$
l_2 \cos(q_1 + q_2)) \cos(q_1 + q_2 + q_3) + (x_{2b} - l_1 \sin q_1 - l_2 \sin(q_1 + q_2)) \sin(q_1 + q_2 + q_3)]
$$

$$
d_2D_3 = -2(x_{1b} - l_1 \cos(q_1)) \cdot l_2 \cdot \sin(q_1 + q_2) + 2(x_{2b} - l_1 \cdot \sin(q_1)) \cdot l_2 \cdot \cos(q_1 + q_2) +
$$
  
2[(x\_{1b} - l\_1 \cdot \cos q\_1 - l\_2 \cdot \cos(q\_1 + q\_2)) \cdot \cos(q\_1 + q\_2 + q\_3) + (x\_{2b} - l\_1 \cdot \sin q\_1 -  
l\_2 \cdot \sin(q\_1 + q\_2)) \cdot \sin(q\_1 + q\_2 + q\_3)]. [(x\_{2b} - l\_1 \cdot \sin q\_1) \cdot \cos(q\_1 + q\_2 + q\_3) -  
(x\_{1b} - l\_1 \cdot \cos q\_1) \cdot \sin(q\_1 + q\_2 + q\_3)]

$$
d_3D_3 = -2[(x_{1b} - l_1 \cos q_1 - l_2 \cos(q_1 + q_2))\cos(q_1 + q_2 + q_3) +
$$
  
\n
$$
(x_{2b} - l_1 \sin q_1 - l_2 \sin(q_1 + q_2))\sin(q_1 + q_2 + q_3)] \cdot [(x_{1b} - l_1 \cos q_1 -
$$
  
\n
$$
l_2 \cdot \cos(q_1 + q_2))\sin(q_1 + q_2 + q_3) - (x_{2b} - l_1 \sin q_1 -
$$
  
\n
$$
l_2 \cdot \sin(q_1 + q_2))\cdot \cos(q_1 + q_2 + q_3)]
$$

## Calcul de  $dldD_{ij}$

$$
d_1d_1D_1 = -4x_{1b}.x_{2b}.sin(2.q_1) + 2.(x_{2b}^2 - x_{1b}^2).cos(2q_1), \t d_2d_1D_1 = 0, \t d_3d_1D_1 = 0
$$
  
\n
$$
d_1d_2D_1 = 0, \t d_2d_2D_1 = 0, \t d_3d_2D_1 = 0
$$
  
\n
$$
d_1d_3D_1 = 0, \t d_2d_3D_1 = 0, \t d_3d_3D_1 = 0
$$
  
\n
$$
d_1d_1D_2 = -2[x_{1b}.l_1.cos(q_1) + x_{2b}.l_1\sin(q_1)] - 2[x_{2b}.sin(q_1 + q_2) + x_{1b}.cos(q_1 + q_2)] \times
$$
  
\n
$$
[(x_{1b} - l_1.cos(q_1)).cos(q_1 + q_2) + (x_{2b} - l_1.\sin(q_1)).sin(q_1 + q_2)] +
$$
  
\n
$$
2.[x_{2b}.cos(q_1 + q_2) - x_{1b}.\sin(q_1 + q_2)]^2
$$

$$
d_{2}d_{1}D_{2} = 2[-x_{19}, \sin(q_{1} + q_{2}) + x_{29}, \cos(q_{1} + q_{2})].[(x_{29} - l_{1}, \sin(q_{1})), \cos(q_{1} + q_{2}) - (x_{10} - l_{1}, \cos(q_{1})), \sin(q_{1} + q_{2}) + x_{10} - l_{1}(\cos(q_{1})), \sin(q_{1} + q_{2}))]
$$
\n
$$
d_{3}d_{1}D_{2} = 0
$$
\n
$$
d_{1}d_{2}D_{2} = -2[x_{29}, \sin(q_{1} + q_{2}) + x_{19}, \cos(q_{1} + q_{2})].[(x_{10} - l_{1}, \cos(q_{1})), \cos(q_{1} + q_{2}) + (x_{24} - l_{1}, \sin(q_{1})), \sin(q_{1} + q_{2})) + 2[x_{20}, \cos(q_{1} + q_{2}) - x_{10}, \sin(q_{1} + q_{2})].[-(x_{10} - l_{1}, \cos(q_{1})), \sin(q_{1} + q_{2})] + 2[x_{20}, \cos(q_{1} + q_{2}) - x_{10}, \sin(q_{1} + q_{2})].[-(x_{11} - l_{1}, \cos(q_{1})), \sin(q_{1} + q_{2}) + (x_{20} - l_{1}, \sin(q_{1})), \cos(q_{1} + q_{2})]
$$
\n
$$
d_{3}d_{2}D_{2} = -2[(x_{20} - l_{1}, \sin(q_{1}), \sin(q_{1} + q_{2}) + (x_{20} - l_{1}, \sin(q_{1})), \cos(q_{1} + q_{2})]^{2} + 2.[-(x_{10} - l_{1}, \cos(q_{1})), \sin(q_{1} + q_{2}) + (x_{20} - l_{1}, \sin(q_{1})), \cos(q_{1} + q_{2})]^{2} + 2.[-(x_{10} - l_{1}, \cos(q_{1})), \sin(q_{1} + q_{2}) + (x_{20} - l_{1}, \sin(q_{1})), \cos(q_{1} + q_{2})]^{2} + 2.[-(x_{10} - l_{1}, \cos(q_{1})), \sin(q_{1} + q_{2}) + (x_{20} - l_{1}, \sin(q_{1})), \cos(q_{1} + q_{2})]^{2} + 2.[-(x_{20} - l_{1}, \sin(q_{1}
$$

$$
d_2d_2D_3 = -2.I_2.(x_{1b} - l_1.\cos(q_1)).\cos(q_1 + q_2) - 2.I_2(x_{2b} - l_1.\sin(q_1)).\sin(q_1 + q_2) +
$$
  
\n
$$
2.[(x_{2b} - l_1.\sin(q_1 + q_2)).\cos(q_1 + q_2 + q_3) - (x_{1b} - l_1.\cos(q_1)).\sin(q_1 + q_2 + q_3)]^2 -
$$
  
\n
$$
2.[(x_{1b} - l_1.\cos(q_1)).\cos(q_1 + q_2 + q_3) + (x_{2b} - l_1.\sin(q_1)).\sin(q_1 + q_2 + q_3)].[(x_{1b} - l_1.\cos(q_1) - l_2.\cos(q_1 + q_2)).\cos(q_1 + q_2 + q_3) + (x_{2b} - l_1.\sin(q_1) -
$$
  
\n
$$
l_2.\sin(q_1 + q_2)).\sin(q_1 + q_2 + q_3)]
$$

$$
d_3d_2D_3 = 2.[-(x_{1b} - l_1.\cos(q_1) - l_2.\cos(q_1 + q_2)).\sin(q_1 + q_2 + q_3) + (x_{2b} - l_1.\sin(q_1) - l_2.\sin(q_1 + q_2)).\cos(q_1 + q_2 + q_3)].[(x_{2b} - l_1.\sin(q_1)).\cos(q_1 + q_2 + q_3) - (x_{1b} - l_1.\cos(q_1)).\sin(q_1 + q_2 + q_3)] - 2.[(x_{1b} - l_1.\cos(q_1) - l_2.\cos(q_1 + q_2)) \times \cos(q_1 + q_2 + q_3) + (x_{2b} - l_1.\sin(q_1) - l_2.\sin(q_1 + q_2)).\sin(q_1 + q_2 + q_3)] \times
$$
  

$$
[(x_{2b} - l_1.\sin(q_1)).\sin(q_1 + q_2 + q_3) + (x_{1b} - l_1.\cos(q_1)).\cos(q_1 + q_2 + q_3)]
$$

$$
d_1d_3D_3 = -2.[(x_{1b} - l_1.\cos(q_1) - l_2.\cos(q_1 + q_2)).\cos(q_1 + q_2 + q_3) +(x_{2b} - l_1.\sin(q_1) - l_2.\sin(q_1 + q_2)).\sin(q_1 + q_2 + q_3)].[x_{1b}.\cos(q_1 + q_2 + q_3) +x_{2b}.\sin(q_1 + q_2 + q_3)] - 2.[(x_{2b}.\cos(q_1 + q_2 + q_3) - x_{1b}.\sin(q_1 + q_2 + q_3)] \times[(x_{1b} - l_1.\cos(q_1) - l_2.\cos(q_1 + q_2)).\sin(q_1 + q_2 + q_3) -(x_{2b} - l_1.\sin(q_1) - l_2.\sin(q_1 + q_2)).\cos(q_1 + q_2 + q_3)]d_2d_3D_3 = -2.[(x_{2b} - l_1.\sin(q_1)).\cos(q_1 + q_2 + q_3) - (x_{1b} - l_1.\cos(q_1)).\sin(q_1 + q_2 + q_3)].[x_{1b} -l_1.\cos q_1 - l_2.\cos(q_1 + q_2)).\sin(q_1 + q_2 + q_3) - (x_{2b} - l_1.\sin(q_1) -l_2.\sin(q_1 + q_2)).\cos(q_1 + q_2 + q_3)] - 2[(x_{1b} - l_1.\cos(q_1)).\cos(q_1 + q_2 + q_3) +(x_{2b} - l_1.\sin(q_1)).\sin(q_1 + q_2 + q_3)].[(x_{1b} - l_1.\cos q_1 - l_2.\cos(q_1 + q_2)).\cos(q_1 + q_2 + q_3) +(x_{2b} - l_1.\sin q_1 - l_2.\sin(q_1 + q_2)).\sin(q_1 + q_2 + q_3)]
$$

$$
d_3 d_3 D_3 = -2.[(x_{1b} - l_1 \cos(q_1) - l_2 \cos(q_1 + q_2)) \cos(q_1 + q_2 + q_3) + (x_{2b} - l_1 \sin(q_1) - l_2 \sin(q_1 + q_2)) \sin(q_1 + q_2 + q_3)]^2 + 2.[(x_{2b} - l_1 \sin(q_1) - l_2 \sin(q_1 + q_2)) \cos(q_1 + q_2 + q_3) - (x_{1b} - l_1 \cos(q_1) - l_2 \cos(q_1 + q_2)) \sin(q_1 + q_2 + q_3)]^2
$$

# 2) Cas d'une pseudo-distance

Calculate 
$$
dD_{ij}
$$
  
\n $d_1D_1 = 2(x_{1b} \cos q_1 + x_{2b} \sin q_1)(x_{2b} \cos q_1 - x_{1b} \sin q_1)$   
\n $d_2D_1 = 0$ ,  $d_3D_1 = 0$   
\n $d_1D_2 = 2((x_{1b} - l_1 \cos(q_1))\cos(q_1 + q_2) + (x_{2b} - l_1 \sin(q_1))\sin(q_1 + q_2)) \times$   
\n $(-(x_{1b} - l_1 \cos(q_1))\sin(q_1 + q_2) + (x_{2b} - l_1 \sin(q_1))\cos(q_1 + q_2)) - 2l_1 (x_{2b} \cos(q_1) + x_{1b} \sin(q_1))$ 

$$
d_2 D_2 = 2((x_{1b} - l_1 \cos(q_1))\cos(q_1 + q_2) + (x_{2b} - l_1 \sin(q_1))\sin(q_1 + q_2)) \times
$$
  

$$
(- (x_{1b} - l_1 \cos(q_1))\sin(q_1 + q_2) + (x_{2b} - l_1 \sin(q_1))\cos(q_1 + q_2))
$$

$$
d_3D_2 = 0
$$
  
\n
$$
d_1D_3 = 2((x_{1b} - l_1 \cos(q_1) - l_2 \cos(q_1 + q_2))\cos(q_1 + q_2 + q_3) + (x_{2b} - l_1 \sin(q_1) - l_2 \sin(q_1 + q_2))\sin(q_1 + q_2)).(-x_{1b} \sin(q_1 + q_2 + q_3) + x_{2b} \cos(q_1 + q_2)) +
$$
  
\n
$$
2l_1 (x_{1b} \cos(q_1 + q_2) - x_{2b} \sin(q_1 + q_2))
$$

$$
d_2 D_3 = 2((x_{1b} - l_1 \cos(q_1) - l_2 \cos(q_1 + q_2))\cos(q_1 + q_2 + q_3) + (x_{2b} - l_1 \sin(q_1) - l_2 \sin(q_1 + q_2))\sin(q_1 + q_2 + q_3)) \cdot (-(x_{1b} - l_1 \cos(q_1))\sin(q_1 + q_2 + q_3) + (x_{2b} - l_1 \sin(q_1))\cos(q_1 + q_2)) + 2l_1 l_2 \sin(q_2) + 2l_2 (x_{2b} \cos(q_1 + q_2) - x_{1b} \sin(q_1 + q_2))
$$

$$
d_3D_3 = 2((x_{1b} - l_1 \cos(q_1) - l_2 \cos(q_1 + q_2))\cos(q_1 + q_2 + q_3) + (x_{2b} - l_1 \sin(q_1) - l_2 \sin(q_1 + q_2))\sin(q_1 + q_2)) \cdot (-(x_{1b} - l_1 \cos(q_1) - l_2 \cos(q_1 + q_2))\sin(q_1 + q_2 + q_3) + (x_{2b} - l_1 \sin(q_1) - l_2 \sin(q_1 + q_2))\cos(q_1 + q_2))
$$

Calcul de *dldD<sub>ij</sub>* 

$$
d_1 d_1 D_1 = 2(x_{2b} \cos q_1 - x_{1b} \sin q_1)^2 - 2(x_{1b} \cos q_1 + x_{2b} \sin q_1)^2
$$
  
\n
$$
d_2 d_1 D_1 = 0, \ d_3 d_1 D_1 = 0
$$
  
\n
$$
d_1 d_2 D_1 = d_2 d_2 D_1 = d_3 d_2 D_1 = 0, \ d_1 d_3 D_1 = d_2 d_3 D_1 = d_3 d_3 D_1 = 0
$$
  
\n
$$
d_1 d_1 D_2 = 2(x_{2b} \cos(q_1 + q_2) - x_{1b} \sin(q_1 + q_2))^2 - 2((x_{1b} - l_1 \cos(q_1)) \cos(q_1 + q_2) + (x_{2b} - l_1 \sin(q_1)) \sin(q_1 + q_2))(x_{1b} \cos(q_1 + q_2) + x_{2b} \sin(q_1 + q_2)) + 2l_1 (x_{1b} \cos(q_1) + x_{2b} \sin(q_1))
$$

$$
d_2 d_1 D_2 = 2(x_{2b} \cos(q_1 + q_2) - x_{1b} \sin(q_1 + q_2))((x_{2b} - l_1 \sin(q_1))\cos(q_1 + q_2) - (x_{1b} - l_2 \cos(q_1))\sin(q_1 + q_2)) - 2((x_{1b} - l_1 \cos(q_1))\cos(q_1 + q_2) + (x_{2b} - l_1 \sin(q_1))\sin(q_1 + q_2))(x_{1b} \cos(q_1 + q_2) + x_{2b} \sin(q_1 + q_2))
$$

$$
d_3 d_1 D_2 = 0
$$

$$
d_1 d_2 D_2 = -2((x_{1b} - l_1 \cos(q_1))\cos(q_1 + q_2) + (x_{2b} - l_1 \sin(q_1))\sin(q_1 + q_2)) \times
$$
  
\n
$$
(x_{1b} \cos(q_1 + q_2) + x_{2b} \sin(q_1 + q_2)) + 2(-(x_{1b} - l_1 \cos(q_1))\sin(q_1 + q_2) + (x_{2b} - l_1 \sin(q_1))\cos(q_1 + q_2))(x_{2b} \cos(q_1 + q_2) - x_{2b} \sin(q_1 + q_2))
$$

$$
d_2 d_2 D_2 = 2(-(x_{1b} - l_1 \cos(q_1))\sin(q_1 + q_2) + (x_{2b} - l_1 \sin(q_1))\cos(q_1 + q_2))^2 -
$$
  

$$
((x_{1b} - l_1 \cos(q_1))\cos(q_1 + q_2) + (x_{2b} - l_1 \sin(q_1))\sin(q_1 + q_2))^2
$$

$$
d_3 d_2 D_2 = 0 \ d_1 d_3 D_2 = d_2 d_3 D_2 = d_3 d_3 D_2 = 0
$$
  
\n
$$
d_1 d_1 D_3 = 2(x_{2b} \cos(q_1 + q_2 + q_3) - x_{1b} \sin(q_1 + q_2))^2 - ((x_{1b} - l_1 \cos(q_1) - l_2 \cos(q_1 + q_2)) \cos(q_1 + q_2 + q_3) + (x_{2b} - l_1 \sin(q_1) - l_2 \sin(q_1 + q_2)) \sin(q_1 + q_2)) \cdot (x_{1b} \cos(q_1 + q_2 + q_3) + x_{2b} \sin(q_1 + q_2 + q_3)) - 2l_1 (x_{1b} \cos(q_1 + q_2) + x_{2b} \sin(q_1 + q_2))
$$
  
\n
$$
d_3 d_3 D_1 = 2((x_{1b} - l_1 \cos(q_3) - l_2 \cos(q_1 + q_2)) \cos(q_1 + q_2 + q_3) + (x_{1b} - l_3 \sin(q_3)) \sin(q_3 + q_3))
$$

$$
d_2d_1D_3 = -2((x_{1b} - l_1 \cos(q_1) - l_2 \cos(q_1 + q_2))\cos(q_1 + q_2 + q_3) + (x_{2b} - l_1 \sin(q_1) - l_2 \sin(q_1 + q_2))\sin(q_1 + q_2))(x_{1b} \cos(q_1 + q_2 + q_3) + x_{2b} \sin(q_1 + q_2)) +
$$
  
\n
$$
2(-(x_{1b} - l_1 \cos(q_1))\sin(q_1 + q_2 + q_3) + (x_{2b} - l_1 \sin(q_1))\cos(q_1 + q_2 + q_3)) \times
$$
  
\n
$$
(x_{2b} \cos(q_1 + q_2 + q_3) - x_{1b} \sin(q_1 + q_2 + q_3)) - 2l_2(x_{1b} \cos(q_1 + q_2) + x_{2b} \sin(q_1 + q_2))
$$

$$
d_3 d_1 D_3 = -2((x_{1b} - l_1 \cos(q_1) - l_2 \cos(q_1 + q_2))\cos(q_1 + q_2 + q_3) + (x_{2b} - l_1 \sin(q_1) - l_2 \sin(q_1 + q_2))\sin(q_1 + q_2)) (x_{1b} \cos(q_1 + q_2 + q_3) + x_{2b} \sin(q_1 + q_2)) +
$$
  
2(- (x\_{1b} - l\_1 \cos(q\_1))\sin(q\_1 + q\_2 + q\_3) + (x\_{2b} - l\_1 \sin(q\_1))\cos(q\_1 + q\_2 + q\_3)) \times  
(x\_{2b} \cos(q\_1 + q\_2 + q\_3) - x\_{1b} \sin(q\_1 + q\_2 + q\_3))

$$
d_1 d_2 D_3 = -2((x_{1b} - l_1 \cos(q_1) - l_2 \cos(q_1 + q_2))\cos(q_1 + q_2 + q_3) + (x_{2b} - l_1 \sin(q_1) - l_2 \sin(q_1 + q_2))\sin(q_1 + q_2 + q_3)).(x_{1b} \cos(q_1 + q_2 + q_3) + x_{2b} \sin(q_1 + q_2 + q_3)) +
$$
  
2.(x<sub>2b</sub> cos(q<sub>1</sub> + q<sub>2</sub> + q<sub>3</sub>) - x<sub>1b</sub> sin(q<sub>1</sub> + q<sub>2</sub> + q<sub>3</sub>)).(-(x<sub>1b</sub> - l<sub>1</sub> cos(q<sub>1</sub>) - l<sub>2</sub> cos(q<sub>1</sub> + q<sub>2</sub>))×  
sin(q<sub>1</sub> + q<sub>2</sub> + q<sub>3</sub>) + (x<sub>2b</sub> - l<sub>1</sub> sin(q<sub>1</sub>) - l<sub>2</sub> sin(q<sub>1</sub> + q<sub>2</sub>))cos(q<sub>1</sub> + q<sub>2</sub>))-  
2l<sub>2</sub>(x<sub>1b</sub> cos(q<sub>1</sub> + q<sub>2</sub>) + x<sub>2b</sub> sin(q<sub>1</sub> + q<sub>2</sub>))

$$
d_2d_2D_3 = 2(-(x_{1b} - l_1 \cos(q_1) - l_2 \cos(q_1 + q_2))\sin(q_1 + q_2 + q_3) + (x_{2b} - l_1 \sin(q_1) - l_2 \sin(q_1 + q_2))\cos(q_1 + q_2 + q_3))^2 - 2((x_{1b} - l_1 \cos(q_1) - l_2 \cos(q_1 + q_2)) \times \cos(q_1 + q_2 + q_3) + (x_{2b} - l_1 \sin(q_1) - l_2 \sin(q_1 + q_2))\sin(q_1 + q_2 + q_3)) \times
$$
  

$$
((x_{1b} - l_1 \cos(q_1))\cos(q_1 + q_2 + q_3) + (x_{2b} - l_1 \sin(q_1))\sin(q_1 + q_2 + q_3)) + 2l_2(x_{1b}\cos(q_1 + q_2) + x_{2b}\sin(q_1 + q_2))
$$

$$
d_3 d_2 D_3 = 2(-(x_{1b} - l_1 \cos(q_1) - l_2 \cos(q_1 + q_2))\sin(q_1 + q_2 + q_3) + (x_{2b} - l_1 \sin(q_1) - l_2 \sin(q_1 + q_2))\cos(q_1 + q_2 + q_3))^2 - 2((x_{1b} - l_1 \cos(q_1) - l_2 \cos(q_1 + q_2)) \times \cos(q_1 + q_2 + q_3) + (x_{2b} - l_1 \sin(q_1) - l_2 \sin(q_1 + q_2))\sin(q_1 + q_2 + q_3)) \times ((x_{1b} - l_1 \cos(q_1))\cos(q_1 + q_2 + q_3) + (x_{2b} - l_1 \sin(q_1))\sin(q_1 + q_2 + q_3))
$$

$$
d_1 d_3 D_3 = -2((x_{1b} - l_1 \cos(q_1) - l_2 \cos(q_1 + q_2))\cos(q_1 + q_2 + q_3) + (x_{2b} - l_1 \sin(q_1) - l_2 \sin(q_1 + q_2))\sin(q_1 + q_2)).(x_{1b} \cos(q_1 + q_2 + q_3) + x_{2b} \sin(q_1 + q_2)) +
$$
  
2(-(x\_{1b} - l\_1 \cos(q\_1) - l\_2 \cos(q\_1 + q\_2))\sin(q\_1 + q\_2 + q\_3) + (x\_{2b} - l\_1 \sin(q\_1) - l\_2 \sin(q\_1 + q\_2))\cos(q\_1 + q\_2)))(x\_{2b} \cos(q\_1 + q\_2 + q\_3) + x\_{2b} \sin(q\_1 + q\_2 + q\_3))

$$
d_2d_3D_3 = -2((x_{1b} - l_1 \cos(q_1) - l_2 \cos(q_1 + q_2))\cos(q_1 + q_2 + q_3) + (x_{2b} - l_1 \sin(q_1) - l_2 \sin(q_1 + q_2))\sin(q_1 + q_2)).((x_{1b} - l_1 \cos(q_1))\cos(q_1 + q_2 + q_3) + (x_{2b} - l_1 \sin(q_1))\sin(q_1 + q_2)) + 2(-(x_{1b} - l_1 \cos(q_1) - l_2 \cos(q_1 + q_2)) \times \sin(q_1 + q_2 + q_3) + (x_{2b} - l_1 \sin(q_1) - l_2 \sin(q_1 + q_2))\cos(q_1 + q_2)) \times (- (x_{1b} - l_1 \cos(q_1))\sin(q_1 + q_2 + q_3) + (x_{2b} - l_1 \sin(q_1))\sin(q_1 + q_2)).
$$
  
\n
$$
d_3d_3D_3 = -2((x_{1b} - l_1 \cos(q_1) - l_2 \cos(q_1 + q_2))\cos(q_1 + q_2 + q_3) + (x_{2b} - l_1 \sin(q_1) - l_2 \sin(q_1 + q_2))\sin(q_1 + q_2))^2 + 2(-(x_{1b} - l_1 \cos(q_1) - l_2 \cos(q_1 + q_2)) \times \sin(q_1 + q_2 + q_3) + (x_{2b} - l_1 \sin(q_1) - l_2 \sin(q_1 + q_2))\cos(q_1 + q_2))^2
$$

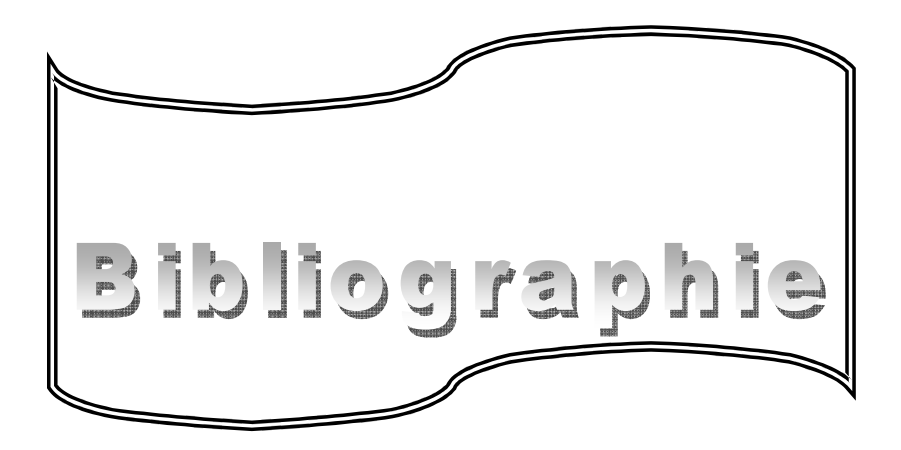

# **Bibliographies**

- S.Arnaltes and J.Pérez Oria. S.G. "Path Coordinated Control of Robotic Arms."  $[Arn 92]$ Tzafestas (ed.), Robotic Systems, 175-181.
- $[Art 97]$ Arti S. Deo and Ian D Walker «Minimum Effort Inverse Kinematics for Redundant Manipulators" Robotics and Automation, IEEE Transactions. Volume 13, Issue 5, Oct. 1997 Page(s):767 -775.
- "A Constraint Oriented Approach To Inverse Problems For [BAI 87] John Baillieul Kinematically Redundant Manipulators" Robotics and Automation. Proceedings. 1987 IEEE International Conference, Vol. 4, Mar 1987 Page(s):1827 - 1833
- **[BEN 02]** Benallegue B.Daachi.A Ramdane Chri f "Commande neuronale adaptative de robot Manipulateur Redondant avec evitement d'obstacles fixes ».Conférence Internationale Francophone d'Automatique, Nantes, 08-10 juillet 2002. Page(s):33  $-38.$
- [BRI 86] Brian Armstrong, Oussama Khtib, Joel Burdick "The Explicit Dynamic Made land Inertial Parameters of the PUMA 560 Arm."
- $[CHA 95]$ Charles A. Klein, Caroline Chu-Jeng, and Shamir Ahmed « A new formulation of the Extended Jacobien Method and its Use in Mapping Algorithmic Singularities for Kinematically Redundant Manipulators".. IEEE transaction on robotics and automation. vol.11no.1, february 1995.
- $[CHA 01]$ *Chau-chang wang, Vijay kumar* « On Singular Behaviors of Impdance-Based Repeatable Control for Redundant Robots". Journal of Robotic systems 18(4), 171-189(2001) ©2001 by John Wiley & Sons, Inc.
- [CHE 98] Chetan Kapoor, Murat Cetin, Delbert Tesar. "performance based redundancy resolution with multiple criteria". Proceedings of DETC98. 1998 ASME. Design Engineering Technical Conférence. September 13-16,1998, Atlanta, Georgia.
- [DEG 97] Degao Li, Andrew A. Groldenberg, and Jean W. Zu "A New Method of Peak Torque Reduction With Redundant Manipulators". Robotics and Automation, IEEE Transactions on Volume 13, Issue 6, Dec. 1997 Page(s):845 - 853
- Fan-Tien Cheng, Rong-Jing Shew Tsing-Hua Chen Fan chu Kung. **[FAN 82]** "The Improved Compact QP method for Resolving Manipulator Redundancy". Robots and Systems '94. 'Advanced Robotic Systems and the Real Intelligent World', IROS '94. Proceedings of the IEEE/RSJ/GI International Conference on Volume 2, 12-16 Sept. 1994 Page(s):1368 - 1375 vol.2
- [FAN 94] Fan-Tien Cheng, Tsing-Hua Chen and York-Xh sun "Resolving Manipulator" **Redundancy Under** Inequality Constraint". Robotics and Automation, IEEE Transactions on Volume 10, Issue 1, Feb. 1994 Page(s): $65 - 71$ .
- **[FAN 95]** Fan-Tien Cheng, Rong-Jing Shew and Tsing-Hua Chen "The Improved Compact OP method for Resolving Manipulator Redundancy". Systems, Man and Cybernetics, IEEE Transactions on Volume 25, Issue 11, Nov. 1995 Page(s):1521  $-1530.$
- **[FAN 98]** Fan-Tien Cheng, Senior Member, IEEE, Jeng-Shi Chen, and Fan-chu Kung "Study and Resolution OF Singularities for 7-DOF Redundant Manipulator" IEEE

Transactions on industrial electronic, Volume 45,  $N^{\circ}$ . 3, june 1998 Page(s):469 – 480.

- >)/h @ */RUHQ]R )/h&.,\*(5* « Interprétation pour le pilotage et l'analyse des robots basées sur un générateur de cinématique ». Thèse de Doctorat, Ecole Polytechnique Federale de Aussanne. 1998. Thèse N°1897, pp54,62.
- [IAN 99] *Ian A. Garavagne* "Minimum Effort techniques for inverse kinematics of redundant robot manipulators". Thesis of Master Science of Electrical Engineering. Clemson University May 1999.
- [JIA 97] *Jiaqing Seng Y.C.Chen. Kevin A.O'neil* "On the Existence and Manipulability Recovery Rate of Self-Motion at Manipulator Singularities". The International Journal of Robotics Research,Vol.16,N°2, April 1997,pp.171-184, ©1997 Massachusetts Institute of Technology.
- [JIN 02] *Jin-Liang Chen, Jing-Sin Liu, Wan-Chi Lee and Tzu-Chen Liang* "On-line multicriteria based collision-free posture generation of redundant manipulator in constrained workspace". Robotica(2002),Volume 20,pp.625-636. ©2002 Cambridge University Press.
- >+2/ @ *-RKQ 0+ROOHUEDFK0HPEHU,((( \$QG .L VXK* "Redundancy Resolution of Manipulators Through Torque Optimization Robotics and Automation, IEEE Journal of [legacy, pre - 1988] Volume 3, Issue 4, Aug 1987 Page(s):308 – 316.
- [HAN 99] *Han ding* " Recurrent Neural Networs for Minimum-Infinity Norm Kinematic control of redundant Manipulators". IEEE transactions on systems, man, and cybernetics part a: systems and humans, vol. 29, no. 3, may 1999.
- [KAN 00] *Kang Teresa GE. University of Walerloo.* "Solving inverse Kinematics Constraint problem for Highly Articulated Models". Master of Mathemtics in Computer Science.Canada 2000.
- [KEV 98] *Kevin A.O'Neil, Yu-chechen, and Jiaping Seng* "On the Existence and characteristic of solution path of Algoritmique Singularities" International Journal of Robotics Research, Volume 16, April 1997, Page(s):171 –184.
- [ki-99] *Ki-Cheol Park, Pyung-hum Chang and Jevng-Ho Kim* "Caractéristics of Optimal Solutions in Resolving Manipulator Redundancy Under Inequality Constraints» Proceedings of the199 IEEE/ISI International Conference on Intelligence Robots and Systems. Page(s):442 –447.
- [KIO 89] A.J.KIOVO. "Fundamantales For Control Of Robotic Manipulators" .ED:JOHN WILEY ET SONS,INC. NEW YORK.CHICHESTER.BRISBANE.TORONTO. SINGAPORE 1989.
- [KLE 95] Charles A.Klein, Senior Member, IEEE, Caroline Chu-Jeng, Member, IEEE, and *Shamim Ahmed.* "A New Formulation of the Extended Jacobian Method and its Use in Mapping Algorithmic Singularities for Kinematically Redundant Manipulators". Robotics and Automation, IEEE Transactions on Volume 11, Issue 1, Feb. 1995 Page(s):50 – 55.
- **[KRZ 95]** *Xrzysztof Tchon* "Singulatity avoidance in robotic manipulators: a differencial form approach". Systems & control letters 30 (1997) 165\_176.
- [KRZ 97] *Krzysztof Tchon and Robert Muszynski* "Singularities of Nonredundant Robot Kinematics". The International Journal of Robotics Research, Vol.16, No.1, February 1997, pp60-76.

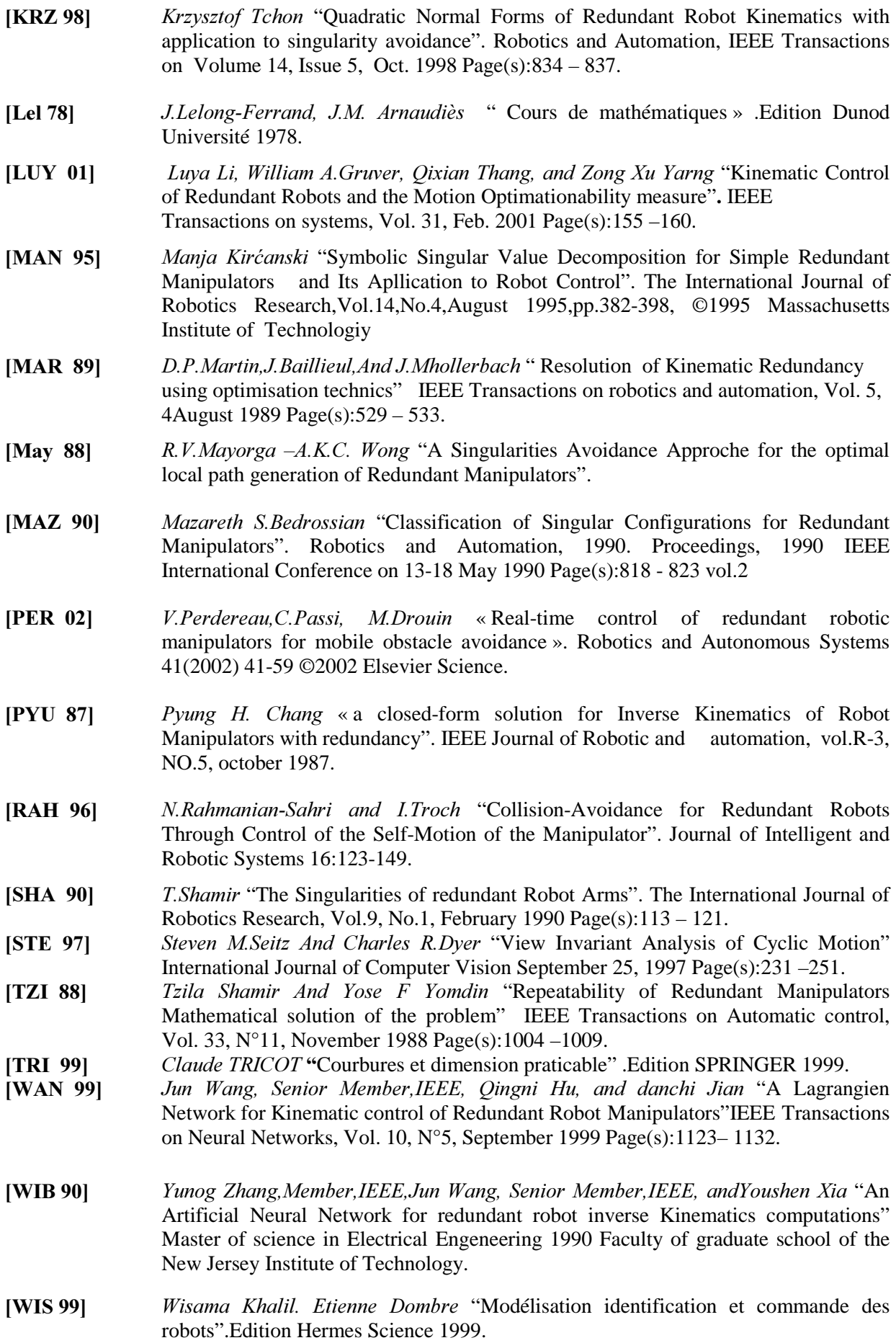

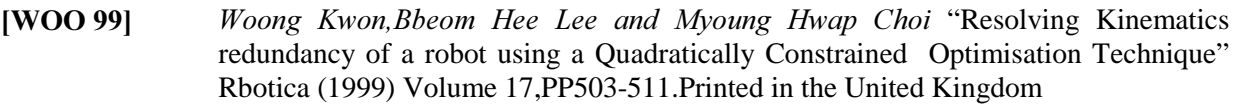

- [YUL 99] *Yuling Yan, Kouhei Ohnishi and Toshio Fukuda* "Decentralized Control Of Redundant Manipulators: A Control scheme that generates a cyclic solution to the inverse problem". Advanced Intelligent Mechatronics, 1999. Proceedings. 1999 IEEE/ASME International Conference on 19-23 Sept. 1999 Page(s):404 – 409.
- [YAN 01] *Yongmin Li and Sio Hong Leong.* "Kinematics Control of Redundant Manipulators Using CMAC Neural Network" The 5<sup>th</sup> word multiconference on systematics, cybernetics and Informatics (SCI 20021).July 22-25,2001 USA Vol IX, Page(s):274 – 279.
- [YUN 02] *Yunong Zhang, student Member, IEEE, Jun Wang, Senior Member, IEEE, and yan Yangsheng Xu, Senior Member, IEEE* "A Dual Neural Network for Bi-criteria Kinematic Control of Redundant Manipulators" Robotics and Automation, IEEE Transactions on Volume 18, Issue 6, Dec. 2002 Page(s): $923 - 931$ .
- [YUN 03] *Yunong Zhang, Jun Wang and Youshen Xia* "A Dual Neural Network for Redundancy resolution of kinematically Redundant Manipulators Subject to Joint Limits and Joint Velocity Limits" Neural Networks, IEEE Transactions on Volume 14, Issue 3, May 2003 Page(s): $658 - 667$ .
- [YUN 04] *Yunong Zhang and Jun Wang* "Obstacle Avoidance for Kinematic Redundant Manipulators Using a Dual Neural Network" IEEE Transactions on systems, Vol. 34, N°1, Feb. 2004 Page(s):752 –759.
- **[YOU 01]** *Youshen Xia and Jun Wang* "A Dual Neural Network for Kinematic Control of Redundant Robot Manipulators" Systems, Man and Cybernetics, Part B, IEEE Transactions on Volume 31, Issue 1, Feb 2001 Page(s):147 - 154